# **Prontuários de Bases de Dados**

informação sistematizada para as contas de saúde do Brasil

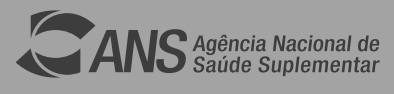

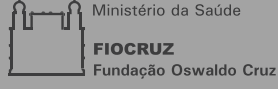

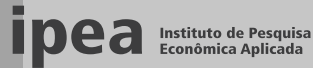

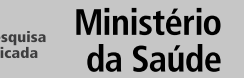

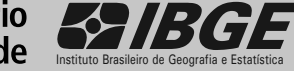

#### Governo Federal

Secretaria de Assuntos Estratégicos da Presidência da República Ministro Daniel Barcelos Vargas (interino)

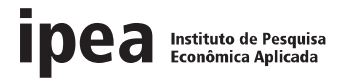

Fundação pública vinculada à Secretaria de Assuntos Estratégicos, o Ipea fornece suporte técnico e institucional às ações governamentais – possibilitando a formulação de inúmeras políticas públicas e de programas de desenvolvimento brasileiro – e disponibiliza, para a sociedade, pesquisas e estudos realizados por seus técnicos.

Presidente

Marcio Pochmann

Diretor de Administração e Finanças Fernando Ferreira

Diretor de Estudos Macroeconômicos João Sicsú

Diretor de Estudos Sociais Jorge Abrahão de Castro

Diretora de Estudos Regionais e Urbanos Liana Maria da Frota Carleial

Diretor de Estudos Setoriais Márcio Wohlers de Almeida

Diretor de Cooperação e Desenvolvimento Mário Lisboa Theodoro

Chefe de Gabinete Persio Marco Antonio Davison

Assessor-Chefe de Comunicação Daniel Castro

Ouvidoria: http://www.ipea.gov.br/ouvidoria

URL: http://www.ipea.gov.br

Julho de 2009

# **Prontuários de Bases de Dados**

informação sistematizada para as contas de saúde do Brasil

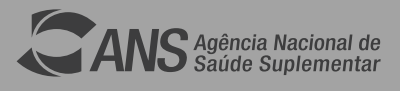

stério da Saúde ਿਸ **FIOCRUZ ູ່ບี่∠**<br>;ão Oswaldo Cruz

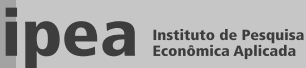

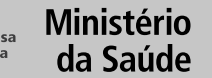

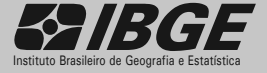

**©** Instituto de Pesquisa Econômica Aplicada **– ipea** 2009

#### **Organização**

Ana Cecilia de Sá Campello Faveret Diretoria de Desenvolvimento Social/Agência Nacional de Saúde Suplementar

#### **Elaboração**

Adriana Cristina Paes Secretaria Executiva/Ministério da Saúde

Adriana Pacheco Áurea Secretaria Executiva/Ministério da Saúde

Ana Cecilia de Sá Campello Faveret Diretoria de Desenvolvimento Social/Agência Nacional de Saúde Suplementar

Ana Elena Bicudo Wilken Coordenação de Contas Nacionais/Instituto Brasileiro de Geografia e Estatística

Andrea Barreto de Paiva Diretoria de Estudos Sociais/Instituto de Pesquisa Econômica Aplicada

Clementina Corah Lucas Prado Secretaria Executiva/Ministério da Saúde

Daniel Sasson Diretoria de Desenvolvimento Social/Agência Nacional de Saúde Suplementar

Florângela Cunha Coelho Secretaria Executiva/Ministério da Saúde

Luciana Mendes Santos Servo Diretoria de Estudos Sociais/Instituto de Pesquisa Econômica Aplicada

Maria Angélica Borges dos Santos Escola Nacional de Saúde Pública Sérgio Arouca/Fundação Oswaldo Cruz

Mariana de Carvalho Barbosa Ramos Secretaria Executiva/Ministério da Saúde

Rebeca de La Rocque Palis Coordenação de Contas Nacionais/Instituto Brasileiro de Geografia e Estatística

Ricardo Montes de Moraes Coordenação de Contas Nacionais/Instituto Brasileiro de Geografia e Estatística

Ricardo Vidal de Abreu Secretaria Executiva/Ministério da Saúde

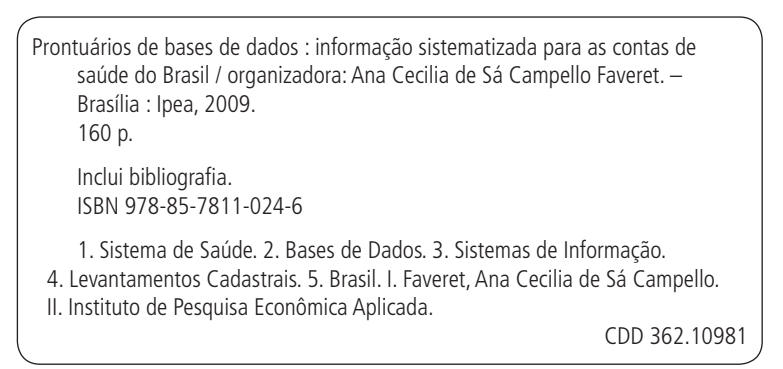

As opiniões emitidas nesta publicação são de exclusiva e de inteira responsabilidade dos autores, não exprimindo, necessariamente, o ponto de vista do Instituto de Pesquisa Econômica Aplicada ou da Secretaria de Assuntos Estratégicos.

É permitida a reprodução deste texto e dos dados nele contidos, desde que citada a fonte. Reproduções para fins comerciais são proibidas.

# **SUMÁRIO**

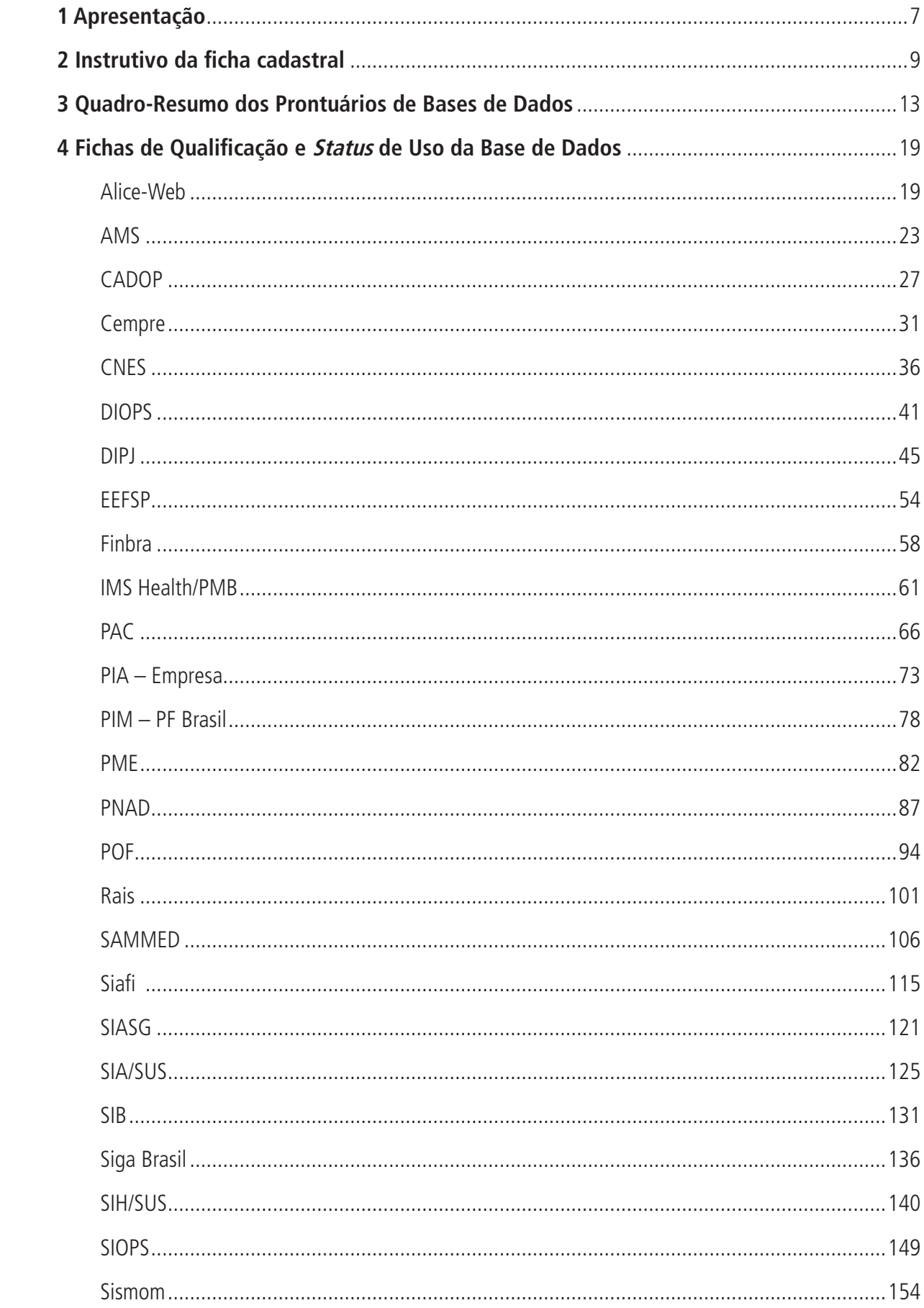

#### **1 APRESENTAÇÃO**

O presente documento consolida 26 Fichas de Qualificação e *Status* de Uso de Bases de Dados que foram identificadas pelo Grupo Executivo do projeto Contas de Saúde do Brasil como relevantes para o desenvolvimento de seu trabalho.

Trata-se do resultado da implementação da estratégia de registro padronizado das bases de dados que foi prevista no âmbito dos produtos 3 e 7 do Plano de Trabalho do projeto para o período de agosto de 2006 a dezembro de 2007. Os produtos englobam o Cadastro de Estabelecimentos e os Sistemas de Informação, Bases de Dados e de Registros Administrativos a serem potencialmente utilizados para a elaboração da Conta Satélite de Saúde.

A estratégia foi desenhada com base em recomendações contidas no capítulo 6 do *Roteiro para Produção*  de Contas Nacionais,<sup>1</sup> elaborado pela Organização Mundial de Saúde, pelo Banco Mundial e pela United States Agency for International Development (USAID).

Segundo o documento, a elaboração de plano de informação deve ser precedida da definição do escopo das Contas de Saúde, de modo a dar foco ao processo de coleta de informações. Além disso, esclarece que cabe à equipe nacional das Contas de Saúde catalogar o que foi identificado como fonte de informação, examinar suas características, compará-la com outras fontes e, por fim, decidir se deve ou não fazer parte do rol de bases de dados a serem efetivamente utilizadas nas diversas tabelas.

Algumas conclusões do capítulo do manual supramencionado (*ibid*., p. 76) são relevantes para o trabalho apresentado, a saber:

6.54. A escolha e o uso de dados para produzir contas de saúde são fundamentais. Uma seleção pobre de dados ou o uso inadequado dos mesmos podem prejudicar a exatidão e a confiabilidade de qualquer conta de saúde.

6.55. A compreensão dos dados é fundamental para contas de saúde de alta qualidade. Até quando o que está sendo medido parece óbvio, é importante confirmar o que está incluído e o que está excluído dos dados.

(...)

6.57. Simplesmente descartar dados de baixa qualidade pode não ser o melhor caminho. A utilização de dados incompletos, de dados que não são comparáveis no tempo ou no espaço, (...) ou dados que refletem manipulação de créditos e débitos, todos são elementos que prejudicam a utilidade potencial das contas de saúde. Porém, tais dados podem servir como um ponto de partida útil (...). No mínimo, podem ser identificados como inadequados para as contas de saúde e o porquê disso registrado para referência futura.

6.58. Como parte do processo de elaboração das contas de saúde, devem ser criados e mantidos registros para documentar a qualidade dos dados utilizados e não utilizados. Anotações sobre evidências verificadas informal ou indiretamente podem ser utilizadas para explorar caminhos que poderão levar a ciclos futuros de contas de saúde que sejam mais bem documentados, contendo evidências mais diretas.

As fichas cadastrais apresentadas não esgotam as bases de dados já identificadas e, certamente, com o aperfeiçoamento da metodologia de elaboração da Conta Satélite de Saúde, será necessário identificar outras bases relevantes e atualizar as atualmente adotadas. Trata-se, portanto, de trabalho a ser permanentemente revisto e atualizado.

Por essa razão, as fichas, também denominadas *Prontuários de Bases de Dados*, são organizadas em duas partes: uma que trata de aspectos constitutivos e breve histórico das bases e outra em que se registram a situação de uso da base nas Contas de Saúde e, também, os responsáveis por sua elaboração e futuras modificações, com as respectivas datas de alteração.

As fontes utilizadas para a confecção dos prontuários são indicadas nestes. São, principalmente, textos contidos em documentos oficiais e nos sítios das instituições responsáveis pelas bases, bem como notas técnicas de diversas naturezas. Com frequência, o trabalho consistiu no resumo de tais textos e sua adaptação para o formato mais simples e amigável do prontuário.

<sup>1.</sup> WORLD HEALTH ORGANIZATION, WORLD BANK & UNITED STATES AGENCY FOR INTERNATIONAL DEVELOPMENT. Guide to producing national health accounts: with special applications for low income and middle-income countries. Geneva, Switzerland: WHO Library, 2003.

O presente documento está organizado em três partes, além desta Apresentação. Na seção 2, é apresentado o instrutivo elaborado pela Coordenação Técnica do Projeto para orientar os membros do Grupo Executivo e demais colaboradores responsáveis pelo preenchimento das diversas fichas. O instrutivo procura esclarecer o conteúdo esperado de cada campo da ficha e só será alterado caso alguma mudança significativa na estrutura da ficha venha a ser implementada. Na seção 3, encontra-se quadro-resumo das 26 bases de dados estudadas, incluindo os respectivos nomes, objetivos e aplicações na Conta Satélite de Saúde. Por fim, na seção 4, encontram-se as fichas propriamente ditas.

# **2 INSTRUTIVO DA FICHA CADASTRAL**

#### **A) DADOS DE IDENTIFICAÇÃO E DESCRIÇÃO DA BASE OU SISTEMA DE INFORMAÇÃO**

#### **1 Nome da base de dados ou sistema de informação**

Indicar o nome da base de dados ou sistema de informação por extenso e sua sigla.

#### **2 Tipo de registro (marcar com X)**

Indicar o tipo de registro segundo as seguintes definições:

- Pesquisa domiciliar: é aquela cuja unidade de coleta estatística básica é o domicílio.
- Pesquisa por estabelecimento ou empresa: é aquela cuja unidade de coleta é a empresa ou o estabelecimento, e não o domicílio ou o indivíduo.
- Pesquisa censitária: abrange o universo de domicílios ou estabelecimentos.
- Pesquisa amostral: abrange parte do universo de domicílios ou estabelecimentos, a partir de técnicas populacionais, demográficas e de amostragem.
- Registro administrativo: são os cadastros ou sistemas de informações governamentais dos ministérios e das agências reguladoras, assim como os bancos de dados dos conselhos profissionais, sociedades de especialistas e dos sindicatos.
- Outras fontes de informação: bases de dados de empresas e organizações não governamentais, pesquisas acadêmicas e de mercado, entre outras.

#### **3 Objetivo da pesquisa ou do registro administrativo**

Descrever o objetivo da pesquisa ou do registro administrativo.

#### **4 Instituição responsável pelo levantamento e divulgação da pesquisa ou do cadastro**

Indicar os dados de contato da instituição responsável pelo levantamento e divulgação da pesquisa ou do cadastro, quais sejam: nome da instituição, nome e *e-mail* do responsável.

#### **5 Metodologia**

Descrever a metodologia adotada no que diz respeito a:

- âmbito ou população-objetivo da pesquisa ou do cadastro;
- • unidade básica de seleção;
- • informantes e tipos de instrumentos de coletas de dados;
- aspectos da amostragem e da metodologia de cálculo, quando aplicável;
- no caso de pesquisa, as datas de referência e o período de coleta da última informação; e
- no caso de registros administrativos e sistemas de informação, descrever como são prestadas as informações que compõem a pesquisa; se há período fixo ou se é feita de forma contínua; e se há obrigação de informar.

#### **6 Última data em que a pesquisa ou o sistema de informação encontra-se disponível**

Indicar a última data de disponibilização da pesquisa ou do sistema de informação.

#### **7 Nível de divulgação**

Descrever quem tem acesso e o nível de acesso:

restrito, de toda a pesquisa ou sistema de informação;

- restrito para algumas informações, com divulgação de outras para o público externo à instituição; e
- todas as informações são disponibilizadas para o público externo.

#### **8 Formas de acesso e formato de apresentação em cada tipo de acesso**

Citar a forma de acesso:

- publicação;
- CD-ROM; e
- internet (indicar o caminho de acesso).

Registrar se é possível obter tabulações especiais das informações da pesquisa.

#### **9 Periodicidade da divulgação**

A periodicidade da divulgação poderá ser:

- mensal;
- quinquenal;
- semestral; e
- anual.

No caso de pesquisa, indicar se há prazos previstos para divulgação a partir do fim da coleta de dados.

No caso de registros administrativos e sistemas de informação, descrever a periodicidade da divulgação:

- *online* quando a informação ficar disponível logo ao entrar no sistema;
- em datas ou períodos predeterminados semanal, mensal, anual etc.; e
- outro especificar.

#### **10 Intervalo entre o período de referência e a divulgação**

Este tipo de informação aplica-se somente para pesquisas ou sistemas de informação de datas ou períodos fixos. Grande número de pesquisa faz o levantamento no ano específico, mas só é publicada no ano seguinte. Por exemplo, a Pesquisa Nacional por Amostra de Domicílios (PNAD) com ano de referência 2004 fez o levantamento das informações em 2004 e divulgou os resultados no segundo semestre de 2005. Os resultados do levantamento da PNAD 2004 foram publicados em novembro de 2005.

#### **11 Breve histórico**

Descrever histórico da pesquisa antes do período de referência da Conta Satélite (2003), informando data da primeira pesquisa, alterações metodológicas no sistema de coleta, alterações em informações levantadas e outras informações históricas relevantes para as contas.

#### **12 Abrangência geográfica**

Identificar se a abrangência do cadastro ou da pesquisa é referente a todo o território nacional ou parte dele.

Identificar se os dados estão disponíveis para o Brasil, grandes regiões, unidades da Federação, mesorregiões, microrregiões geográficas e municípios ou se existem áreas especiais de divulgação.

#### **13 Principais variáveis investigadas e descrição das informações levantadas**

Citar as principais variáveis investigadas da pesquisa ou sistema de informação, selecionando aquelas que serão relevantes para a elaboração das Contas Satélites.

#### **14 Sistemática de atualização dos dados**

Citar o período de atualização dos dados do cadastro.

Em relação às pesquisas, algumas publicam os dados de forma provisória e atualizam os seus dados na publicação seguinte.

Se não ocorrer atualização dos dados, colocar a frase "Não se aplica".

#### **15 Fidedignidade e confiabilidade das informações**

Registrar o período em que as informações são mais confiáveis e os motivos identificados para isso.

Informar se todo o conjunto de informações é confiável ou se existe algum tipo de limitação quanto ao uso.

#### **16 Referências**

Citar as fontes de informação e/ou bibliografia utilizadas para o preenchimento da ficha cadastral.

#### **B) STATUS DE USO DA BASE DE DADOS OU SISTEMA DE INFORMAÇÃO NA CONTA SATÉLITE DE SAÚDE**

Esta seção da ficha de informação pode e deve ser regularmente revista e atualizada, sendo mantido o registro destas atualizações no cadastro.

#### **1 Status da base de dados em análise**

Se as informações não foram utilizadas na construção da Conta Satélite de Saúde – nova base:

- • classificar como **base de dados em análise**; e
- • descrever e analisar quais e como estas informações poderão ser utilizadas na elaboração das Contas Satélites de Saúde.

Se as informações foram utilizadas na construção da Conta Satélite de Saúde – nova base:

- • classificar como **base de dados ativa**;
- • descrever quais informações foram utilizadas e como foram utilizadas para a elaboração da Conta Satélite de Saúde – base de dados de referência ou base de dados usada secundariamente para equilíbrio ou crítica –, datando as observações; e
- verificar e descrever a necessidade de se propor aprimoramentos ou aberturas na elaboração das Contas Satélites de Saúde, datando as observações.

#### **2 Registro de mudanças da base de dados ativa ao longo do período de uso**

Registrar alterações sofridas pela base de dados, compondo um prontuário que permita acompanhar mudanças incorporadas ao longo de seu período de utilização na Conta Satélite de Saúde, inclusive:

- mudanças de normalizações no período;
- • mudanças na metodologia, inclusive no plano amostral;
- • inclusão e exclusão de variáveis;
- • adoção de novas classificações;
- • mudanças de cobertura, abrangência e periodicidade;
- mudança de definições adotadas; e
- outras alterações pertinentes.

#### **3 Registro de atualização da ficha**

Registrar as atualizações da ficha cadastral, indicando a data da alteração, assim como o nome e o *e-mail* do responsável desta.

# **3 QUADRO-RESUMO DOS PRONTUÁRIOS DE BASES DE DADOS**

As fichas cadastrais, elaboradas até março de 2009 pelo Grupo Executivo e colaboradores, são sumarizadas nesta seção do trabalho e, conforme apontado anteriormente, não esgotam as bases de dados que possuem potencial de uso na Conta Satélite de Saúde.

O quadro-resumo está formatado como segue:

- primeira coluna: contém as siglas das 26 bases estudadas;
- segunda coluna: contém os objetivos das bases extraídos das fichas cadastrais;
- terceira coluna: contém o *status* de uso das bases, ou seja, se já estão ativas como fonte de informação da Conta Satélite de Saúde ou se ainda estão em análise para futura utilização; e
- quarta coluna: descreve como são, ou potencialmente serão, utilizadas as bases como fonte de informação da Conta Satélite de Saúde.

#### **Quadro-Resumo dos Prontuários de Bases de Dados**

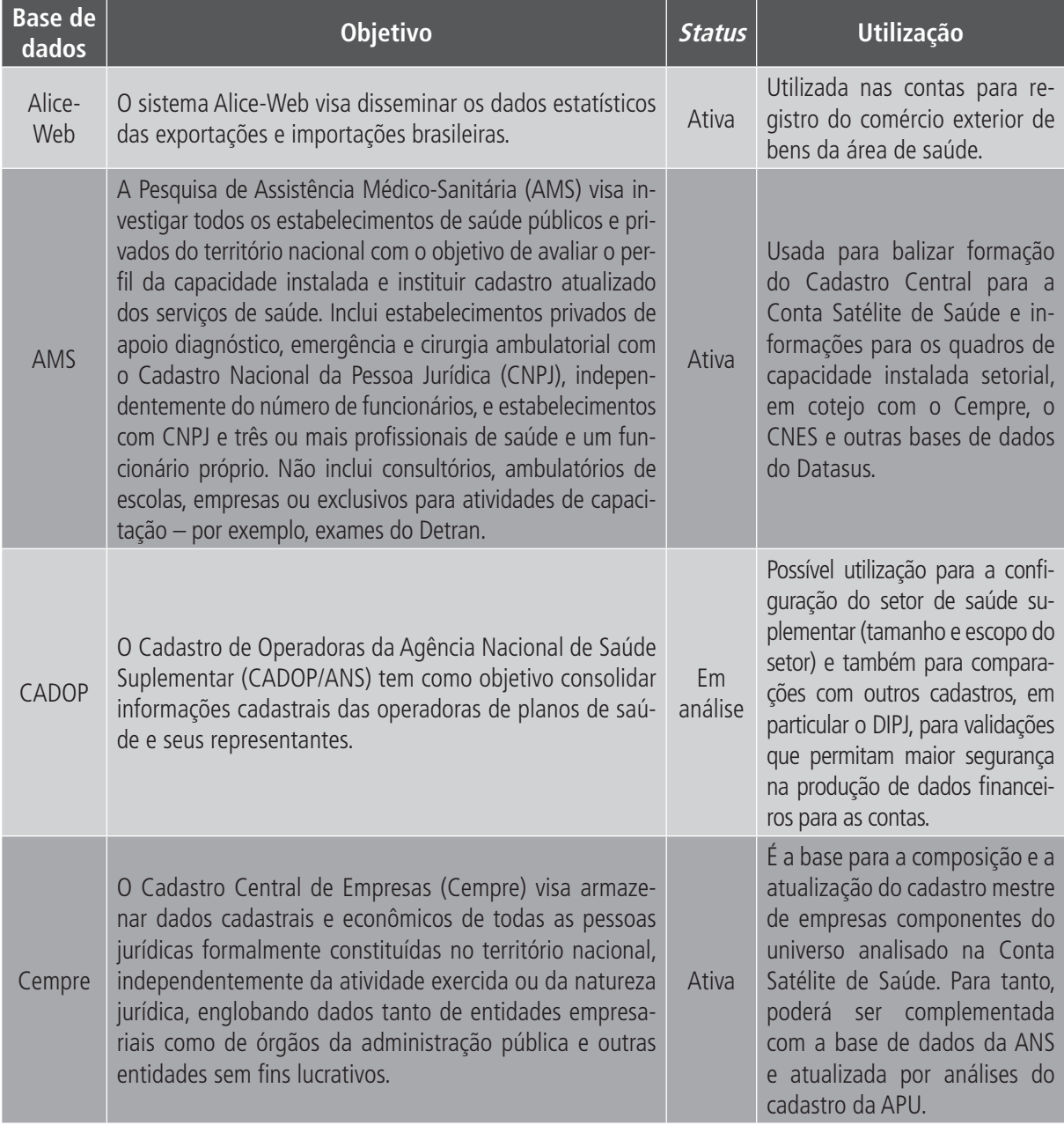

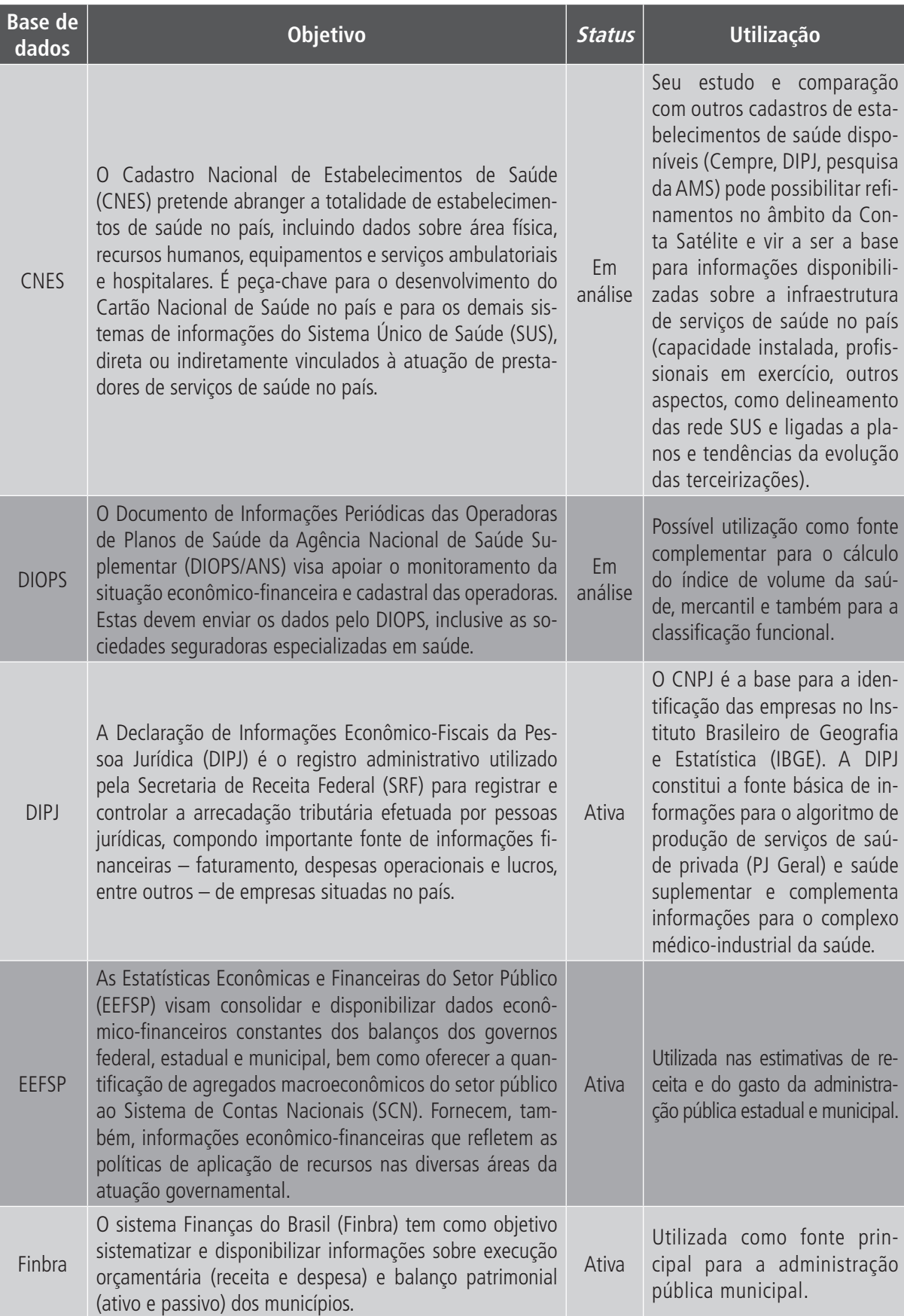

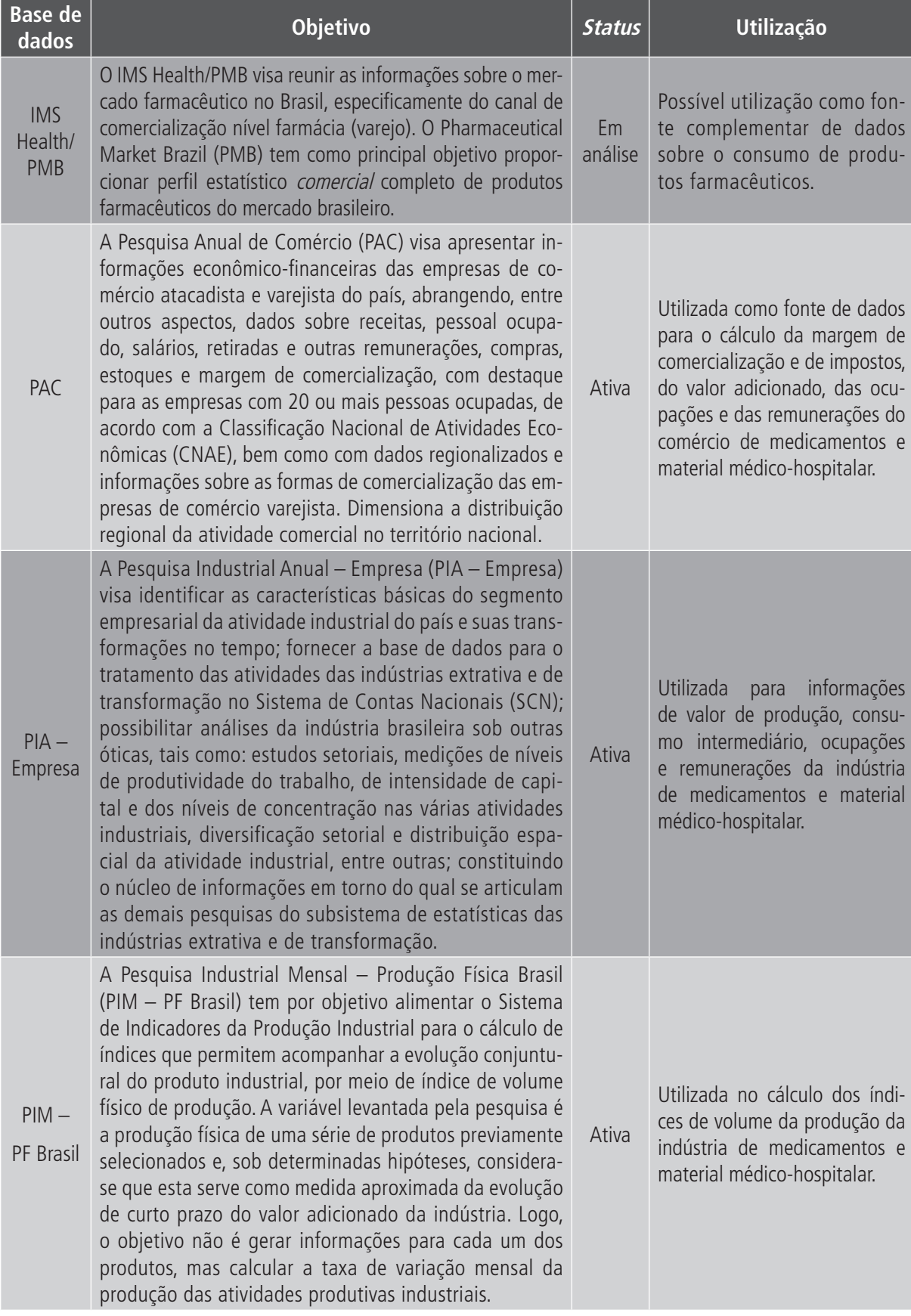

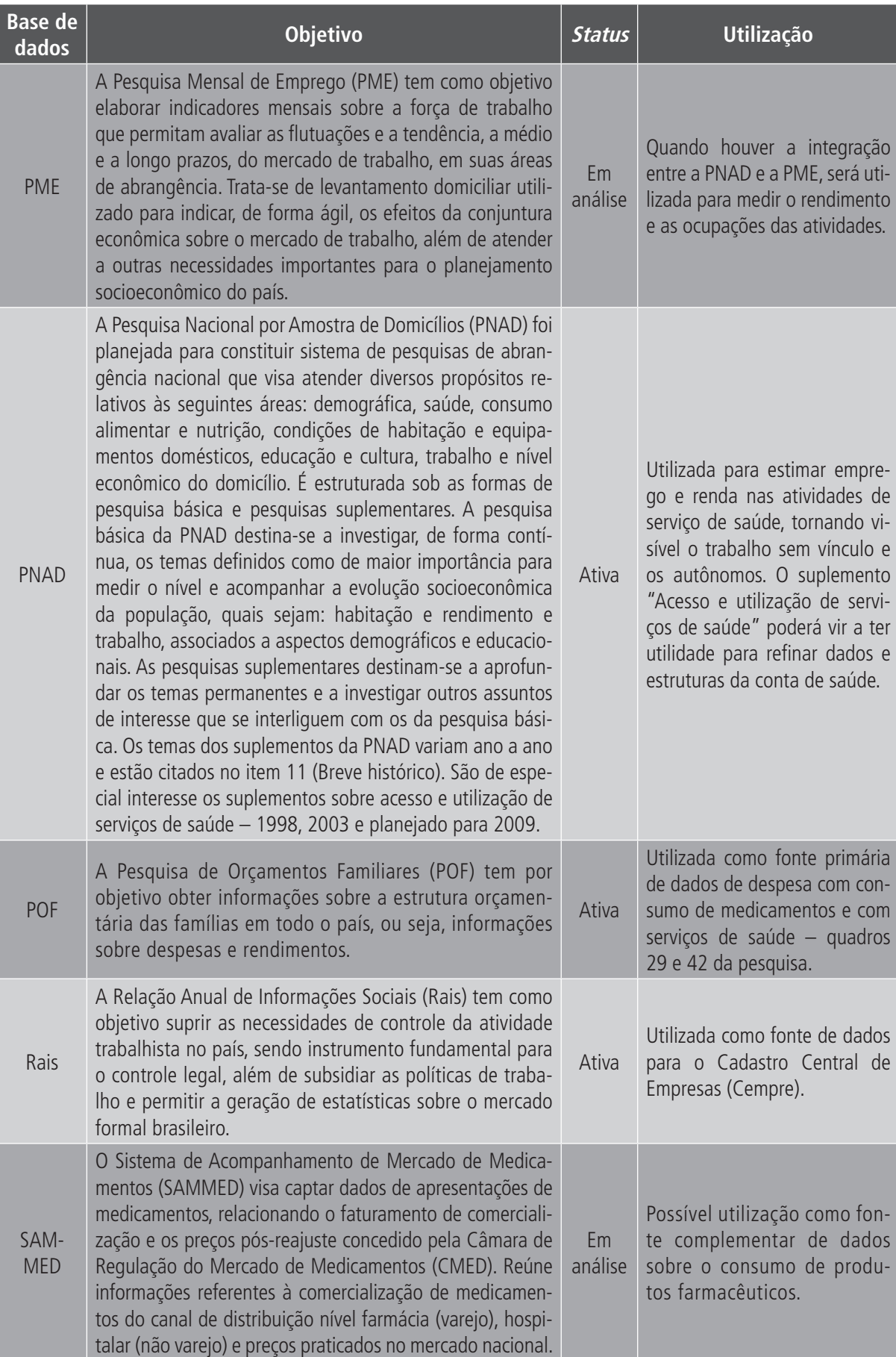

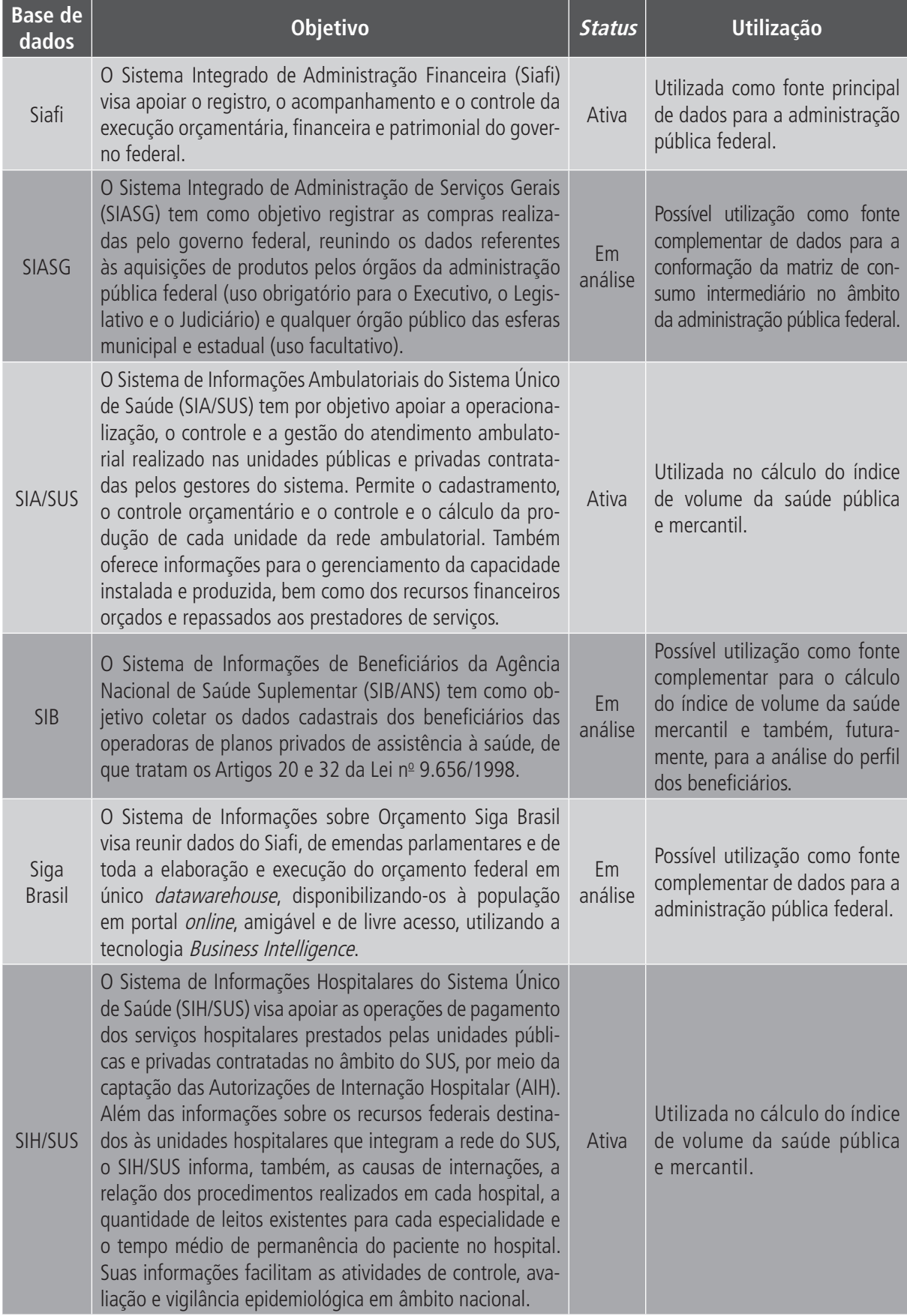

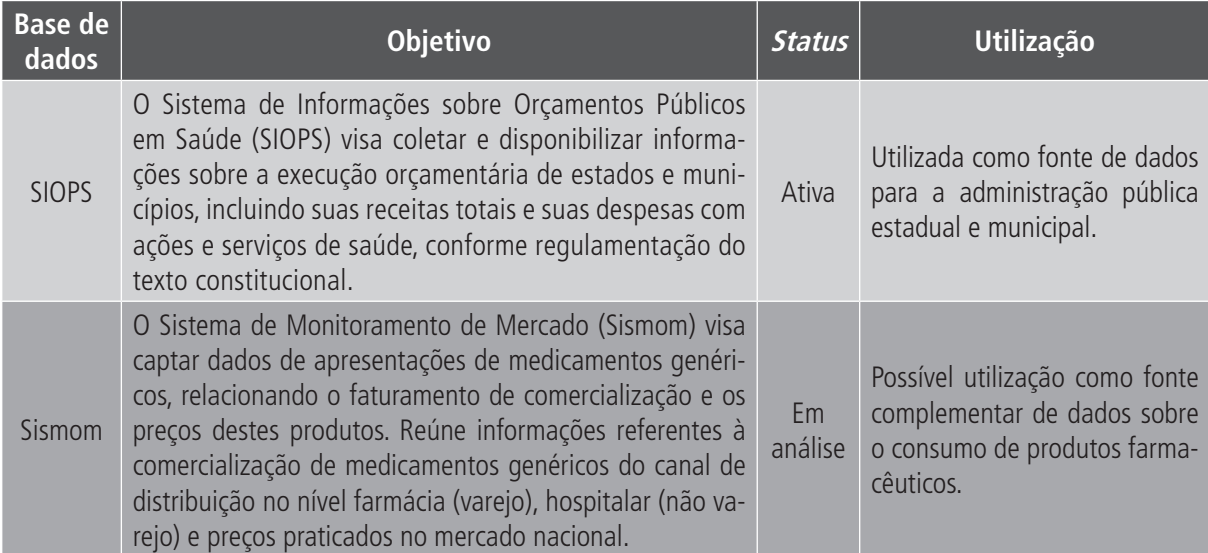

# **4 FICHAS DE QUALIFICAÇÃO E STATUS DE USO DA BASE DE DADOS**

A seguir, são apresentados os Prontuários de Bases de Dados detalhados conforme modelo indicado na seção 2 do presente documento.

# **A) DADOS DE IDENTIFICAÇÃO E DESCRIÇÃO DA BASE OU SISTEMA DE INFORMAÇÃO**

# **1 Nome da base de dados ou sistema de informação**

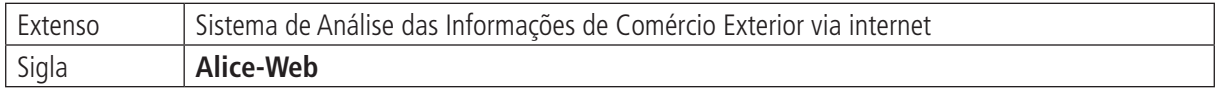

# **2 Tipo de registro (marcar com X)**

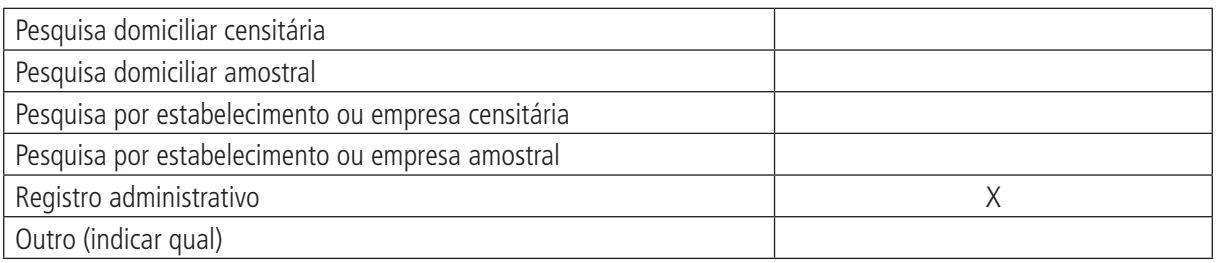

## **Observações:**

# **3 Objetivo da pesquisa ou do registro administrativo**

O sistema Alice-Web visa disseminar os dados estatísticos das exportações e importações brasileiras.

#### **4 Instituição responsável pelo levantamento e divulgação da pesquisa ou do cadastro**

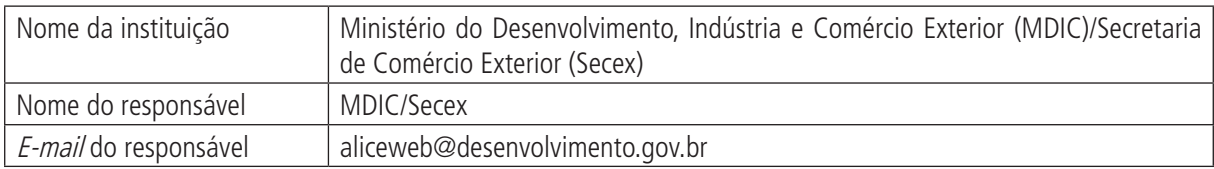

# **5 Metodologia**

A metodologia atual utilizada na apuração estatística de comércio exterior no Brasil é baseada na interpretação das recomendações internacionais elaboradas pelos organismos e respectivos documentos:

- • Nações Unidas (ONU):
	- DOC. Série M, n. 52, Rev. 1, de 1983; e
	- DOC. Série M, n. 52, Rev. 2, de novembro de 1996 (International Merchandise Trade Statistics Concepts and Definitions).
- • Associação Latino-Americana de Integração (Aladi):
	- Manual de Conceitos e Definições Mercado Comum do Sul (Mercosul); e
	- Manual de Compatibilização das Metodologias Utilizadas para Elaboração das Estatísticas de Comércio Exterior no âmbito do Mercosul.

O Alice-Web é atualizado mensalmente, quando da divulgação da balança comercial, e tem por base os dados obtidos a partir do Sistema Integrado de Comércio Exterior (Siscomex), sistema que administra o comércio exterior brasileiro.

# **6 Última data em que a pesquisa ou o sistema de informação encontra-se disponível**

Junho de 2008.

# **7 Nível de divulgação**

Todas as informações são disponibilizadas para o público externo.

# **8 Formas de acesso e formato de apresentação em cada tipo de acesso**

Acesso via internet: <aliceweb.desenvolvimento.gov.br>.

No momento, o acesso ao Alice-Web é gratuito. Para proceder à consulta, basta clicar no módulo de pesquisa desejado.

O resultado da pesquisa é automático e em telas que podem ser impressas ou simplesmente lidas/copiadas. Caso seja necessário, o usuário pode definir pela geração de arquivo Excel ou Word – arquivo estruturado txt – para transferência, bastando clicar no botão correspondente. A tela de consulta apresenta os campos de preenchimento que o usuário poderá selecionar, ao definir a sua consulta, e um botão para submeter à pesquisa.

# **9 Periodicidade da divulgação**

Atualizado mensalmente, quando da divulgação da balança comercial (*online*).

## **10 Intervalo entre o período de referência e a divulgação**

Os dados são atualizados e disponibilizados mensalmente.

# **11 Breve histórico**

O Sistema de Análise das Informações de Comércio Exterior via internet, denominado Alice-Web, da Secretaria de Comércio Exterior (Secex), do Ministério do Desenvolvimento, Indústria e Comércio Exterior (MDIC), foi desenvolvido com vista a modernizar as formas de acesso e a sistemática de disseminação dos dados estatísticos das exportações e importações brasileiras.

# **12 Abrangência geográfica**

Todo o território nacional.

# **13 Principais variáveis investigadas e descrição das informações levantadas**

**Estão disponíveis para consulta as seguintes informações, tanto para a exportação quanto para a importação**:

**Mercadoria** – corresponde a todo produto objeto de exportação ou importação. Para efeito de classificação de mercadorias, o Brasil passou a utilizar, desde 1996, a Nomenclatura Comum do Mercosul (NCM), utilizada igualmente pelos demais países partícipes do bloco (Argentina, Paraguai e Uruguai), baseado no Sistema Harmonizado de Designação e de Codificação de Mercadorias (SH).

**Nomenclatura Comum do MERCOSUL** – a NCM é composta de oito dígitos, sendo os seis primeiros formados pelo Sistema Harmonizado (capítulo, posição e subposição) e os dois últimos (item e subitem), criados de acordo com a definição estabelecida entre os países do Mercosul. A classificação das mercadorias na NCM rege-se pelas Regras Gerais para a Interpretação do Sistema Harmonizado. Para obter mais detalhes sobre a classificação de mercadorias na NCM, além da Tabela de Ajuda e do contido no tópico variáveis de consulta, consulte a Classificação de Mercadorias na NCM.

**País de destino** – para efeito de divulgação estatística de exportação, país de destino é aquele conhecido no momento do despacho como o último país para onde os bens se destinam.

#### **Prontuários** 21

#### (Continuação)

**País de origem** – para efeito de divulgação estatística de importação, é o país onde foram cultivados os produtos agrícolas, extraídos os minerais ou fabricados os bens manufaturados, total ou parcialmente. Neste último caso, o país de origem é aquele no qual foi completada a última fase de processamento para que o produto adote sua forma final – como conceito definido pela Convenção de Kyoto.

**Bloco econômico** – os países são agrupados por blocos econômicos, seguindo a constituição de regiões geoeconômicas e acordos internacionais. Um país pode fazer parte de mais de um bloco econômico.

**Estado produtor (estados e DF)** – para efeito de divulgação estatística de exportação, é a unidade da Federação (UF) onde foram cultivados os produtos agrícolas, extraídos os minerais ou fabricados os bens manufaturados, total ou parcialmente. Neste último caso, o estado produtor é aquele no qual foi completada a última fase do processo de fabricação para que o produto adote sua forma final – conceito de origem.

**Estado importador (estados e DF)** – para efeitos estatísticos, define-se como estado importador a UF do domicílio fiscal do importador.

**Via de transporte** – na exportação, é a modalidade utilizada para o transporte da mercadoria a partir do último local de embarque para o exterior. Na importação, configura-se pelo meio de acesso da mercadoria ao primeiro local de entrada no território nacional. De acordo com o estabelecido no âmbito dos países do Mercosul, o Brasil adota as seguintes modalidades de transporte: marítima, fluvial, lacustre, aérea, postal, ferroviária, rodoviária, tubo-conduto, linha de transmissão e meios próprios.

**Porto** – na exportação, é o porto ou localidade onde ocorrerá o efetivo embarque da mercadoria, ou seja, o último local habilitado do território nacional de onde sairá a mercadoria com destino ao exterior. Na importação, é o local onde ocorrerá o efetivo desembarque da mercadoria, isto é, o primeiro local credenciado do território nacional onde chegará a mercadoria proveniente do exterior.

As informações são expressas em dólares dos Estados Unidos, na condição de venda Free on Board (FOB), e em quilograma líquido. Quando constar da pesquisa a variável mercadoria, além das informações anteriores, aparecerá a quantidade da mercadoria expressa na unidade de comercialização (unidade estatística) e os respectivos preços médios.

# **14 Sistemática de atualização dos dados**

Os dados anteriores não são alterados. Existe a inclusão de novos dados mensalmente, sempre quando divulgada a balança comercial. Os dados podem ser obtidos a partir de 1989.

#### **15 Fidedignidade e confiabilidade das informações**

O conjunto de informações é confiável, sendo que na:

- • Importação: os dados preliminares estão sujeitos à retificação de 2000 em diante.
- • Exportação: os dados preliminares estão sujeitos à retificação de 2002 em diante.

#### **16 Referência**

<aliceweb.desenvolvimento.gov.br>. Acesso em: 28 jul. 2008.

# **B) STATUS DE USO DA BASE DE DADOS OU SISTEMA DE INFORMAÇÃO NA CONTA SATÉLITE DE SAÚDE**

# **1 Status da base de dados em análise**

Base de dados ativa.

Utilizada nas contas para registro do comércio exterior de bens da área de saúde.

# **2 Registro de mudanças de base de dados ativa ao longo do período de uso**

# **3 Registro de atualização da ficha**

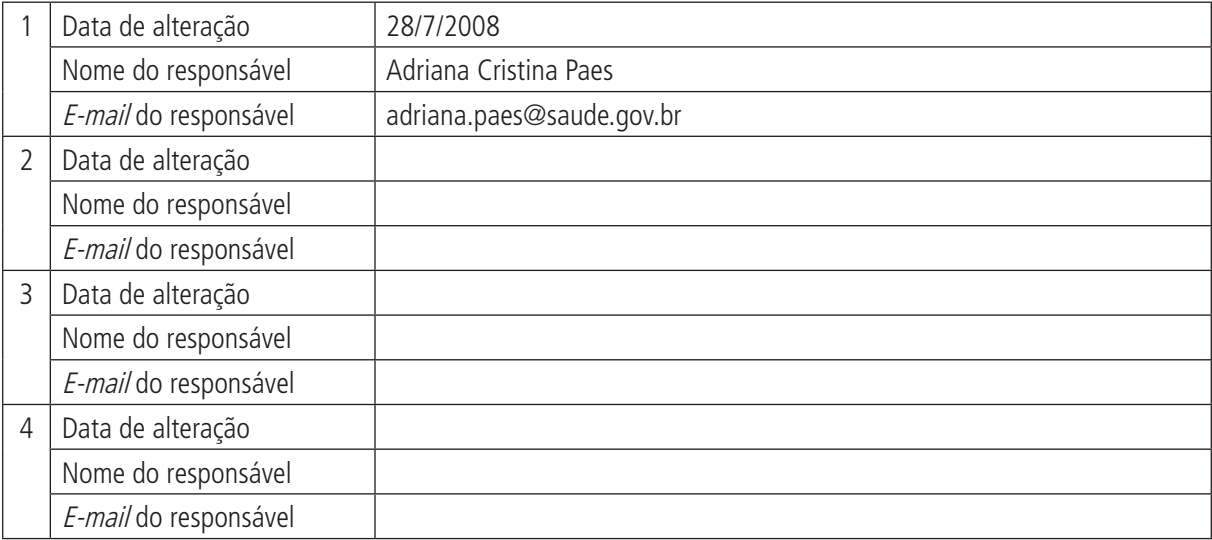

# **A) DADOS DE IDENTIFICAÇÃO E DESCRIÇÃO DA BASE OU SISTEMA DE INFORMAÇÃO**

## **1 Nome da base de dados ou sistema de informação**

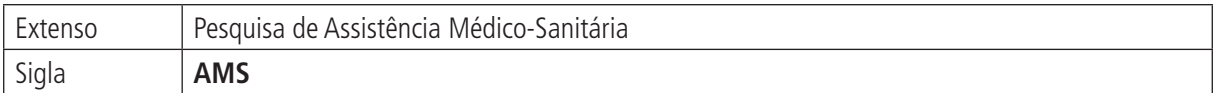

# **2 Tipo de registro (marcar com X)**

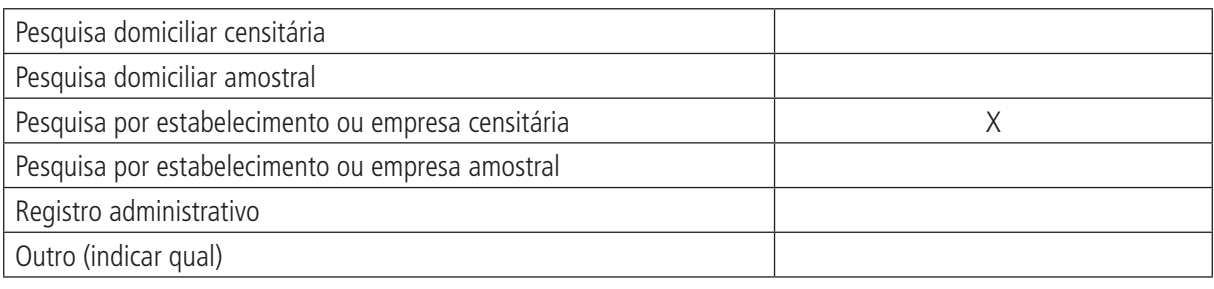

#### **Observações:**

# **3 Objetivo da pesquisa ou do registro administrativo**

A Pesquisa de Assistência Médico-Sanitária (AMS) visa investigar todos os estabelecimentos de saúde públicos e privados do território nacional com o objetivo de avaliar o perfil da capacidade instalada e instituir cadastro atualizado dos serviços de saúde. Inclui estabelecimentos privados de apoio diagnóstico, emergência e cirurgia ambulatorial com o Cadastro Nacional da Pessoa Jurídica (CNPJ), independentemente do número de funcionários, e estabelecimentos com CNPJ e três ou mais profissionais de saúde e um funcionário próprio. Não inclui consultórios, ambulatórios de escolas, empresas ou exclusivos para atividades de capacitação – por exemplo, exames do Detran.

# **4 Instituição responsável pelo levantamento e divulgação da pesquisa ou do cadastro**

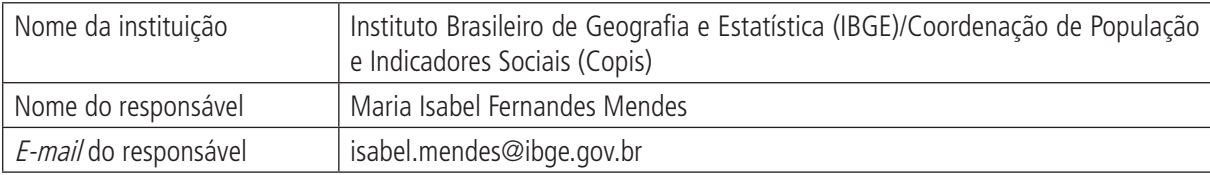

# **5 Metodologia**

A Pesquisa de Assistência Médico-Sanitária 2005 foi realizada por meio de entrevista e abrangeu todos os estabelecimentos de saúde existentes no país que prestavam assistência à saúde individual ou coletiva. As informações dos estabelecimentos foram coletadas nos questionários: Ambulatorial/Hospitalar, Serviços de Apoio à Diagnose e Terapia ou Simplificado, de acordo com o tipo de complexidade dos serviços oferecidos.

Existe controle dos registros de estabelecimentos que constam no cadastro e que não foram considerados objeto da pesquisa AMS 2005 e, também, para o registro de situações encontradas no campo, que justifiquem não se coletar as informações.

A pesquisa vai a campo.

# **6 Última data em que a pesquisa ou o sistema de informação encontra-se disponível**

2005. Edições anteriores em 1999 e 2002. As três últimas edições foram realizadas com o apoio do Ministério da Saúde (MS).

# **7 Nível de divulgação**

Restrito para algumas informações, com divulgação da maior parte em nível consolidado para o público externo à instituição. Informações são sempre fornecidas de modo a não possibilitar a identificação de empresas/ organizações individuais.

# **8 Formas de acesso e formato de apresentação em cada tipo de acesso**

Publicação com CD-ROM.

Microdados em CD-ROM.

<http://www.ibge.gov.br/home/estatistica/populacao/condicaodevida/ams/default.shtm>. Acesso para a edição 2002 da pesquisa.

O Sistema IBGE de Recuperação de Dados (Sidra) permite acesso a alguns dados consolidados de 1976 a 2005: <http://www.sidra.ibge.gov.br/bda/pesquisas/ams/default.asp?o=12&i=P>.

# **9 Periodicidade da divulgação**

No momento, a pesquisa não apresenta regularidade de realização definida.

# **10 Intervalo entre o período de referência e a divulgação**

Até um ano após a realização da pesquisa.

# **11 Breve histórico**

Originalmente era pesquisa anual que substituía estatísticas de vários formatos realizadas pelo IBGE desde 1931. A partir de 1976, o IBGE tornou-se responsável pela Pesquisa de Assistência Médico-Sanitária, realizada anualmente entre 1976 e 1984. Em 1985, a pesquisa foi profundamente reformulada, mas algumas variáveis e a periodicidade foram mantidas para preservar a série histórica.

A pesquisa deixou de ser realizada anualmente em 1990 e, a partir de então, foi a campo apenas em 1992, 1999, 2002 e 2005. Em 2002, foram incluídas informações sobre as terceirizações existentes e instituído questionário simplificado para laboratórios de análises clínicas.

# **12 Abrangência geográfica**

As informações na base de dados da pesquisa são apresentadas até o nível de setor censitário.

# **13 Principais variáveis investigadas e descrição das informações levantadas**

#### **Identificação do estabelecimento**:

**Localização** – unidade da Federação, município, distrito, subdistrito e setor censitário.

**Tipo de estabelecimento –** único, quando não há terceirizados em suas instalações; terceirizado, quando o estabelecimento de saúde presta serviço terceirizado nas instalações de outro estabelecimento de saúde; e com terceirização, quando o estabelecimento de saúde funciona com empresas terceirizados em suas instalações.

**Condição de funcionamento** – em atividade; em atividade parcial; e desativado.

**Tipo de atendimento** – com e sem internação.

**Categoria** – geral, com especialidades e especializado.

**Tipos de especialidade** – classificações da AMB.

**Funcionamento** – em um, dois ou três turnos.

**Modalidade de prestação de serviço** – SUS, planos próprios ou convênio particular, e particular.

**Caracterização de instalações físicas e serviços ambulatoriais, de emergência, centro cirúrgico, serviço de diálise, CTI, serviços de internação e de apoio a diagnóstico, serviços de alta complexidade**.

**Movimento geral do estabelecimento no ano anterior**.

**Recursos humanos** – escolaridade e formação profissional, jornada de trabalho e tipo de vínculo.

**Equipamentos** – tipo, quantitativo e disponibilidade ao SUS.

#### **14 Sistemática de atualização dos dados**

Não se aplica.

#### **15 Fidedignidade e confiabilidade das informações**

Os dados parecem tornar-se gradualmente mais confiáveis em função da inclusão gradual de estabelecimentos de saúde de várias áreas não captadas anteriormente.

#### **16 Referência**

IBGE. **Estatísticas de saúde**: assistência médico-sanitária 2005. Departamento de População e Indicadores Sociais. Rio de Janeiro: IBGE, 2006.

# **B) STATUS DE USO DA BASE DE DADOS OU SISTEMA DE INFORMAÇÃO NA CONTA SATÉLITE DE SAÚDE**

## **1 Status da base de dados em análise**

#### Base de dados ativa.

Usada para balizar formação do Cadastro Central para a Conta Satélite de Saúde e informações para os quadros de capacidade instalada setorial, em cotejo com o Cadastro Central de Empresas (Cempre), o Cadastro Nacional de Estabelecimentos de Saúde (CNES) e outras bases de dados do Datasus.

# **2 Registro de mudanças de base de dados ativa ao longo do período de uso**

## **3 Registro de atualização da ficha**

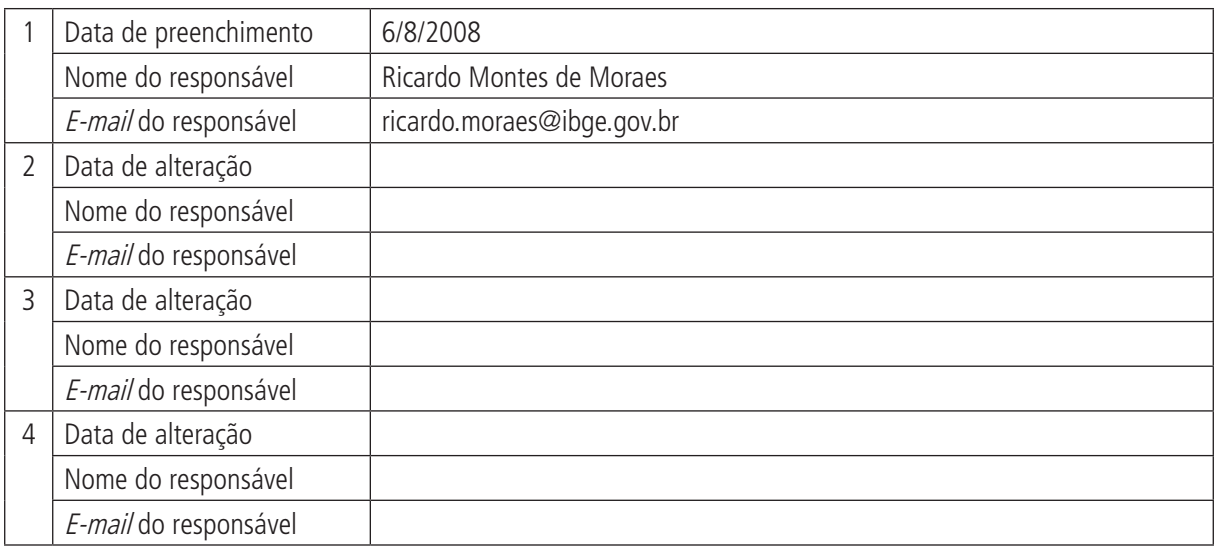

# **A) DADOS DE IDENTIFICAÇÃO E DESCRIÇÃO DA BASE OU SISTEMA DE INFORMAÇÃO**

## **1 Nome da base de dados ou sistema de informação**

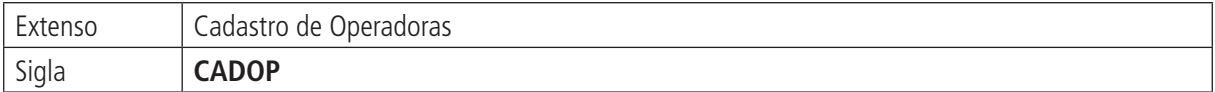

# **2 Tipo de registro (marcar com X)**

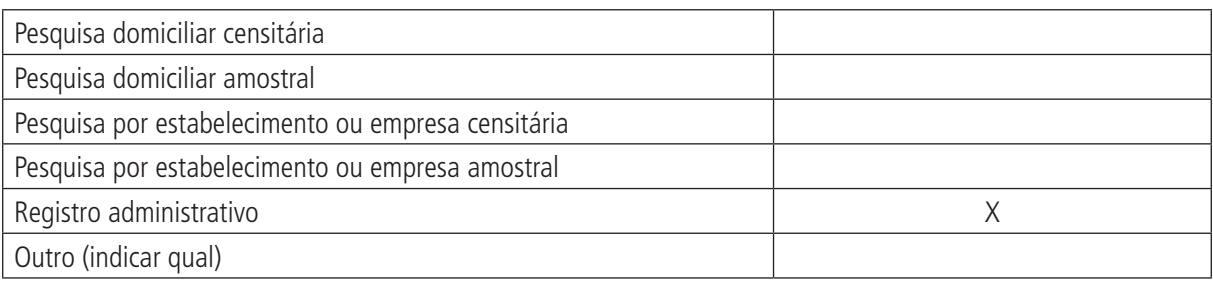

## **Observações:**

# **3 Objetivo da pesquisa ou do registro administrativo**

O Cadastro de Operadoras da Agência Nacional de Saúde Suplementar (CADOP/ANS) tem como objetivo consolidar informações cadastrais das operadoras de planos de saúde e seus representantes.

# **4 Instituição responsável pelo levantamento e divulgação da pesquisa ou do cadastro**

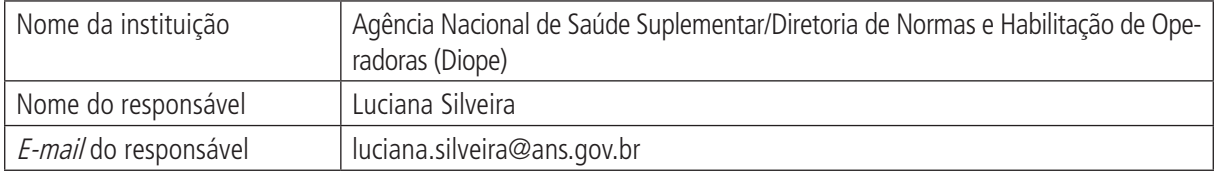

# **5 Metodologia**

As operadoras e seguradoras devem informar a razão social, o endereço completo, entre outros dados, para compor as informações do CADOP. Este cadastro é alimentado pelas informações enviadas à Agência Nacional de Saúde Suplementar por meio do Documento de Informações Periódicas (DIOPS) e/ou por correspondência enviada à ANS.

# **6 Última data em que a pesquisa ou o sistema de informação encontra-se disponível**

Maio de 2008.

# **7 Nível de divulgação**

Os dados consolidados estão disponíveis para divulgação em todo o Brasil.

Todas as informações são disponibilizadas para o público externo.

## **8 Formas de acesso e formato de apresentação em cada tipo de acesso**

<http://www.ans.gov.br/portal/site/d\_oper/Dados\_Operadoras.asp?arq=.xls>.

## **9 Periodicidade da divulgação**

A qualquer momento em que ocorra alteração.

# **10 Intervalo entre o período de referência e a divulgação**

Não se aplica.

# **11 Breve histórico**

Este sistema de registros administrativos foi construído para o cadastramento das operadoras e seguradoras, a fim de consolidar informações básicas referentes à localização daquelas.

# **12 Abrangência geográfica**

Abrangência nacional.

# **13 Principais variáveis investigadas e descrição das informações levantadas**

#### **Dados básicos**:

- registro;
- CNPJ;
- • razão social;
- data registro ANS;
- nome fantasia;
- endereço;
- registro comercial:
	- local;
	- registro;
	- data; e
	- cidade, UF.
- • descredenciamento:
	- data; e
	- motivo.
- natureza jurídica;
- classificação;
- modalidade; e
- • operação odontológica.

#### **Prontuários** 29

(Continuação)

#### **Representante**:

- • CPF;
- cargo; e
- endereco.

# **Administrador**:

- • CPF;
- • cargo; e
- início, fim.

#### **Composição do capital da operadora**:

- nome do componente;
- tipo de documento;
- CNPJ/CPF; e
- • participação (%).

# **14 Sistemática de atualização dos dados**

A qualquer momento, a operadora pode encaminhar os documentos solicitando a alteração dos dados.

# **15 Fidedignidade e confiabilidade das informações**

As informações do CADOP são analisadas pelo setor responsável e devem ser confirmadas documentalmente, o que as tornam bastante confiáveis.

# **16 Referência**

<http://www.ans.gov.br>.

# **B) STATUS DE USO DA BASE DE DADOS OU SISTEMA DE INFORMAÇÃO NA CONTA SATÉLITE DE SAÚDE**

## **1 Status da base de dados em análise**

## Base de dados em análise.

Possível utilização para a configuração do setor de saúde suplementar – tamanho e escopo do setor – e também para comparações com outros cadastros, em particular a Declaração de Informações Econômico-Fiscais da Pessoa Jurídica (DIPJ), para validações que permitam maior segurança na produção de dados financeiros para as contas.

# **2 Registro de mudanças de base de dados ativa ao longo do período de uso**

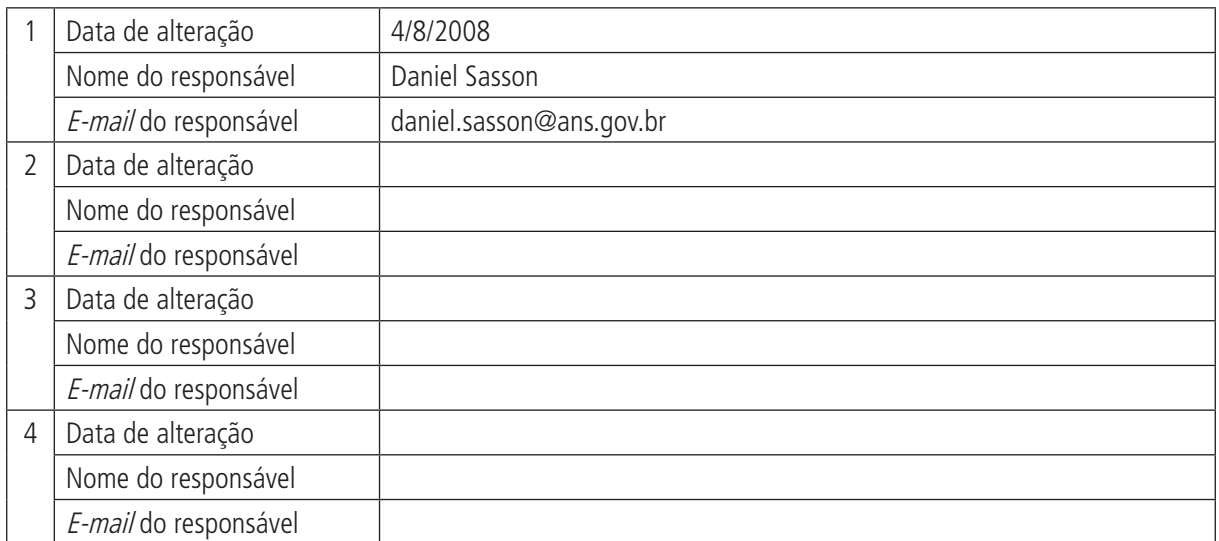

#### **3 Registro de atualização da ficha**

# **A) DADOS DE IDENTIFICAÇÃO E DESCRIÇÃO DA BASE OU SISTEMA DE INFORMAÇÃO**

## **1 Nome da base de dados ou sistema de informação**

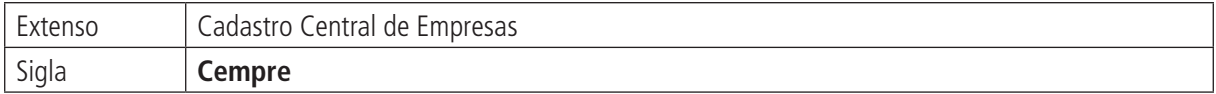

# **2 Tipo de registro (marcar com X)**

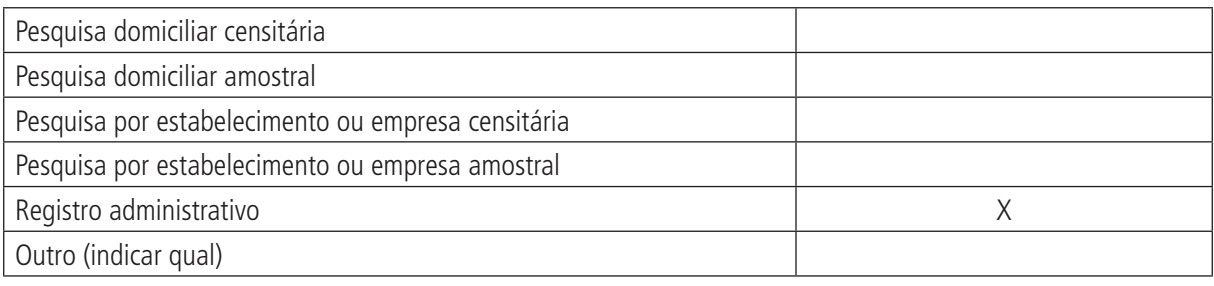

#### **Observações:**

# **3 Objetivo da pesquisa ou do registro administrativo**

O Cadastro Central de Empresas (Cempre) visa armazenar dados cadastrais e econômicos de todas as pessoas jurídicas formalmente constituídas no território nacional, independentemente da atividade exercida ou da natureza jurídica, englobando dados tanto de entidades empresariais como de órgãos da administração pública e outras entidades sem fins lucrativos.

# **4 Instituição responsável pelo levantamento e divulgação da pesquisa ou do cadastro**

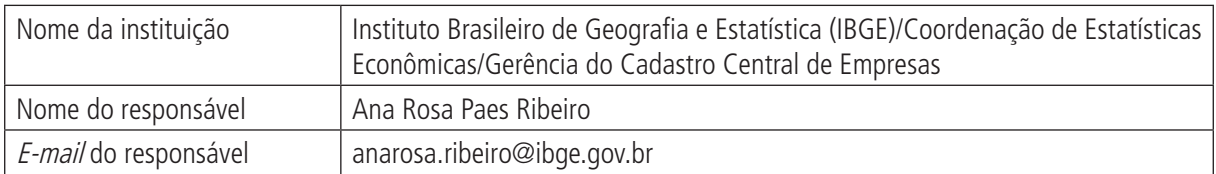

# **5 Metodologia**

O Cempre engloba registros de pessoas jurídicas inscritas no Cadastro Nacional da Pessoa Jurídica (CNPJ), empresas independentemente da atividade exercida ou da natureza jurídica e órgãos da administração pública e outras entidades sem fins lucrativos (organizações). Pesquisa também unidades locais, ou estabelecimentos, que correspondem às vezes a filiais de empresas maiores.

A atualização do Cempre é feita anualmente, conjugando as informações do Cadastro de Empregadores da Relação Anual de Informações Sociais, inscritos no CNPJ, com aquelas obtidas a partir das pesquisas anuais nas áreas de indústria, comércio, construção civil e serviços, realizadas pelo IBGE. As informações coletadas pelo IBGE prevalecem sobre as demais.

Devido à legislação que assegura o sigilo das informações estatísticas, são adotadas regras de desidentificação para evitar a identificação dos informantes a partir dos dados divulgados. A regra básica consiste em desidentificar, no mesmo nível de subtotalização ou totalização, as colunas para as quais se tenham informações relativas a apenas uma ou duas unidades econômicas.

# **6 Última data em que a pesquisa ou o sistema de informação encontra-se disponível**

2004.

# **7 Nível de divulgação**

Restrito para algumas informações, com divulgação de outras para o público externo à instituição.

É realizada a divulgação de resultados consolidados, desagregados por níveis da Classificação Nacional de Atividades Econômicas e por grandes regiões, unidades da Federação e municípios das capitais, abrangendo informações sobre pessoal ocupado e salários pagos nas empresas, nos órgãos da administração pública e em entidades sem fins lucrativos, integrantes do cadastro, e indicadores de diversificação e concentração para a indústria, comércio e serviços.

# **8 Formas de acesso e formato de apresentação em cada tipo de acesso**

Publicação com CD-ROM: disponibiliza estatísticas relativas a cada um dos municípios brasileiros.

Solicitações de tabulações especiais e dúvidas relacionadas a aspectos metodológicos podem ser encaminhadas ao e-mail: <ibge@ibge.gov.br> e enderecadas à Gerência do Cadastro Central de Empresas, da Diretoria de Pesquisas.

<http://www.ibge.gov.br/home/estatistica/economia/cadastroempresa/2002/default.shtm>.

O Sistema IBGE de Recuperação de Dados permite acesso a alguns dados consolidados do cadastro de 1996 a 2004 – <http://www.sidra.ibge.gov.br/bda/pesquisas/cempre/default.asp>.

# **9 Periodicidade da divulgação**

Para fins da divulgação das estatísticas do Cadastro Central de Empresas referentes a determinado ano, são selecionadas as unidades ativas no ano em questão, caracterizadas como aquelas organizações informantes de pesquisa do IBGE ou declarantes da Rais, inclusive da Rais negativa no ano em questão, com situação normal de funcionamento ou organizações que apresentarem situação cadastral indicando encerramento de atividades até 31/12, seja via Rais, seja via pesquisas do IBGE, caso tenham declarado alguma informação econômica – pessoal ocupado ou salários pagos – ao longo do ano.

# **10 Intervalo entre o período de referência e a divulgação**

Anualmente, é gerado um Cadastro Ano Base (CAD) contendo as unidades ativas no ano, extraído do Cempre, para servir como base para geração de estatísticas. Os CADs são criticados e, após tabulação dos resultados, ficam congelados.

# **11 Breve histórico**

O Cempre foi iniciado em 1990 para servir como base cadastral para as unidades examinadas nas pesquisas econômicas estruturais que sucederam os censos econômicos quinquenais. A base inicial da construção do Cempre foram os próprios censos econômicos e o Cadastro Geral do Contribuinte (CGC). Em 1995, foram introduzidas as CNAEs na ordenação do Cempre e, de 1996 em diante, foi aumentando a integração entre o Cempre e as pesquisas.

# **12 Abrangência geográfica**

Nacional, estadual e municipal.

# **13 Principais variáveis investigadas e descrição das informações levantadas**

## **Dados cadastrais**:

Em nível das empresas/organizações como um todo:

- raiz do CNPJ da empresa;
- razão social;
- • situação cadastral;
- seção CNAE;
- • classificação CNAE/IBGE;
- • classificação CNAE/RA (Rais);
- faixa de pessoal ocupado (PO);
- natureza jurídica;
- tipo de empresa;
- • ano/mês de fundação;
- • motivo para fundação;
- ano/mês de fechamento;
- motivo para fechamento; e
- • pesquisa/ano origem da última atualização.

Em nível de unidade local (estabelecimento):

- raiz CNPJ da empresa:
- sufixo do CNPJ;
- • situação cadastral;
- nome fantasia;
- endereço completo;
- • UF;
- município;
- seção CNAE;
- • classificação CNAE/IBGE;
- • classificação CNAE/Rais;
- tipo de UL;
- ano/mês de abertura;
- motivo para abertura:
- ano/mês de fechamento;
- motivo para fechamento; e
- • pesquisa origem da última atualização.

#### **Dados econômicos (a partir de 1994)**:

- • pessoal ocupado;
- • salários pagos; e
- receitas obtidas em diversas fontes que identificam o porte das unidades.

# **14 Sistemática de atualização dos dados**

A atualização do Cempre é feita anualmente, conjugando as informações do Cadastro de Empregadores da Relação Anual de Informações Sociais, inscritos no CNPJ, com aquelas obtidas a partir das pesquisas anuais nas áreas de indústria, comércio, construção civil e serviços, realizadas pelo IBGE e revistas especializadas. As informações coletadas pelo IBGE prevalecem sobre as demais.

# **15 Fidedignidade e confiabilidade das informações**

Boa, pois o cadastro é permanentemente atualizado e criticado por informações de diversas fontes.

# **16 Referências**

# IBGE. **Estatística do Cadastro Central de Empresas 2004**. Rio de Janeiro, out. 2006.

ENCONTRO NACIONAL DE PRODUTORES E USUÁRIOS DE INFORMAÇÕES SOCIAIS, ECONÔMICAS E TERRITO-RIAIS, 2. **Gestão do Cadastro Central de Empresas (Cempre)**: usos e perspectivas. Rio de Janeiro, 21 a 25 de agosto de 2006.

# **B) STATUS DE USO DA BASE DE DADOS OU SISTEMA DE INFORMAÇÃO NA CONTA SATÉLITE DE SAÚDE**

# **1 Status da base de dados em análise**

Base de dados ativa.

É a base para a composição e atualização do Cadastro mestre de empresas componentes do universo analisado na Conta Satélite de Saúde. Para tanto, poderá ser complementada com a base de dados da Agência Nacional de Saúde (ANS) e atualizada por análises do cadastro da APU.

# **2 Registro de mudanças de base de dados ativa ao longo do período de uso**

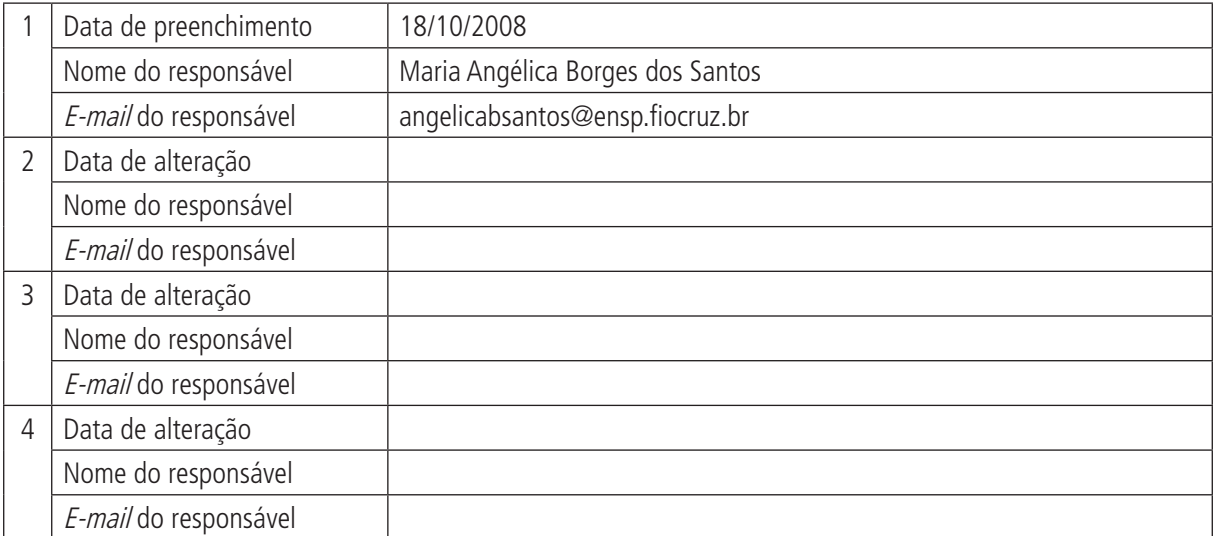

#### **3 Registro de atualização da ficha**

# **A) DADOS DE IDENTIFICAÇÃO E DESCRIÇÃO DA BASE OU SISTEMA DE INFORMAÇÃO**

## **1 Nome da base de dados ou sistema de informação**

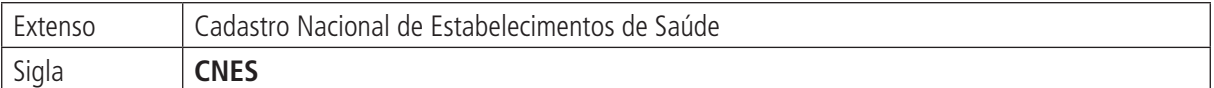

# **2 Tipo de registro (marcar com X)**

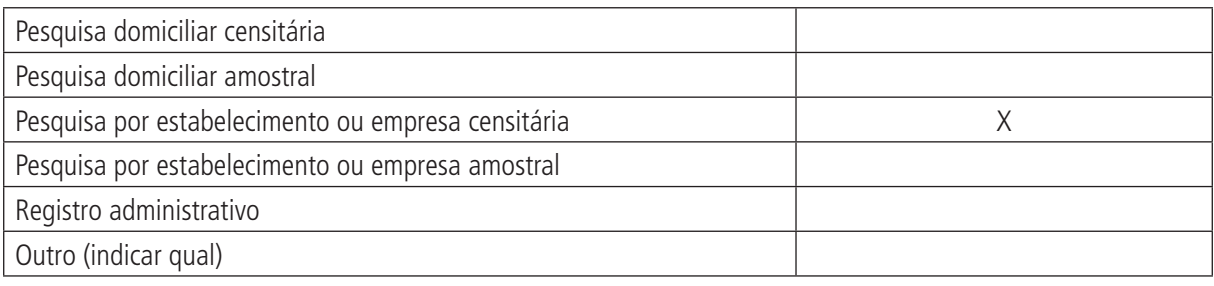

#### **Observações:**

# **3 Objetivo da pesquisa ou do registro administrativo**

O Cadastro Nacional de Estabelecimentos de Saúde (CNES) pretende abranger a totalidade de estabelecimentos de saúde no país, incluindo dados sobre área física, recursos humanos, equipamentos e serviços ambulatoriais e hospitalares. É peça-chave para o desenvolvimento do Cartão Nacional de Saúde no país e para os demais sistemas de informações do Sistema Único de Saúde (SUS), direta ou indiretamente vinculados à atuação de prestadores de serviços de saúde no país.

# **4 Instituição responsável pelo levantamento e divulgação da pesquisa ou do cadastro**

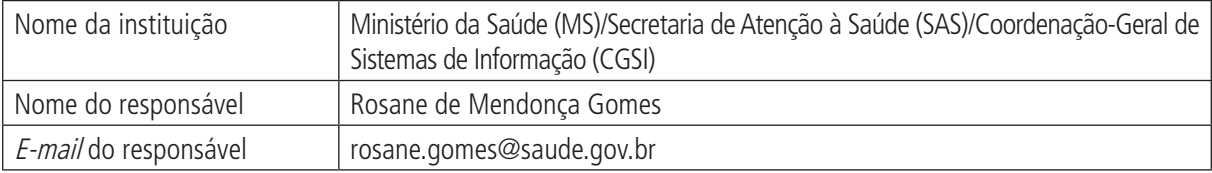

# **5 Metodologia**

Para efeito do CNES, Estabelecimento de Saúde (ES) é definido como "qualquer local destinado à realização de ações e/ou serviços de saúde, coletiva ou individual, qualquer que seja o seu porte ou nível de complexidade. Para efeito deste cadastro, o Estabelecimento de Saúde poderá ser tanto um hospital de grande porte quanto um consultório médico isolado ou, ainda, uma Unidade de Vigilância Sanitária ou Epidemiológica".

A base para o cadastramento dos estabelecimentos de saúde é a Ficha de Cadastramento de Estabelecimentos de Saúde (FCES). Criada pelas Portaria/GM/MS nº 1.890/1997 e Portaria/SAS nº 33/1998, esta ficha visa ampliar as informações de ambos os instrumentos para a gestão do sistema.
#### **Prontuários** 37

#### (Continuação)

O cadastramento prevê as seguintes etapas:

- 1. O Fornecimento da informação por meio do preenchimento dos formulários por parte do responsável pelo estabelecimento de saúde (internet, disquetes, formulário ate.). Esta etapa será utilizada de modo opcional pelo gestor responsável pelo cadastramento, o qual deverá orientar os estabelecimentos localizados em seu território, sobre esta decisão.
- 2. Verificação *in loco* de competência do gestor, validando as informações prestadas pelos estabelecimentos de saúde.
- 3. Encaminhamento dos dados pelo gestor ao Datasus, que incluirá a unidade no Cadastro Nacional de Estabelecimento de Saúde.
- 4. Certificação do processo de cadastramento do Estado, sob responsabilidade do Ministério da Saúde.

As FCES, além de serem enviadas ao banco de dados em meio magnético, devem ser arquivadas no estabelecimento de saúde e no departamento, serviço ou seção de controle e avaliação dos gestores, devidamente assinadas por funcionários responsáveis pela equipe de cadastramento, unidade e gestores públicos, aos quais o estabelecimento está vinculado no sistema de saúde, pois são documentos oficiais do sistema.

#### **6 Última data em que a pesquisa ou o sistema de informação encontra-se disponível**

A informação é disponibilizada no *site* do CNES semanalmente e para tabulação via TabWin aproximadamente 45 dias após sua recepção pelo Datasus.

### **7 Nível de divulgação**

Dados liberados por meio do *site* para toda a população, restringindo-se alguns dados de profissionais que não estão disponíveis para todos.

#### **8 Formas de acesso e formato de apresentação em cada tipo de acesso**

Permite acesso online a vários formatos de relatórios e consultas, além de uma ferramenta TabWin, com relatórios customizados por meio dos sites:

<www.datasus.gov.br/cnes>.

<http://cnes.datasus.gov.br/>.

Nos sites a seguir, poderão ser encontradas informações relativas ao processo de cadastramento:

<www.saude.gov.br>.

<www.saude.gov.br/sas>.

<w3.saude.gov.br/mweb/home/sas.htm>.

### **9 Periodicidade da divulgação**

Semanal.

#### **10 Intervalo entre o período de referência e a divulgação**

Os dados são coletados e informados diariamente ao Datasus pelos gestores estaduais e municipais, sendo disponibilizados/atualizados semanalmente.

# **11 Breve histórico**

O CNES é base para operacionalizar os Sistemas de Informações em Saúde. Dispõe de vasto conteúdo de informações, proporcionando ao gestor conhecer a rede assistencial existente e sua potencialidade, imprescindíveis nos processos de planejamento em saúde, regulação, avaliação, controle e auditoria, bem como dar maior visibilidade ao controle social para o melhor desempenho de suas funções.

Trata-se de evolução do antigo cadastro de prestadores de serviços ao SUS que constituía uma das bases para os Sistemas de Informações Hospitalares e Ambulatoriais.

Desde sua implantação efetiva em agosto de 2003, o CNES vem sendo aprimorado e nova versão foi implementada em outubro de 2005, com o objetivo de proporcionar aos gestores um sistema desenvolvido em linguagem mais moderna, mais amigável, de fácil compreensão e operacionalização, buscando sua qualificação e compatibilização às políticas.

Ainda em 2003, a Agência Nacional de Saúde Suplementar estabeleceu como requisito para a celebração dos instrumentos jurídicos firmados entre as operadoras de planos de assistência à saúde o registro no CNES por parte dos prestadores de serviços hospitalares, dos prestadores de serviços auxiliares de diagnóstico e terapia e das clínicas ambulatoriais.

# **12 Abrangência geográfica**

Nacional.

# **13 Principais variáveis investigadas e descrição das informações levantadas**

**Variáveis comuns a outros cadastros de estabelecimentos, que podem permitir linkagem de bancos de dados e comparação de cadastro**:

- nome do município:
- código do município;
- • UF;
- nome do estabelecimento/empresa;
- • razão social;
- • CNPJ;
- CNPJ mantenedora: e
- endereco.

### **Variáveis específicas de interesse**:

- recursos físicos: consultórios, ambulatórios e leitos;
- equipamentos:
- pessoal ocupado segundo CBO;
- personalidade jurídica;
- atendimentos prestados;
- • serviços especializados especialidades ofertadas nos estabelecimentos;
- tipos de estabelecimentos;
- nível de atenção;
- servico/classificação; e
- • tipo de atendimento prestado: internação, serviço de apoio à diagnose e terapia, ambulatório, vigilância epidemiológica e/ou sanitária, farmácia ou cooperativa.

## **14 Sistemática de atualização dos dados**

Os dados são atualizados diária, semanal ou mensalmente, ficando seu envio ao MS sob a responsabilidade dos gestores estadual ou municipal.

### **15 Fidedignidade e confiabilidade das informações**

Os dados coletados (feitos *in loco*) são digitados em um sistema que faz várias críticas das informações disponíveis, fazendo cruzamento dos campos informados e gerando um relatório de possíveis incoerências informadas.

Até 2006, o cadastro era modificado permanentemente, sem backups periódicos regulares das entradas, que permitissem comparar o *status* do universo dos estabelecimentos de saúde ao longo do tempo. Desde então, é feito backup mensal dos dados do sistema que permite recuperar as informações por período.

Entretanto, uma vez que o cadastro é baseado em autoinformação pelos estabelecimentos de saúde, há problemas relacionados à não atualização obrigatória dos dados, o que resulta por vezes em permanência de estabelecimentos já inexistentes, por exemplo.

Outro viés possível está ligado ao CNES ser base para críticas de credenciamento de estabelecimentos de saúde para a execução de procedimentos específicos, o que pode oferecer incentivos para informações não confiáveis em alguns casos.

Ambas essas deficiências podem vir a ser corrigidas por meio de maior envolvimento de gestores locais nas atualizações e validações dessas informações.

## **16 Referências**

BRASIL. Ministério da Saúde. Portaria SAS nº 511, de 29 de dezembro de 2000. Aprova a Ficha Cadastral dos Estabelecimentos de Saúde (FCES), o Manual de Preenchimento e a planilha de dados profissionais constantes no Anexo I, Anexo II, Anexo III, da Portaria, bem como a criação do Banco de Dados Nacional de Estabelecimentos de Saúde.

**\_\_\_\_\_\_\_\_. Resolução Normativa nº 42, de 4 de julho de 2003**. Estabelece os requisitos para a celebração dos instrumentos jurídicos firmados entre as operadoras de planos de assistência à saúde e prestadores de serviços hospitalares.

**\_\_\_\_\_\_\_\_. Resolução Normativa nº 54, de 28 de novembro de 2003**. Estabelece os requisitos para a celebração dos instrumentos jurídicos firmados entre as operadoras de planos privados de assistência à saúde e prestadores de serviços auxiliares de diagnóstico e terapia e clínicas ambulatoriais.

MANUAL Operacional do Cadastro Nacional de Estabelecimentos de Saúde.

<www.datasus.gov.br/cnes>.

# **B) STATUS DE USO DA BASE DE DADOS OU SISTEMA DE INFORMAÇÃO NA CONTA SATÉLITE DE SAÚDE**

#### **1 Status da base de dados em análise**

#### Base de dados em análise.

Seu estudo e comparação com outros cadastros de estabelecimentos de saúde disponíveis (Cempre, DIPJ, Pesquisa da AMS) pode possibilitar refinamentos no âmbito da Conta Satélite e vir a ser a base para informações disponibilizadas sobre a infraestrutura de serviços de saúde no país – capacidade instalada, profissionais em exercício, aspectos como delineamento da rede SUS e daquelas relacionadas a planos e tendências da evolução das terceirizações e outros.

## **2 Registro de mudanças de base de dados ativa ao longo do período de uso**

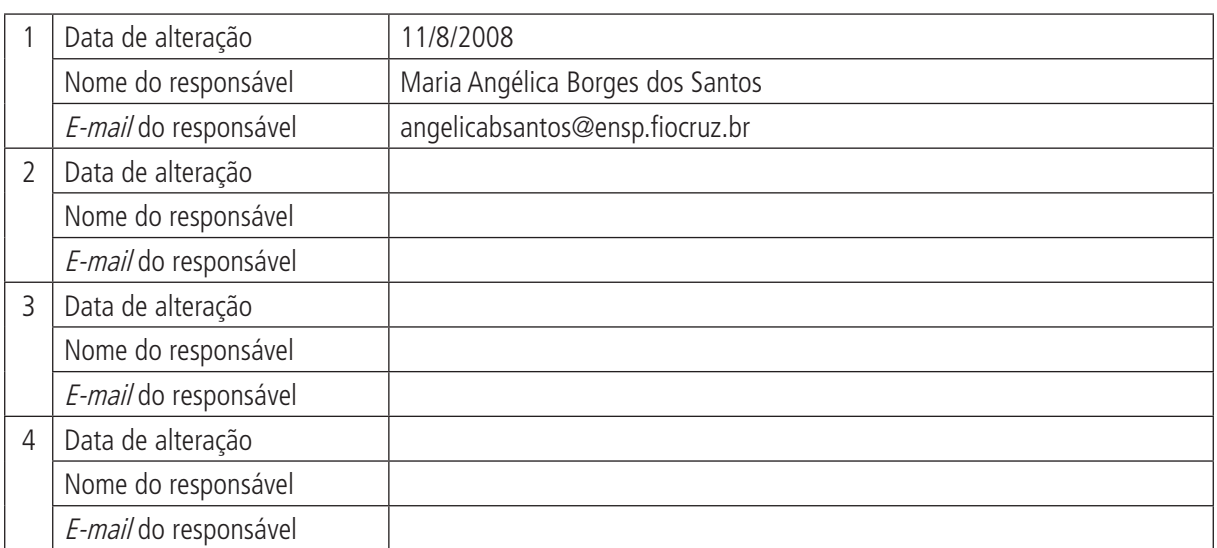

### **3 Registro de atualização da ficha**

# **A) DADOS DE IDENTIFICAÇÃO E DESCRIÇÃO DA BASE OU SISTEMA DE INFORMAÇÃO**

#### **1 Nome da base de dados ou sistema de informação**

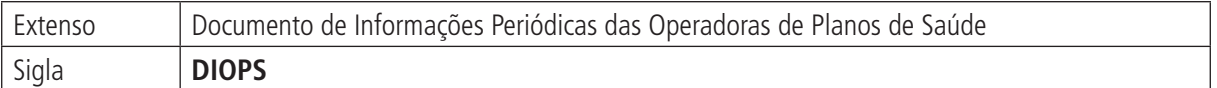

## **2 Tipo de registro (marcar com X)**

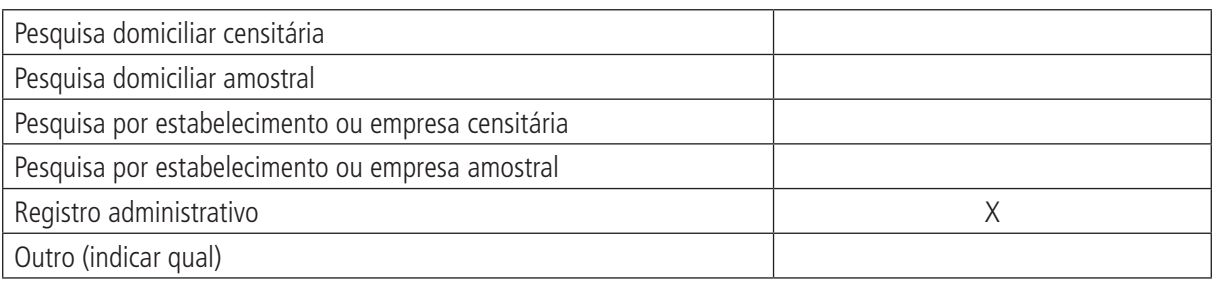

#### **Observações:**

### **3 Objetivo da pesquisa ou do registro administrativo**

O Documento de Informações Periódicas das Operadoras de Planos de Saúde da Agência Nacional de Saúde Suplementar (DIOPS/ANS) visa apoiar o monitoramento da situação econômico-financeira e cadastral das operadoras. Estas devem enviar os dados pelo DIOPS, inclusive as sociedades seguradoras especializadas em saúde.

#### **4 Instituição responsável pelo levantamento e divulgação da pesquisa ou do cadastro**

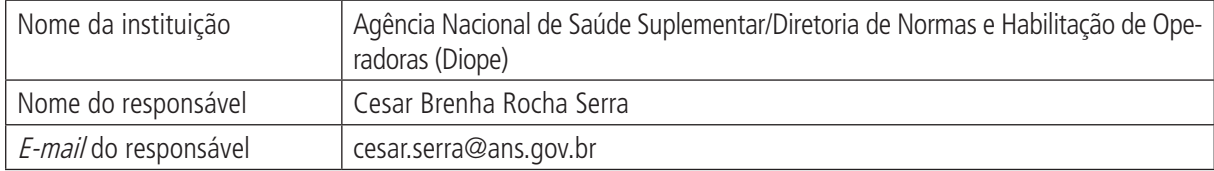

### **5 Metodologia**

A população-alvo do cadastro é composta pelas operadoras de planos de assistência à saúde. Os dados são enviados até 60 dias após o encerramento do trimestre fiscal. O informante é o responsável legal indicado pela operadora. O cadastro não trabalha com amostras. Ele compreende o universo das operadoras que atuam legalmente.

### **6 Última data em que a pesquisa ou o sistema de informação encontra-se disponível**

Março de 2008.

### **7 Nível de divulgação**

Os dados consolidados estão disponíveis para divulgação em todo o Brasil.

Todas as informações são disponibilizadas no site da ANS para o público externo.

#### **8 Formas de acesso e formato de apresentação em cada tipo de acesso**

Os dados das operadoras podem ser acessados pelo seguinte endereço:

<http://www.ans.gov.br/portal/site/informacoesss/demonstracoes\_contabeis.asp>.

## **9 Periodicidade da divulgação**

**Trimestral** 

## **10 Intervalo entre o período de referência e a divulgação**

Três meses.

### **11 Breve histórico**

Este sistema de registros administrativos foi instituído pela RE nº 1, de 16 de fevereiro de 2001, para o acompanhamento da situação econômico-financeira das operadoras de planos de assistência à saúde. O modelo da base foi inspirado no Formulário de Informações Periódicas (FIP) de envio obrigatório pelas seguradoras para a SUSEP. Quando as seguradoras especializadas em saúde passaram a ser reguladas pela ANS, o FIP foi adaptado e o DIOPS foi desenvolvido para as demais modalidades.

# **12 Abrangência geográfica**

Abrangência nacional. Todas as operadoras de planos de assistência à saúde do país são obrigadas a enviar as informações.

### **13 Principais variáveis investigadas e descrição das informações levantadas**

- balanco patrimonial trimestral;
- • demonstrativo de resultados do exercício trimestral;
- quadro com detalhamento das receitas e despesas; e
- • quadro com detalhamento da composição das provisões técnicas.

### **14 Sistemática de atualização dos dados**

As operadoras de planos privados de assistência à saúde devem transmitir à ANS, até 60 dias após o período de apuração (trimestral), as informações econômico-financeiras segundo o padrão definido, a partir da qual os dados são enviados em arquivos de formato padrão, utilizando o xml, com conteúdo descrito e definido por meio de schemas xsd.

# **15 Fidedignidade e confiabilidade das informações**

Base confiável. As informações utilizadas são informadas pelas operadoras de planos de assistência à saúde e devem estar de acordo com o parecer dos auditores independentes contratados por estas empresas quanto às demonstrações contábeis. Todas as operadoras devem enviar parecer de auditores independentes.

## **16 Referências**

BRASIL. Lei nº 9.656, de 28 de janeiro de 2000. Brasília: Congresso Nacional, 2000. Dispõe sobre os planos e seguros privados de assistência à saúde.

\_\_\_\_\_\_. **Lei no 9.961, de 24 de agosto de 2001**. Brasília: Congresso Nacional, 2000. Cria a Agência Nacional de Saúde Suplementar e dá outras providências.

**Imperio Resolução RE nº 1, de 16 de fevereiro de 2000**. Institui o Documento de Informações Periódicas das Operadoras de Planos de Assistência à Saúde (DIOPS/ANS).

**\_\_\_\_\_\_\_\_. Resolução Normativa nº 27, de 3 de abril de 2003**. Dispõe sobre a revisão do Plano de Contas Padrão da ANS para Operadoras de Planos de Assistência à Saúde.

# **B) STATUS DE USO DA BASE DE DADOS OU SISTEMA DE INFORMAÇÃO NA CONTA SATÉLITE DE SAÚDE**

#### **1 Status da base de dados em análise**

#### Base de dados em análise.

Possível utilização como fonte complementar para o cálculo do índice de volume da saúde mercantil e também para a classificação funcional.

## **2 Registro de mudanças de base de dados ativa ao longo do período de uso**

## **3 Registro de atualização da ficha**

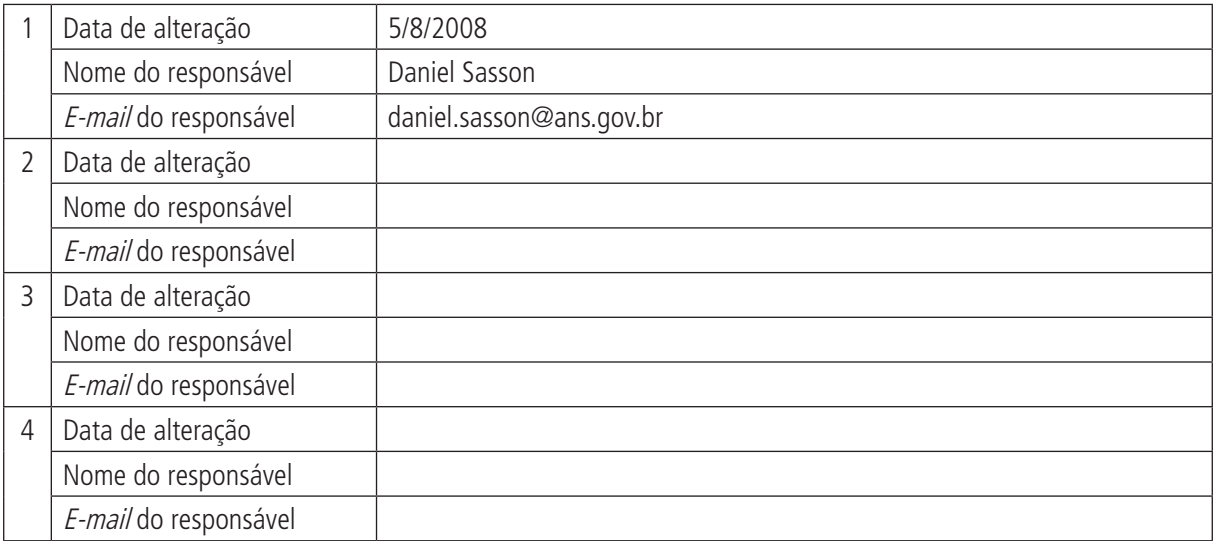

# **A) DADOS DE IDENTIFICAÇÃO E DESCRIÇÃO DA BASE OU SISTEMA DE INFORMAÇÃO**

#### **1 Nome da base de dados ou sistema de informação**

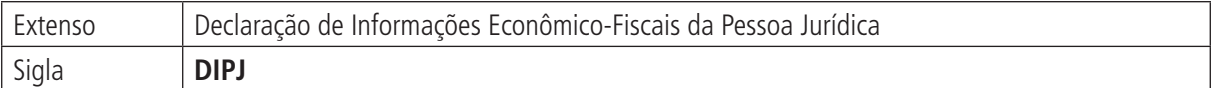

### **2 Tipo de registro (marcar com X)**

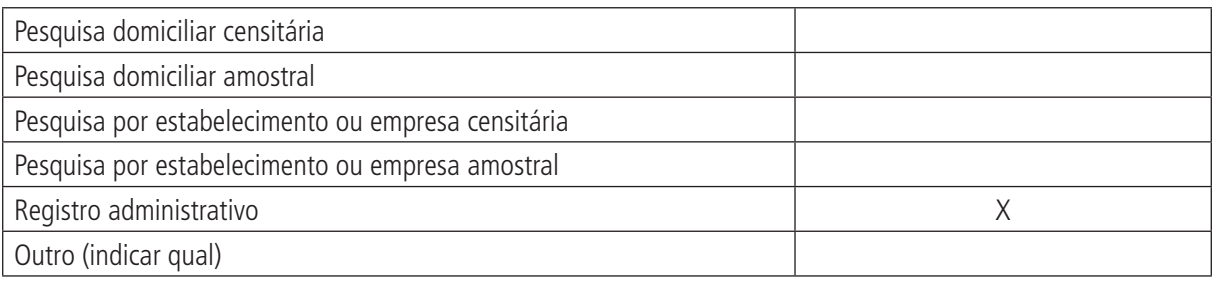

#### **Observações:**

#### **3 Objetivo da pesquisa ou do registro administrativo**

A Declaração de Informações Econômico-Fiscais da Pessoa Jurídica (DIPJ) é o registro administrativo utilizado pela Secretaria de Receita Federal (SRF) para registrar e controlar a arrecadação tributária efetuada por pessoas jurídicas, compondo importante fonte de informações financeiras – faturamento, despesas operacionais e lucros, entre outros – de empresas situadas no país.

### **4 Instituição responsável pelo levantamento e divulgação da pesquisa ou cadastro**

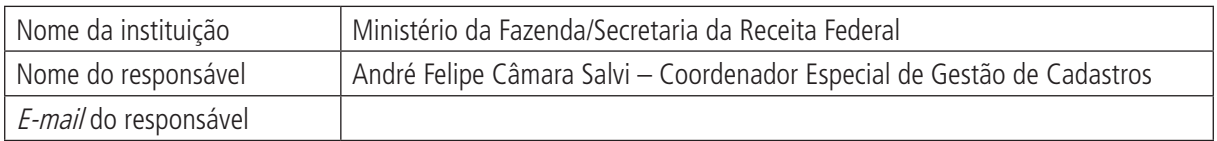

### **5 Metodologia**

O CNPJ é o cadastro administrado pela Receita Federal e registra as informações cadastrais das pessoas jurídicas e de algumas entidades não caracterizadas como tais. Este é o passo inicial para a criação da base da DIPJ.

São obrigadas a se inscrever no CNPJ:

• todas as pessoas jurídicas de direito privado domiciliadas no país, registradas ou não, sejam quais forem seus fins e sua nacionalidade, inclusive as a elas equiparadas, as filiais, sucursais ou representações, no país, das pessoas jurídicas com sede no exterior, estejam ou não sujeitas ao pagamento do Imposto de Renda (IR).

São também obrigados a se inscrever no CNPJ, mesmo sem necessariamente estarem obrigados a apresentar a DIPJ:

- • órgãos públicos dos Poderes Executivo, Legislativo e Judiciário da União, dos estados, do Distrito Federal e dos Poderes Executivo e Legislativo dos municípios, desde que se constituam em unidades gestoras de orçamento;
- condomínios edilícios sujeitos à incidência, à apuração ou ao recolhimento de tributos federais ou contribuições previdenciárias;

- consórcios e grupos de sociedades, constituídos na forma dos Arts. 265 e 278 da Lei nº 6.404, de 15 de dezembro de 1976;
- • consórcios de empregadores;
- • clubes de investimento registrados em Bolsa de Valores, segundo as normas fixadas pela Comissão de Valores Mobiliários (CVM) ou pelo Banco Central do Brasil (Bacen);
- fundos de investimento imobiliário:
- fundos mútuos de investimento mobiliário, sujeitos às normas do Bacen ou da CVM;
- • embaixadas, missões, delegações permanentes, consulados-gerais, consulados, vice-consulados, consulados honorários e as unidades específicas do governo brasileiro no exterior;
- • representações permanentes de organizações internacionais;
- serviços notariais e registrais (cartórios), de que trata a Lei nº 6.015, de 31 de dezembro de 1973;
- fundos públicos de natureza meramente contábil;
- • candidatos a cargos políticos eletivos, nos termos de legislação específica;
- incorporação imobiliária objeto de opção pelo Regime Especial de Tributação (RET) de que trata a Lei nº 10.931, de 2 de agosto de 2004;
- • pessoas jurídicas domiciliadas no exterior que no país possuam imóveis; veículos; embarcações; aeronaves; participações societárias; contas correntes bancárias; aplicações no mercado financeiro; aplicações no mercado de capitais;bens intangíveis com prazo de pagamento superior a 360 dias; e financiamentos ou pratiquem no país qualquer tipo de transação financeira ou comercial;
- produtores rurais, observado o disposto no § 6 $\degree$ ; e
- • outras entidades econômicas de interesse dos órgãos convenentes.

A Declaração de Informações Econômico-Fiscais da Pessoa Jurídica é apresentada anualmente pelas empresas obrigadas a declarar relativa ao ano-calendário anterior (ano base) até o último dia útil do mês de junho do ano corrente.

#### **Empresas obrigadas à entrega da DIPJ**

Estão obrigadas à entrega da DIPJ todas as pessoas jurídicas, inclusive as equiparadas, a entidades submetidas aos regimes de liquidação extrajudicial e falimentar, pelo período em que perdurarem os procedimentos para a realização de seu ativo e o pagamento do passivo, e as entidades imunes e isentas do Imposto de Renda. Caso o contribuinte possua mais de um estabelecimento, a DIPJ deverá ser apresentada de forma centralizada pela matriz.

#### **Empresas não obrigadas à entrega da DIPJ**

A obrigatoriedade de apresentação da DIPJ não se aplica nas situações a seguir:

- • microempresa (ME) e empresas de pequeno porte (EPP) enquadradas no Sistema Integrado de Pagamento de Impostos e Contribuições das Microempresas e Empresas de Pequeno Porte (Simples). Este sistema está em vigor desde 1º de janeiro de 1997. Consiste no pagamento unificado dos seguintes impostos e contribuições: IRPJ, PIS, Cofins, CSLL, INSS Patronal e IPI – se for contribuinte do IPI. A inscrição no Simples dispensa a pessoa jurídica do pagamento das contribuições instituídas pela União, como as destinadas ao SESC, ao Sesi, ao Senai, ao SENAC, ao Sebrae e seus congêneres, bem como as relativas ao salário-educação e à Contribuição Sindical Patronal;
- • pessoas jurídicas inativas assim consideradas as que não realizaram, durante o ano-calendário, qualquer atividade operacional, não operacional, financeira ou patrimonial. Estas devem apresentar a Declaração Simplificada–Inativas, de acordo com a orientação divulgada no Informativo nº 11/2006, do colecionador de IR. No entanto, se efetuarem qualquer tipo de aplicação no mercado financeiro, no transcorrer do ano-calendário, deixarão de ser consideradas inativas, ficando, desta forma, obrigadas à apresentação da DIPJ; e
- • órgãos públicos, autarquias e fundações públicas as entidades públicas, embora desobrigadas de apresentar a DIPJ, devem efetuar o recolhimento dos impostos e contribuições, na condição de responsáveis, bem como sujeitam-se ao cumprimento de outras obrigações tributárias previstas em lei.

#### **Qualificação da pessoa jurídica/tipo de entidade**

As pessoas jurídicas, por opção ou por determinação legal, são tributadas por uma das seguintes formas:

- • Simples (SI): microempresa (receita bruta inferior a R\$ 240 mil) e empresa de pequeno porte (receita bruta entre R\$ 240 mil e R\$ 2,4 milhões).
- Lucro Presumido (LP).
- Lucro Real (LR): estão obrigadas à apuração do Lucro Real as pessoas jurídicas (Lei nº 9.718/1998, Art. 14) cuja receita bruta total, no ano-calendário anterior, seja superior a R\$ 48 milhões, que pratiquem atividade financeira, que tenham lucros, investimentos ou ganhos de capital no exterior ou usufruam de benefícios fiscais relativos à isenção ou redução do imposto.
- Lucro Arbitrado (LA).
- • Imunes (IM): obrigadas a declarar, mas não pagam, como templos de qualquer culto, partidos políticos, inclusive suas fundações e instituições de educação e de assistência social sem fins de lucro.
- • Isentas (IS): com isenção de pagamento de impostos, encaminhadas pelos Conselhos de Assistência Social e outros.

As pessoas jurídicas podem ser qualificadas em consonância com a forma de tributação adotada, conforme a seguir:

- • Pessoa jurídica tributada pelo Lucro Real, Real/Arbitrado ou Arbitrado:
	- PJ em geral;
	- PJ componente do sistema financeiro;
	- sociedade seguradora, de capitalização ou entidade aberta de previdência privada complementar; e
	- corretora autônoma de seguros.
- • Pessoa jurídica tributada pelo Lucro Presumido, Presumido/Arbitrado, Lucro Presumido/Real ou Presumido/Real/Arbitrado:
	- PJ em geral; e
	- corretora autônoma de seguros.
- **Entidade Imune (IM):** 
	- assistência social;
	- educacional;
	- sindicato de trabalhadores; e
	- outras.
- Entidade Isenta (IS):
	- associação civil;
	- cultural;
	- entidade aberta de previdência complementar (sem fins lucrativos);
	- entidade fechada de previdência complementar;
	- associação de poupança e empréstimo;
	- filantrópica;
	- sindicato;
	- recreativa:
	- científica; e
	- outras.

#### **Tributos e contribuições a declarar**

DIPJ contém informações dos seguintes impostos e contribuições:

- Imposto de Renda Pessoa Jurídica (IRPJ);
- Imposto sobre Produtos Industrializados (IPI); e
- • Contribuição Social sobre o Lucro Líquido (CSLL).

## **6 Última data em que a pesquisa ou o sistema de informação encontra-se disponível**

2006.

## **7 Nível de divulgação**

Informação de caráter confidencial, divulgada apenas em tabulações que não comprometam o caráter sigiloso de seu conteúdo – informação desidentificada e agregada – para situações específicas.

## **8 Formas de acesso e formato de apresentação em cada tipo de acesso**

CD-ROM com tabulações especialmente produzidas para fornecer as informações necessárias a pesquisas econômicas e Contas Nacionais do IBGE.

O IBGE pode encomendar tabulações específicas, desde que não haja possibilidade de identificação dos declarantes no formato solicitado.

# **9 Periodicidade da divulgação**

Não é divulgado. Em geral, a informação chega ao IBGE relativa a um período de referência de um ano anterior.

### **10 Intervalo entre o período de referência e a divulgação**

O período de referência é o ano anterior à declaração e esta costuma só estar disponível quando consolidada, com intervalo de mais de um ano em relação ao ano-base.

# **11 Breve histórico**

**1831** – transformação do Tribunal do Tesouro Público em Tribunal do Tesouro Nacional.

**1850** – criada, no Tribunal do Tesouro Nacional, a Diretoria Geral das Rendas Públicas, órgão especializado em administração tributária.

**1909** – diretoria das Rendas Públicas transformada em Diretoria da Receita Pública.

**1924** – criado o Ministério da Fazenda.

**1934** – a administração tributária assumiu a Direção Geral da Fazenda Nacional, constituída pelos Departamentos de Rendas Internas, Rendas Aduaneiras e Imposto de Renda. Sua estrutura de funcionamento era plurifuncional: cada um tinha a responsabilidade de administrar os tributos de sua competência, por exemplo, as atividades de tributação, fiscalização, arrecadação e ajuda administrativa.

**1968** — criada a Secretaria da Receita Federal, instituída pelo Decreto nº 63.659/1968, que substituiu a antiga Direção Geral da Fazenda Nacional, resultado das reformas que ocorreram entre 1965 e 1967, as quais, entre outros objetivos, buscaram adequar as administrações tributárias ao rápido desenvolvimento.

# **12 Abrangência geográfica**

Território nacional. Possibilidade de desagregação até o nível municipal.

# **13 Principais variáveis investigadas e descrição das informações levantadas**

A DIPJ está estruturada sob a forma de pastas, fichas e linhas.

As pessoas jurídicas devem apresentar a DIPJ por meio do preenchimento das linhas das fichas que compõem cada pasta do programa.

Entende-se por pasta o conjunto de fichas relativas a um imposto, contribuição ou informações de natureza assemelhada ou afim.

Ficha é o conjunto de linhas discriminadas verticalmente para ordenar informações, demonstrar dados ou apurar resultados. No canto esquerdo superior da tela consta o número da ficha, para facilitar a sua identificação.

Linha é o campo identificado por número, título, valor e outras informações componentes da ficha.

Os títulos contábeis adotados pelo contribuinte devem ser adaptados aos apresentados nas fichas do programa, observadas a natureza e a função de cada conta, sendo vedado criar ou substituir qualquer título. Os valores a informar deverão ser transcritos em reais, com os seus respectivos centavos.

As pastas e fichas da DIPJ são habilitadas de acordo com o perfil da pessoa jurídica cadastrado na abertura de Nova Declaração (Lucro Real e Lucro Presumido).

As informações mais pertinentes para a conta de saúde são as da Pasta IRPJ, apresentadas de formas diferentes para serviços de saúde e empresas de planos de saúde.

#### **Pasta cadastro**

Ficha 1 – Dados Iniciais

Ficha 2 – Dados Cadastrais

Ficha 3 – Dados do Representante e do Responsável

#### **Pasta IRPJ**

Ficha 4A – Custo dos Bens e Serviços Vendidos – PJ em Geral (LR)

Ficha 4B – Despesas da Atividade Financeira (LR)

Ficha 4C – Receitas e Despesas de Seguros, Previdência e Capitalização (LR)

Ficha 5A – Despesas Operacionais – PJ em Geral (LR)

Ficha 5B – Despesas Operacionais – Instituições Financeiras (LR)

Ficha 5C – Despesas Administrativas – Seguradoras, Previdência e Capitalização (LR)

Ficha 6A – Demonstração do Resultado – PJ em Geral (LR)

Ficha 6B – Demonstração do Resultado – Instituições Financeiras (LR)

Ficha 6C – Demonstração do Resultado – Seguradoras, Previdência e Capitalização (LR)

Ficha 7 – Demonstração do Lucro Inflacionário Realizado (LR)

Ficha 8 – Demonstração do Lucro da Exploração – PJ em Geral (LR)

Ficha 9A – Demonstração do Lucro Real (LR)

Ficha 9B – Demonstração do Lucro Real – Instituições Financeiras (LR)

Ficha 9C – Demonstração do Lucro Real – Seguradoras, Previdência e Capitalização (LR)

Ficha 10 – Cálculo da Isenção e Redução do Imposto sobre o Lucro Real – PJ em Geral (LR)

Ficha 11 – Cálculo do Imposto de Renda Mensal por Estimativa (LR – anual)

Ficha 12A – Cálculo do Imposto de Renda sobre o Lucro Real – PJ em Geral (LR)

Ficha 12B – Cálculo do Imposto de Renda sobre o Lucro Real – Seguradoras, Previdência, Capitalização e Instituições Financeiras (LR)

Ficha 13 – Demonstração das Receitas Incentivadas – Lucro Presumido – PJ em Geral (LP) Ficha 14A – Apuração do Imposto de Renda sobre o Lucro Presumido Ficha 14B – Apuração do Imposto de Renda sobre o Lucro Presumido e Cálculo da Isenção e Redução (LP) Ficha 15 – Apuração do Imposto de Renda sobre o Lucro Arbitrado (LA) **Pasta CSLL**  Ficha 16 – Cálculo da Contribuição Social sobre o Lucro Líquido Mensal por Estimativa – LR, Imunes ou Isentas – Anual Ficha 17 – Cálculo da Contribuição Social sobre o Lucro Líquido (LR) Ficha 18A – Cálculo da Contribuição Social sobre o Lucro Líquido (LP e LA) Ficha 18B – Cálculo da Contribuição Social sobre o Lucro Líquido – Imunes ou Isentas **Pasta IPI**  Ficha 19 – Estabelecimentos Industriais ou Equiparados Ficha 20 – Apuração do Saldo do IPI Ficha 21 – Entradas e Créditos Ficha 22 – Saídas e Débitos Ficha 23 – Remetentes de Insumos/Mercadorias Ficha 24 – Entradas de Insumos/Mercadorias Ficha 25 – Destinatários de Produtos/Mercadorias/Insumos Ficha 26 – Saídas de Produtos/Mercadorias/Insumos **Pasta informações** Incentivos fiscais Ficha 27 – Aplicações em Incentivos Fiscais (LR) Ficha 28 – Atividades Incentivadas PJ em Geral (LR) Preços de transferência Ficha 29A – Operações com o Exterior – Pessoa Vinculada/Interposta, Pessoa/País com Tributação Favorecida (LR, LP e LA) Ficha 29B – Operações com o Exterior – Pessoa Não Vinculada/Não Interposta, Pessoa/País sem Tributação Favorecida (LR, LP e LA) Ficha 30 – Operações com o Exterior – Exportações (Entradas de Divisas) (LR, LP e LA) Ficha 31 – Operações com o Exterior – Contratantes das Exportações (LR, LP e LA) Ficha 32 – Operações com o Exterior – Importações (Saídas de Divisas) (LR, LP e LA) Ficha 33 – Operações com o Exterior – Contratantes das Importações (LR, LP e LA) Participações no exterior Ficha 34 – Participações no Exterior (LR e LA) Ficha 35 – Participações no Exterior – Resultado do Período de Apuração (LR e LA) Demonstrações financeiras Ficha 36A – Ativo – Balanço Patrimonial – PJ em Geral (LR) (Continuação)

Ficha 36B – Ativo – Balanço Patrimonial – Instituições Financeiras (LR)

#### **Prontuários** 51

(Continuação)

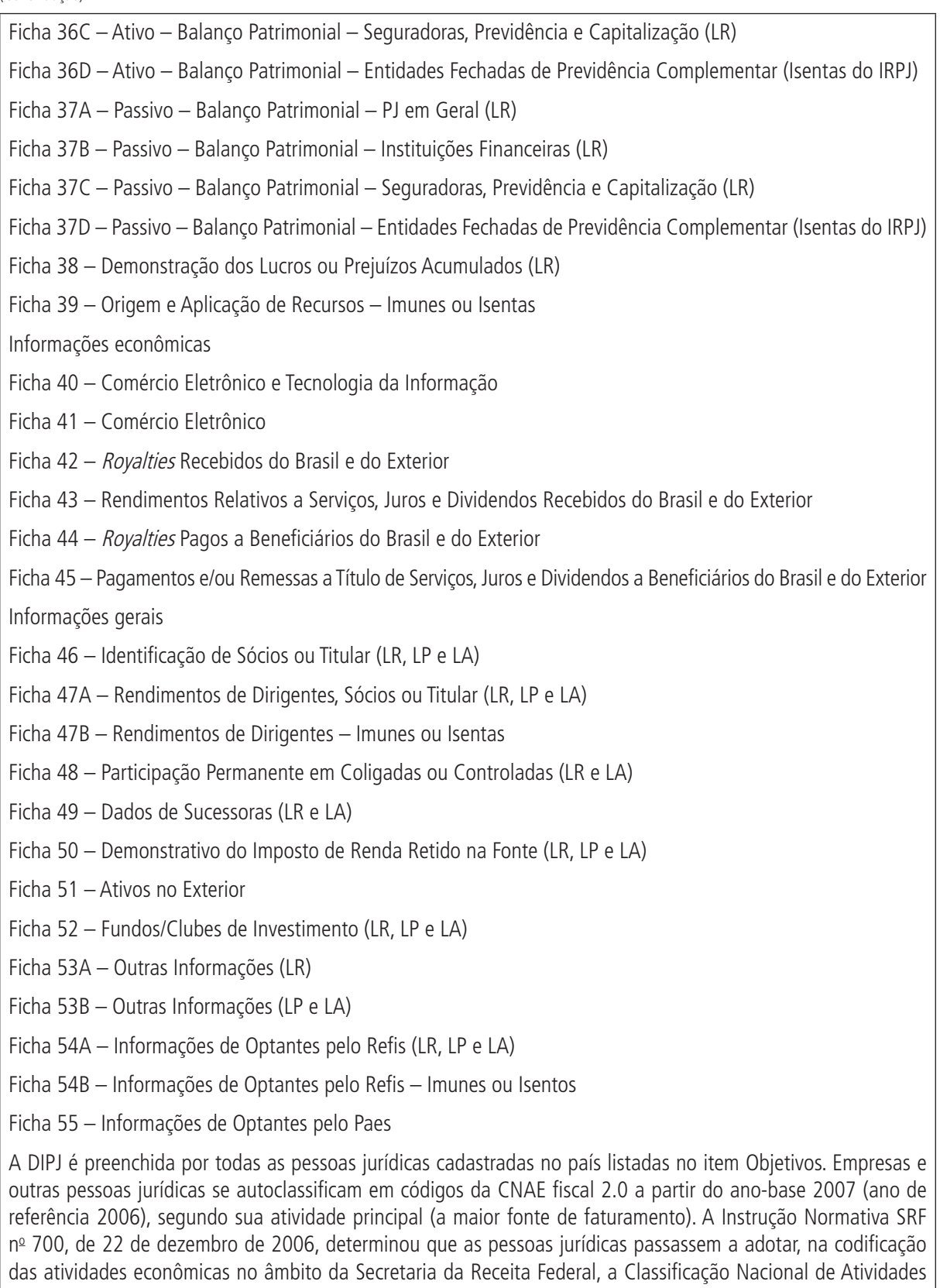

Econômicas (CNAE) (Versão 2.0) do Instituto Brasileiro de Geografia e Estatística (IBGE), de conformidade com o disposto nas Resoluções Concla nº 1, de 4 de setembro de 2006, e nº 2, de 15 de dezembro de 2006. Uma listagem do cadastro nacional de pessoas jurídicas do país com respectivas CNAEs fiscais é encaminhada anual-

mente ao IBGE pela Receita, para fins de comparação com os registros do Cempre. Esta comparação permite capturar, via IRPJ, as informações de PJs não cobertas pelas pesquisas econômicas desenvolvidas pelo IBGE e de segmentos da economia que não disponham de pesquisas econômicas específicas, a exemplo do setor de atividades de saúde.

Após a identificação dos segmentos e empresas sem informações no IBGE, é enviada à Secretaria do Tesouro Nacional (STN) a solicitação de encaminhamento das informações agregadas às várias CNAEs para as quais se necessita de informações econômicas complementares para constituir as informações completas sobre a produção das atividades econômicas. As informações solicitadas são agregadas pela receita e encaminhadas, de forma consolidada e não identificada ao IBGE, segundo códigos CNAE.

## **14 Sistemática de atualização dos dados**

Anual.

## **15 Fidedignidade e confiabilidade das informações**

As limitações quanto ao uso dizem respeito aos incentivos e desincentivos para a declaração de informações específicas nos diferentes setores. No geral, as informações parecem ser bastante confiáveis nos últimos anos, pela crescente eficiência dos mecanismos de controle da Receita Federal.

## **16 Referências**

BRASIL. Instrução Normativa RFB nº 568, de 8 de setembro de 2005. Dispõe sobre o Cadastro Nacional da Pessoa Jurídica (CNPJ). Brasília, 2005.

**\_\_\_\_\_\_\_\_.** Instrução Normativa SRF nº 700, de 22 de dezembro de 2006. Dispõe sobre a adoção, no âmbito da Secretaria da Receita Federal (SRF), da Classificação Nacional de Atividades Econômicas (CNAE) do Instituto Brasileiro de Geografia e Estatística (IBGE). Brasília, 2006.

<http://www.coad.com.br/search/include\_result/result\_atc\_include.php?id=86030&tipo=31>.

<http://www.receita.fazenda.gov.br/Grupo1/PJ.asp>.

# **B) STATUS DE USO DA BASE DE DADOS OU SISTEMA DE INFORMAÇÃO NA CONTA SATÉLITE DE SAÚDE**

#### **1 Status da base de dados em análise**

#### Base de dados ativa.

O CNPJ é a base para a identificação da empresas no Cadastro Central de Empresas do IBGE (Cempre).

A DIPJ constitui a fonte básica de informações para o algoritmo de produção de serviços de saúde privada (PJ Geral) e saúde suplementar e complementa informações para o complexo médico-industrial da saúde.

# **2 Registro de mudanças de base de dados ativa ao longo do período de uso**

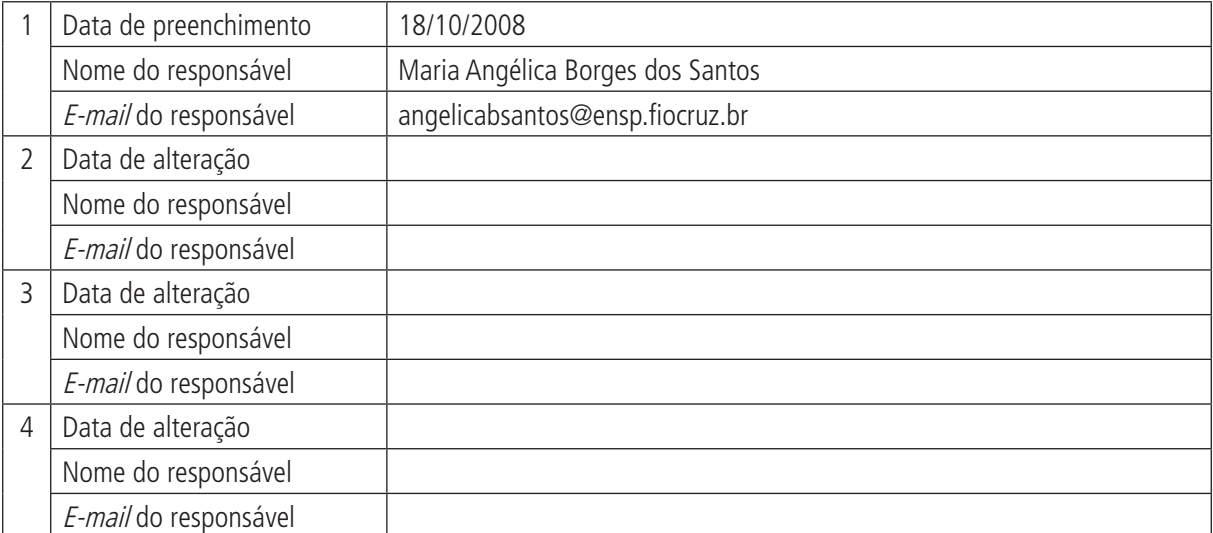

#### **3 Registro de atualização da ficha**

# **A) DADOS DE IDENTIFICAÇÃO E DESCRIÇÃO DA BASE OU SISTEMA DE INFORMAÇÃO**

## **1 Nome da base de dados ou sistema de informação**

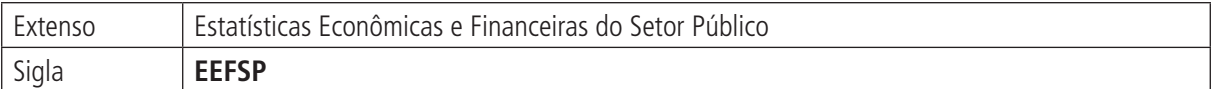

# **2 Tipo de registro (marcar com X)**

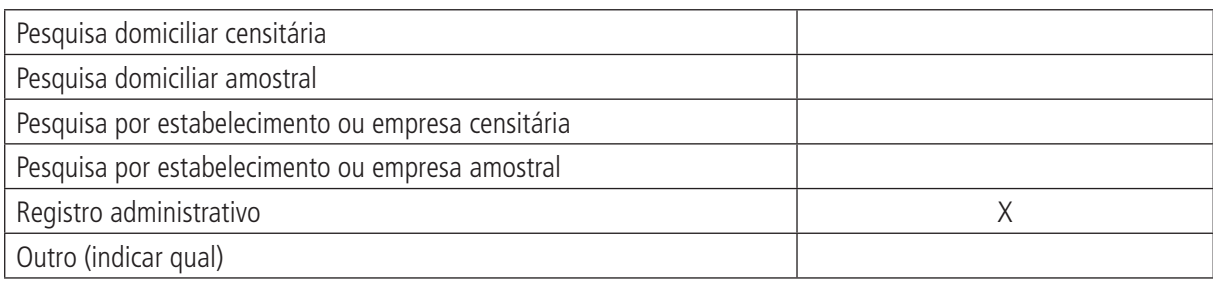

#### **Observações:**

A base de dados destina-se à produção de duas publicações denominadas Finanças Públicas do Brasil e Despesas Públicas por Funções.

## **3 Objetivo da pesquisa ou do registro administrativo**

As Estatísticas Econômicas e Financeiras do Setor Público (EEFSP) visam consolidar e disponibilizar dados econômico-financeiros constantes dos balanços dos governos federal, estadual e municipal, bem como oferecer a quantificação de agregados macroeconômicos do setor público ao Sistema de Contas Nacionais (SCN). Fornecem, também, informações econômico-financeiras que refletem as políticas de aplicação de recursos nas diversas áreas da atuação governamental.

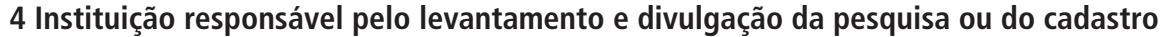

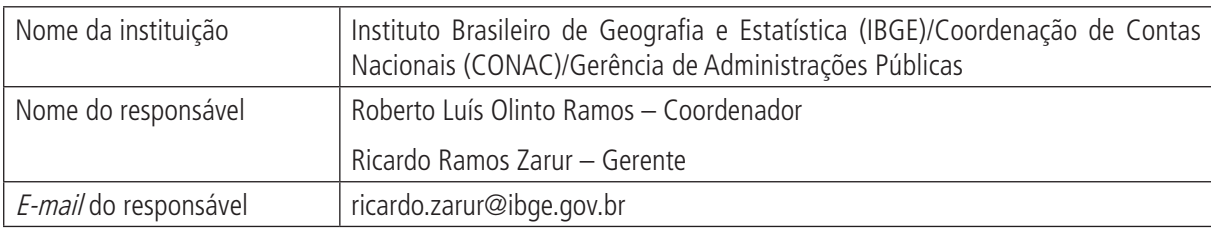

# **5 Metodologia**

**Âmbito** – abrange os três níveis governamentais (federal, estadual e municipal), observando-se que a publicação por funções só oferece dados do governo federal até 1998 e a pesquisa municipal é realizada por meio de painel representativo, complementado pelas informações da Secretaria do Tesouro Nacional/Finanças do Brasil (STN/Finbra) e do Ministério da Saúde/Sistema de Informações sobre Orçamentos Públicos (MS/SIOPS).

**Unidade básica de seleção (informantes)** – todas as entidades/órgãos da administração pública central e descentralizada (consolidada).

**Coleta** – anual, sendo:

• informações do governo federal extraídas *online* do Sistema Integrado de Administração Financeira (Siafi), complementadas por coleta direta;

#### **Prontuários** 55

(Continuação)

- • informações do governo estadual mediante coleta direta; e
- informações do governo municipal mediante coleta direta complementada por estimativas com base nos dados Finbra e SIOPS.

**Instrumentos** – adaptados à realidade de cada ano de referência – para 2003 e anos posteriores – são consideradas as próprias contas dos planos de contas, correspondentes à receita e à despesa por natureza, e a classificação de funções e subfunções constantes da Portaria nº 42/1999.

**Referencial teórico** – System of National Accounts (SNA) 1993 e atualizações.

## **6 Última data em que a pesquisa ou o sistema de informação encontra-se disponível**

2003 para Finanças Públicas do Brasil e 2002 para Despesas Públicas por Funções.

## **7 Nível de divulgação**

Todas as informações são disponibilizadas para o público externo.

#### **8 Formas de acesso e formato de apresentação em cada tipo de acesso**

Publicação – Finanças Públicas do Brasil.

Publicação – Despesas Públicas por Funções.

CD-ROM em encarte nas publicações.

<www.ibge.gov.br>, opção Economia, em que se encontram as duas últimas publicações:

- • Finanças Públicas do Brasil 2002-2003; e
- • Despesas Públicas por Funções 1999-2002.

### **9 Periodicidade da divulgação**

Anual para Finanças Públicas do Brasil.

Sem periodicidade definida para Despesas Públicas por Funções. Dado o alto grau de complexidade deste trabalho, sua divulgação, ao longo do tempo, vem sendo feita com intervalos irregulares e de acordo com a disponibilidade de recursos financeiros e humanos na instituição produtora.

### **10 Intervalo entre o período de referência e a divulgação**

Referência ano n, com levantamento no ano  $n+1$  e apuração, análise e divulgação – no segundo semestre – do ano n+2 para Finanças Públicas do Brasil.

Não se aplica para Despesas Públicas por Funções.

### **11 Breve histórico**

Na década de 1970, por meio de convênios entre o Ministério do Planejamento Orçamento e Gestão (MPOG) e órgãos de pesquisa ligados a universidades, foram coletadas informações dos governos estaduais. A implantação sistemática ocorreu em 1977, no IBGE, iniciando-se com 12 unidades da Federação e DF para informações estaduais e 12 municípios de capital para informações municipais. De forma gradual, em 1980, já cobria a totalidade dos estados, os municípios das capitais e das regiões metropolitanas e a esfera de governo federal.

Ao longo do tempo, vem incorporando aprimoramentos no sentido de acompanhar mudanças de legislação e de planos contábeis, bem como atender às necessidades e reformulações do Sistema de Contas Nacionais, responsabilidade institucional do IBGE desde 1985 e outras demandas ou compromissos tomados pela Coordenação de Contas Nacionais deste.

## **12 Abrangência geográfica**

Nacional: Brasil, grandes regiões, estados e municípios – considerar as observações do item 5 – Âmbito.

## **13 Principais variáveis investigadas e descrição das informações levantadas**

#### **Receitas e despesas segundo a natureza**

Principais variáveis de receita:

- impostos;
- contribuições:
- patrimoniais;
- vendas de bens e serviços;
- • transferências;
- • alienações;
- amortizações;
- resultado do Banco Central (exclusivo do governo federal);
- • remuneração das disponibilidades do Tesouro Nacional (exclusivo do governo federal); e
- • operações de crédito.

Principais variáveis de despesa:

- pessoal e encargos;
- • compras de bens e serviços;
- capital fixo;
- juros e amortizações;
- • transferências;
- subsídios: e
- inversões.

Na publicação Despesas Públicas por Funções, as receitas e despesas, segundo a natureza, são cruzadas com a classificação funcional compatibilizada, segundo o ano de referência, com a legislação vigente.

# **14 Sistemática de atualização dos dados**

Não se aplica.

# **15 Fidedignidade e confiabilidade das informações**

As informações são provenientes de balanços aprovados pelos Tribunais de Contas da União, de estados e municípios, não sendo qualquer valor original modificado. Cabe à pesquisa promover classificação e/ou agregação de acordo com seu escopo conceitual.

### **16 Referências**

IBGE. **Finanças públicas do Brasil 2002-2003**. Rio de Janeiro, [s.d.].

- \_\_\_\_\_\_. **Regionalização das transações do setor público**. Rio de Janeiro, 2000.
- \_\_\_\_\_\_. **Série de Relatórios Metodológicos**. Rio de Janeiro, [s.d.]. v. 20.
	- \_\_\_\_\_\_. **Despesas públicas por funções 1999-2002**. Rio de Janeiro, 2006.

# **B) STATUS DE USO DA BASE DE DADOS OU SISTEMA DE INFORMAÇÃO NA CONTA SATÉLITE DE SAÚDE**

## **1 Status da base de dados em análise**

#### Base de dados ativa.

Utilizada nas estimativas de receita e do gasto das Administrações Públicas, estadual e municipal.

## **2 Registro de mudanças de base de dados ativa ao longo do período de uso**

# **3 Registro de atualização da ficha**

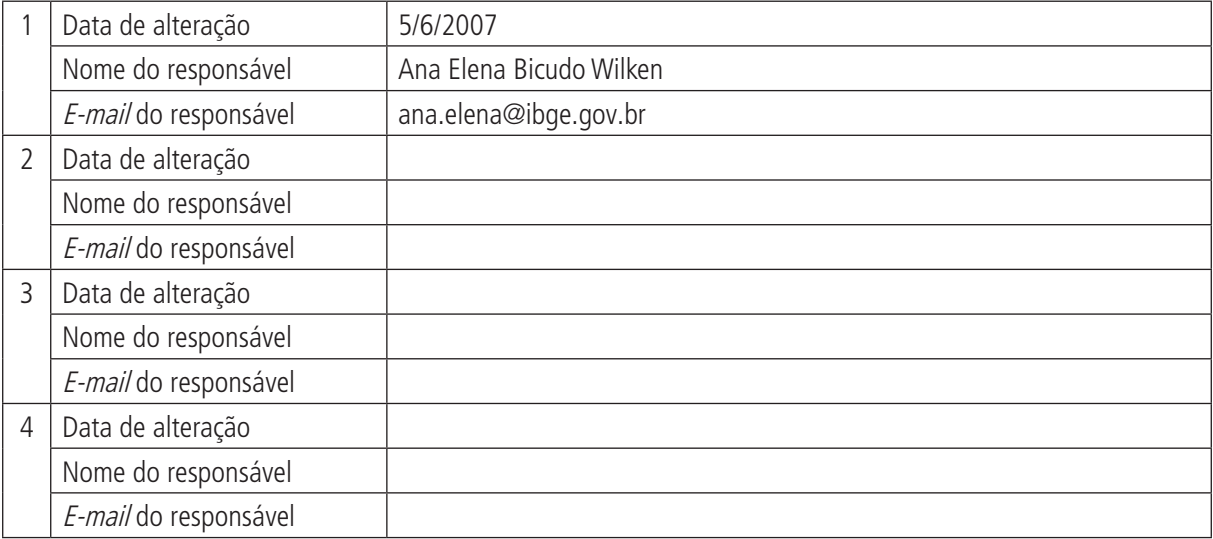

# **A) DADOS DE IDENTIFICAÇÃO E DESCRIÇÃO DA BASE OU SISTEMA DE INFORMAÇÃO**

#### **1 Nome da base de dados ou sistema de informação**

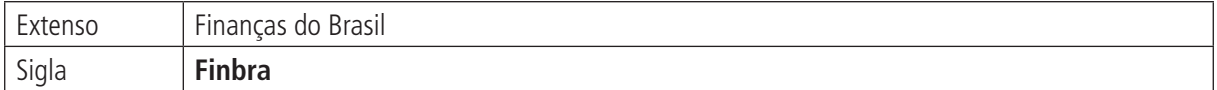

## **2 Tipo de registro (marcar com X)**

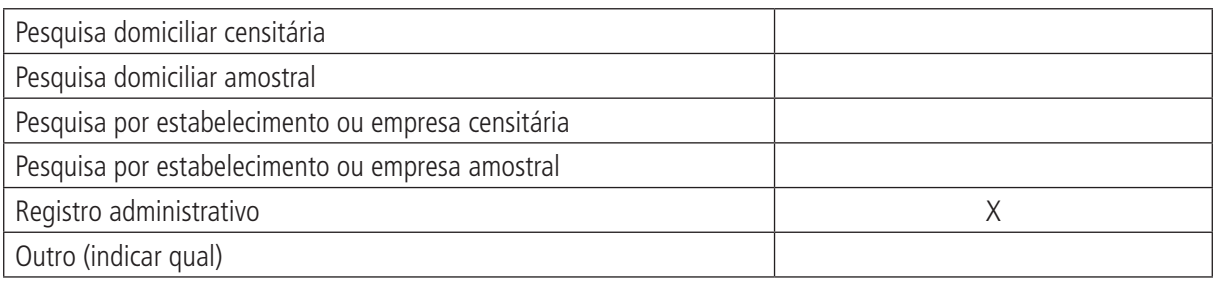

#### **Observações:**

### **3 Objetivo da pesquisa ou do registro administrativo**

O sistema Finanças do Brasil (Finbra) tem como objetivo sistematizar e disponibilizar informações sobre execução orçamentária (receita e despesa) e balanço patrimonial (ativo e passivo) dos municípios.

### **4 Instituição responsável pelo levantamento e divulgação da pesquisa ou do cadastro**

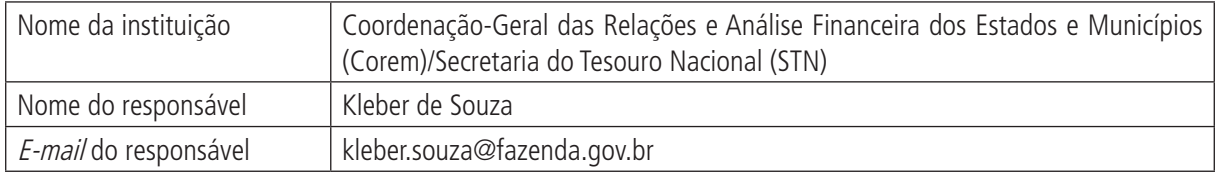

### **5 Metodologia**

O Finbra atende às disposições constantes dos Arts. 111 e 112 da Lei nº 4.320/1964 e do Art. 51 da Lei Complementar nº 101/2000 (LRF), relacionadas com a obrigatoriedade da organização e publicação, até 30 de junho de cada ano, dos balanços consolidados das contas dos entes da Federação relativas ao ano anterior, que vem sendo feito por intermédio da Secretaria do Tesouro Nacional (STN).

Os municípios preenchem o formulário Quadro dos Dados Contábeis Consolidados Municipais (ou Estaduais) com dados extraídos de seus balanços e encaminham para a Caixa Econômica Federal (CEF). Esta, por meio do Sistema de Coleta de Dados Contábeis (SISTN), consolida os dados recebidos das mais diversas formas (papel, disquete, internet) em arquivo eletrônico e encaminha à STN. Por sua vez, esta promove o tratamento dos dados recebidos com o propósito de cumprir suas atribuições legais e atender às suas demandas de informações.

# **6 Última data em que a pesquisa ou o sistema de informação encontra-se disponível**

Ano-base 2006.

# **7 Nível de divulgação**

Todas as informações são disponibilizadas para o público externo.

### **8 Formas de acesso e formato de apresentação em cada tipo de acesso**

<http://www.tesouro.fazenda.gov.br/estados\_municipios/>. Para consultar informações municipais, clicar no link Finanças do Brasil – Dados Contábeis dos Municípios.

## **9 Periodicidade da divulgação**

Anual.

## **10 Intervalo entre o período de referência e a divulgação**

Oito meses – as informações do ano anterior são divulgadas em agosto do ano corrente.

## **11 Breve histórico**

O Finbra foi criado em 1989 e até 1997 as informações eram digitadas pelos próprios funcionários do Ministério da Fazenda. Em 1998, após o convênio com a CEF, houve mudanças na estrutura de coleta, quando estes dados passaram a ser digitados pelos municípios e consolidados pela CEF.

# **12 Abrangência geográfica**

Abrange todo o território nacional.

Informações municipais – desagregadas por município, UF e Brasil.

## **13 Principais variáveis investigadas e descrição das informações levantadas**

O Finbra disponibiliza informações sobre execução orçamentária, elementos de receita e despesa e balanço patrimonial (ativo e passivo) dos estados e dos municípios.

Também disponibiliza dados da despesa por função e subfunção segundo a Portaria nº 42, desde o anobase 2005.

### **14 Sistemática de atualização dos dados**

Informações municipais – não há período predeterminado. Os dados são atualizados, caso seja constatada a existência de número significativo de municípios novos na base.

### **15 Fidedignidade e confiabilidade das informações**

Base confiável. Os dados informados são declaratórios, de responsabilidade dos gestores municipais. No entanto, quando as informações chegam no SISTN, os técnicos da CEF fazem um batimento em relação ao que foi publicado no Balanço Municipal. Além disso, quando os dados são enviados da CEF para a STN, há um batimento entre a informação das transferências de Fundo de Participação de Municípios (FPM) que foram informadas pelo município e o que foi realmente repassado pela STN.

### **16 Referências**

<http://www.tesouro.fazenda.gov.br/estados\_municipios/>.

Contato telefônico com Kleber Souza, responsável pelas informações do Finbra.

# **B) STATUS DE USO DA BASE DE DADOS OU SISTEMA DE INFORMAÇÃO NA CONTA SATÉLITE DE SAÚDE**

## **1 Status da base de dados em análise**

Base de dados ativa.

Utilizada como fonte principal para a administração pública municipal.

## **2 Registro de mudanças de base de dados ativa ao longo do período de uso**

# **3 Registro de atualização da ficha**

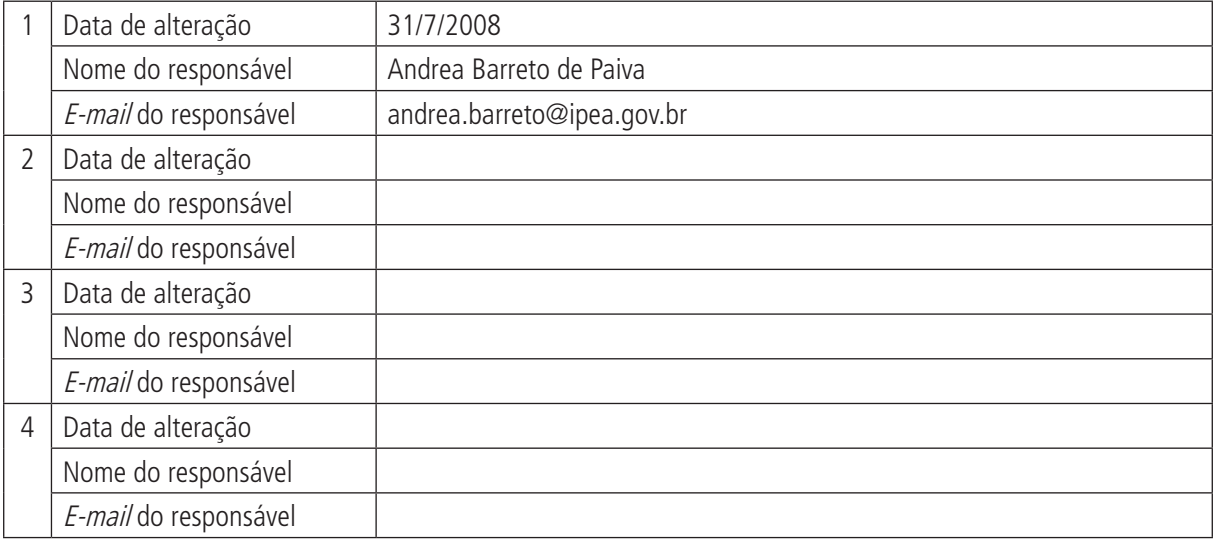

# **A) DADOS DE IDENTIFICAÇÃO E DESCRIÇÃO DA BASE OU SISTEMA DE INFORMAÇÃO**

#### **1 Nome da base de dados ou sistema de informação**

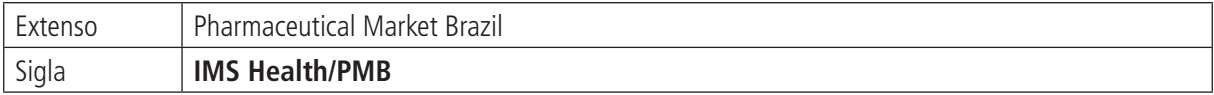

## **2 Tipo de registro (marcar com X)**

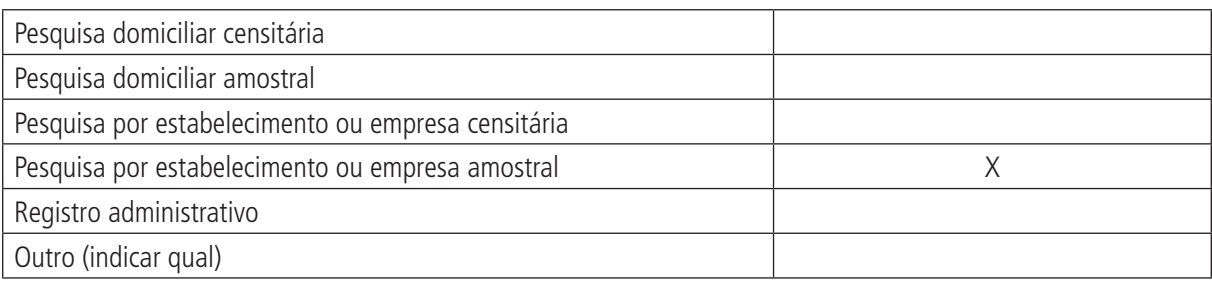

#### **Observações:**

### **3 Objetivo da pesquisa ou do registro administrativo**

O IMS Health/PMB visa reunir as informações sobre o mercado farmacêutico no Brasil, especificamente do canal de comercialização nível farmácia (varejo).

O Pharmaceutical Market Brazil (PMB) tem como principal objetivo proporcionar perfil estatístico comercial completo de produtos farmacêuticos do mercado brasileiro.

### **4 Instituição responsável pelo levantamento e divulgação da pesquisa ou do cadastro**

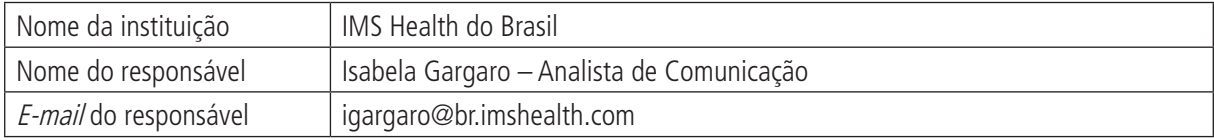

### **5 Metodologia**

O registro de base das informações é feito por meio de microfilmagem das notas fiscais nas farmácias – compras diretas (laboratório/farmácia) e compras indiretas (distribuidor – atacadista/farmácias).

O relatório é publicado mensalmente, aproximadamente 35 dias após o último dia do mês correspondente. A informação (vendas projetadas em nível nacional) é apresentada com os dados do mês acumulado e dos últimos 12 meses.

O sistema de classificação terapêutica dos produtos aparece em escala mundial, padronizado em todos os relatórios, com o objetivo de permitir análises comparativas.

O tamanho do universo pesquisado em 2002 era de aproximadamente 49.321 estabelecimentos, sendo 46.643 farmácias independentes e 2.678 cadeias de farmácias. A partir deste universo, a amostra está baseada em conjunto estratificado, contendo 428 farmácias e 241 atacadistas.

Pelos critérios de estratificação, são escolhidos dois tipos de farmácias (independentes e rede); 11 regiões e três tamanhos de cidade (Community Size Class – CSC) que são definidas pelo número de farmácias em cada comunidade, por exemplo, CSC 1:50 ou mais farmácias, CSC 2:10 – 49 farmácias – e CSC 3:5 – nove farmácias.

As regiões são subdivididas da seguinte maneira: São Paulo (capital), São Paulo (interior), Rio de Janeiro, Minas Gerais, Rio Grande do Sul, Paraná/Santa Catarina, Pernambuco, Bahia, Ceará, Distrito Federal/Goiás e Pará/Norte.

A estratificação da amostra é feita de forma desproporcional por região e por CSC. O método de seleção é feito de forma aleatória a partir de registro de endereços distribuído, de acordo com critérios de estratificação. O período de análise refere-se a todos os dias úteis do mês.

A partir das informações coletadas, as vendas são projetadas em nível nacional e são apresentadas com os dados do mês, acumulado e dos últimos 12 meses. O PMB apresenta histórico de 60 meses de informações.

A composição dos fatores (definição das farmácias de rede e independente) para a construção das projeções de vendas podem mudar a cada mês, de acordo com o painel de colaboração e qualidade dos dados da amostra.

Para inclusão no painel do IMS, são considerados os seguintes passos: recebimento da ficha de inclusão, contato/ visita com o atacadista, confecção do *layout* para envio diário das informações, estudo de *layout* e análise dos dados informados – três a quatro meses de análise. Qualquer desvio nas informações de um atacadista que represente mais de 20% no canal farmácia é analisado.

A suspensão do colaborador dá-se quando o atacadista não envia informações por dois meses consecutivos. Neste caso, é suspenso temporariamente do painel. A reintegração dá-se após a solução de algum problema gerado no envio das informações, passando o atacadista por novo período de três a quatro meses de análise dos dados.

O processo de validação das informações é feito por meio do controle de qualidade, tais como: atualização de preços, atualização de novos produtos e apresentações, bem como atualização da classe terapêutica.

O PMB Plus acondiciona 60 meses de vendas em unidades, dólares e reais que podem ser agrupados por mês, trimestre, *year to date* ou últimos 12 meses.

Os bancos de dados do PMB não possuem ponto de corte e todas as informações que originam os relatórios das consultas estão disponíveis em detalhes, possibilitando cruzamentos de produtos e formas de aplicação, ou mesmo combinando estes itens entre si. Pode-se obter, também, a somatória da menor unidade física de conta do produto (comprimido, mililitros etc.).

O PMB Plus permite também fracionar em fatores o crescimento obtido por específico produto, classe terapêutica, laboratório etc., evidenciando os elementos que contribuíram para determinado crescimento absoluto.

Quando é escolhida alguma referência, o programa faz os seguintes cálculos: a representatividade do que foi selecionado em determinada consulta sobre a opção Referência e, também, a representatividade do que foi determinado no campo Condições sobre o que foi selecionado.

A base de dados do IMS Health/PMB pode ser considerada uma das maiores e mais completas do mercado farmacêutico, com cobertura de aproximadamente 95% da demanda de produtos farmacêuticos. Apresenta dados comparativos da demanda nacional, em unidades e valores (US\$ e R\$ – PMB Plus), de produtos farmacêuticos em todos os canais de venda, contendo visão não segmentada de venda, preços, participação e evolução de fabricantes, classes terapêuticas até nível IV, produtos, formas farmacêuticas e apresentações, como também novos produtos.

### **6 Última data em que a pesquisa ou o sistema de informação encontra-se disponível**

As informações contidas no IMS Health/PMB são disponibilizadas mensalmente aos clientes da IMS Health do Brasil, correspondendo ao mês anterior de referência.

### **7 Nível de divulgação**

Acesso restrito – depende de contrato firmado entre a IMS Health do Brasil e o cliente.

### **8 Formas de acesso e formato de apresentação em cada tipo de acesso**

Acesso para os clientes da IMS Health do Brasil dá-se por meio do *software* IMS Plus Workstation, que é banco de dados subdividido em vários produtos, entre eles o IMS Plus, na plataforma Windows. As informações do PMB são atualizadas mensalmente por meio de *download* por CD-ROM em HD Externo.

## **9 Periodicidade da divulgação**

As informações do IMS Health/PMB são encaminhadas mensalmente, por meio de CDs, aos clientes da IMS Health do Brasil.

### **10 Intervalo entre o período de referência e a divulgação**

O relatório é publicado mensalmente, aproximadamente 35 dias após o último dia do mês correspondente.

## **11 Breve histórico**

A empresa IMS Health, desde sua criação, em 1954, atende às indústrias farmacêuticas e de saúde. A IMS é fonte global de informação para a inteligência de mercado do setor farmacêutico, em que fornece informações críticas de negócios, análises e serviços que direcionam decisões e estratégias. As maiores companhias do setor farmacêutico no mundo são clientes da IMS Health. Possui alcance global, com presença em mais de cem países. Além disso, possui mais de 50 anos de experiência no setor farmacêutico.

### **12 Abrangência geográfica**

Nacional.

# **13 Principais variáveis investigadas e descrição das informações levantadas**

**Laboratórios** – descreve as empresas produtoras de medicamentos.

**Produtos** – relaciona o nome dos produtos farmacêuticos.

**Apresentações** – descreve as apresentações dos produtos farmacêuticos.

**Classe terapêutica** – apresenta as opções da classificação anatômica das Classes terapêuticas níveis I, II, III e IV.

**Tipo de período** – este campo contém as opções *MÊS* – considera o mês que for escolhido; *MAT* – considera os 12 meses móveis; QTR – apresenta a somatória dos últimos três meses; SEM – apresenta a somatória dos últimos seis meses; e Year to Date (YTD) – Acumulado do Ano – considera o início do ano até o mês escolhido.

**Padrões de medida** – este campo apresenta as opções, por exemplo, de Valores em Dólar, Real e Unidades, Elementos de Crescimento; Unidades de Doses; Unidades de Vendas Totais, Novos Elementos – reflete o ingresso, em valores, de todas as marcas, apresentações, formas e potências, introduzidas no ano atual pela primeira vez; *Impacto de Interação de Precos e* Volume – reflete o resíduo entre o efeito de preco e a variação do volume; Alteração de precos do ano atual – reflete o efeito de variação de preço do ano atual; Unidades de Conta – melhor unidade de contagem do produto: cpr, ml etc.; entre outras.

**Operações** – este campo apresenta nove opções, a saber: Participação Vertical Crescimento – crescimento simples do item solicitado; Crescimento em Participação – participação do período atual, dividida pela participação do período anterior; Índice de Evolução – índice de evolução do item solicitado, dividido pelo índice de evolução do nível superior; Porcentagem Horizontal participação do item sobre o total da linha; Preço Médio, Total Horizontal – participação vertical da coluna Total Horizontal e Não Operação – neste caso, os resultados são apresentados em números absolutos.

**Mercados** – relaciona os tipos de mercado Ético sem Leite, Ético, Popular e Total.

**Tipos de produtos** – descreve os produtos Genéricos – utiliza o nome da substância; Marca – produto inovador/ medicamento de referência; Similar – produto que utiliza mesma substância do original, porém com nome fantasia.

**Variáveis descritivas** – são referências não numéricas que podem ser escolhidas no sistema, tais como Códigos dos Laboratórios; Ano de Lançamento do Produto no Mercado; Mês de Lançamento da Apresentação; Descrição Resumida do Produto; entre outras.

**Escolha do período** – neste campo os períodos podem ser escolhidos de duas maneiras: período relativo (de 0 a 59) – o período 0 é sempre o dado mais recente e o 59 é o sexagésimo mês disponível no banco de dados – e período absoluto, que é data fixa.

## **14 Sistemática de atualização dos dados**

As informações são atualizadas mensalmente.

## **15 Fidedignidade e confiabilidade das informações**

Base confiável, pois o registro de base das informações é feito por meio de microfilmagem das notas fiscais nas farmácias – compras diretas (Laboratório/Farmácia) e compras indiretas (Distribuidor – Atacadista/Farmácias). Os processos de validação das informações são feitos pela IMS Health.

# **16 Referências**

<http://www.imshealth.com.br/web/home/0,3153,76876394\_76978451,00.html.>. Acesso em: mar. 2007.

IMS. **Manual IMS Plus 2000**. set. 2002. Mimeografado.

\_\_\_\_\_\_. **Manual Pharmaceutical Market Brazil (PMB)**. set. 2002. Mimeografado.

# **B) STATUS DE USO DA BASE DE DADOS OU SISTEMA DE INFORMAÇÃO NA CONTA SATÉLITE DE SAÚDE**

## **1 Status da base de dados em análise**

Base de dados em análise.

Possível utilização como fonte complementar de dados sobre o consumo de produtos farmacêuticos.

## **2 Registro de mudanças de base de dados ativa ao longo do período de uso**

# **3 Registro de atualização da ficha**

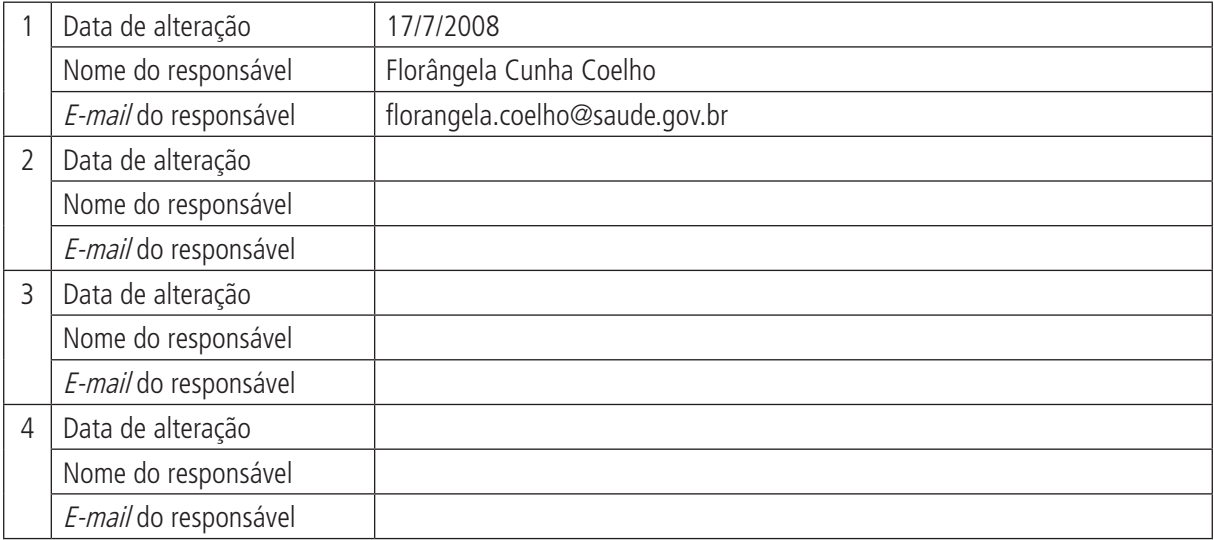

# **A) DADOS DE IDENTIFICAÇÃO E DESCRIÇÃO DA BASE OU SISTEMA DE INFORMAÇÃO**

#### **1 Nome da base de dados ou sistema de informação**

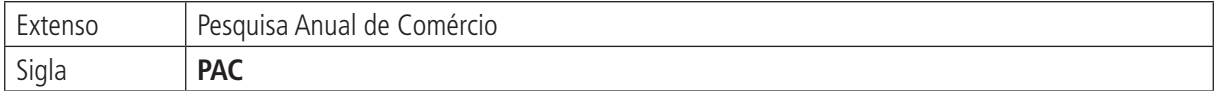

### **2 Tipo de registro (marcar com X)**

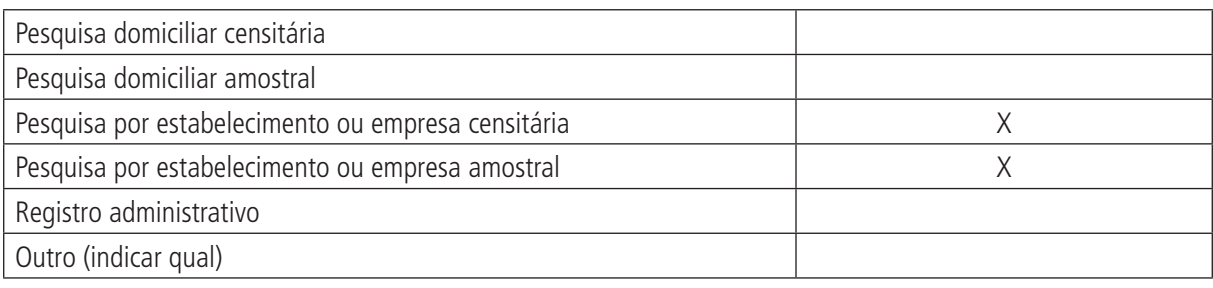

#### **Observações:**

São incluídas na pesquisa todas as empresas comerciais com 20 ou mais pessoas ocupadas (estrato certo). As empresas com menos de 20 pessoas ocupadas são selecionadas por amostragem (estrato amostral, em três grupos – empresas com menos de cinco pessoas, com mais de quatro e menos de dez pessoas e com mais de nove e menos de 20 pessoas), a não ser que atuem em mais de uma unidade da Federação (UF) ou tenham receitas no mesmo patamar das empresas do estrato certo.

### **3 Objetivo da pesquisa ou do registro administrativo**

A Pesquisa Anual de Comércio (PAC) visa apresentar informações econômico-financeiras das empresas de comércio atacadista e varejista do país, abrangendo, entre outros aspectos, dados sobre receitas, pessoal ocupado, salários, retiradas e outras remunerações, compras, estoques e margem de comercialização, com destaque para as empresas com 20 ou mais pessoas ocupadas, de acordo com a Classificação Nacional de Atividades Econômicas (CNAE), bem como com dados regionalizados e informações sobre as formas de comercialização das empresas de comércio varejista. Dimensiona a distribuição regional da atividade comercial no território nacional.

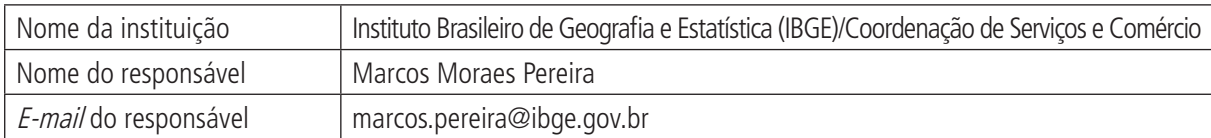

### **4 Instituição responsável pelo levantamento e divulgação da pesquisa ou do cadastro**

### **5 Metodologia**

O âmbito da PAC inclui as empresas que atendem aos seguintes requisitos:

- • estar em situação ativa no Cadastro Central de Empresas do IBGE; classificada como empresa comercial, isto é, ter atividade principal contemplada na Seção G – Comércio, Reparação de Veículos, Objetos Pessoais e Domésticos, da Classificação Nacional de Atividades Econômicas; e
- estar sediada no território nacional e, em particular, para as unidades da Federação da região Norte (Rondônia, Acre, Amazonas, Roraima, Pará, Amapá e Tocantins), são consideradas apenas aquelas que estão sediadas nos municípios das capitais.

#### **Prontuários** 67

(Continuação)

Define-se como empresa comercial aquela cuja receita bruta provenha predominantemente da atividade comercial, entendida como compra para revenda, sem transformação significante, de bens novos e usados.

O cadastro básico de seleção da PAC é o Cadastro Central de Empresas (Cempre), atualizado pelos resultados da PAC anterior, pela Relação Anual de Informações Sociais (Rais) e pelo Cadastro Geral de Empregados e Desempregados (CAGED) do Ministério do Trabalho e Emprego (MTE).

O desenho amostral da PAC estratifica a população de empresas em estratos gerenciais, estratos naturais e estratos finais.

Os estratos gerenciais são formados pelas empresas que atuam em mais de uma UF e possuem menos de 20 pessoas ocupadas no cadastro básico de seleção da amostra. As empresas destes estratos foram todas incluídas na amostra.

Os estratos naturais são construídos a partir da reunião de empresas com a mesma combinação de UF e classificação de atividade.

Os estratos finais indicam a participação da empresa na parte certa (C) ou amostral (A) de cada estrato natural, de acordo com uma medida de seu porte (pessoal ocupado). As empresas do estrato final certo (empresas com 20 ou mais pessoas ocupadas) de cada estrato natural são todas incluídas na amostra, enquanto em cada estrato final amostral (empresas com menos de 20 pessoas ocupadas), as empresas foram selecionadas usando amostragem aleatória simples sem reposição.

Em cada estrato natural, o estrato final certo (C) é formado pelas empresas comerciais com pessoal ocupado igual ou superior a 20 e pelas que atuem em mais de uma UF. O estrato final amostral (A) é formado pelas demais empresas.

A PAC 2002 utiliza dois modelos de questionário, para a coleta de informações, e a Folha de Atualização Cadastral, para os casos de não coleta:

- • Questionário Simplificado: aplicado nas empresas com até 19 pessoas ocupadas no cadastro de informantes da pesquisa;
- • Questionário Completo: aplicado nas empresas com 20 ou mais pessoas ocupadas no cadastro de informantes da pesquisa; e
- • Folha de Atualização Cadastral (FAC): aplicada às empresas selecionadas que não preencheram questionário por motivo de paralisação, extinção, mudança para endereço ignorado ou por não exercerem atividade no âmbito da pesquisa.

### **6 Última data em que a pesquisa ou o sistema de informação encontra-se disponível**

2006.

### **7 Nível de divulgação**

Restrito para algumas informações, com divulgação de outras para o público externo à instituição.

### **8 Formas de acesso e formato de apresentação em cada tipo de acesso**

Os resultados da PAC são disseminados por meio de diversas mídias:

- • Publicação Pesquisa Anual do Comércio, de periodicidade anual, incluindo CD-ROM.
- • <http://www.ibge.gov.br/estatistica/economia>.
- • Sistema IBGE de Recuperação Automática (Sidra) séries históricas: <http://www.sidra.ibge.gov.br/bda/ pesquisas/pac/default.asp?o=10&i=P>.
- • Tabulações especiais das informações da pesquisa podem ser solicitadas no endereço eletrônico: ibge@ibge.gov.br.

## **9 Periodicidade da divulgação**

Anual.

### **10 Intervalo entre o período de referência e a divulgação**

Atualmente, os resultados da PAC do ano n são disponibilizados no segundo trimestre do ano  $n+2$ . A data da divulgação é anunciada no portal do IBGE, no início do ano  $n+2$ .

## **11 Breve histórico**

A série da PAC teve início em 1988, com o objetivo de fornecer informações anuais sobre o setor de comércio nos períodos intercensitários.

A partir do ano de 1996, a PAC foi adequada aos parâmetros do novo modelo de produção das estatísticas industriais, comerciais e de serviços, em que os censos econômicos quinquenais foram substituídos por pesquisas anuais de base amostral. O Cadastro Central de Empresas, atualizado sistematicamente, é a referência comum para o universo das empresas.

## **12 Abrangência geográfica**

As informações da PIA – Empresa são apresentadas para os seguintes detalhamentos regionais e de atividades:

- • Brasil: grupo da CNAE 1.0 (três dígitos) e faixas de pessoal ocupado; e
- • unidades da Federação.

Na composição dos estratos naturais da PAC, as empresas comerciais dos estados de Minas Gerais, Rio de Janeiro, São Paulo, Paraná, Santa Catarina e Rio Grande do Sul foram classificadas a quatro dígitos da CNAE. Para as demais unidades da Federação, as empresas da amostra foram classificadas a três dígitos da CNAE.

Seus resultados são divulgados para Brasil, grandes regiões e unidades da Federação.

# **13 Principais variáveis investigadas e descrição das informações levantadas**

**Aquisições de ativos tangíveis** – recursos aplicados no ano em bens duradouros, destinados ao funcionamento normal da empresa, bem como ao valor de melhoramentos e benfeitorias que tenham aumentado a vida útil dos bens. Incluem terrenos e edificações, máquinas, equipamentos e instalações – inclusive processamento de dados, meios de transporte e outros –, móveis e utensílios etc.

**Baixas do ativo imobilizado/tangível** – valores residuais de bens alienados, ou seja, aos custos de aquisição deduzidos das depreciações acumuladas e atualizadas monetariamente.

**Benefícios concedidos aos empregados** – despesas com vale-transporte, auxílio-alimentação, auxílioeducação, treinamento, planos de saúde, seguro de vida em grupo etc.

**Comissões pagas a representantes comerciais** – valores pagos a empresas de representação comercial ou a vendedores autônomos, sem vínculo empregatício, pela venda de mercadorias de propriedade da empresa.

**Compras** – mercadorias adquiridas para revenda no mercado interno e externo, pagas à vista ou a prazo, bem como matérias-primas para fabricação própria, material de embalagem e outros materiais – de reposição, peças etc. No valor das compras estão incluídas as despesas de seguro e de transporte até o estabelecimento, os impostos não recuperáveis e as taxas aduaneiras, além de comissões comerciais pagas a terceiros pela aquisição das mercadorias. Estão excluídos as devoluções, abatimentos e descontos obtidos, o ICMS e o IPI quando recuperáveis.

**Contribuições para a previdência privada** – despesas do empregador relativas a contribuições para fundos de pensão para complementação da aposentadoria do empregado.

**Contribuições para a previdência social** – correspondem às despesas referentes à parte do empregador, de competência do ano de referência da pesquisa, independentemente de terem sido pagas ou não.

**Custo das mercadorias revendidas** – corresponde ao valor contábil apurado por meio da equação compras + estoque inicial – estoque final e registrado na Demonstração de Resultados.

**Dados de regionalização** – correspondem, em cada UF em que a empresa atuou, ao pessoal ocupado em 31 de dezembro e aos salários, retiradas e outras remunerações; ao número de estabelecimentos comerciais e ao valor da receita de revenda, no ano, da atividade comercial da empresa – consideraram-se como estabelecimentos comerciais as unidades locais da empresa dedicadas à revenda de mercadorias.

**Deduções** – correspondem aos valores que são deduzidos diretamente do faturamento bruto da empresa, tais como: vendas canceladas, abatimentos e descontos incondicionais, Simples, ICMS sobre vendas e outros impostos e contribuições sobre vendas e serviços – IPI, ISS, PIS, Cofins etc.

**Despesas com aluguéis e arrendamentos** (exclusive leasing) – correspondem às despesas com aluguéis e arrendamento de imóveis e com aluguéis de máquinas, equipamentos e veículos.

**Despesas com arrendamento mercantil** (*leasing*) – correspondem às despesas vinculadas aos contratos de arrendamento mercantil *(leasing*) de máquinas, equipamentos e veículos.

**Despesas com combustíveis e lubrificantes, peças e acessórios e manutenção dos meios de transporte** – correspondem às despesas com combustíveis e manutenção própria dos veículos da empresa, bem como às despesas com manutenção prestada por terceiros.

**Despesas com condomínio** – correspondem às despesas relativas à administração de condomínios, inclusive taxas de administração de shopping centers.

**Despesas com correio, fax, internet, energia elétrica, gás, água e esgoto** – correspondem às despesas com serviços de utilidade pública utilizados pela empresa.

**Despesas com depreciação e amortização** – correspondem às despesas com depreciação de ativos de uso operacional ou administrativo e amortização de ativos intangíveis ou de gastos pré-operacionais.

**Despesas com fretes e carretos pagas a terceiros** – correspondem às despesas com fretes e carretos pagas a transportadores autônomos ou a empresas de transporte, referentes à distribuição de mercadorias vendidas. Estas despesas não incluem os fretes e carretos relativos às compras de mercadorias, que fazem parte dos custos destas.

**Despesas com propaganda pagas a terceiros** – corresponde às despesas com a divulgação e a promoção externa dos produtos e dos serviços da empresa, por meio de sua veiculação nos meios de comunicação – televisão, rádio, revistas, outdoors etc.

**Despesas financeiras** – correspondem às despesas relativas aos juros, descontos de títulos de crédito e deságio na colocação de debêntures ou outros títulos.

**Despesas não operacionais** – correspondem às despesas que não se enquadram nas atividades normais da empresa. Normalmente, são constituídas pelo prejuízo na alienação de bens do ativo imobilizado, bem como pela provisão para perdas prováveis no ativo permanente.

**Estoques** – o estoque inicial corresponde às mercadorias não vendidas ou não consumidas – no caso de matérias-primas – no ano anterior ao de referência da pesquisa, inventariadas e/ou contabilizadas. O estoque final corresponde às mercadorias não vendidas ou não consumidas no ano de referência da pesquisa.

Os estoques foram discriminados da seguinte forma: mercadorias para revenda – inclusive mercadorias para cooperados, matérias-primas para fabricação própria, produtos acabados e em elaboração, material de embalagem e outros materiais – de reposição, peças etc.

**FGTS** – corresponde às despesas com o Fundo de Garantia do Tempo de Serviço de competência do ano de referência da pesquisa, independentemente de terem sido pagas ou não.

**Impostos e taxas** – correspondem às despesas de IPTU, IPVA, alvarás e outras taxas estaduais e municipais. Estas despesas excluem ICMS, PIS/PASEP, Cofins, ISS, IPI etc.

**Indenizações por dispensa** – correspondem às obrigações da empresa por ocasião da dispensa do empregado, tais como: aviso prévio, 40% do FGTS, 13º salário e férias proporcionais, planos de demissão voluntária (incentivos a demissões), acordos judiciais etc.

**Margem de comercialização** – corresponde à diferença entre a receita líquida de revenda e o custo das mercadorias revendidas.

**Membros da família** – correspondem ao número de membros da família de proprietários ou sócios que trabalham na empresa e não recebem nenhum tipo de remuneração.

**Pessoal ocupado** – corresponde ao número de pessoas efetivamente ocupadas em 30 de junho de 2002 e 31 de dezembro de 2002, independentemente de terem ou não vínculo empregatício, desde que tenham sido remuneradas diretamente pela empresa.

**Pessoal ocupado ligado à atividade comercial** – corresponde ao número de pessoas alocadas nas operações de revenda e distribuição de mercadorias, tais como: vendedores, balconistas, estoquistas, empacotadores, frentistas, caixas, carregadores, supervisores de vendas, encarregados de compras, motoristas e ajudantes etc.

**Pessoal ocupado não ligado à atividade comercial** – corresponde ao número de pessoas que não atuam diretamente no processo de comercialização, tais como: presidente e diretores, pessoal administrativo, pessoal ligado à atividade industrial e a outras atividades.

**Prêmios de seguros (imóveis, veículos, mercadorias, instalações etc.)** – correspondem às parcelas de prêmios de seguros de competência do ano da pesquisa, relativos aos bens de propriedade da empresa, tais como: imóveis, veículos, mercadorias, instalações, bem como as de responsabilidade civil.

**Proprietários ou sócios** – correspondem a todos os proprietários ou sócios com atividade na empresa.

**Receita bruta** – corresponde às receitas brutas provenientes da exploração das atividades principal e secundária exercidas pela empresa, sem deduções dos impostos e contribuições que incidam diretamente sobre estas receitas (ICMS, IPI, ISS, PIS, Cofins, etc.), das vendas canceladas, abatimentos e descontos incondicionais.

A receita bruta foi discriminada da seguinte forma: receita de revenda de mercadorias; venda de produtos de fabricação própria ou serviços de manutenção industrial; serviços de manutenção e reparação – veículos, eletrodomésticos etc.; comissões sobre vendas e *royalties* de franquia; e outros serviços – lanchonetes, restaurantes, armazenagem, transporte, exploração de estacionamento etc.

**Receitas de aluguéis de imóveis, equipamentos etc.** – correspondem às receitas oriundas do aluguel temporário de bens de propriedade da empresa.

**Receitas financeiras** – correspondem às receitas realizadas no período-base relativas a juros recebidos, descontos obtidos, lucro na operação de resgate e prêmio de resgate de títulos e debêntures, inclusive os rendimentos auferidos com aplicações em títulos de correção pré-fixada, bem como a atualização monetária pré-fixada.

**Receitas não operacionais** – em geral, correspondem às receitas que não se enquadram nas atividades normais da empresa. Normalmente, são constituídas pelo lucro na alienação de bens do ativo imobilizado, bem como pela reversão do saldo da provisão para perdas prováveis no ativo permanente.

**Resultado negativo em participações societárias** – corresponde ao resultado negativo em participações em empresas controladas e coligadas, obtido pelo método da equivalência patrimonial.

**Resultado positivo em participações societárias** – corresponde ao resultado positivo em participações em empresas controladas e coligadas, obtido pelo método da equivalência patrimonial.

**Royalties pelo uso de marcas, patentes e franquias** – correspondem às despesas anuais decorrentes da utilização de marcas de terceiros, bem como as despesas oriundas de contratos de franquia – percentual sobre o faturamento pago ao franqueador.

**Salários, retiradas e outras remunerações** – correspondem ao total das importâncias pagas a título de salários fixos, retiradas pró-labore, honorários da diretoria, comissões sobre vendas, horas extras, participação nos lucros, ajudas de custo, 13º salário, abono financeiro de um terço das férias etc. Estes valores não são deduzidos das parcelas correspondentes às cotas de previdência e assistência social (INSS) ou de consignação de interesse dos empregados (aluguel de casa, contas de cooperativas etc.), bem como não incluem as diárias pagas aos empregados em viagens e participações, comissões pagas a profissionais autônomos e indenizações por motivo de dispensa (aviso prévio, 40% do FGTS, férias proporcionais, planos de demissão voluntária etc.).

**Serviços prestados por terceiros** – correspondem às despesas pagas a pessoas sem vínculo empregatício ou a empresas prestadoras de serviços especializados, tais como: processamento de dado, auditoria, serviços contábeis, advocatícios, de despachantes, de vigilância e limpeza etc.

**Sistema de comercialização** – corresponde às formas de comercialização das empresas predominantemente varejistas, de acordo com a distribuição percentual da receita líquida de revenda.

**Sistema de comercialização por meio de máquinas automáticas** – vendas realizadas em aparelhos que funcionam com alimentação de moedas ou notas, em dinheiro, e não exigem a interferência de vendedor.

**Sistema de comercialização em lojas (inclusive postos de combustíveis e boxes em mercados)** – vendas realizadas em estabelecimentos localizados em prédios circundados por paredes e com entradas independentes.

**Sistema de comercialização fora de loja (quiosques e traillers)** – vendas realizadas em estabelecimentos localizados em espaços públicos, tais como: praças, calçadas e ruas de pedestres ou corredores de shopping centers.

**Sistema de comercialização pela internet** – vendas realizadas por meio de site da rede internacional de computadores.

**Sistema de comercialização por correio** – vendas realizadas por meio de correio com apoio ou não de catálogos que contêm a descrição dos produtos e seus preços.

**Sistema de comercialização porta a porta, postos móveis e ambulantes** – vendas realizadas por vendedores que se deslocam às casas dos consumidores potenciais – com apoio ou não de catálogos que contêm a descrição dos produtos e seus preços –, pela cidade e se fixam nas ruas.

**Sistema de comercialização por televendas** – vendas realizadas por telefone, tomando a iniciativa de ligar para o cliente em potencial ou disponibilizando número para contato.

**Variações monetárias ativas** – correspondem às variações nas taxas de câmbio e às variações monetárias pós-fixadas decorrentes de atualizações de direitos de crédito, calculadas com base em índices ou coeficientes aplicáveis por disposição legal ou contratual.

**Variações monetárias passivas** – correspondem às despesas decorrentes de correção monetária e às perdas decorrentes da variação cambial.

### **14 Sistemática de atualização dos dados**

Não se aplica.

### **15 Fidedignidade e confiabilidade das informações**

Os dados são mais confiáveis a partir de1996.

#### **16 Referências**

IBGE. **Pesquisa Anual de Comércio 2004**. Rio de Janeiro: IBGE, 2006. v. 16. Disponível em: <http://www. ibge.gov.br/home/estatistica/economia/comercioeservico/pac/2004/default.shtm>.

Pesquisa Anual de Comércio 2006. Rio de Janeiro: IBGE, 2008. v. 16. Disponível em: <http://www. ibge.gov.br/home/estatistica/economia/comercioeservico/pac/2006/default.shtm>.

\_\_\_\_\_\_. **Sistema IBGE de Recuperação Automática (Sidra)**. Disponível em: <http://www.sidra.ibge.gov.br/bd>.

# **B) STATUS DE USO DA BASE DE DADOS OU SISTEMA DE INFORMAÇÃO NA CONTA SATÉLITE DE SAÚDE**

#### **1 Status da base de dados em análise**

Base de dados ativa.

Utilizada como fonte de dados para o cálculo da margem de comercialização e de impostos, do valor adicionado, das ocupações e das remunerações do comércio de medicamentos e material médico-hospitalar.

## **2 Registro de mudanças de base de dados ativa ao longo do período de uso**

## **3 Registro de atualização da ficha**

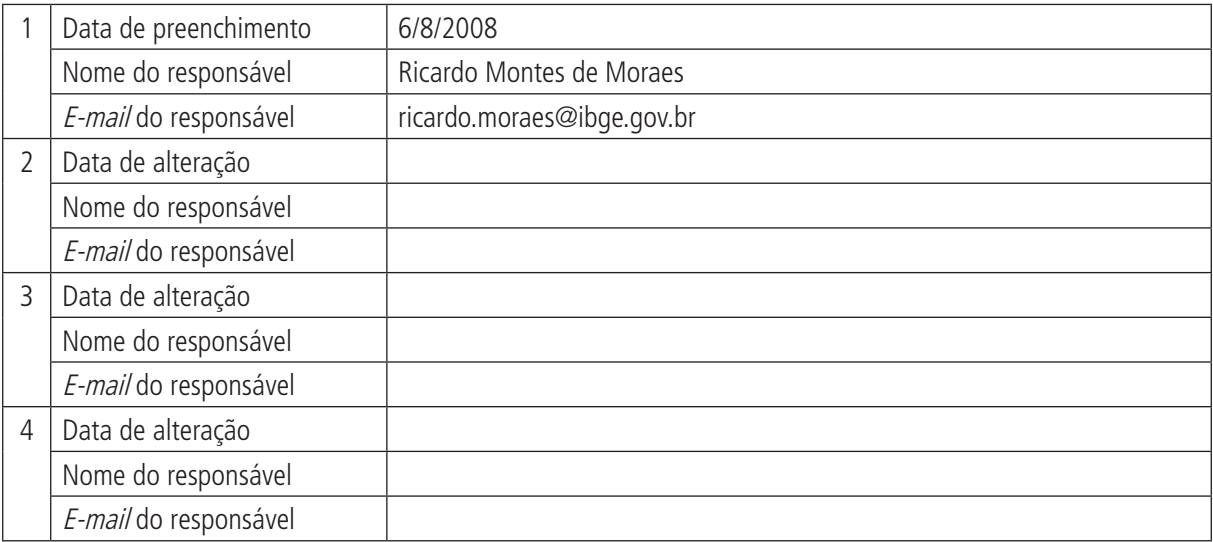
# **A) DADOS DE IDENTIFICAÇÃO E DESCRIÇÃO DA BASE OU SISTEMA DE INFORMAÇÃO**

### **1 Nome da base de dados ou sistema de informação**

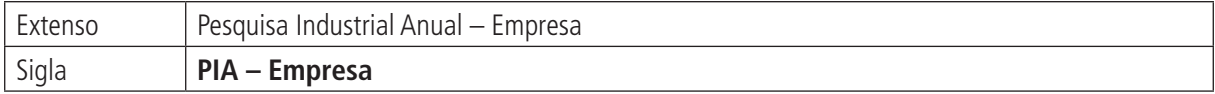

## **2 Tipo de registro (marcar com X)**

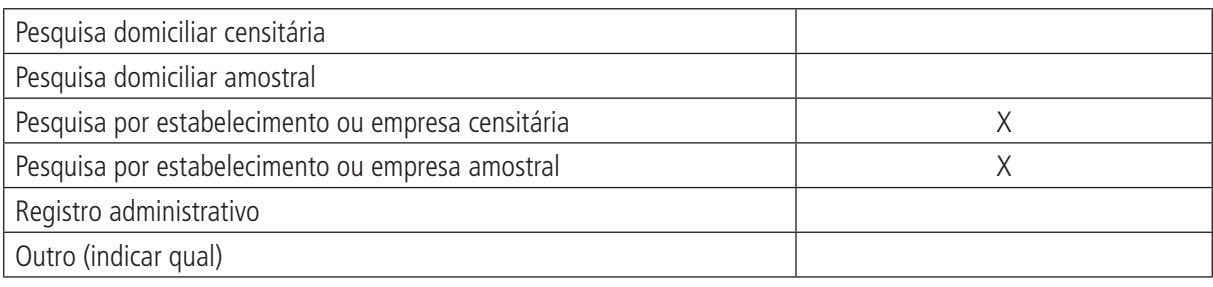

### **Observações:**

São incluídas na pesquisa todas as empresas industriais com 30 ou mais pessoas ocupadas (estrato certo). As demais são objetos de seleção amostral (estrato amostral).

### **3 Objetivo da pesquisa ou do registro administrativo**

A Pesquisa Industrial Anual – Empresa (PIA – Empresa) visa identificar as características básicas do segmento empresarial da atividade industrial do país e suas transformações no tempo; fornecer a base de dados para o tratamento das atividades das indústrias extrativa e de transformação no Sistema de Contas Nacionais (SCN); possibilitar análises da indústria brasileira sob outras óticas, tais como: estudos setoriais, medições de níveis de produtividade do trabalho, de intensidade de capital e dos níveis de concentração nas várias atividades industriais, diversificação setorial e distribuição espacial da atividade industrial, entre outras; constituindo o núcleo de informações em torno do qual se articulam as demais pesquisas do subsistema de estatísticas das indústrias extrativa e de transformação.

## **4 Instituição responsável pelo levantamento e divulgação da pesquisa ou do cadastro**

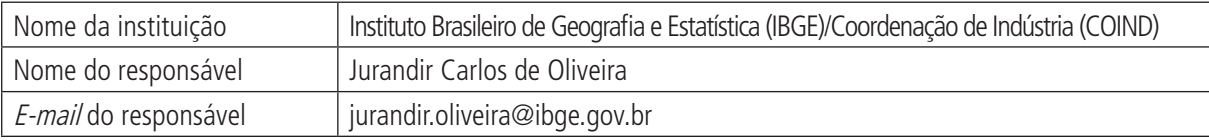

## **5 Metodologia**

O âmbito da PIA – Empresa inclui as empresas que atendem aos seguintes requisitos, em 31 de dezembro do ano de referência do cadastro básico de seleção da pesquisa:

- • estar em situação ativa no Cadastro Central de Empresas (Cempre), do IBGE, que cobre as entidades com registro no Cadastro Nacional da Pessoa Jurídica (CNPJ) e constantes da Relação Anual de Informações Sociais (Rais), do Ministério do Trabalho e Emprego (MTE);
- • ter atividade principal compreendida nas seções C Indústrias Extrativas e D Indústrias de Transformação, da Classificação Nacional de Atividades Econômicas (CNAE), isto é, estar identificada no Cempre com código CNAE nestas duas seções;
- estar sediada em qualquer parte do território nacional; e
- ter cinco ou mais pessoas ocupadas.

### (Continuação)

Questão central no desenho da PIA – Empresa, na sua qualidade de pesquisa de caráter estrutural, foi a definição da unidade básica de referência da pesquisa, de forma a levar em conta a diversidade da organização das empresas industriais brasileiras e a atender às necessidades de análises sob diferentes enfoques. Optou-se por esquema de unidades múltiplas, com a empresa como unidade central de investigação e as unidades locais de cada empresa identificadas por localização geográfica, atividade econômica principal e conjunto limitado de variáveis, suficiente para o rateio das informações da empresa.

No levantamento das informações nas empresas selecionadas da PIA – Empresa são adotados três tipos de instrumentos: um questionário mais amplo (modelo completo), com folha específica de levantamento de informações das unidades locais produtivas; um questionário com menor detalhamento das variáveis pesquisadas (modelo simplificado); e uma Folha de Atualização Cadastral (FAC).

## **6 Última data em que a pesquisa ou o sistema de informação encontra-se disponível**

2006.

## **7 Nível de divulgação**

Divulgação para o público externo à instituição de variáveis para desagregação com significância estatística.

## **8 Formas de acesso e formato de apresentação em cada tipo de acesso**

Os resultados da PIA – Empresa são disseminados por meio de diversas mídias:

- • Publicação Pesquisa Industrial, n. 1, Empresa, de periodicidade anual, incluindo CD-ROM.
- <http://www.ibge.gov.br/home/estatistica/economia/industria/pia/empresas/defaultempresa2006.shtm>.
- Sistema IBGE de Recuperação Automática (Sidra), no endereço: <http://www.sidra.ibge.gov.br/bda/>.
- • Tabulações especiais das informações da pesquisa podem ser solicitadas no endereço eletrônico: ibge@ibge.gov.br.

## **9 Periodicidade da divulgação**

### Anual.

## **10 Intervalo entre o período de referência e a divulgação**

Atualmente, os resultados da PIA – Empresa do ano n são disponibilizados no segundo trimestre do ano  $n+2$ . A data da divulgação é anunciada no portal do IBGE, no início do ano  $n+2$ .

## **11 Breve histórico**

A série da Pesquisa Industrial Anual (PIA) teve início em 1966, com o objetivo de fornecer informações anuais sobre o setor industrial formado pelas indústrias extrativas e de transformação, nos períodos intercensitários. As pesquisas referentes ao período 1966-1995 passaram por diversas fases com diferenças nas abordagens metodológicas e nos desenhos amostrais.

A partir do ano de 1996, a PIA foi adequada aos parâmetros do novo modelo de produção das estatísticas industriais, comerciais e de serviços, em que os censos econômicos quinquenais foram substituídos por pesquisas anuais de base amostral. O Cempre, atualizado sistematicamente, passou a ser a referência comum para o universo das empresas coberto por estas pesquisas.

## **12 Abrangência geográfica**

As informações da PIA – Empresa são apresentadas para os seguintes detalhamentos regionais e de atividades:

- • Brasil: grupo da CNAE 1.0 (três dígitos) e faixas de pessoal ocupado;
- unidades da Federação;
- grandes regiões: faixas de pessoal ocupado;
- grupo da CNAE 1.0 (três dígitos) para Minas Gerais, Rio de Janeiro, São Paulo, Paraná, Santa Catarina e Rio Grande do Sul; e divisão da CNAE 1.0 (dois dígitos) para as demais unidades da Federação; e
- para as empresas com 30 ou mais pessoas ocupadas, é possível obter informações mais detalhadas, ou seja, para classes da CNAE 1.0 (quatro dígitos) e para municípios.

## **13 Principais variáveis investigadas e descrição das informações levantadas**

A PIA – Empresa prioriza o levantamento de informações econômico-financeiras voltadas a subsidiar o Sistema de Contas Nacionais nas estimativas de valor da produção, consumo intermediário, volume e composição do valor adicionado, formação de capital e pessoal ocupado. São elas:

### **Variáveis investigadas na empresa**:

**Pessoal ocupado e salários** – do primeiro, são as pessoas assalariadas com ou sem vínculo empregatício. São solicitadas as seguintes informações:

- • pessoal ocupado em 31/12/2004 pessoas efetivamente ocupadas na empresa, nesta data;
- número médio de pessoas ocupadas no ano quantidade total de pessoas ocupadas no ano dividida pelo número de meses em que a empresa operou; e
- • salários, retiradas e outras remunerações.

Por salários, retiradas e outras remunerações entende-se as importâncias pagas no ano, a título de salários fixos, pró-labore, retiradas de sócios e proprietário, honorários, comissões sobre vendas, ajuda de custo, 13º décimo terceiro salário, abono de férias, gratificações e participação nos lucros. Os salários são registrados em bruto, isto é, sem dedução das parcelas correspondentes às cotas de Previdência e Assistência Social (INSS), recolhimento de Imposto de Renda ou de consignação de interesse dos empregados (aluguel de casa, contas de cooperativa etc.).

**Receita líquida de vendas** – valor apurado na Demonstração de Resultados da Empresa e é obtido da operação entre a receita bruta e as deduções.

**Outras receitas** – são as receitas financeiras (provenientes de juros, descontos, receitas vinculadas ao mercado aberto etc.), outras receitas operacionais e as receitas não operacionais.

**Custo e despesas** – gasto de pessoal – gastos com salários, retiradas e outras remunerações, valores referentes à parte do empregador das contribuições para as previdências social e privada, o FGTS, as indenizações trabalhistas e por dispensa incentivada e os outros benefícios concedidos aos empregados, tais como: auxíliorefeição, transportes, despesas médicas e hospitalares, creches, educação etc.; compras de matérias-primas, materiais auxiliares e componentes e de mercadorias adquiridas para revenda; estoques em 31 de dezembro do ano anterior e 31 de dezembro do ano de referência; custos diretos de produção – gastos relacionados com os custos diretos de produção industrial; outras despesas – despesas com aluguéis e arrendamentos; despesas com arrendamento mercantil no ano; impostos e taxas a título de IPTU, ITR, IPVA etc.; depreciação, amortização e exaustão, variações monetárias passivas, despesas financeiras e resultados negativos de participações societárias e em sociedade em conta de participação etc.

**Aquisições, melhorias e baixas de ativos tangíveis realizadas no ano** – para aquisições e melhorias entende-se o custo das aquisições, da produção e de melhorias para o ativo imobilizado; baixas é o valor residual dos bens, ou seja, os custos de aquisição corrigidos monetariamente e deduzidos dos saldos das contas de depreciação na data em que ocorrem as baixas.

### (Continuação)

### **Variáveis derivadas das variáveis investigadas na empresa**:

**Receita líquida de vendas de produtos e serviços industriais** – as informações existentes no questionário são as receitas brutas, industriais, comerciais e outras, e a receita líquida total, ou seja, a soma das receitas brutas menos as deduções – vendas canceladas e impostos pertinentes. Assim, a receita líquida industrial é a receita líquida de vendas multiplicada pela relação entre a receita bruta industrial e a receita bruta total da empresa.

**Valor bruto da produção industrial** – soma de vendas de produtos e serviços industriais (receita líquida industrial), variação dos estoques dos produtos acabados e em elaboração e produção própria realizada para o ativo imobilizado.

**Consumo de matérias-primas, materiais auxiliares e componentes** – dado pela soma das compras de matérias-primas, materiais auxiliares e componentes e da variação dos estoques destes produtos.

**Custo das operações industriais** – custos ligados diretamente à produção industrial, ou seja, é o resultado da soma do consumo de matérias-primas, materiais auxiliares e componentes, da compra de energia elétrica, do consumo de combustíveis e peças e acessórios e dos serviços industriais e de manutenção e reparação de máquinas e equipamentos ligados à produção prestados por terceiros.

**Valor da transformação industrial** – diferença entre valor bruto da produção industrial e o custo das operações industriais.

**Custo das mercadorias adquiridas para revenda** – soma das compras de mercadorias adquiridas para revenda e da variação dos estoques destes produtos.

**Custos e despesas totais** – soma dos gastos de pessoal (salários, encargos e benefícios), do custo das operações industriais e dos demais custos e despesas.

## **14 Sistemática de atualização dos dados**

Não se aplica.

## **15 Fidedignidade e confiabilidade das informações**

Os dados são mais confiáveis a partir de1996.

## **16 Referências**

IBGE. **Pesquisa Industrial 2006**: empresa. Rio de Janeiro, IBGE, n. 1, v. 25, 2008. Disponível em: <http://www.ibge.gov.br/home/estatistica/economia/industria/pia/empresas/defaultempresa2006.shtm>.

\_\_\_\_\_\_. **Sistema IBGE de Recuperação Automática (Sidra)**. Disponível em: <http://www.sidra.ibge.gov.br/bd>.

## **B) STATUS DE USO DA BASE DE DADOS OU SISTEMA DE INFORMAÇÃO NA CONTA SATÉLITE DE SAÚDE**

### **1 Status da base de dados em análise**

Base de dados ativa.

Utilizada para informações de valor de produção, consumo intermediário, ocupações e remunerações da indústria de medicamentos e material médico-hospitalar.

## **2 Registro de mudanças de base de dados ativa ao longo do período de uso**

## **3 Registro de atualização da ficha**

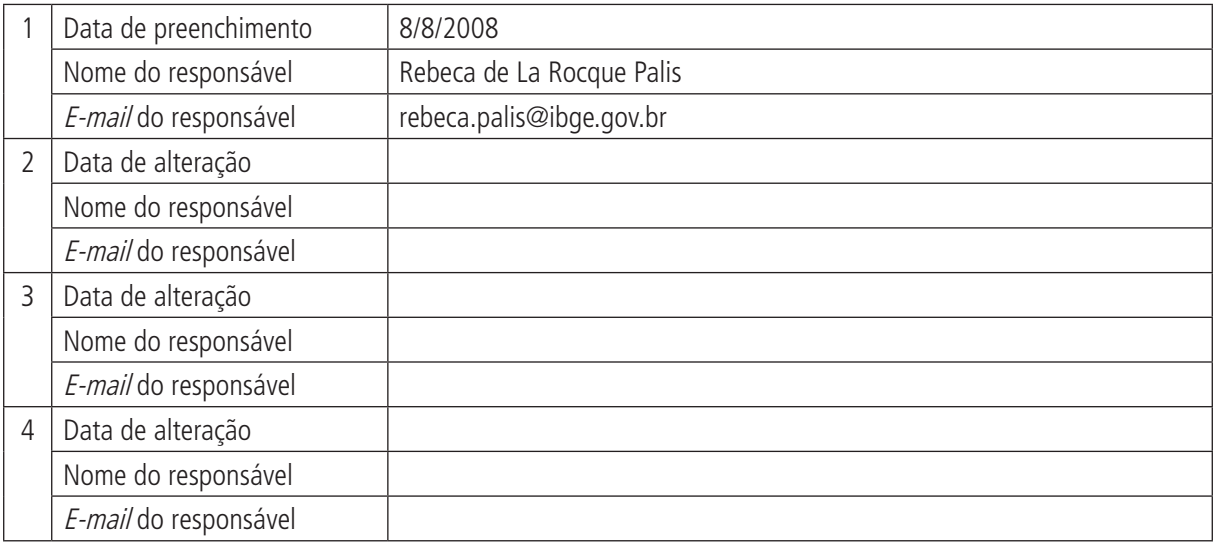

# **A) DADOS DE IDENTIFICAÇÃO E DESCRIÇÃO DA BASE OU SISTEMA DE INFORMAÇÃO**

### **1 Nome da base de dados ou sistema de informação**

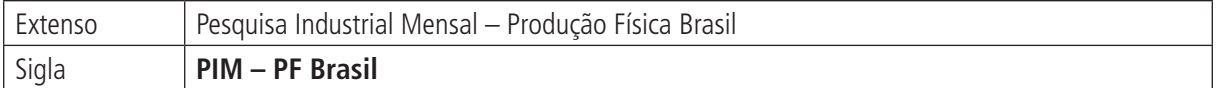

## **2 Tipo de registro (marcar com X)**

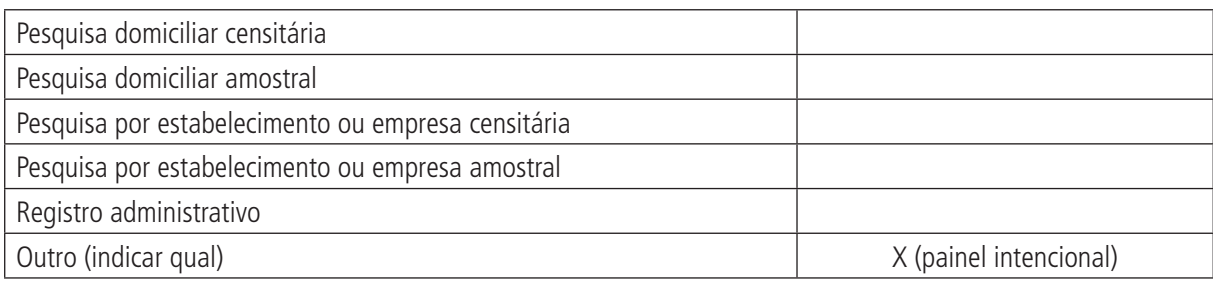

### **Observações:**

As empresas analisadas na Pesquisa Industrial Mensal – Produção Física Brasil (PIM – PF Brasil) são painel intencional baseado na Pesquisa Industrial Anual (PIA) no triênio 1998-2000.

## **3 Objetivo da pesquisa ou do registro administrativo**

A Pesquisa Industrial Mensal – Produção Física Brasil (PIM – PF Brasil) tem por objetivo alimentar o Sistema de Indicadores da Produção Industrial para o cálculo de índices que permitem acompanhar a evolução conjuntural do produto industrial, por meio de índice de volume físico de produção. A variável levantada pela pesquisa é a produção física de uma série de produtos previamente selecionados e, sob determinadas hipóteses, considera-se que esta serve como medida aproximada da evolução de curto prazo do valor adicionado da indústria. Logo, o objetivo não é gerar informações para cada um dos produtos, mas calcular a taxa de variação mensal da produção das atividades produtivas industriais.

## **4 Instituição responsável pelo levantamento e divulgação da pesquisa ou do cadastro**

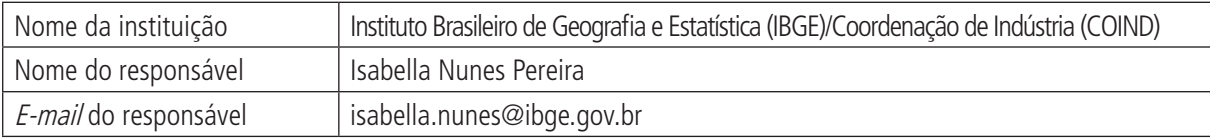

## **5 Metodologia**

O âmbito dos indicadores é o total das indústrias extrativas e de transformação – respectivamente, seções C e D da CNAE. Considerando as particularidades do sistema de estatísticas industriais do IBGE, o âmbito das pesquisas industriais centra-se no conjunto de empresas formalmente constituídas, ou seja, inscritas no Cadastro Nacional da Pessoa Jurídica (CNPJ), do Ministério da Fazenda (MF) com pelo menos cinco empregados. Os indicadores conjunturais têm o mesmo âmbito, a não ser pelo fato de não haver indicador para a divisão de reciclagem – Divisão 37 da CNAE. No caso da PIM – PF Brasil, que serve de base ao cálculo dos indicadores, o âmbito será o mesmo, embora haja processo muito específico de amostra que privilegia as atividades, os informantes e produtos mais representativos dentro de cada detalhamento geográfico selecionado.

Na seleção atual, a unidade de investigação é a unidade local, endereço produtivo da empresa, ao contrário do passado em que as unidades eram os estabelecimentos, unidades virtuais dedicadas a única atividade produtiva, ou seja, em cada endereço produtivo poderia existir mais de um estabelecimento.

#### **Prontuários** 79

### (Continuação)

Na seleção de produtos e informantes da PIM – PF Brasil, é empregada a amostragem por seleção intencional, com base na variável Valor Bruto da Produção Industrial (VBPI), de 1998, de modo a obter amostras representativas de, no mínimo, 50% do conjunto das atividades selecionadas em cada detalhamento geográfico. Tendo definido quais indicadores serão produzidos, nos detalhamentos geográfico e de atividade selecionados, é possível, então, definir o desenho da PIM – PF Brasil.

São selecionados em torno de 830 produtos fabricados, em cerca de 3.700 unidades locais industriais, totalizando conjunto de, aproximadamente, 4.900 informações mensais. Os produtos e os informantes são selecionados pelo critério geral de participação no mercado, segundo os grupamentos de atividades industriais que o sistema de indicadores se propõe a representar. Os índices são construídos sob dois enfoques: o nacional, desagregado em 27 atividades, e o regional, por sua vez detalhado para as atividades mais representativas da indústria da grande região ou da unidade da Federação (UF) selecionada.

## **6 Última data em que a pesquisa ou o sistema de informação encontra-se disponível**

Junho de 2008.

## **7 Nível de divulgação**

Divulgação para o público externo à instituição de variáveis para desagregação de produtos com significância estatística.

### **8 Formas de acesso e formato de apresentação em cada tipo de acesso**

<http://www.ibge.gov.br/home/estatistica/indicadores/industria/pimpfb r/default.shtm>.

Sistema IBGE de Recuperação Automática (Sidra): <http://www.sidra.ibge.gov.br/bda/>.

## **9 Periodicidade da divulgação**

Mensal.

## **10 Intervalo entre o período de referência e a divulgação**

No máximo seis semanas.

## **11 Breve histórico**

A Pesquisa Industrial Mensal – Produção Física Brasil produz indicadores de curto prazo desde a década de 1970 relativos ao comportamento do produto real das indústrias extrativa e de transformação. As revisões do sistema de indicadores conjunturais da indústria, ao longo do tempo, objetivaram atualizar, simultaneamente, a lista de produtos e informantes da PIM – PF Brasil e o sistema de peso subjacente à construção dos indicadores, de forma a refletir a estrutura mais atual da indústria brasileira. Para tal, até 1985, os censos econômicos e, de forma complementar, as pesquisas anuais, eram as fontes de informações necessárias para implementar as revisões. A partir da década de 1990, o IBGE abandona o modelo baseado nos censos quinquenais e estrutura as estatísticas econômicas, tendo como referência o Cadastro Central de Empresas e as pesquisas anuais abrangentes.

A partir de abril de 2004, tem início a divulgação da nova série de índices mensais da produção industrial, elaborados com base na PIM – PF Brasil reformulada. Esta reformulação cumpriu os seguintes objetivos: atualizar a amostra de atividades, produtos e informantes; elaborar nova estrutura de ponderação dos índices com base em estatísticas industriais mais recentes; e adotar, na PIM – PF Brasil, as novas classificações, de atividades e produtos, usadas pelas demais pesquisas da indústria a partir de 1996.

A série reformulada tem início em janeiro de 2002 e sua implantação não implicou ruptura de séries históricas, uma vez que a série anterior, com início em janeiro de 1991, foi encadeada à nova, nos níveis de atividade e categorias de uso.

### (Continuação)

Com a revisão da série da PIM – PF Brasil, são selecionados em torno de 830 produtos fabricados, em cerca de 3.700 unidades locais industriais, totalizando conjunto de aproximadamente 4.900 informações mensais. Os produtos e os informantes são selecionados pelo critério geral de participação no mercado, segundo os grupamentos de atividades industriais que o sistema de indicadores se propõe a representar. Os índices são construídos sob dois enfoques: o nacional, desagregado em 27 atividades, e o regional, por sua vez detalhado para as atividades mais representativas da indústria da grande região ou UF selecionada.

Em relação à versão anterior da pesquisa, a atual tem menor número de produtos e de informantes. Este fato pode ser explicado por vários aspectos. O principal deles está relacionado ao fato de que a seleção do painel da nova pesquisa ocorre sobre uma base, a Pesquisa Industrial Anual – Produto (PIA – Produto), baseada em amostra por painel, escolhida sob perspectiva nacional. Secundariamente, deve-se ter em mente que, na seleção atual, a unidade de investigação é a unidade local, endereço produtivo da empresa, ao contrário do passado em que as unidades eram os estabelecimentos, unidades virtuais dedicadas a única atividade produtiva, ou seja, em cada endereço produtivo poderia existir mais de um estabelecimento.

## **12 Abrangência geográfica**

Brasil, grandes regiões e UFs.

## **13 Principais variáveis investigadas e descrição das informações levantadas**

Os indicadores de volume utilizam dados primários da PIM – PF Brasil. A base de ponderação dos indicadores é fixa e tem como referência a estrutura média do valor da transformação industrial referente ao período 1998- 2000. A fórmula de cálculo adotada é adaptação de Laspeyres – base fixa em cadeia, com atualização de pesos. São divulgados cinco tipos de índices:

- **• Índice base fixa mensal (número-índice)** compara a produção do mês de referência do índice com a média mensal produzida no ano base da pesquisa (2002).
- **• Índice mensal** compara a produção do mês de referência do índice em relação a igual mês do ano anterior.
- **• Índice acumulado no ano** compara a produção acumulada no ano, de janeiro até o mês de referência do índice, em relação a igual período do ano anterior.
- **• Índice acumulado nos últimos 12 meses** compara a produção acumulada nos últimos 12 meses de referência do índice em relação a igual período imediatamente anterior.
- **• Índice de base fixa mensal com ajuste sazonal** base: média de 2002 = 100. O ajuste sazonal das séries foi obtido utilizando-se o método X-12, com tratamento específico de correção de dias úteis para feriados móveis – Carnaval e Páscoa.

Os demais índices (por exemplo, mês/mês anterior) podem ser obtidos pelo usuário a partir do índice base fixa mensal.

## **14 Sistemática de atualização dos dados**

Não se aplica.

## **15 Fidedignidade e confiabilidade das informações**

Os dados são mais precisos a partir de 2002 (ano de reformulação da série).

## **16 Referência**

<http://www.ibge.gov.br/home/estatistica/indicadores/industria/pimpfbr/notas\_metodologicas.shtm>.

## **B) STATUS DE USO DA BASE DE DADOS OU SISTEMA DE INFORMAÇÃO NA CONTA SATÉLITE DE SAÚDE**

## **1 Status da base de dados em análise**

### Base de dados ativa.

Utilizada no cálculo dos índices de volume da produção da indústria de medicamentos e material médico hospitalar.

## **2 Registro de mudanças de base de dados ativa ao longo do período de uso**

## **3 Registro de atualização da ficha**

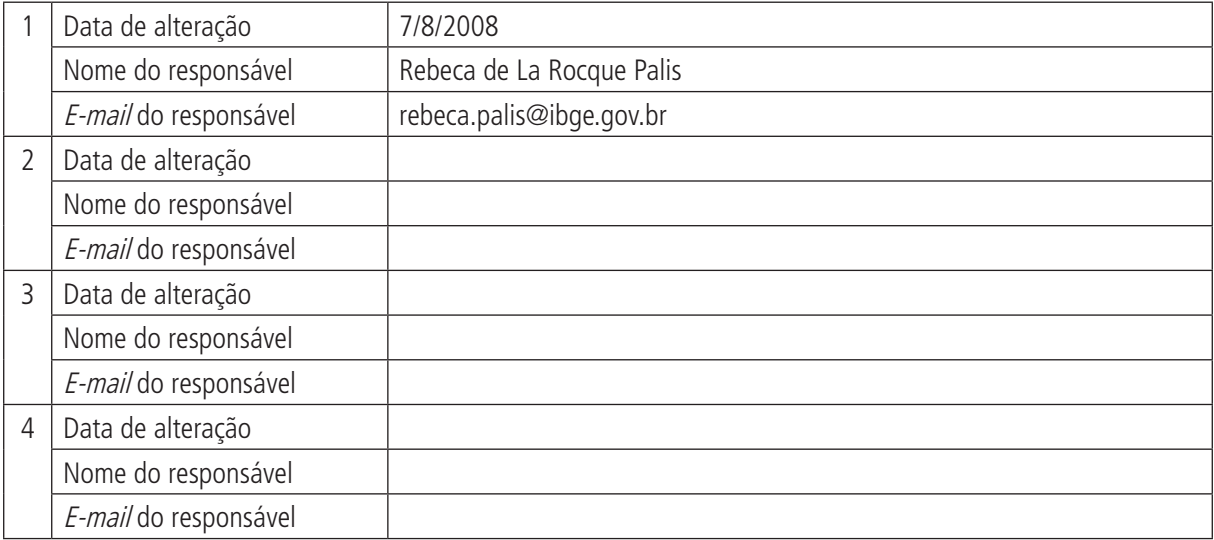

# **A) DADOS DE IDENTIFICAÇÃO E DESCRIÇÃO DA BASE OU SISTEMA DE INFORMAÇÃO**

### **1 Nome da base de dados ou sistema de informação**

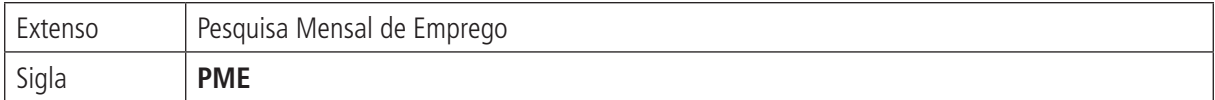

## **2 Tipo de registro (marcar com X)**

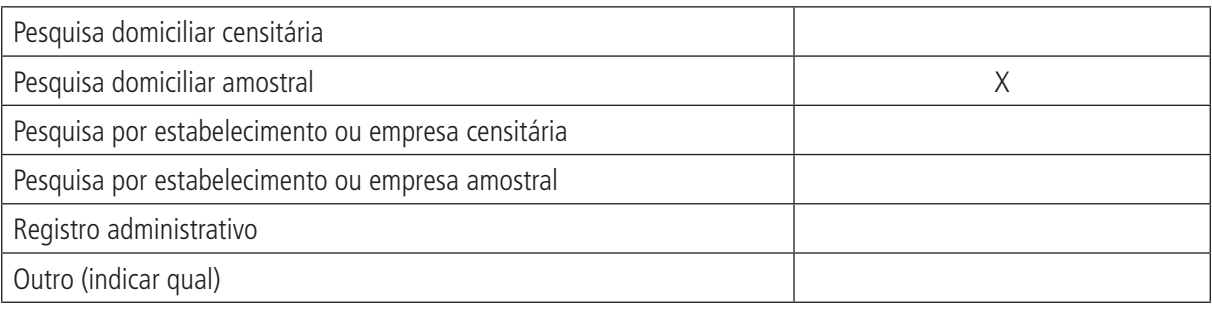

### **Observações:**

A Pesquisa Mensal de Emprego (PME) utiliza amostra probabilística de domicílios, estratificada e conglomerada em dois estágios, para cada região metropolitana (RM) de abrangência da pesquisa. Em cada município ou pseudomunicípio, é feita a seleção das Unidades Primárias de Amostragem (UPAs) e, posteriormente, das Unidades Secundárias de Amostragem (USAs). As UPAs da pesquisa são os setores censitários, enquanto as USAs são os domicílios.

A seleção dos setores é realizada por meio de amostragem sistemática, com probabilidade proporcional ao total de domicílios ocupados obtido pelo Censo Demográfico de 2000. Após a seleção dos setores, com base em listagem atualizada, faz-se a seleção de domicílios nestes setores por meio de amostragem sistemática simples. Por sua vez, a seleção dos domicílios da amostra é feita a partir de intervalos de seleção de domicílios fixos por setor.

## **3 Objetivo da pesquisa ou do registro administrativo**

A Pesquisa Mensal de Emprego (PME) tem como objetivo elaborar indicadores mensais sobre a força de trabalho que permitam avaliar as flutuações e a tendência, a médio e a longo prazos, do mercado de trabalho, em suas áreas de abrangência. Trata-se de levantamento domiciliar utilizado para indicar, de forma ágil, os efeitos da conjuntura econômica sobre o mercado de trabalho, além de atender a outras necessidades importantes para o planejamento socioeconômico do país.

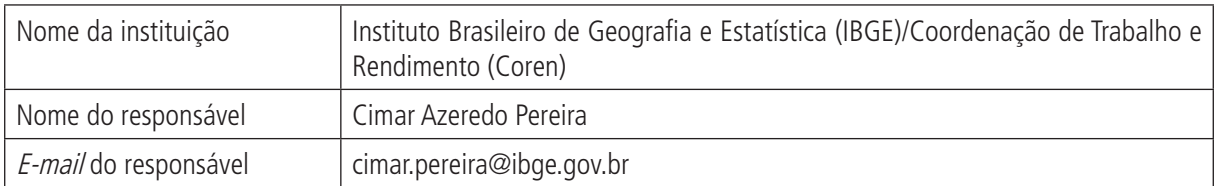

## **4 Instituição responsável pelo levantamento e divulgação da pesquisa ou do cadastro**

## **5 Metodologia**

A PME consiste em pesquisa domiciliar, de periodicidade mensal, que investiga características da população residente na área urbana das regiões metropolitanas de abrangência, com vista à medição das relações entre o mercado de trabalho e a força de trabalho associadas a outros aspectos socioeconômicos, incluindo todas as atividades econômicas e os segmentos ocupacionais. Logo, o tema básico da PME é o trabalho, constando na pesquisa algumas características demográficas e educacionais com o objetivo de possibilitar melhor entendimento da força de trabalho.

A PME é realizada por meio de amostra probabilística de domicílios, planejada de forma a garantir a representatividade dos resultados para os níveis geográficos em que a pesquisa é produzida. Para todos os moradores das unidades domiciliares selecionadas para a amostra, são obtidas informações sociodemográficas e, para os de 10 anos ou mais de idade, informações sobre educação e trabalho.

A PME adota a pessoa moradora na unidade domiciliar selecionada, como unidade estatística de investigação. Para caracterizar a unidade domiciliar e as pessoas que são objeto da pesquisa, são adotadas as seguintes definições:

**Domicílio** – é o local estruturalmente separado e independente, que se destina a servir de habitação a uma ou mais pessoas, ou que seja utilizado como tal.

A separação fica caracterizada quando o local de habitação é limitado por paredes, muros, cercas etc., coberto por teto, o que permite que seus moradores se isolem das demais pessoas da comunidade, arcando com parte de – ou todas as – suas despesas de alimentação ou moradia.

A independência caracteriza-se quando o local de habitação tem acesso direto, que permite aos seus moradores entrar e sair de seu local de habitação sem passar por local de moradia de outras pessoas.

Os domicílios são classificados em particulares ou coletivos. Os primeiros são moradias em que o relacionamento é ditado por laços de parentesco, dependência doméstica ou normas de convivência. Os segundos são moradias em que prevalece o cumprimento de normas administrativas.

**Unidade domiciliar** – é o domicílio particular ou a unidade de habitação em domicílio coletivo.

**Morador** – é a pessoa que tem a unidade como local de residência habitual na data da entrevista.

**Pessoas abrangidas pela pesquisa** – a PME investiga a população residente, excluindo:

- a) as pessoas moradoras em embaixadas, consulados ou legações; e
- b) as pessoas institucionalizadas moradoras em domicílios coletivos de estabelecimentos institucionais, tais como: os militares em casernas ou dependências de instalações militares; os presos em penitenciárias, reformatórios etc.; os internos em escolas, hospitais, asilos, orfanatos etc.; e os religiosos em conventos, mosteiros etc.

As informações são coletadas pelo entrevistador e armazenadas diretamente no Pocket, eliminando, assim, a etapa da digitação em planilhas, que antes eram preenchidas manualmente em papel. A comunicação entre Pocket e Desktop possibilita que os dados sejam transferidos de um ambiente para outro. Esta transferência é realizada pelo *software* Microsoft ActiveSync.

## **6 Última data em que a pesquisa ou o sistema de informação encontra-se disponível**

Junho de 2008.

## **7 Nível de divulgação**

Divulgação para o público externo à instituição de variáveis para desagregação com significância estatística.

### **8 Formas de acesso e formato de apresentação em cada tipo de acesso**

<http://www.ibge.gov.br/home/estatistica/indicadores/trabalhoerendimento/pme\_nova/default.shtm>.

Sistema IBGE de Recuperação Automática (Sidra): <http://www.sidra.ibge.gov.br/bda/>.

## **9 Periodicidade da divulgação**

Mensal.

## **10 Intervalo entre o período de referência e a divulgação**

De três a quatro semanas após o encerramento do mês referente.

## **11 Breve histórico**

A pesquisa foi iniciada em 1980, submetida a revisão completa em 1982, e a duas parciais em 1988 e 1993, em que foram realizados ajustamentos restritos somente ao plano de amostragem. Em 2001, passou por processo de revisão metodológica, com o objetivo de atualizar sua cobertura temática e se adequar às recomendações internacionais mais recentes. As principais alterações metodológicas referem-se à abrangência geográfica, à população em idade ativa, aos conceitos segundo recomendações da Organização Internacional do Trabalho (OIT), aos instrumentos de coleta e à expansão da amostra.

## **12 Abrangência geográfica**

Regiões Metropolitanas de Recife, Salvador, Belo Horizonte, Rio de Janeiro, São Paulo e Porto Alegre.

## **13 Principais variáveis investigadas e descrição das informações levantadas**

**Principais estimativas medidas**:

**Pessoas em idade ativa** – compreende as pessoas com 10 anos ou mais de idade na semana de referência.

Pessoas economicamente ativas (PEA) – compreende as pessoas ocupadas na semana de referência e as pessoas desocupadas nesta semana com procura de trabalho no período de referência de 30 dias.

**Pessoas ocupadas** – compreende as pessoas que exerceram trabalho remunerado (em dinheiro, mercadorias ou benefícios) ou sem remuneração em ajuda a membro da unidade domiciliar que era empregado, conta própria ou empregador, durante, pelo menos, uma hora, na semana de referência.

**Pessoas desocupadas** – compreende as pessoas que não trabalharam na semana de referência, tomaram providência efetiva para conseguir trabalho no período de referência de 30 dias e estavam disponíveis para assumir um trabalho naquela semana.

**Pessoas desalentadas** – compreende as pessoas marginalmente ligadas à PEA na semana de referência da pesquisa em que procuravam trabalho ininterruptamente, há pelo menos seis meses, ocorrendo desistência por não encontrar qualquer tipo de trabalho com remuneração adequada ou de acordo com suas qualificações.

**Pessoas ocupadas por setor de atividade do trabalho principal** – seguindo a Classificação Nacional de Atividades Econômicas (CNAE) Domiciliar, o número de pessoas ocupadas no trabalho principal, na semana de referência, foi desagregado em oito seções de atividade:

- • indústria extrativa e de transformação e distribuição de eletricidade, gás e água;
- • construção;
- • comércio, reparação de veículos automotores e de objetos pessoais e domésticos e comércio a varejo de combustíveis;
- • intermediação financeira e atividades imobiliárias, aluguéis e serviços prestados à empresa;

#### **Prontuários** 85

#### (Continuação)

- administração pública, defesa, seguridade social, educação, saúde e serviços pessoais;
- serviços domésticos;
- outros serviços; e
- outras atividades.

**Pessoas por posição na ocupação** – número de empregados, número de conta-próprias (pessoas ocupadas no seu próprio empreendimento), número de empregadores e número de trabalhadores não remunerados.

### **Pessoas empregadas no setor público ou privado**.

**Rendimento mensal nominal habitualmente recebido no trabalho principal** – refere-se ao rendimento bruto mensal, em dinheiro, produtos ou mercadorias, que a pessoa ganhava normalmente trabalhando um mês completo no trabalho principal da semana de referência. Este rendimento não inclui o recebimento de gratificações, horas extras etc.

**Rendimento mensal real habitualmente recebido no trabalho principal** – refere-se aos rendimentos nominais, a preços do último mês de referência da série histórica da pesquisa. O deflator utilizado para cada área é o Índice de Preços ao Consumidor (IPC) da região metropolitana, produzido pelo IBGE. Para o rendimento do conjunto das seis regiões abrangidas pela pesquisa, o deflator é a média ponderada do índice de preços destas regiões.

**Rendimento nominal efetivamente recebido no mês de referência no trabalho principal** – refere-se ao rendimento bruto do trabalho principal da semana de referência, auferido no mês de referência, em dinheiro, produtos ou mercadorias, incluindo gratificações, horas extras, descontos de faltas ao trabalho etc.

**Rendimento real efetivamente recebido no mês de referência no trabalho principal.**

**Horas habitualmente trabalhadas por semana no trabalho principal.**

**Horas efetivamente trabalhadas na semana de referência no trabalho principal.**

**Horas habitualmente trabalhadas por semana em todos os trabalhos.**

**Massa de rendimento real efetivo.**

## **14 Sistemática de atualização dos dados**

Não se aplica.

### **15 Fidedignidade e confiabilidade das informações**

Dados mais precisos a partir de 2002, após o processo de revisão metodológica, em que as principais alterações se referiram a abrangência geográfica, população em idade ativa, conceitos segundo recomendações da Organização Internacional do Trabalho, instrumentos de coleta e expansão da amostra.

## **16 Referência**

<http://www.ibge.gov.br/home/estatistica/indicadores/trabalhoerendimento/pme\_nova/default.shtm>.

## **B) STATUS DE USO DA BASE DE DADOS OU SISTEMA DE INFORMAÇÃO NA CONTA SATÉLITE DE SAÚDE**

### **1 Status da base de dados em análise**

### Base de dados em análise.

Quando houver a integração entre a PNAD e a PME, será utilizada para medir o rendimento e as ocupações das atividades.

## **2 Registro de mudanças de base de dados ativa ao longo do período de uso**

## **3 Registro de atualização da ficha**

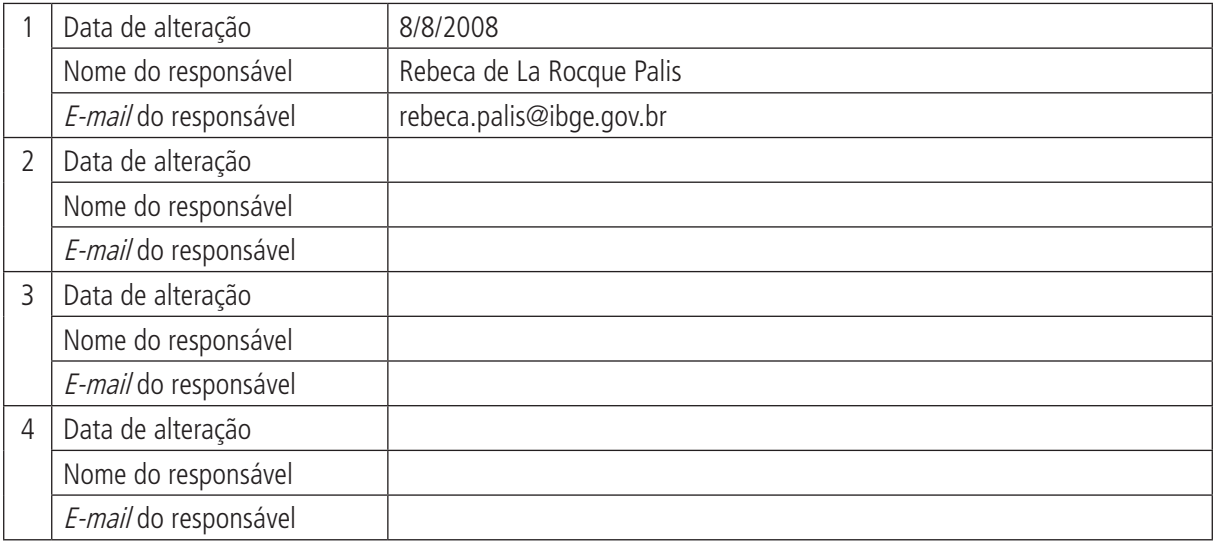

# **A) DADOS DE IDENTIFICAÇÃO E DESCRIÇÃO DA BASE OU SISTEMA DE INFORMAÇÃO**

### **1 Nome da base de dados ou sistema de informação**

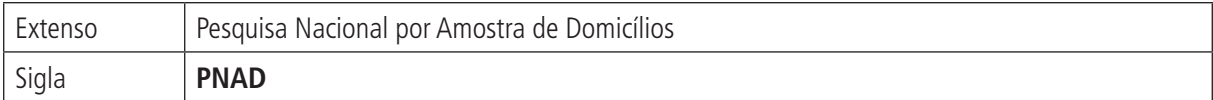

## **2 Tipo de registro (marcar com X)**

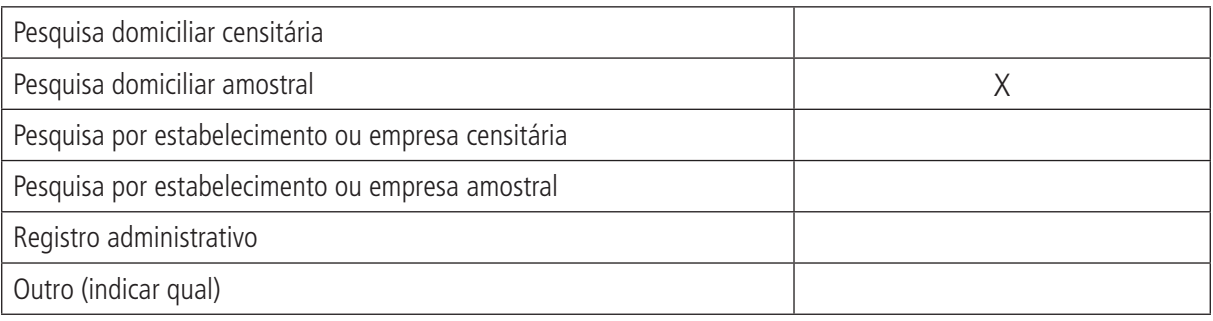

### **Observações:**

## **3 Objetivo da pesquisa ou do registro administrativo**

A Pesquisa Nacional por Amostra de Domicílios (PNAD) foi planejada para constituir sistema de pesquisas de abrangência nacional que visa atender diversos propósitos relativos às seguintes áreas: demográfica, saúde, consumo alimentar e nutrição, condições de habitação e equipamentos domésticos, educação e cultura, trabalho e nível econômico do domicílio. É estruturada sob as formas de pesquisa básica e pesquisas suplementares.

A pesquisa básica da PNAD destina-se a investigar, de forma contínua, os temas definidos como de maior importância para medir o nível e acompanhar a evolução socioeconômica da população, quais sejam: habitação e rendimento e trabalho, associados a aspectos demográficos e educacionais.

As pesquisas suplementares destinam-se a aprofundar os temas permanentes e a investigar outros assuntos de interesse que se interliguem com os da pesquisa básica. Os temas dos suplementos da PNAD variam ano a ano e estão citados no item 11 (Breve histórico). São de especial interesse os suplementos sobre acesso e utilização de serviços de saúde – 1998, 2003 e planejado para 2008-2009.

## **4 Instituição responsável pelo levantamento e divulgação da pesquisa ou do cadastro**

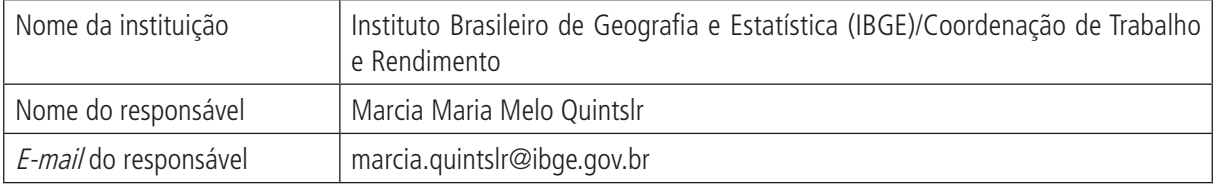

# **5 Metodologia**

A pesquisa é realizada por meio de amostra probabilística de domicílios, selecionada em três estágios: municípios, setores e domicílios. Por ter propósitos múltiplos, investiga diversas características gerais da população, tais como: educação, trabalho, rendimento e habitação, e outras com periodicidade variável, como as características sobre a migração, a fecundidade, a nupcialidade, a saúde, a nutrição e outros temas que são incluídos no sistema de acordo com as necessidades de informação para o país.

As características gerais de migração e educação são pesquisadas para todas as pessoas. As características de trabalho e rendimento são investigadas para as pessoas de 5 anos ou mais de idade. O levantamento das características de fecundidade abrange as mulheres de 10 anos ou mais de idade.

As informações da PNAD retratam situações em determinados intervalos de tempo, previamente definidos, que são denominados períodos de captação e referência.

Os períodos de captação são intervalos de tempo utilizados na investigação de informações para a pesquisa.

Os períodos de referência são intervalos de tempo a que se reportam os resultados preparados para divulgação ou estudos específicos, geralmente, no mês de setembro.

## **6 Última data em que a pesquisa ou o sistema de informação encontra-se disponível**

2006.

## **7 Nível de divulgação**

Brasil, grandes regiões, unidades da Federação e nove regiões metropolitanas.

A partir de 2004, abrange, também, a população residente nas unidades domiciliares (domicílios particulares e unidades de habitação em domicílios coletivos) de todas as unidades da Federação (até 2003, não incluía as localizadas na área rural de Rondônia, Acre, Amazonas, Roraima, Pará e Amapá).

## **8 Formas de acesso e formato de apresentação em cada tipo de acesso**

Publicação e publicação com CD-ROM (síntese de indicadores sociais).

CD-ROM com microdados.

<http://www.ibge.gov.br/home/estatistica/populacao/trabalhoerendimento/pnad2003/saude/default.shtm>.

Sistema IBGE de Recuperação Automática (Sidra): <http://www.sidra.ibge.gov.br/bda> – Dados da PNAD a partir de 2002, utilizando a estrutura de pesos calculada com base no Censo Demográfico 2000. Para 2001, os dados tabulados no Sidra ainda utilizam a estrutura de pesos anterior, baseada na Contagem da População – 1996.

## **9 Periodicidade da divulgação**

Anual.

## **10 Intervalo entre o período de referência e a divulgação**

Ano de referência n, com levantamento das informações no ano n e divulgação no segundo semestre do ano  $n+1$ . Os resultados do levantamento da PNAD 2004 foram publicados em novembro de 2005.

## **11 Breve histórico**

O sistema de pesquisas domiciliares, implantado progressivamente no Brasil a partir de 1967, com a criação da PNAD, tem como finalidade a produção de informações básicas para o estudo do desenvolvimento socioeconômico do país.

A PNAD teve início no segundo trimestre de 1967, com periodicidade trimestral até o primeiro trimestre de 1970. A partir de 1971, os levantamentos passaram a ser anuais, com realização no último trimestre.

A pesquisa foi interrompida para a realização dos Censos Demográficos 1970, 1980, 1991 e 2000.

Na década de 1970, os principais temas investigados, além de aspectos gerais da população, da educação, do trabalho, do rendimento e da habitação, foram migração e fecundidade.

Em 1974-1975, foi levada a efeito pesquisa especial, denominada Estudo Nacional da Despesa Familiar (ENDEF), que, além dos temas anteriores, investigou consumo alimentar e orçamentos familiares. Durante a realização do ENDEF, o levantamento básico da PNAD foi interrompido.

As pesquisas realizadas na década de 1980 mantiveram inalteradas as características do levantamento básico e incorporaram a investigação da cor das pessoas, a partir de 1987, e da existência de rádio e televisão nos domicílios particulares permanentes, a partir de 1988. Por meio de pesquisas suplementares, foram investigados os seguintes temas: saúde, em 1981; educação, em 1982; mão de obra e previdência, em 1983; fecundidade feminina, em 1984; situação do menor, em 1985; anticoncepção, acesso a serviços de saúde, suplementação alimentar e associativismo, em 1986; participação político-social e estoque de aparelhos utilizadores de energia em 1988; e trabalho, em 1989 e 1990.

A pesquisa da PNAD 1992, além de aspectos gerais já pesquisados, agregou os temas migração, fecundidade e nupcialidade. Esta abrangência foi mantida em 1993 e 1995. Em 1994, a PNAD não foi realizada.

Em 1996, para possibilitar a inclusão do tema suplementar mobilidade social, foram retirados dois tópicos (trabalho das crianças de 5 a 9 anos de idade e ensino supletivo) e um tema (nupcialidade) suplementares da pesquisa.

Em 1997, além dos tópicos e do tema excluídos em 1996, foi retirado o tema mobilidade social. Em 1998, além do que foi pesquisado em 1997, foram incluídos o tema suplementar saúde e o tópico trabalho das crianças de 5 a 9 anos de idade. Em 1999, foi excluído o tema saúde e foram mantidos os demais aspectos pesquisados em 1998.

Em 2001, em relação aos aspectos pesquisados em 1999, foi ampliado o conteúdo do tema domicílio e retirado o tópico trabalho das crianças de 5 a 9 anos de idade, uma vez que foi incluída a pesquisa suplementar sobre trabalho infantil, abrangendo o contingente de 5 a 17 anos de idade.

Em 2002, foram retirados os temas e aspectos agregados para a investigação da pesquisa suplementar sobre o trabalho infantil. Em 2001, pesquisou-se novamente o tópico trabalho das crianças de 5 a 9 anos e foram incluídas novas características no tema domicílio.

Em 2003, além do que foi pesquisado em 2002, foram investigados o tema saúde e, para o contingente de 5 a 17 anos de idade, o tópico participação em programas sociais voltados para a educação.

Em 2004, as modificações em relação ao que foi pesquisado em 2003 foram: a exclusão de três das quatro características de domicílios introduzidas em 2002; a retirada do tema saúde e do tópico participação em programas sociais voltados para a educação; e a inclusão do tópico complementar de educação e acesso à merenda escolar, para o contingente com menos de 18 anos de idade, e dos temas segurança alimentar e acesso a algumas transferências de renda de programas sociais.

Em 2005, as modificações em relação ao que foi pesquisado em 2004 foram: a exclusão dos temas segurança alimentar e acesso a algumas transferências de renda de programas sociais, do tópico complementar de educação e de acesso à merenda escolar, para o contingente com menos de 18 anos de idade, e a inclusão do tema características de acesso à internet, para os moradores de 10 anos de idade.

### (Continuação)

A partir da PNAD 1992, para captar determinados grupos de pessoas envolvidas em atividade econômica que, anteriormente, não eram incluídas na população ocupada, o conceito de trabalho tornou-se mais abrangente. O instrumento de coleta das informações da pesquisa foi estruturado de forma que possibilita, por meio da realocação das parcelas correspondentes à ampliação do conceito de trabalho, gerar resultados comparáveis com os obtidos nos levantamentos da PNAD anteriores ao de 1992. Na classificação das pessoas ocupadas por posição na ocupação, adotada a partir da PNAD 1992, definiram-se duas categorias novas, decorrentes da ampliação do conceito de trabalho, e uma categoria específica, que recebeu a denominação de trabalhadores domésticos, para abarcar as pessoas ocupadas no serviço doméstico remunerado. A partir de 2002, a Classificação Brasileira de Ocupações (CBO) Domiciliar e a Classificação Nacional de Atividades Econômicas (CNAE) Domiciliar passaram a ser adotadas para a classificação das ocupações e atividades investigadas na PNAD.

A pesquisa, a partir de 2004, abrange a população residente nas unidades domiciliares (domicílios particulares e unidades de habitação em domicílios coletivos) de todas as unidades da Federação (até 2003, não incluía as localizadas na área rural de Rondônia, Acre, Amazonas, Roraima, Pará e Amapá).

# **12 Abrangência geográfica**

A abrangência geográfica da PNAD, prevista desde seu início para ser nacional, foi alcançada gradativamente. Iniciada em 1967, na área que hoje compreende o estado do Rio de Janeiro ao fim da década de 1960, a PNAD já abrangia as regiões Nordeste, Sudeste e Sul e o Distrito Federal. Reiniciada em 1971, nas áreas que abrangem o atual estado do Rio de Janeiro, o estado de São Paulo e a região Sul, em 1973, já cobria as regiões Nordeste, Sudeste e Sul, o Distrito Federal e a área urbana da região Norte e das demais unidades da Federação da região Centro-Oeste. Esta cobertura foi mantida até 1979. Em 1981, a abrangência geográfica da PNAD foi, mais uma vez, ampliada, passando a excluir somente a área rural da antiga região Norte, que compreendia as seguintes unidades da Federação: Rondônia, Acre, Amazonas, Roraima, Pará e Amapá. Para as pesquisas da década de 1990 e para as de 2001, 2002 e 2003, esta abrangência geográfica foi mantida; ou seja, a PNAD continuou a cobrir todo o país, com exceção da área rural destas seis unidades da Federação. Em 2004, a pesquisa foi implantada na área rural de Rondônia, Acre, Amazonas, Roraima, Pará e Amapá e alcançou a cobertura completa do território nacional.

## **13 Principais variáveis investigadas e descrição das informações levantadas**

As principais características investigadas a partir de 1992 foram:

- • Características da habitação:
	- espécie do domicílio (para os domicílios particulares permanentes);
	- material das paredes e cobertura do prédio;
	- número de cômodos e dormitórios;
	- condição de ocupação e valor do aluguel ou da prestação mensal;
	- forma de abastecimento de água e esgotamento sanitário;
	- destino do lixo;
	- combustível utilizado para cozinhar;
	- forma de iluminação;
	- existência de linha telefônica; e
	- existência de bens duráveis (filtro, fogão, geladeira, freezer, máquina de lavar roupa, rádio e televisão).
- Características demográficas gerais:
	- sexo;
	- idade;
	- cor ou raça; e
	- condição no domicílio e na família.

#### **Prontuários** 91

#### (Continuação)

- • Características de migração:
	- naturalidade em relação ao município e à unidade da Federação (UF);
	- UF de nascimento;
	- tempo de residência no município e na UF dos migrantes, inclusive os de retorno; e
	- UF de residência anterior e a cinco anos da data de referência da pesquisa.
- • Características de fecundidade feminina:
	- número de filhos nascidos vivos, por sexo;
	- número de filhos nascidos mortos, por sexo;
	- número de filhos que estavam vivos, por sexo; e
	- data de nascimento e sexo do último filho nascido vivo.
- • Características de educação:
	- alfabetização;
	- escolarização;
	- série e grau frequentados pelos estudantes; e
	- última série concluída, grau correspondente e conclusão do curso para pessoas que não são estudantes.
- • Características de trabalho e rendimento:
	- condição de atividade e ocupação na semana de referência e no período de referência de 365 dias;
	- ocupação, atividade, posição na ocupação, categoria do emprego nos trabalhos principal e secundário da semana de referência, no trabalho principal do período de 365 dias ou no último trabalho do período de referência de cinco anos;
	- rendimento e horas trabalhadas nos trabalhos principal e secundário e em outros trabalhos da semana de referência;
	- contribuição para instituto de previdência nos trabalhos principal e secundário, em outros trabalhos da semana de referência e no trabalho principal dos 365 dias;
	- tempo de permanência no trabalho principal da semana de referência e no trabalho principal do período de referência de 365 dias;
	- setor do emprego e da área do emprego público nos trabalhos principal e secundário da semana de referência e no trabalho principal dos 365 dias;
	- tempo gasto do domicílio para o trabalho, o local de estabelecimento do empreendimento e o número de pessoas ocupadas no empreendimento do trabalho principal da semana de referência;
	- relação com o empreendimento dos conta-própria e empregadores em atividade agrícola no trabalho principal da semana de referência e no trabalho principal do período de referência de 365 dias;
	- forma de remuneração, recebimento de auxílios (alimentação, transporte, educação e saúde) e jornada diurna ou noturna do emprego no trabalho principal da semana de referência;
	- associação a sindicato, contribuição para previdência privada e idade com que começou a trabalhar das pessoas ocupadas no período de referência de 365 dias;
	- recebimento do seguro-desemprego das pessoas sem trabalho na semana de referência que saíram do último emprego no período de referência de 365 dias;
	- condição de aposentado, de pensionista e de cuidar dos afazeres domésticos, independentemente da condição de atividade; e
	- rendimentos não oriundos de trabalho, independentemente da condição de atividade.

(Continuação)

- • Nos suplementos sobre acesso e utilização de serviços de saúde, que apresentam poucas modificações de variáveis entre suas várias edições:
	- autoavaliação do estado de saúde;
	- restrição das atividades habituais;
	- doenças crônicas informadas;
	- acesso e utilização dos serviços;
	- tipos de cobertura dos planos de saúde; e
	- tipos de atendimento no Sistema Único de Saúde (SUS) inclusive, o acesso a medicamentos.

Na edição de 2008, há previsão de inclusão de bloco sobre comportamento de risco e promoção da saúde e ampliação do bloco acesso a medicamentos.

### **14 Sistemática de atualização dos dados**

Dados atualizados a partir de realização de cada edição da pesquisa.

Os suplementos Acesso e utilização de serviços de saúde foram realizados em 1993, 1998 e 2003, e há previsão de nova edição em 2008. A tendência é de manutenção da estrutura básica do questionário desde a primeira edição, o que possibilita séries históricas para a maioria das variáveis. Será incluído, também, bloco de perguntas sobre tabagismo.

### **15 Fidedignidade e confiabilidade das informações**

### **16 Referências**

IBGE. **Pesquisa Nacional por Amostra de Domicílios 2006**. Rio de Janeiro: IBGE, 2007. Disponível em: <http://www.ibge.gov.br/home/estatistica/populacao/trabalhoerendimento/pnad2006/default.shtm>.

\_\_\_\_\_\_. **Síntese de Indicadores Sociais 2007**. Rio de Janeiro: IBGE, 2008. Disponível em: <http://www.ibge. gov.br/home/estatistica/populacao/condicaodevida/indicadoresminimos/sinteseindicsociais2007/default.shtm>.

## **B) STATUS DE USO DA BASE DE DADOS OU SISTEMA DE INFORMAÇÃO NA CONTA SATÉLITE DE SAÚDE**

### **1 Status da base de dados em análise**

### Base de dados ativa.

Utilizada para estimar emprego e renda nas atividades de serviço de saúde, tornando visível o trabalho sem vínculo e os autônomos.

O suplemento Acesso e utilização de serviços de saúde poderá ter utilidade para refinar dados e estruturas da conta de saúde.

## **2 Registro de mudanças de base de dados ativa ao longo do período de uso**

## **3 Registro de atualização da ficha**

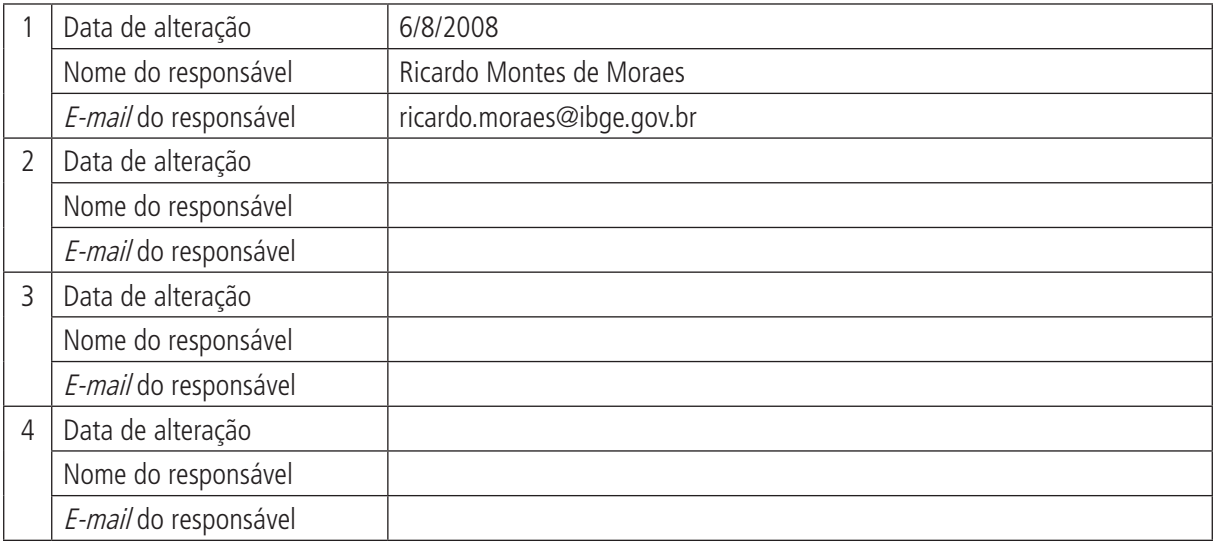

# **A) DADOS DE IDENTIFICAÇÃO E DESCRIÇÃO DA BASE OU SISTEMA DE INFORMAÇÃO**

### **1 Nome da base de dados ou sistema de informação**

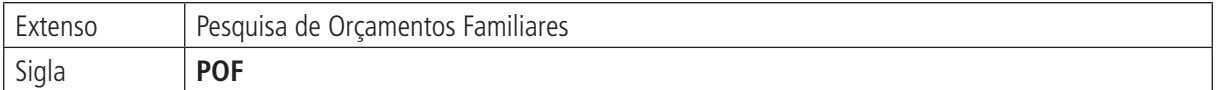

## **2 Tipo de registro (marcar com X)**

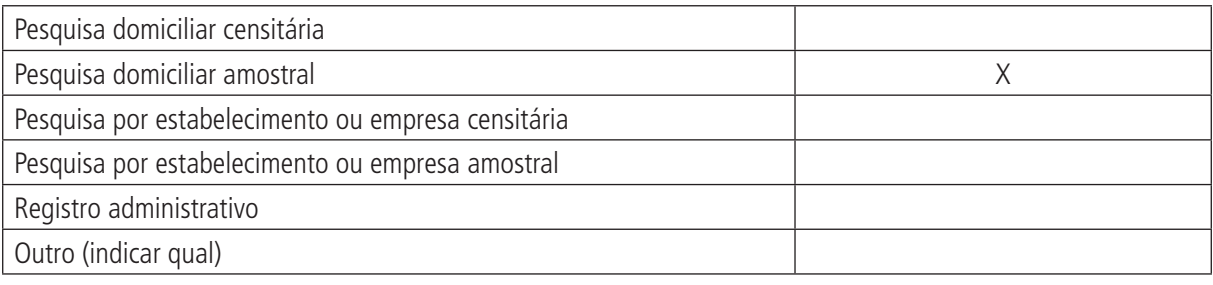

### **Observações:**

## **3 Objetivo da pesquisa ou do registro administrativo**

A Pesquisa de Orçamentos Familiares (POF) tem por objetivo obter informações sobre a estrutura orçamentária das famílias em todo o país, ou seja, informações sobre despesas e rendimentos.

### **4 Instituição responsável pelo levantamento e divulgação da pesquisa ou do cadastro**

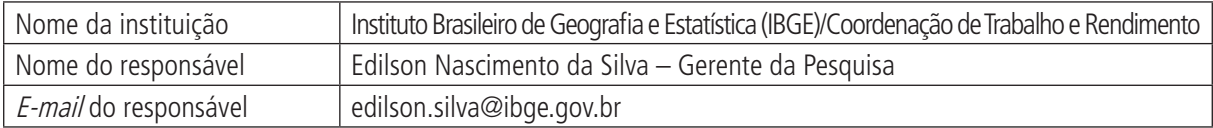

## **5 Metodologia**

**Âmbito** – Domicílios particulares permanentes em áreas urbanas e rurais de todo o território nacional.

**Período de coleta** – julho de 2002 a junho de 2003.

**Instrumentos de coleta** – a definição de instrumentos de coleta requer que alguns aspectos sejam considerados, tais como as características dos locais onde a pesquisa será realizada, para possibilitar ao informante a precisão das respostas e determinar o ritmo da entrevista. Além disso, as experiências de trabalhos anteriores do IBGE, bem como de outras instituições nacionais e internacionais, são consideradas. Questões como períodos de referência dos dados, registros diários e método recordatório, podem ser citadas como fatores específicos que determinam os instrumentos de coleta numa POF.

Os instrumentos de coleta utilizados na POF 2002-2003, organizados segundo o tipo de informação a ser pesquisada, são apresentados a seguir:

• Questionário do Domicílio

No Questionário do Domicílio, foram obtidas as informações gerais sobre o domicílio: tipo do domicílio, número de cômodos, forma de abastecimento de água, tipo de esgotamento sanitário, origem da energia elétrica, condição de ocupação, material predominante no piso, existência de pavimentação na rua e tempo de moradia. Também neste questionário, foram coletadas informações sobre as características de todos os moradores: relação com a pessoa de referência da unidade de consumo, sexo, idade, nível de instrução, cor ou raça, religião e dados antropométricos (peso e altura).

(Continuação)

### • Questionário de Despesa Coletiva

No Questionário de Despesa Coletiva, foram pesquisadas as despesas com serviços e taxas de energia elétrica, água e esgoto, telefone fixo, gás de uso doméstico, aluguel, condomínio, prestação e outras despesas do domicílio principal, serviços domésticos, construção, reforma e pequenos reparos de habitação ou jazigo, aquisição, aluguel, consertos ou manutenção de móveis, eletrodomésticos, máquinas e utensílios de uso doméstico, aquisição de artigos de decoração e equipamentos diversos. Neste questionário, também foram levantadas informações sobre quantidade, ano de aquisição, estado (novo ou usado) e forma de obtenção de 33 diferentes tipos de bens duráveis existentes em uso no domicílio.

• Caderneta de Despesa Coletiva

Na Caderneta de Despesa Coletiva, foram registradas as aquisições (a partir do registro de quantidades e das despesas monetárias e não monetárias) de uso comum no domicílio com alimentação, higiene e limpeza.

• Questionário de Despesa Individual

No Questionário de Despesa Individual, foi investigada a disponibilidade de crédito (cartões de crédito e/ou cheques especiais) e plano ou seguro-saúde e todos os tipos de despesas caracterizadas de uso ou finalidade individual, tais como: comunicações, transportes, educação, alimentação fora de casa, fumo, jogos e apostas, diversões, uso e aquisição de celular, produtos farmacêuticos e assistência à saúde, artigos de perfumaria e produtos para pele e cabelo, serviços de cabeleireiro e outros, artigos de papelaria e leitura e assinatura de periódicos, vestuário e calçados, tecidos e roupas de banho, viagens, aquisição e manutenção de veículos. Foram, também, investigados os gastos individuais com serviços bancários e profissionais, cerimônias e festas, jóias, despesas com outros imóveis, contribuições trabalhistas e pensões.

Neste questionário de despesas individuais, assim como no questionário e na caderneta de despesa coletiva, foram investigadas informações sobre tipos de estabelecimentos em que foram adquiridos produtos e serviços e as formas de obtenção das aquisições realizadas pelas unidades de consumo.

• Questionário de Rendimento Individual

No Questionário de Rendimento Individual, foram pesquisados todos os rendimentos do trabalho contendo, nesses casos, informações sobre ocupações, atividades e posições na ocupação e de transferências, outros rendimentos como receitas e empréstimos e as principais deduções e encargos incidentes sobre estes. Também foram pesquisadas informações sobre aplicações e retiradas financeiras.

• Questionário de Condições de Vida

No Questionário de Condições de Vida, foram obtidas informações, de caráter subjetivo, a respeito das condições de vida da unidade de consumo, por intermédio de entrevista com a pessoa responsável pela unidade de consumo, ou a assim considerada pelos demais moradores. Neste questionário, foi levantada a opinião do informante sobre a suficiência do rendimento mensal, a quantidade e a qualidade dos alimentos para consumo pela família, as condições de moradia e do entorno do domicílio e a capacidade ou não de pagamento de algumas despesas referentes ao domicílio.

### **Planejamento da amostra**

Como a POF 2002-2003 teve sua abrangência territorial ampliada, o planejamento da amostra foi distinto do da POF 1995-1996, no tocante a esta condição, além de utilizar outra variável para estratificação e dimensionamento da amostra. Assim, na POF 2002-2003, adotou-se plano amostral conglomerado em dois estágios, com estratificação geográfica e estatística (a partir de variável que caracteriza os estratos socioeconômicos) das unidades primárias de amostragem que correspondem aos setores da base geográfica do Censo Demográfico 2000. As unidades secundárias de amostragem são os domicílios particulares permanentes. Os setores foram selecionados por amostragem sistemática com probabilidade proporcional ao número de domicílios no setor, à medida que os domicílios foram selecionados por amostragem aleatória simples sem reposição, nos setores escolhidos.

Em seguida, foi aplicado procedimento de distribuição dos setores (nos respectivos domicílios selecionados) ao longo dos 12 meses de duração da pesquisa, garantindo, dessa forma, em todos os trimestres, a coleta em todos os estratos geográficos e socioeconômicos.

### (Continuação)

Um dos aspectos específicos desta POF refere-se, principalmente, à estratificação, tanto geográfica como estatística. A estratificação geográfica teve por intuito espalhar geograficamente a amostra, garantindo a participação na amostra das diferentes partes do território brasileiro. Para a área urbana de cada unidade da Federação (UF), foram definidos os seguintes estratos geográficos: município da capital, região metropolitana sem o município da capital e restante da área urbana. Com o objetivo de permitir comparação com as pesquisas anteriores, foram consideradas as Regiões Metropolitanas (RMs) pesquisadas na POF 1995-1996: Belém, Fortaleza, Recife, Salvador, Belo Horizonte, Rio de Janeiro, São Paulo, Curitiba e Porto Alegre. Nas áreas rurais, em função dos altos custos de coleta, principalmente, em razão de grandes deslocamentos, a estratificação não foi definida em cada UF. Assim, foram definidos cinco estratos rurais, um para cada grande região (Norte, Nordeste, Sudeste, Sul e Centro-Oeste).

Ainda para efeito de comparação, nas regiões metropolitanas consideradas, foi mantida a estratificação geográfica das POFs passadas, de núcleo e periferia.

O município da capital constituiu o núcleo, enquanto o restante da região metropolitana foi chamado de periferia. Para o caso do Distrito Federal, foram criadas duas subdivisões: uma contendo apenas a região administrativa de Brasília e outra contendo as demais regiões administrativas.

Nas POFs anteriores, os estratos estatísticos (socioeconômicos) da pesquisa foram definidos com base em informações sobre rendimentos investigados nos censos demográficos. Ao final de 2000, quando se deu o planejamento da amostra dessa POF, os dados coletados pelo Censo Demográfico 2000 sobre rendimentos ainda não estavam liberados. As informações para todos os setores censitários mais recentes disponíveis na época eram os dados da Contagem da População 1996, que não investigou a variável rendimento. A variável escolhida, então, foi anos de estudo do responsável pelo domicílio, pois algumas análises realizadas a indicaram como proxy dos rendimentos dos responsáveis pelos domicílios. Com isso, a estratificação estatística, construída em cada estrato geográfico, foi efetuada usando-se a média de anos de estudo dos responsáveis pelos domicílios no setor.

O tamanho da amostra de setores foi determinado em função do tipo de estimador utilizado, do nível de precisão fixado para a estimativa da média de anos de estudo dos responsáveis pelo domicílio, obtido a partir da Contagem da População de 1996, e do número esperado de domicílios com entrevista realizada em cada setor e em cada nível geográfico de controle da estimação.

Foram identificados dois níveis geográficos de controle: área urbana de cada UF e área rural de cada grande região.

Foram fixados coeficientes de variação (CVs) de 3% para a estimativa da média de anos de estudo dos responsáveis pelos domicílios, para a área urbana de cada UF da região Nordeste, do Amazonas e do Pará. O CV de 2% foi fixado para UFs das regiões Sudeste, Sul e Centro-Oeste. Acre, Rondônia, Amapá e Tocantins, da região Norte, tiveram CV fixado em 4%. Nas áreas rurais das regiões Norte e Nordeste, foi fixado CV de 4% e, para cada uma das demais grandes regiões, o CV fixado foi de 3%.

A alocação do total de setores selecionados em cada estrato foi proporcional ao número total de domicílios particulares permanentes nestes, com a condição de haver, pelo menos, dois setores na amostra de cada estrato.

O número fixado de domicílios com entrevista por setor foi estabelecido de acordo com a área da pesquisa: dez domicílios nos setores urbanos, 16 nos setores rurais das regiões Norte e Nordeste e 20 nos setores rurais das regiões Sudeste, Sul e Centro-Oeste. O tamanho efetivo da amostra foi de 3.984 setores, o que corresponde a número esperado de 44.248 domicílios com entrevista.

## **Seleção da amostra**

A seleção dos setores foi feita independentemente em cada estrato, sistematicamente e proporcional ao número de domicílios (ocupados e fechados) do setor da malha setorial de 2000.

No momento da seleção dos setores, foi necessário fazer compatibilização da malha de setores da Contagem da População 1996 (usada na etapa de dimensionamento da amostra) com a malha de setores usada no Censo Demográfico 2000.

Selecionados os 3.984 setores da amostra, foi feita listagem, em campo, de todos os domicílios pertencentes a esses setores, com o objetivo de obter o cadastro atualizado para proceder a seleção dos domicílios.

#### **Prontuários** 97

#### (Continuação)

Em razão da defasagem entre o cadastramento dos setores, por meio da listagem dos domicílios, e a efetivação da entrevista, é razoável esperar alguma desatualização desse cadastro, motivo pelo qual a seleção dos domicílios foi feita com base no registro de todos os cadastrados (ocupados, fechados, vagos e de uso ocasional), permitindo, assim, a seleção de domicílios que viessem a alterar sua condição até a realização das entrevistas.

### **Expansão da amostra**

Cada domicílio pertencente à amostra da POF representa determinado número de domicílios particulares permanentes da população (universo) de onde esta amostra foi selecionada.

Com isso, cada domicílio da amostra está associado a peso amostral ou fator de expansão, o que, atribuído às características investigadas pela POF, permite a obtenção de estimativas das quantidades de interesse para o universo da pesquisa.

Os pesos amostrais foram, inicialmente, calculados com base no plano amostral efetivamente utilizado na seleção da amostra, ao incorporarem ajustes para compensar a não resposta das unidades investigadas. Posteriormente, os pesos sofreram ajustes de calibração, procedimento que consistiu em obter, para cada UF (domínios de calibração), estimativas para o total de pessoas em determinados recortes iguais às respectivas projeções populacionais obtidas para 15 de janeiro de 2003.

### **6 Última data em que a pesquisa ou o sistema de informação encontra-se disponível**

15 de janeiro de 2003 (data de referência para dados apurados entre julho de 2002 e junho de 2003).

### **7 Nível de divulgação**

Todas as informações com estimativas estatisticamente significativas estão disponíveis para o público externo.

### **8 Formas de acesso e formato de apresentação em cada tipo de acesso**

Publicação impressa, pdf disponível em:

<http://www.ibge.gov.br/home/estatistica/populacao/condicaodevida/pof/2002/pof2002.pdf>.

A publicação contém:

- • resultados de despesas Brasil e grandes regiões;
- • resultados de rendimentos Brasil e grandes regiões;
- resultados da aquisição alimentar domiciliar per capita Brasil e grandes regiões; e
- • resultados das avaliações subjetivas de condições de vida Brasil e grandes regiões.

CD-ROM com microdados – permitindo tabulações especiais.

CD-ROM com informações apresentadas na publicação e conjunto de tabelas de despesas e rendimentos, por UF.

## **9 Periodicidade da divulgação**

Historicamente, a pesquisa não tem periodicidade fixa, mas deve se tornar quinquenal, de acordo com o planejamento do IBGE.

## **10 Intervalo entre o período de referência e a divulgação**

Aquisição alimentar domiciliar *per capita* − Brasil e grandes regiões − dois anos.

Análise da disponibilidade domiciliar de alimentos e do estado nutricional no Brasil – dois anos.

Estruturas de ponderação do Sistema Nacional de Índices de Preços ao Consumidor (SNIPC) – três anos.

Medidas antropométricas de crianças e adolescentes – três anos e meio.

Obs.: intervalos usados na divulgação da POF 2002-2003.

# **11 Breve histórico**

A pesquisa surgiu a partir do Estudo Nacional da Despesa Familiar (ENDEF), realizado em 1974-1975, que tinha âmbito territorial nacional, à exceção das áreas rurais das regiões Norte e Centro-Oeste. Essa pesquisa incluiu o primeiro inquérito nutricional com dimensão nacional, sob a coordenação do Instituto Brasileiro de Geografia e Estatística (IBGE) e assessoria da Food and Agriculture Organization (FAO). O ENDEF teve como objetivo principal avaliar o consumo alimentar e a estrutura de despesa familiar, além do estado nutricional de amostra da população brasileira representativa em nível dos estados da Federação. Foram avaliadas, com dados antropométricos, 55 mil famílias no país.

Após o ENDEF, pesquisas sobre orçamento familiar passaram a ser realizadas praticamente a cada década. As Pesquisas de Orçamentos Familiares (POF) de 1987-1988 e de 1995-1996 foram concebidas para atender, prioritariamente, à atualização das estruturas de consumo dos Índices de Preços ao Consumidor (IPC) produzidos pelo IBGE. Elas coletaram, fundamentalmente, informações sobre despesas – organizadas segundo *itens* de despesa e local de compra – e informações sobre receita e poupança da população. As edições 1987-1988 e 1995-1996 da POF foram realizadas nas Regiões Metropolitanas (RMs) de Belém, Fortaleza, Recife, Salvador, Belo Horizonte, Rio de Janeiro, São Paulo, Curitiba e Porto Alegre, no município de Goiânia e no Distrito Federal.

Em 1987-1988, o estudo investigou 13.611 domicílios, abordando apenas os itens da despesa familiar e não se detendo na tomada de medidas antropométricas. Essas medidas foram contempladas em outra pesquisa, a Pesquisa Nacional sobre Saúde e Nutrição (PNSN, 1989), que estudou 14.000 famílias com o objetivo principal de avaliar o estado nutricional da população brasileira.

A POF 1995-1996 também buscou, fundamentalmente, medir, a partir de amostras representativas, a estrutura de gastos (despesas), os recebimentos (receitas) e a poupança da população estudada. Sua coleta de dados no campo teve duração de 12 meses, entre outubro de 1995 e setembro de 1996. Nas 11 áreas pesquisadas, foram selecionados e visitados 19.816 domicílios. Para cada uma delas, o número de domicílios variou entre 1.177 e 2.398 de acordo com a menor ou maior dispersão da renda (a variável básica para a seleção da amostra).

A partir da POF 2002-2003, além de informações sobre a estrutura orçamentária, várias características associadas a despesas e rendimentos passaram a ser investigadas. Esses dados poderiam subsidiar estudos sobre condições de vida das famílias, distribuição, concentração e desigualdade de renda, disponibilidade alimentar (a partir das quantidades de alimento adquiridas), perfil nutricional (com base em medidas antropométricas) e aspectos demográficos e socioeconômicos diversos.

O conceito de estrutura orçamentária como composição entre rendimentos monetários e despesas monetárias foi sucedido pelo reconhecimento da importância de rendimentos não monetários (doações, produção própria e benefícios sociais em espécie) para a estrutura orçamentária de grande parte da população brasileira.

O objeto central das POFs mudou de despesa com itens de consumo para aquisição de itens de consumo por meio monetário ou não monetário.

Pela primeira vez, foram investigados rendimentos e despesas não monetários das famílias. Nas áreas rurais, por exemplo, a parcela não monetária (trocas, doações etc.) dos rendimentos foi a segunda maior (23,3%), atrás dos rendimentos do trabalho (53,4%) e à frente das transferências (16,2%), entre outras. Outra novidade da POF 2002-2003 foram as questões subjetivas sobre qualidade de vida, contempladas em caderno adicional de perguntas.

Ao mesmo tempo, aos quadros especificamente relacionados à saúde, foram agregadas perguntas sobre restrição orçamentária no acesso aos itens pesquisados.

# **12 Abrangência geográfica**

Nacional.

Os microdados disponíveis podem ser desagregados por UF (em regiões urbanas) e por grandes regiões (em áreas rurais) sem deixar de ser estatisticamente significativos.

## **13 Principais variáveis investigadas e descrição das informações levantadas**

Renda das famílias e aquisição de todo tipo de bem e serviço.

### **14 Sistemática de atualização dos dados**

Não se aplica.

### **15 Fidedignidade e confiabilidade das informações**

A partir da edição de 2002-2003, a POF passou a ter abrangência nacional. Seus dados são estatisticamente significativos para desagregações por UF (para áreas urbanas) e para grandes regiões (nas áreas rurais). Os dados das edições de 1987-1988 e 1995-1996 se referem às nove regiões metropolitanas, à cidade de Goiânia e ao Distrito Federal.

### **16 Referências**

IBGE. **Pesquisa de Orçamentos Familiares 2002-2003**: primeiros resultados. Brasil e grandes regiões. Disponível em: <http://www.ibge.gov.br/home/estatistica/populacao/condicaodevida/pof/2002/pof2002.pdf>.

\_\_\_\_\_\_. **Notas técnicas da POF 2002-2003**. Disponível em: <http ://www.ibge.gov.br/home/estatistica/ populacao/condicaodevida/pof/2002/notatecnica.pdf>.

### \_\_\_\_\_\_. **Pesquisa de Orçamentos Familiares (POF) e informações de saúde**.

SANTOS, M. A. B. et al. **Pesquisa de Orçamento Familiar (POF) e informações de saúde**. Rio de Janeiro: IBGE, set. 2006 (Texto para Discussão). Documento para uso interno do IBGE.

## **B) STATUS DE USO DA BASE DE DADOS OU SISTEMA DE INFORMAÇÃO NA CONTA SATÉLITE DE SAÚDE**

### **1 Status da base de dados em análise**

### Base de dados ativa.

Utilizada como fonte primária de dados de despesa com consumo de medicamentos e com serviços de saúde (quadros 29 e 42 da pesquisa).

## **2 Registro de mudanças de base de dados ativa ao longo do período de uso**

## **3 Registro de atualização da ficha**

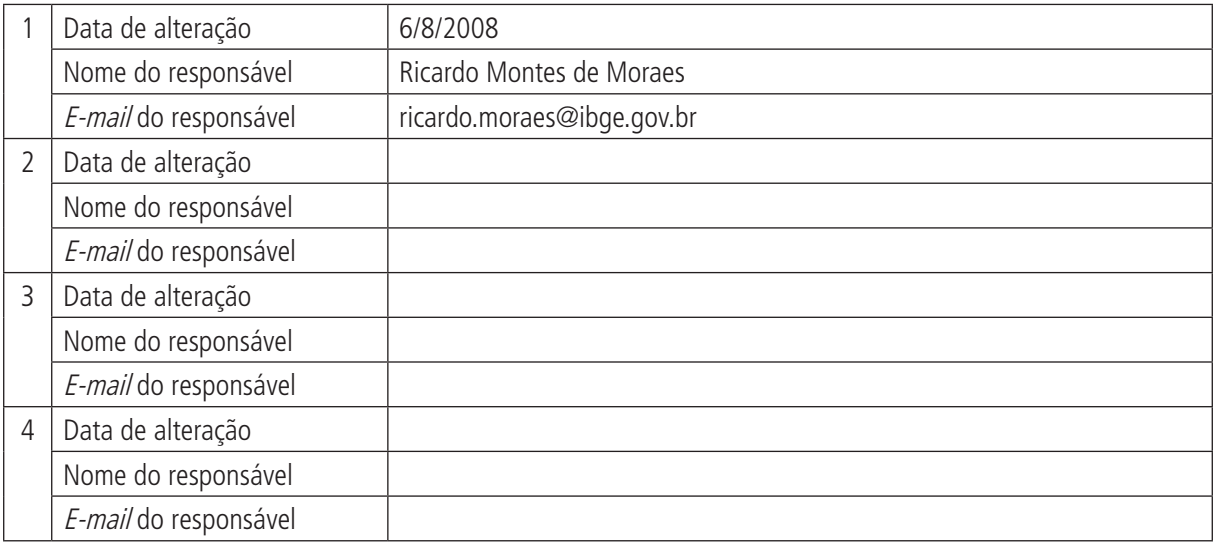

# **A) DADOS DE IDENTIFICAÇÃO E DESCRIÇÃO DA BASE OU SISTEMA DE INFORMAÇÃO**

### **1 Nome da base de dados ou sistema de informação**

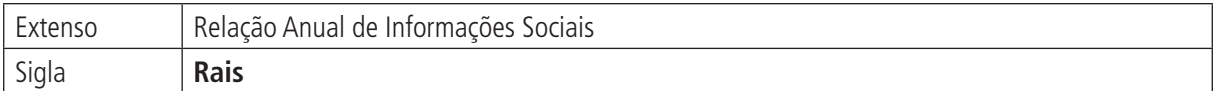

## **2 Tipo de registro (marcar com X)**

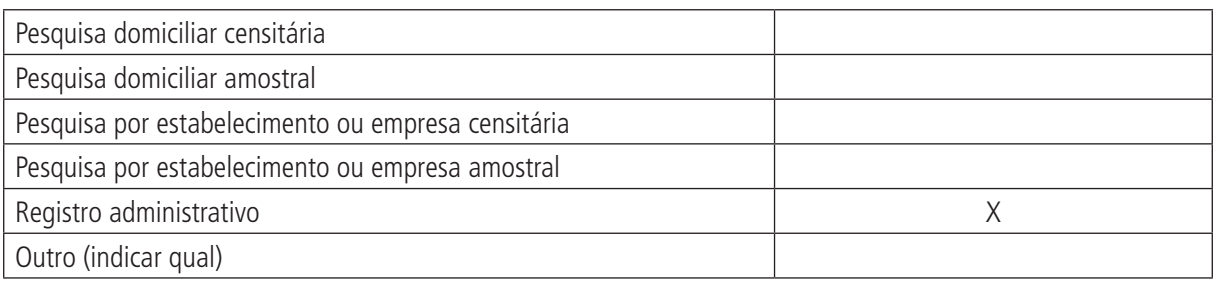

### **Observações:**

## **3 Objetivo da pesquisa ou do registro administrativo**

A Relação Anual de Informações Sociais (Rais) tem como objetivo suprir as necessidades de controle da atividade trabalhista no país, sendo instrumento fundamental para o controle legal, além de subsidiar as políticas de trabalho e permitir a geração de estatísticas sobre o mercado formal brasileiro.

### **4 Instituição responsável pelo levantamento e divulgação da pesquisa ou do cadastro**

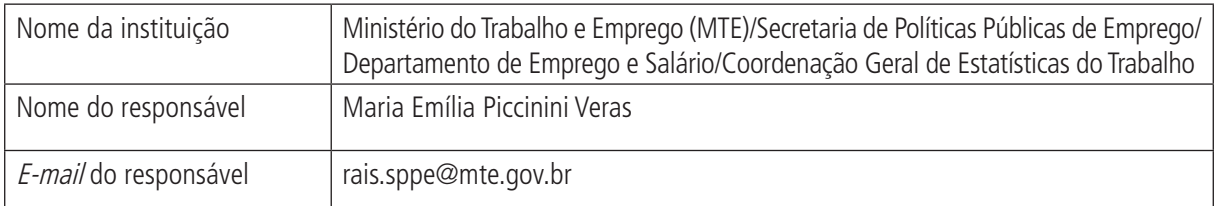

## **5 Metodologia**

Os dados coletados pela Rais constituem expressivos insumos para atendimento das necessidades:

- • da legislação da nacionalização do trabalho;
- de controle dos registros do FGTS;
- • dos sistemas de arrecadação e de concessão e benefícios previdenciários;
- de estudos técnicos de natureza estatística e atuarial; e
- • de identificação do trabalhador com direito ao abono salarial PIS/PASEP.

Anualmente, o Ministério do Trabalho e Emprego (MTE) elabora o Manual de Orientação da Relação Anual de Informações Sociais (Rais) e disponibiliza, pela internet, o programa para declaração da Rais. Atualmente, os estabelecimentos só podem declarar a Rais pela internet, por meio da instalação deste programa (GDRais).

### **6 Última data em que a pesquisa ou o sistema de informação encontra-se disponível**

2006.

## **7 Nível de divulgação**

Entre quatro e seis meses após a data final de preenchimento da declaração (que é, em geral, em março de cada ano), já é possível obter a base do SGT ou mesmo, por requisição, os microdados.

### **8 Formas de acesso e formato de apresentação em cada tipo de acesso**

As informações contidas na Rais estão disponíveis para acesso pelo software especial, o SGT. Ele permite ter acesso a algumas das informações coletadas por meio da Rais, possibilitando a construção de tabelas pelo usuário. O interessado poderá entrar em contato com o MTE e solicitar o acesso às informações via internet, ou solicitar CD que permite instalar o SGT e a base (um CD para cada ano-base).

Em situações muito especiais, é possível ter acesso os dados identificados da Rais. Em geral, esse acesso é concedido somente para trabalhos de interesse do MTE e com critérios bastante rigorosos de uso das informações. A aprovação do uso dos dados identificados implica a assinatura de termo de compromisso e sigilo que garanta que não haverá uso indevido ou diferente daquele acordado entre as instituições, bem como de forma a não permitir a quebra de sigilo.

Mais informações em: <http://www.mte.gov.br/pdet/index.asp>.

## **9 Periodicidade da divulgação**

Não se aplica.

## **10 Intervalo entre o período de referência e a divulgação**

Um a dois anos, a depender da forma de divulgação.

## **11 Breve histórico**

A Rais foi instituída pelo Decreto nº 76.900, de 23 de dezembro de 1975, e sua declaração, segundo o Artigo 8º deste, tornou-se obrigatória a partir do exercício de 1977. Foi criada com os objetivos de: i) permitir o cumprimento da legislação relativa ao PIS-PASEP; ii) cumprir as exigências da legislação de nacionalização do trabalho (lei dos dois terços); e iii) fornecer subsídios para controle dos registros relativos ao Fundo de Garantia do Tempo de Serviço (FGTS) e estabelecer o sistema de controle central da arrecadação e concessão de benefícios por parte do antigo Instituto Nacional de Previdência Social (INPS). Já no referido decreto, também estavam listados no Art. 1º como objetivos da Rais "a coleta de dados indispensáveis aos estudos técnicos, de natureza estatística e atuarial, dos serviços especializados dos ministérios citados (Fazenda, Trabalho, Interior e Previdência e Assistência Social – incluídos pelos autores)". É importante recordar, contudo, que "ao contrário das pesquisas domiciliares, nas quais a coleta tem objetivos especificamente estatísticos; na Rais os produtos estatísticos ocorrem no curso de função administrativa" (MTE, 1999).

Após a Constituição de 1988, a Rais passou a viabilizar a concessão do pagamento do abono salarial. Na década de 1990, o Ministério da Previdência e Assistência Social (MPAS) criou seu mecanismo de controle de arrecadação e concessão de benefícios a CGFIP, com a qual mantém forte relação com a Rais.

# **12 Abrangência geográfica**

Em termos espaciais, podem-se obter informações para: região natural, unidade da Federação (UF), capitais da UF, regiões metropolitanas, microrregiões, municípios, Região Administrativa de São Paulo, regionalização Seade – municípios de São Paulo e Conselho Regional de Desenvolvimento – municípios do Rio Grande do Sul.

## **13 Principais variáveis investigadas e descrição das informações levantadas**

Pelo SGT, é possível organizar diversas tabelas para as seguintes variáveis e para o cruzamento destas:

**Rendimentos** – representa a remuneração média, em salários mínimos, no período vigente do ano-base, da força de trabalho empregada. Para efeito estatístico, não são consideradas as remunerações referentes ao 13<sup>°</sup> salário.

**Região natural** – UF, capitais da UF, regiões metropolitanas, microrregiões, municípios, Região Administrativa de São Paulo, regionalização Seade – municípios de São Paulo, Conselho Regional de Desenvolvimento – municípios do Rio Grande do Sul.

### **Com relação ao estabelecimento/empregador, consistem em**:

- natureza jurídica;
- • atividade econômica;
- • estoque (quantidade de empregos em 31/12); e
- tamanho do estabelecimento.

### **Com relação ao empregado, consistem em**:

- • faixa etária (10 a 14, 15 a 17, 18 a 24, 25 a 29, 30 a 39, 40 a 49, 50 a 64, 65 ou mais anos de idade, ignorada);
- grau de instrução;
- gênero;
- ocupação;
- • remuneração média;
- tipo de vínculo (celetista, estatutário, temporário e avulso);
- nacionalidade;
- tempo de serviço;
- tipo de admissão; e
- causa do desligamento.

## **14 Sistemática de atualização dos dados**

Os estabelecimentos formalmente constituídos devem declarar a Rais todo ano, prestando informações do ano anterior. Atualmente, a declaração só pode ser entregue pela internet.

## **15 Fidedignidade e confiabilidade das informações**

A cobertura da Rais variou muito desde sua criação. A partir dos anos 1990, os dados da Rais vêm registrando importantes avanços quantitativos e qualitativos, por causa da ampliação do número de declarações apresentadas em meio magnético. No ano-base 1997, foi iniciado o processo de recebimento da Rais via internet.

O MTE afirma que a cobertura da base tem oscilado em torno de 90% do setor formal da economia, o que pode caracterizar como censo do mercado de trabalho formal.

Há críticas internas ao sistema. Por exemplo, batimento das classes CNAEs com aquelas declaradas à Receita Federal.

Apesar de disponibilizarem conjunto significativo de informações sobre o mercado de trabalho formal, a utilização dessas informações exige alguma cautela. Entre as limitações para uso das informações, encontra-se a omissão da declaração dos estabelecimentos e erros de preenchimento. Outro problema para o qual o MTE também chama atenção é referente "às declarações agregadas na matriz, quando o procedimento correto seria o fornecimento dessas informações por estabelecimento. Esses problemas, principalmente o primeiro, ocorrem, frequentemente, em municípios menores, daí a preocupação de o Ministério do Trabalho e Emprego em esclarecer aos usuários sobre o uso desses dados. Em alguns setores, percebem-se informações mais comprometidas que em outros. Inserem-se nesse contexto a Agricultura, a Administração Pública e a Construção Civil." (BRASIL, 1999).

Outro problema refere-se à comparação direta às remunerações da Rais entre anos. Como as remunerações são expressas em salário mínimo, e o poder de compra deste variou ao longo do tempo, faz-se necessário converter as remunerações de salário mínimo para a unidade monetária corrente à época e, depois, aplicar deflator (para transformar a série em valores reais).

## **16 Referências**

BRASIL. Ministério do Trabalho e Emprego. **Reconstituição/atualização do número de empregados (estoque)**. Brasília: MTE, jun. 1996 (Nota Técnica MTE nº 2/1996).

\_\_\_\_\_\_. **Advertência sobre o uso dos dados sobre remuneração na Rais**. Brasília: MTE, out. 1996 (Nota Técnica MTE nº 6/1996).

\_\_\_\_\_\_. **Registros administrativos**: Rais e CAGED. Brasília: MTE/SPPE/DES/CGETIP, 1999.

\_\_\_\_\_\_. **Comportamento histórico dos setores de atividade econômica**. Brasília: MTE, abr. 2001 (Nota Técnica MTE nº 49/2001).

\_\_\_\_\_\_\_. **Inclusão da variável mesorregião**. Comunicado MTE nº 18/2002.

\_\_\_\_\_\_. **Manual de Orientação da Relação Anual de Informações Sociais (Rais)**: ano-base 2005. Brasília: MTE/SPPE/DES, 2005. 45 p.

\_\_\_\_\_\_. **O que é a Rais?** Disponível em: <http://www.rais.gov.br/RAIS\_SITIO/oque.asp>. Acesso em: 20 abr. 2007.

SERVO, L. M. S.; SOUZA, A. **A relação anual de informações sociais**. 2002. Mimeografado.

# **B) STATUS DE USO DA BASE DE DADOS OU SISTEMA DE INFORMAÇÃO NA CONTA SATÉLITE DE SAÚDE**

## **1 Status da base de dados em análise**

Base de dados ativa.

Utilizada como fonte de dados para o Cadastro Central de Empresas (Cempre).

## **2 Registro de mudanças de base de dados ativa ao longo do período de uso**

## **3 Registro de atualização da ficha**

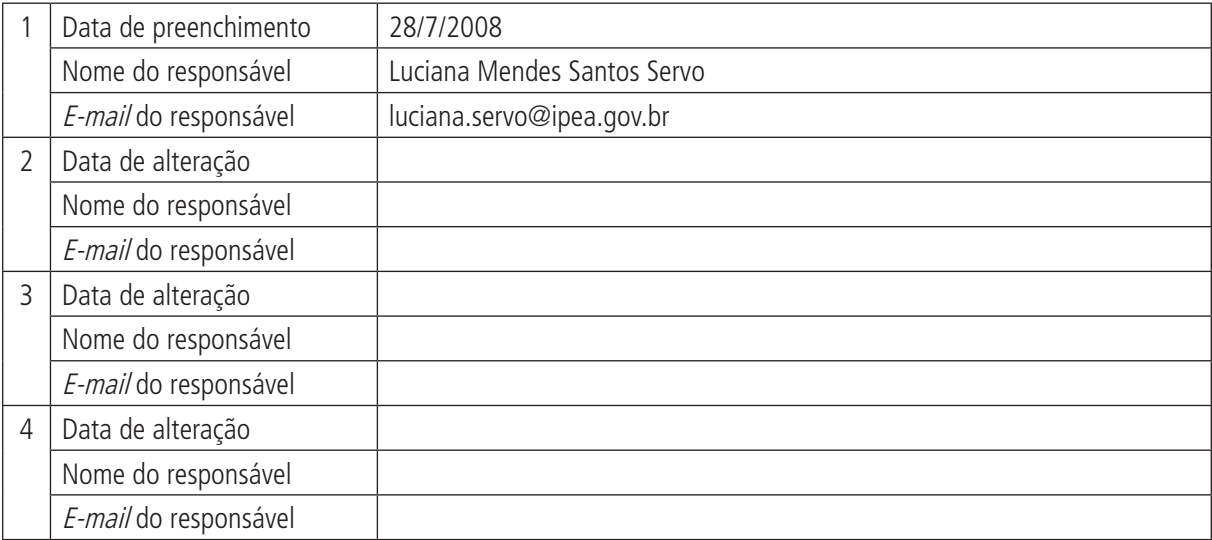

# **A) DADOS DE IDENTIFICAÇÃO E DESCRIÇÃO DA BASE OU SISTEMA DE INFORMAÇÃO**

## **1 Nome da base de dados ou sistema de informação**

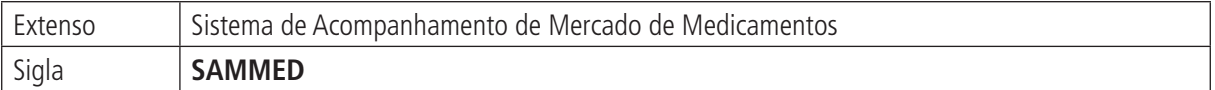

## **2 Tipo de registro (marcar com X)**

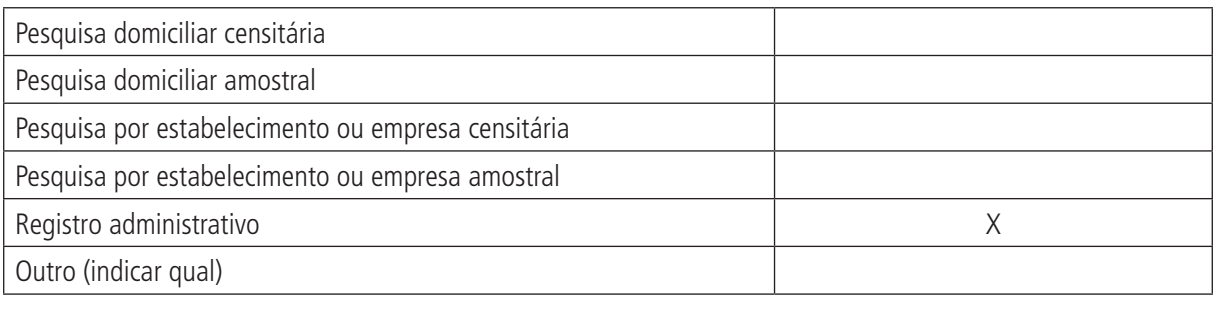

### **Observações:**

## **3 Objetivo da pesquisa ou do registro administrativo**

O Sistema de Acompanhamento de Mercado de Medicamentos (SAMMED) visa captar dados de apresentações de medicamentos, relacionando o faturamento de comercialização e os preços pós-reajuste concedidos pela Câmara de Regulação do Mercado de Medicamentos (CMED).

Reúne informações referentes à comercialização de medicamentos do canal de distribuição nível farmácia (varejo), hospitalar (não varejo) e preços praticados no mercado nacional.

## **4 Instituição responsável pelo levantamento e divulgação da pesquisa ou do cadastro**

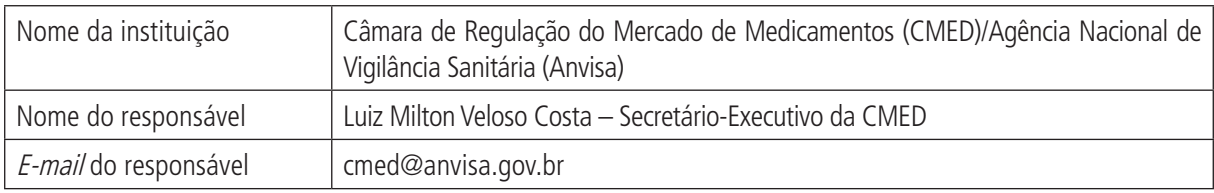

## **5 Metodologia**

O SAMMED foi desenvolvido para captação de dados de apresentações de medicamentos. A metodologia do desenvolvimento deste sistema é de responsabilidade da CMED/Anvisa.

O acesso das empresas produtoras de medicamentos ao sistema SAMMED se dá conforme instruções estabelecidas em comunicados editados pela CMED.

Para o ano de 2008, de acordo com o Comunicado nº 3, de 21 de fevereiro, as empresas produtoras de medicamentos observaram os seguintes procedimentos para acessar o SAMMED:

a) todas as empresas produtoras de medicamentos e todos os laboratórios oficiais realizaram, até 7 de março de 2008, o cadastro ou a atualização dos dados de seus gestores de segurança, usuários do sistema ou representantes legais junto à Anvisa, para que estes pudessem acessar o SAMMED para transmissão dos relatórios de comercialização à CMED;

#### **Prontuários** 107

#### (Continuação)

- b) para atualizar os dados do gestor ou representantes legais, a empresa deveria acessar o item Serviços no sítio <www.anvisa.gov.br>, selecionar o item Atendimento e Arrecadação Eletrônicos, fazer o cadastramento de empresas e inserir os dados referentes à identificação da pessoa jurídica; ou seja, CNPJ, CNAE Fiscal e Senha;
- c) caso a empresa necessitasse cadastrar usuário de sistema ou gestor de segurança, os procedimentos também estavam indicados no comunicado;
- d) a empresa que não possui cadastro deveria seguir os procedimentos indicados, incluindo a identificação por meio do CNPJ e CNAE Fiscal; e
- e) o envio dos dados à CMED só poderia ser realizado pelo gestor de segurança da empresa, pelos usuários do sistema ou pelo representante legal devidamente cadastrados, e, portanto, é necessária a realização do referido cadastro ou sua atualização, uma vez que o SAMMED é o único meio disponível para o encaminhamento dos dados de comercialização.

A inserção dos dados de faturamento e quantidade vendida das apresentações de medicamentos referentes a 2007 se faz de três formas:

- a) digitação: o sistema disponibiliza formulário com os campos relativos à quantidade vendida e ao faturamento de cada apresentação; ou
- b) importação de arquivo xml: a empresa tem a opção de importar arquivo xml, que deve conter os campos: produto, apresentação, código GGREM, quantidade vendida e faturamento dos meses de 2007. O campo código GGREM é de preenchimento opcional; ou
- c) importação de arquivo xls: a empresa tem a opção de importar arquivo xls (planilha Excel), que deve conter os campos: produto, apresentação, código GGREM, quantidade vendida e faturamento dos meses de 2007. O campo código GGREM é de preenchimento opcional.

A empresa que optar pela importação de arquivo xml deve, previamente, gerá-lo, conforme modelo disponível em: <http://www.anvisa.gov.br/monitora/cmed/legis/comunicados/comunicado\_0508\_modeloxml.xml>.

A empresa que optar pela importação de arquivo xls deve, previamente, gerá-lo, conforme modelo disponível em: <http://www.anvisa.gov.br/monitora/cmed/legis/comunicados/0508\_modeloxls.xls>.

Após geração do arquivo (xml ou xls), este deve ser armazenado para que o sistema possa importar os dados durante a operação de cadastramento do faturamento.

## **6 Última data em que a pesquisa ou o sistema de informação encontra-se disponível**

As informações referentes à quantidade vendida e ao faturamento, contidas no sistema, são atualizadas anualmente, conforme critérios estabelecidos pela CMED. No SAMMED/2008, os dados relativos à quantidade vendida e ao faturamento compreendem o período de janeiro a dezembro de 2007.

## **7 Nível de divulgação**

Restrito para informações referentes à quantidade vendida e ao faturamento do SAMMED. As informações contidas no Relatório de Comercialização são objeto de tratamento confidencial, na forma da lei.

Os preços praticados pelas empresas produtoras de medicamentos são disponibilizados para o público no site: <http://www.anvisa.gov.br/monitora/cmed/legis/comunicados/lista\_conformidade.pdf>.

### **8 Formas de acesso e formato de apresentação em cada tipo de acesso**

<http://www.anvisa.gov.br/monitora/cmed/legis/comunicados/05\_08.htm>.

O acesso para as empresas está disponível apenas durante o prazo de vigência para envio das informações do Relatório de Comercialização (o *link* acima refere-se ao Comunicado nº 5, de 14 de março de 2008, que versa sobre o preenchimento e envio do Relatório de Comercialização).

## **9 Periodicidade da divulgação**

Mensalmente, quando necessário, são atualizadas essas informações em decorrência de alterações nos preços, pela introdução de produtos novos ou novas apresentações no mercado, pela alteração em decorrência da concessão de crédito presumido, entre outras.

Nesse caso, essas informações passam a integrar a base de dados da Câmara de Medicamentos, que farão parte do SAMMED na composição da concessão do próximo reajuste de preços.

## **10 Intervalo entre o período de referência e a divulgação**

No caso dos preços dos medicamentos, a divulgação deverá passar a ser quase automática após o prazo autorizado para envio das informações por meio do SAMMED.

# **11 Breve histórico**

Os primeiros relatórios de comercialização surgiram a partir de 2001, em decorrência da edição da Resolução CAMED nº 1, de 8 de janeiro de 2001, que regulamenta a apresentação do Relatório de Comercialização à Câmara de Medicamentos.

No primeiro Relatório de Comercialização, as empresas informavam à Câmara de Regulação o seguinte:

- • relação, por apresentação, dos medicamentos comercializados pela empresa;
- • quantidade comercializada de cada produto, por apresentação, e os seus respectivos preços máximos;
- • evolução Média de Preços (EMP) verificada, para cada empresa, no período compreendido entre agosto de 1999 e novembro de 2000, e os elementos utilizados em seu cálculo, na forma do Anexo I da referida resolução;
- a diferença, em valor absoluto, verificada entre o Índice Paramétrico de Medicamentos (IPM) e a (EMP); o reajuste de preços que a empresa pretendia praticar, para cada apresentação de medicamento, para o mês de janeiro de 2001, respeitadas as regras estabelecidas na Medida Provisória nº 2.138-2, de 28 de dezembro de 2000, e em conformidade com o Anexo I da referida resolução;
- • relação dos preços máximos da empresa produtora, para cada uma das apresentações de seus medicamentos, obtidos a partir dos parâmetros definidos na Medida Provisória nº 2.138-2, de 28 de dezembro de 2000, de acordo com o Anexo I da Resolução CAMED nº 1 de 8 de janeiro de 2001;
- • valores recolhidos para pagamento da Contribuição para o Programa de Integração Social/Programa de Formação do Patrimônio do Servidor Público (PIS/PASEP), da Contribuição para Financiamento da Seguridade Social (Cofins) e do Imposto sobre Circulação de Mercadorias e sobre Prestações de Serviços de Transporte Interestadual e Intermunicipal e de Comunicação (ICMS), referente ao período compreendido entre agosto de 1999 e novembro de 2000;
- valores pagos em salários de todos os empregados e encargos incidentes sobre os salários ou a remuneração destes em decorrência da legislação trabalhista, do contrato de trabalho, de acordo ou convenção coletiva de trabalho e de decisão ou julgamento de dissídio individual ou coletivo, conforme a planilha constante do Anexo II da resolução ora mencionada; e
- • faturamento bruto e líquido com medicamentos, apresentado de acordo com a planilha constante do Anexo II da referida resolução.

As primeiras planilhas do Relatório de Comercialização disponibilizadas para as empresas eram em formato xls. Para o cálculo do reajuste de preços utilizava-se a *Fórmula Paramétrica* definida pela Câmara de Medicamentos.

A partir da edição da Resolução CMED nº 1, de 27 de fevereiro de 2004, o ajuste de preços de medicamentos passou a ser baseado em modelo de teto de preços calculado com base em índice, fator de produtividade, parcela de fator de ajuste de preços relativos intrassetor e parcela de fator de ajuste de preços relativos entre setores.

Por meio do Comunicado nº 2, de 19 de março de 2004, a CMED estabelece os critérios para preenchimento do Relatório de Comercialização por meio do Sistema de Acompanhamento de Mercado de Medicamentos (SAMMED).
#### **Prontuários** 109

#### (Continuação)

O envio dos dados à CMED passou a ser via internet, por meio do SAMMED, realizado pelo gestor de segurança da empresa devidamente cadastrado, sendo, portanto, necessário o referido cadastro ou sua atualização, uma vez que o SAMMED é o único meio disponível para o encaminhamento dos dados de comercialização.

Os Relatórios de Comercialização, de acordo com a legislação, são encaminhados à Câmara de Medicamentos anualmente.

Entre a edição do primeiro Relatório de Comercialização e o adotado pelo Comunicado nº 5, de 14 de março de 2008, foram realizadas atualizações das variáveis constantes do referido relatório, com vista ao aprimoramento do monitoramento do mercado de medicamentos no Brasil.

A título de informação, cabe destacar que o ajuste de preços de medicamentos concedido pela CMED tem como referência o Preço Fabricante (PF) praticado pelas empresas produtoras.

O índice utilizado é o Índice Nacional de Preços ao Consumidor Amplo (IPCA). Para o reajuste de preços concedido pela CMED relativo a março de 2008, o índice utilizado corresponde ao IPCA acumulado no período de março de 2007 até fevereiro de 2008.

O fator de produtividade é expresso em percentual, sendo esse o mecanismo que permite repassar aos consumidores, por meio dos preços de medicamentos, projeções de ganhos de produtividade das empresas produtoras de medicamentos.

O fator de produtividade é estabelecido a partir da estimativa de ganhos prospectivos de produtividade da indústria farmacêutica.

A parcela do fator de ajuste de preços relativos entre setores é expresso em percentual e calculado com base na variação dos custos dos insumos, desde que tais insumos não sejam recuperados pelo cômputo do IPCA.

A parcela do fator de ajuste de preços relativos intrassetor é expresso em percentual e calculado com base no poder de mercado, que é determinado, entre outros, pela assimetria de informação, pelas barreiras à entrada e pelo poder de monopólio.

# **12 Abrangência geográfica**

Nacional.

# **13 Principais variáveis investigadas e descrição das informações levantadas**

**Código GGREM** – é um campo específico de identificação de determinada apresentação, cujo fornecimento e geração são exclusivos da CMED.

**Registro Anvisa** – número pelo qual o produto está registrado na Anvisa, inclusive os dígitos relativos à apresentação (contém 13 dígitos); para apresentações isentas de registro, a empresa preenche o campo com Isento.

**Código EAN** – informa o Código Nacional de Produtos correspondente à apresentação do produto.

**Produto** – informa o nome do produto de acordo com a publicação do registro.

**Apresentação** – descreve a apresentação correspondente ao Código EAN informado, contendo dosagem, forma farmacêutica, embalagem e quantidade na embalagem conforme publicado no registro da apresentação.

**Apresentação padronizada** – descreve a apresentação de forma padronizada ao utilizar as abreviaturas contidas na tabela de abreviaturas do sistema, com a seguinte sequência: concentração; quantidade total de unidades farmacotécnicas, seguida da unidade de medida; forma farmacêutica; tipo de embalagem primária; complemento, quando necessário (sabores, diluentes, conta-gotas, copo medida, inalador e aplicador); e embalagem hospitalar, fracionada e múltipla.

**LCCT** – informa a classificação do produto referente ao Crédito Presumido, conforme disposto no anexo do Decreto nº 5.447, de 20 de maio de 2005, denominando as seguintes categorias: *I, II* ou *III* para medicamentos que são tariados e compõem o anexo do referido decreto, segundo as categorias neste consideradas (lista positiva); N para medicamentos não contemplados pelo Crédito Presumido (lista negativa); NA para os medicamentos que mantêm incidência trifásica no recolhimento de PIS/Cofins (lista neutra).

(Continuação)

**Tarja** – informa a descrição do tipo de medicamento conforme as seguintes classificações: venda livre (VL), venda sob prescrição médica (TV) ou venda com retenção de receita (TP).

**Regime de preço** – descreve o tipo de regime de preço: monitorado ou liberado (L).

**Origem** – informa o tipo de classificação: alopático, fitoterápico, homeopático ou correlato.

**Tipo de produto** – classifica o produto conforme o tipo: genérico, patente, similar ou referência.

**Forma física** – informa a forma física do produto de acordo com a seguinte descrição: *sólido, gás, líquido* (ingerido), supositório, injetáveis, pomada (somente para produtos de uso tópico), outros (correlato/produtos para saúde; outras apresentações especiais; colutórios (qualquer líquido medicinal para garganta); e preparações oftálmicas, otológicas e nasais – que não se enquadram na classificação de pomadas.

**Comercializado** – descreve o status de comercialização da apresentação do medicamento.

**Mês inicial** – neste campo, a empresa informa, caso tenha sido iniciada a comercialização da apresentação do produto, o mês e ano do início desta. No SAMMED/2008, são consideradas as comercializações iniciadas após janeiro de 2007.

**Mês final** – neste campo, a empresa informa o mês e ano em que interrompeu a comercialização da apresentação do produto. No SAMMED/2008, são consideradas as comercializações interrompidas antes de dezembro de 2007.

**Número CAS/DCB** – neste campo, a empresa descreve/seleciona o código numérico identificador gerado pelo Chemical Abstracts Service, divisão da American Chemical Society (USA), e a denominação comum brasileira. A relação do nome dado às substâncias farmacêuticas no país é publicada por meio da Resolução RDC da Anvisa.

**Classe terapêutica** – seleciona a classe terapêutica a que o produto pertence. Este campo é composto pelo código (corresponde ao código da classe terapêutica nível IV, baseada no IMS Health do Brasil Ltda., em que cada número designa somente uma classe) e pela descrição (corresponde ao nome da classe terapêutica, conforme descrita pelo IMS Health do Brasil Ltda.).

**Isento de ICMS** – este campo será selecionado se a apresentação for isenta de ICMS. Nesse caso, a empresa informa apenas Preço Fábrica (PF) correspondente à alíquota 0% para cálculo do reajuste de preços e não o PF para alíquota de 18%.

**Transferência de titularidade** – este campo será selecionado se a empresa transferiu a titularidade da apresentação do produto para outra empresa. Nesse caso, o preenchimento do campo CNPJ do novo titular é obrigatório. Este campo não deverá ser selecionado pela nova empresa detentora do registro.

**CNPJ do novo titular** – a empresa que transferiu a titularidade deve informar o CNPJ da nova empresa detentora do registro.

Portaria nº 344/1998 – empresa deverá marcar esse campo caso a substância conste da última atualização do Anexo I (listas de substâncias entorpecentes, psicotrópicas, precursoras e outras sob controle especial) da Portaria SVS/MS nº 344, de 12 de maio de 1998, que aprova o Regulamento Técnico sobre Substâncias e Medicamentos Sujeitos a Controle Especial.

**Fracionado** – a empresa seleciona este campo caso a apresentação do produto seja fracionada.

**Quantidade UF por embalagem** – informa a quantidade de unidade farmacotécnica (UF) por embalagem da respectiva apresentação fracionada.

**Mês inicial Frac**. – neste campo, a empresa informa, caso tenha sido iniciada a comercialização da apresentação fracionada, o mês e ano do início de quando o produto foi comercializado. No SAMMED-2007, são consideradas as comercializações iniciadas após janeiro de 2006.

**Quantidade vendida** – informa o número total de unidades vendidas da apresentação em cada um dos meses do período definido no Relatório de Comercialização, conforme definido pela legislação da Câmara de Medicamentos. Se, para determinado mês, a quantidade vendida foi informada, é, portanto, obrigatório informar o faturamento.

#### **Prontuários** 111

#### (Continuação)

**Faturamento** – descreve o faturamento obtido com a comercialização da apresentação durante o mês correspondente, conforme constante nas notas fiscais (inclusos os impostos e excluindo-se os descontos comerciais praticados). Se, para determinado mês, o faturamento foi informado, é obrigatório informar a quantidade vendida.

**Preços base** – este campo corresponde aos preços vigentes referentes ao Preço Fábrica (PF) e Preço Máximo ao Consumidor (PMC) de acordo com suas respectivas alíquotas de ICMS (0%, 12%, 17%, 18% e 19%). Está subdividido em: preço base e preço base fracionado. Em regra, estes campos estão previamente preenchidos e é permitida alteração apenas para valor inferior ao que é praticado pela empresa. Ou seja, não é possível alterar o valor do preço da base SAMMED para preço superior. Caso o campo esteja em branco, a empresa deverá preencher para cálculo do reajuste. Os valores para o item preço base fracionado serão preenchidos apenas para as apresentações que possuem registro do produto de medicamento fracionado.

**Redução do preço base** – o preço base deverá ser informado por apresentação, caso haja redução. O sistema disponibiliza as seguintes opções nesse caso: redução definitiva de preços, PIS/Cofins e outros (especificar quando for o caso).

**Preços reajustados** – descreve os preços referentes ao PF e ao PMC, com suas respectivas alíquotas de ICMS (0%, 12%, 17%, 18%,19% e 17% para Zona Franca de Manaus) que serão praticados após reajuste de preços. Para o cálculo desses preços, é necessário que o campo LCCT esteja preenchido.

**Preço Fábrica (PF) para cálculo de reajuste** – neste campo, a empresa informa o PF que será praticado a partir do prazo autorizado para reajuste de preços (no SAMMED-2007 corresponde a 31 de março de 2008), considerando a alíquota de ICMS de 18%. Para apresentações isentas de ICMS, deverá informar o valor do PF apenas na alíquota de 0%. O sistema calculará os preços das demais alíquotas com base no PF de 18% de ICMS.

**Reajuste** – este campo não é preenchido pela empresa. O sistema SAMMED calcula automaticamente com base no PF informado pela empresa, que será praticado a partir do prazo autorizado para reajuste de preços, e no campo preço base. Utilizam-se as seguintes fórmulas para calcular os novos preços:

Fórmula:

**Fatores**

Reajuste = ((Preço Atual 18% / Preço Base 18%) - 1) \* 100

 $\Omega$ 

Para apresentações isentas de ICMS:

Reajuste = ((Preço Atual 0% / Preço Base 0%) - 1) \* 100

As apresentações com regime de preço liberado ou com origem fitoterápica, correlata ou homeopática não têm o reajuste criticado pelo sistema.

• Preço Fábrica 0%, 12%, 17% e 19% reajustados: são campos de cálculo automático. O sistema não permite o preenchimento destes campos pela empresa. Utilizam-se as seguintes fórmulas para cálculo de preços:

PF (alíquota) Reajustado = PF 18% reajustado x fator (alíquota)

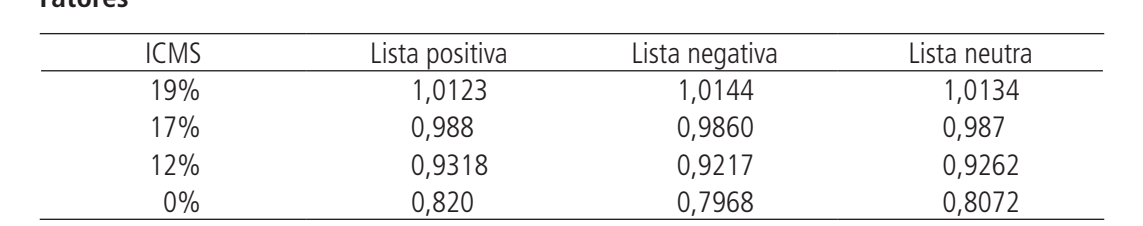

(Continua)

#### (Continuação)

Para apresentações isentas de ICMS, não são calculados os PFs nas demais alíquotas.

• Preços consumidor 0%, 12%, 17%, 18% e 19% reajustados: são campos de cálculo automático. O sistema não permite o preenchimento pela empresa. Utilizam-se as seguintes fórmulas para cálculo de preços:

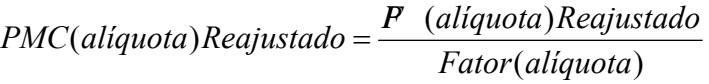

#### **Fatores**

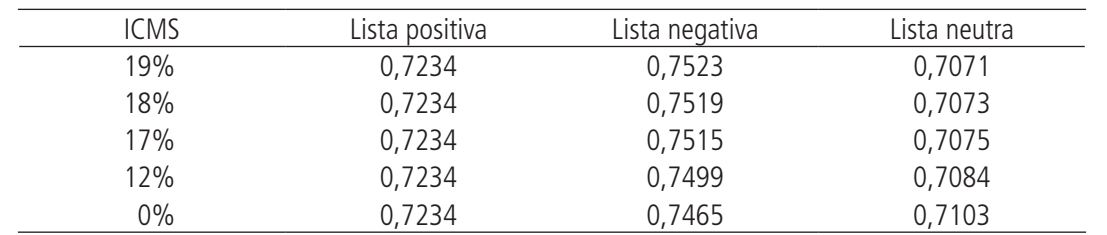

Para apresentações isentas de ICMS, não são calculados os PFs nas demais alíquotas.

• Preços (Fábrica e Consumidor) 17%, Zona Franca de Manaus (ZFM) reajustado: estes preços são calculados para todas as apresentações da lista (campo *LCCT* negativa (N), positiva (I, II, III) ou neutra (NA), independentemente de serem comercializadas ou não, de acordo com a seguinte regra:

#### **PMC17 (Zona Franca de Manaus)**:

- para apresentações pertencentes à lista negativa: o PMC17\_ZFM será obtido por meio da multiplicação do PMC17 por 0,9024;
- para as apresentações pertencentes à lista neutra: o PMC17\_ZFM será obtido por meio da multiplicação do PMC17 por 0,9257; e
- para as apresentações pertencentes à lista positiva: o PMC17\_ZFM recebe o valor PMC17.

#### **PF17\_ZFM (Zona Franca de Manaus)**:

- para apresentações pertencentes à lista negativa: o PF17\_ZFM será obtido por meio da multiplicação do PMC17\_ZFM por 0,7234;
- para as apresentações pertencentes à lista neutra: o PF17\_ZFM será obtido por meio da multiplicação do PMC17\_ZFM por 0,7234; e
- para as apresentações pertencentes à lista positiva: o PF17\_ZFM recebe o valor PF17.
- • Preços (Fábrica e Consumidor) Fracionados 0%, 12%, 17%, 17%ZFM, 18% e 19% reajustados: estes preços são calculados, de acordo com a seguinte regra:

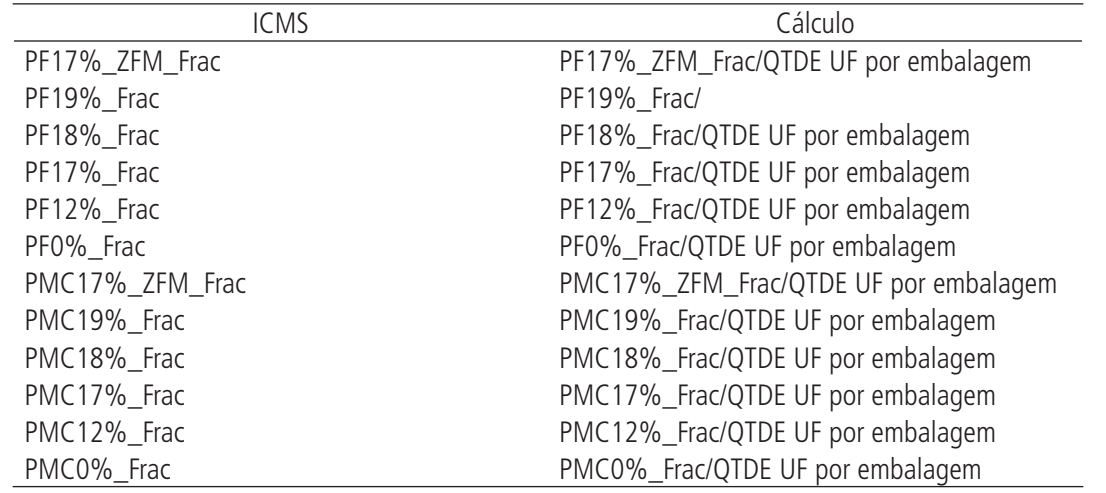

# **14 Sistemática de atualização dos dados**

Os reajustes de preços ocorrem anualmente.

### **15 Fidedignidade e confiabilidade das informações**

Informações prestadas pelas empresas produtoras de medicamentos. A recusa, omissão, falsidade ou retardamento injustificado de informações ou documentos requeridos pela CMED estão sujeitos às penalidades da lei.

### **16 Referências**

BRASIL. Ministério da Saúde. Agência Nacional de Vigilância Sanitária. Resolução CAMED nº 1, de 8 de **janeiro de 2001**. Disponível em: <http://www.anvisa.gov.br/legis/resol/2001/01\_01.htm>.

\_\_\_\_\_\_. **Resolução CMED no 1, de 27 de fevereiro de 2004**. Disponível em: <http://e-legis.anvisa.gov.br/ leisref/public/showAct.php?id=14345&word>.

\_\_\_\_\_\_. **Comunicado no 2, de 19 de março de 2004**. Disponível em: <http://www.anvisa.gov.br/monitora/ cmed/legis/comunicados/02\_04.htm>.

\_\_\_\_\_\_. **Comunicado no 3, de 21 de fevereiro de 2008**. Disponível em: <http://www.anvisa.gov.br/monitora/cmed/legis/comunicados/03\_08.htm>.

\_\_\_\_\_\_. **Comunicado no 5, de 14 de março de 2008**. Disponível em: <http://www.anvisa.gov.br/monitora/ cmed/legis/comunicados/05\_08.htm>.

# **B) STATUS DE USO DA BASE DE DADOS OU SISTEMA DE INFORMAÇÃO NA CONTA SATÉLITE DE SAÚDE**

# **1 Status da base de dados em análise**

Base de dados em análise.

Possível utilização como fonte complementar de dados sobre o consumo de produtos farmacêuticos.

### **2 Registro de mudanças de base de dados ativa ao longo do período de uso**

# **3 Registro de atualização da ficha**

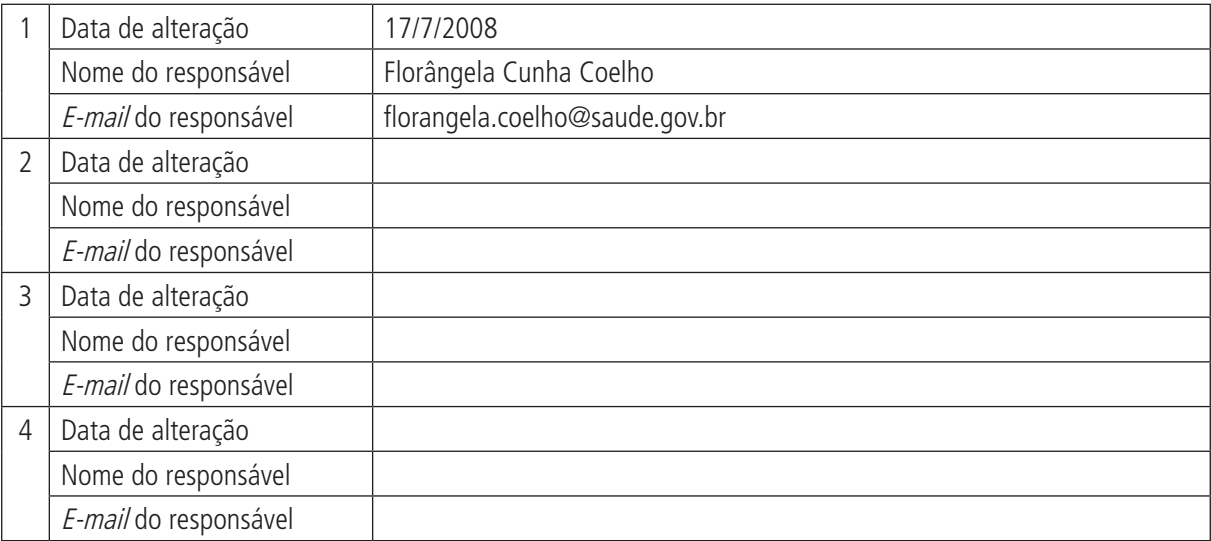

# **A) DADOS DE IDENTIFICAÇÃO E DESCRIÇÃO DA BASE OU SISTEMA DE INFORMAÇÃO**

### **1 Nome da base de dados ou sistema de informação**

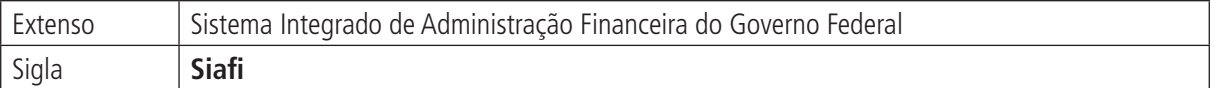

# **2 Tipo de registro (marcar com X)**

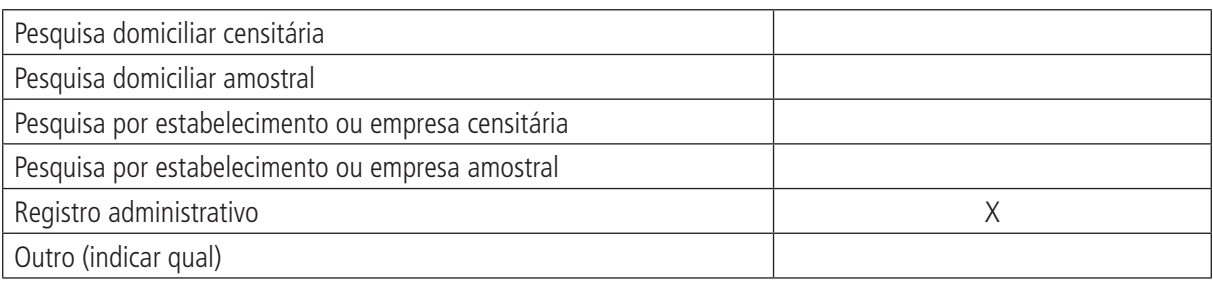

#### **Observações:**

# **3 Objetivo da pesquisa ou do registro administrativo**

O Sistema Integrado de Administração Financeira (Siafi) visa apoiar o registro, o acompanhamento e o controle da execução orçamentária, financeira e patrimonial do governo federal.

# **4 Instituição responsável pelo levantamento e divulgação da pesquisa ou do cadastro**

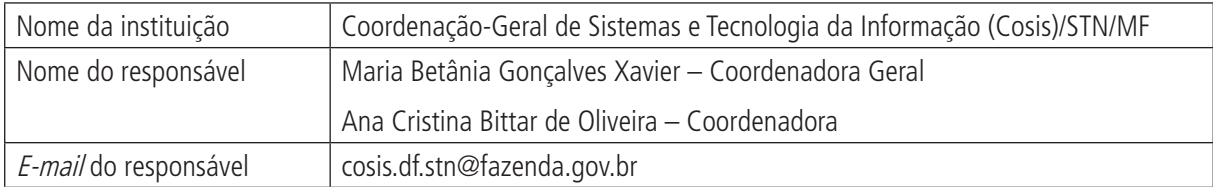

# **5 Metodologia**

O Siafi consiste em sistema de informações centralizado em Brasília, ligado por teleprocessamento aos órgãos do governo federal distribuídos no país e no exterior. Essa ligação, que é feita pela rede de telecomunicações do Serpro e, também, pela conexão a outras inúmeras redes externas, é que garante o acesso ao sistema às quase 17.874 unidades gestoras ativas no Siafi.

Para facilitar o trabalho de todas essas unidades gestoras, o Siafi foi concebido para se estruturar por exercícios; cada ano equivale a um sistema diferente; ou seja, a regra de formação do nome do sistema é a sigla Siafi acrescida de quatro dígitos, referentes ao ano do sistema que se deseja acessar: Siafi2000, Siafi2001, Siafi2002 etc.

Por sua vez, cada sistema está organizado por subsistemas – atualmente são 21 – e estes, por módulos. Em cada módulo, estão agregadas inúmeras transações, que guardam entre si características em comum. Nesse nível de transação é que são efetivamente executadas as diversas operações do Siafi, desde entrada de dados até consultas.

(Continua)

#### (Continuação)

Cada subsistema tem função própria e bem delimitada no Siafi. Podemos organizá-los informalmente em cinco grupos principais:

#### **Controle de haveres e obrigações**:

- • Dívida Pública DIVIDA
- • Haveres HAVERES
- • Controle de Obrigações OBRIGACAO
- • Operações Oficiais de Crédito O2C

### **Administração do sistema**:

- • Administração do Sistema ADMINISTRA
- • Auditoria AUDITORIA
- • Centro de Informação CI
- • Conformidade CONFORM
- Manual MANUALMF

### **Execução orçamentária e financeira**:

- • Contábil CONTABIL
- • Documentos do Siafi DOCUMENTO
- • Orçamentário e Financeiro ORCFIN

### **Organização de tabelas**:

- Tabelas Administrativas TABADM
- • Tabelas de Apoio TABAPOIO
- • Tabelas do Cadastro de Obrigações TABOBRIG
- • Tabelas Orçamentárias TABORC
- • Tabelas de Receitas Orçamentárias TABRECEITA

#### **Recursos complementares com aplicação específica**:

- • Programação Orçamentária PROGORCAM
- • Convênios CONVENIOS
- • Contas a Pagar e a Receber CPR
- • Estados e Municípios ESTMUN

# **6 Última data em que a pesquisa ou o sistema de informação encontra-se disponível**

Sistema permanentemente disponível e atualizado online.

# **7 Nível de divulgação**

Restrito a usuários previamente cadastrados e habilitados. Estes usuários são servidores da administração direta e parte da indireta.

# **8 Formas de acesso e formato de apresentação em cada tipo de acesso**

O Sistema de Segurança, Navegação e Habilitação do Siafi (Senha) é o sistema de segurança do complexo Siafi, responsável pelo controle de acesso e navegação. Este objetiva o uso autorizado dos recursos do Siafi, assegurando o acesso de cada usuário cadastrado às transações e no nível de acesso que lhe foi atribuído.

Para utilizar o Siafi, os usuários são habilitados por meio de cadastramento no Sistema Senha, sendo suas responsabilidades previstas na IN/STN nº 3, de 23 de maio de 2001.

Para cadastramento no sistema Senha, devem ser informados os dados pessoais do operador, a Unidade Gestora (UG) na qual está lotado, o nível de acesso e o perfil correspondente à sua área de atuação compatível com a função que exerce. Para tanto, deverá ser utilizado o Formulário 1, que se encontra anexo.

O nível de acesso indica o tipo de informações a que o operador pode ter acesso. São previstos os seguintes níveis de acesso para a utilização do Siafi:

- • Nível 1: acessa todos os dados da UG em que esteja cadastrado, tanto em nível analítico quanto sintético;
- • Nível 2: acessa todos os dados da UG em que esteja cadastrado, tanto em nível analítico quanto sintético, assim como os das UGs *offline* pelas quais realize entrada de dados;
- • Nível 3: acessa todos os dados de qualquer UG que pertença ao mesmo órgão/entidade que a UG em que esteja cadastrado, assim como os dados sintéticos deste;
- Nível 4: acessa todos os dados de quaisquer UGs das quais a UG do operador seja setorial;
- Nível 5: acessa todos os dados de qualquer UG pertencente ao mesmo órgão que a UG em que esteja cadastrado, ou a alguma de suas entidades vinculadas, tanto em nível analítico quanto sintético, bem como os dados sintéticos deste órgão;
- • Nível 6: acessa todos os dados de qualquer UG que pertença à unidade da Federação da UG em que esteja cadastrado;
- • Nível 7: acessa todos os dados de qualquer UG vinculada àquela em que esteja cadastrado, tanto em nível analítico quanto sintético. Tal vinculação se processa por meio de tabela de vinculação definida no sistema;
- Nível 8: acessa todos os documentos, cujos credores estejam localizados na UF ou no município, conforme seja a UG representação de estado ou município, respectivamente; e
- Nível 9: acessa todos os dados, analíticos ou sintéticos, de toda e qualquer UG.

# **9 Periodicidade da divulgação**

Sistema permanentemente disponível e atualizado online.

# **10 Intervalo entre o período de referência e a divulgação**

Não se aplica.

# **11 Breve histórico**

Em 1986, foi criada a Secretaria do Tesouro Nacional (STN), para auxiliar o Ministério da Fazenda (MF) na execução de orçamento unificado a partir do exercício seguinte.

A STN, por sua vez, identificou a necessidade de informações que permitissem aos gestores agilizar o processo decisório, e foram essas informações qualificadas, à época, de gerenciais. Dessa forma, optou-se por desenvolvimento e implantação de sistema informatizado, que integrasse os sistemas de programação financeira, execução orçamentária e controle interno do poder executivo e que pudesse fornecer informações gerenciais, confiáveis e precisas para todos os níveis da administração.

Desse modo, a STN definiu e desenvolveu, em conjunto com o Serpro, o Sistema Integrado de Administração Financeira do Governo Federal (Siafi) em menos de um ano, implantando-o em janeiro de 1987, para suprir o governo federal de instrumento moderno e eficaz no controle e acompanhamento dos gastos públicos.

Com o Siafi, os problemas de administração dos recursos foram solucionados. Hoje, o governo federal tem conta única para gerir, de onde todas as saídas de dinheiro ocorrem com o registro de sua aplicação e do servidor público que a efetuou. Trata-se de ferramenta poderosa para executar, acompanhar e controlar, com eficiência e eficácia, a correta utilização dos recursos da União.

Desde sua criação, o Siafi tem alcançado satisfatoriamente seus principais objetivos:

- • prover mecanismos adequados ao controle diário da execução orçamentária, financeira e patrimonial aos órgãos da administração pública;
- • fornecer meios para agilizar a programação financeira, otimizando a utilização dos recursos do Tesouro Nacional, pela unificação dos recursos de caixa do governo federal;
- • permitir que a contabilidade pública seja fonte segura e tempestiva de informações gerenciais destinadas a todos os níveis da administração pública federal;
- • padronizar métodos e rotinas de trabalho relativas à gestão dos recursos públicos, sem implicar rigidez ou restrição a essa atividade, uma vez que permanece sob total controle do ordenador de despesa de cada unidade gestora;
- permitir o registro contábil dos balancetes dos estados e municípios e de suas supervisionadas;
- permitir o controle da dívida interna e externa, bem como o das transferências negociadas;
- integrar e compatibilizar as informações no âmbito do governo federal;
- • permitir o acompanhamento e a avaliação do uso dos recursos públicos; e
- • proporcionar a transparência dos gastos do governo federal.

# **12 Abrangência geográfica**

Federal (gasto regionalizado).

# **13 Principais variáveis investigadas e descrição das informações levantadas**

O Siafi, além de processar e controlar toda a execução orçamentária e financeira do governo federal, também desempenha importante papel na tarefa de elaboração das demonstrações das contas consolidadas no Balanço Geral da União (BGU), na medida em que contabiliza também os atos e os fatos praticados pelos gestores públicos ao longo do exercício, que não estão relacionados exclusivamente a entradas e saídas de recursos e nem à movimentação de créditos.

O BGU representa a posição estática do patrimônio dos órgãos e entidades que compõem a administração pública federal e é elaborado a partir de diversas informações extraídas do Siafi, as quais, complementadas por outras, com níveis diferenciados de detalhamento, passam a compor as demonstrações obrigatórias que o presidente da República deve apresentar anualmente ao Congresso Nacional, por força de disposição constitucional.

# **14 Sistemática de atualização dos dados**

Diária.

# **15 Fidedignidade e confiabilidade das informações**

O Siafi apresenta série de métodos e procedimentos para disciplinar o acesso e assegurar a manutenção da integridade dos dados e do sistema. Esta proteção ocorre tanto contra utilizações indevidas ou desautorizadas como também contra eventuais danos que pudessem ser causados aos dados. Assegura-se, portanto, a confiabilidade dos dados no sistema, sua responsável utilização e a responsabilização dos gestores e usuários que dela dispõem. A segurança do sistema tem por base os seguintes princípios e instrumentos:

- • Sistema de Segurança, Navegação e Habilitação do Siafi (Senha) que permite a autorização de acesso aos dados do Siafi, estabelecendo diferentes níveis desse acesso às suas informações;
- fidedignidade dos dados inseridos no sistema, por parte de seus usuários;
- conformidade diária, a ser realizada pelos titulares das UG, ou por operadores por eles indicados;
- conformidade de operadores, a ser realizada pelos titulares das UG, ou por operadores por eles indicados;
- conformidade documental, a ser realizada pelos titulares das UG, ou por operadores por eles indicados;
- • conformidade contábil, a ser realizada pelas UG setoriais de contabilidade, com vista a validar os valores registrados no Siafi;
- • procedimento que permite identificar os operadores que efetuaram qualquer acesso à sua base de dados, mantendo registrados o número do CPF do operador, a hora e a data de acesso, a UG a que pertence, o número do terminal utilizado e as informações consultadas;
- • mecanismo de segurança, sob a responsabilidade do Serpro, destinado a manter a integridade dos dados do sistema; e
- • inalterabilidade das informações de todos os documentos incluídos no Siafi, após sua contabilização.

# **16 Referências**

BRASIL. Ministério da Fazenda/Secretaria do Tesouro Nacional/Coordenação-Geral de Sistemas e TI. **Instrução**  Normativa nº 3, de 23 de maio de 2001.

\_\_\_\_\_\_. **Norma de Execução no 1, de 13 de junho de 2001**.

\_\_\_\_\_\_. **Manual de Implantação do SIAFI Gerencial**. jun. 2003.

<http://www.stn.fazenda.gov.br/siafi>.

# **B) STATUS DE USO DA BASE DE DADOS OU SISTEMA DE INFORMAÇÃO NA CONTA SATÉLITE DE SAÚDE**

#### **1 Status da base de dados em análise**

#### Base de dados ativa.

Atualmente, na composição da atividade saúde pública da esfera federal, utilizam-se os registros da despesa por natureza dos órgãos vinculados ao Ministério da Saúde (MS):

36.000 – Ministério da Saúde

36.201 – Fundação Oswaldo Cruz

36.208 – Hospital Cristo Redentor S/A

36.209 – Hospital Femina S/A

36.210 – Hospital Nossa Senhora da Conceição S/A

36.211 – Fundação Nacional de Saúde

36.212 – Agência Nacional de Vigilância Sanitária

36.213 – Agência Nacional de Saúde Suplementar

36.901 – Fundo Nacional de Saúde

74.202 – Recursos sob supervisão da ANS

Adicionalmente, poderão ser utilizadas as informações da despesa por função/subfunção/programa/projeto ou atividade para identificar outros órgãos, além dos vinculados ao MS que apresentam gastos em saúde. Identificados os órgãos (ou unidades gestoras), pode-se obter relatórios individualizados da despesa por natureza.

# **2 Registro de mudanças de base de dados ativa ao longo do período de uso**

# **3 Registro de atualização da ficha**

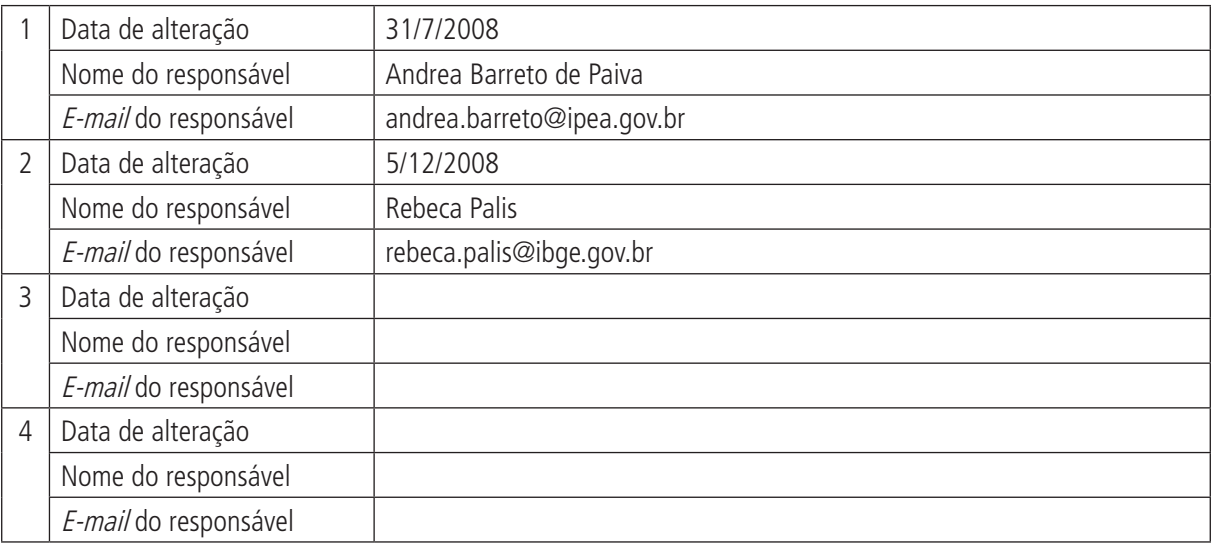

# **A) DADOS DE IDENTIFICAÇÃO E DESCRIÇÃO DA BASE OU SISTEMA DE INFORMAÇÃO**

### **1 Nome da base de dados ou sistema de informação**

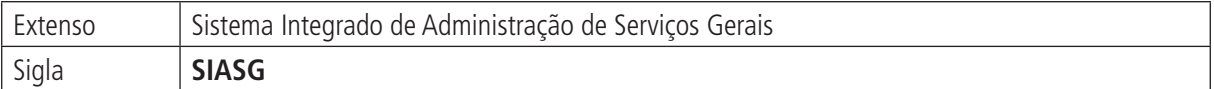

# **2 Tipo de registro (marcar com X)**

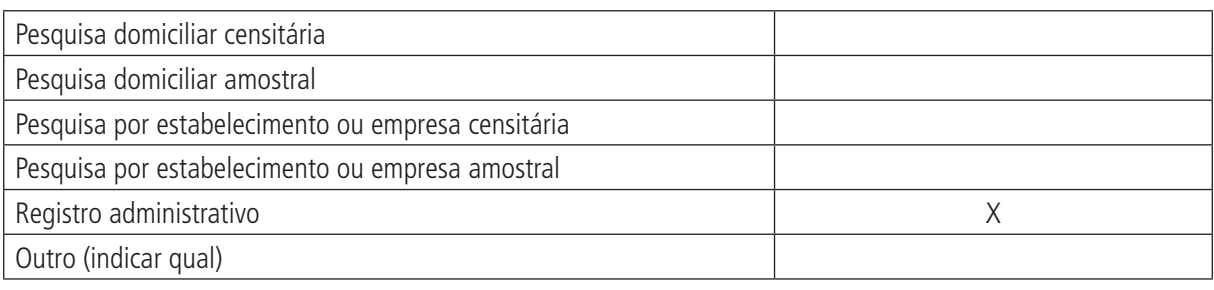

#### **Observações:**

# **3 Objetivo da pesquisa ou do registro administrativo**

O Sistema Integrado de Administração de Serviços Gerais (SIASG) tem como objetivo registrar as compras realizadas pelo governo federal, reunindo os dados referentes às aquisições de produtos pelos órgãos da administração pública federal (uso obrigatório para o Executivo, o Legislativo e o Judiciário) e qualquer órgão público das esferas municipal e estadual (uso facultativo).

# **4 Instituição responsável pelo levantamento e divulgação da pesquisa ou do cadastro**

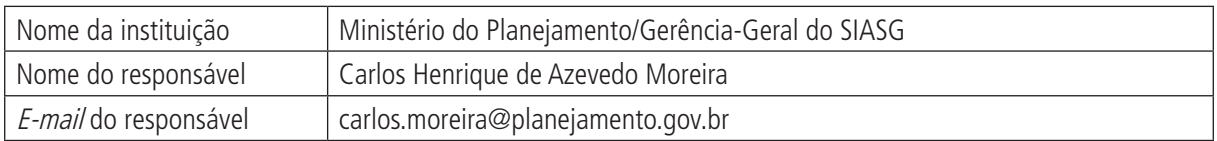

# **5 Metodologia**

A metodologia é de responsabilidade do Serpro; para acessá-la, é necessária solicitação de treinamento/senha pelo Ministério do Planejamento Orçamento e Gestão (MPOG).

O sistema é alimentado segundo a etapa da aquisição. O cadastro dos itens é feito por equipes técnicas dos vários ministérios, conforme suas especialidades (ex.: o Ministério da Saúde (MS) descreve e cadastra os itens referentes a medicamentos e ao material médico). As informações da licitação (da compra, qualquer que seja a forma) são feitas pelas áreas de logística de cada órgão comprador. Tudo isso fica registrado no servidor do Serpro que armazena e organiza essas informações para que elas sejam extraídas pelos gestores conforme suas necessidades.

O Serpro possui um software (MicroStrategy) que possibilita o acesso a todas as informações desse grande banco de dados na forma que o cliente precisa. Esse *software* tem acesso restrito e é dado pelo Serpro. Mas note-se que qualquer órgão público federal pode solicitar o acesso.

O subsistema Sistema de Preços Praticados (SISPP) é um produto feito pelo Serpro que reúne as informações relativas aos preços das compras realizadas por meio do SIASG/COMPRASNET e as disponibiliza na internet com acesso livre e gratuito. Dentre as informações estão: tipo de item, comprador, fornecedor e fabricante, região do país, estado da Federação, quantidade e valor por item, data da compra, modalidade da compra etc.

# **6 Última data em que a pesquisa ou o sistema de informação encontra-se disponível**

O sistema é atualizado diariamente.

# **7 Nível de divulgação**

A maior parte das informações é disponibilizada para o público com senha de acesso. No caso do SISPP, o acesso é público e sem restrição.

### **8 Formas de acesso e formato de apresentação em cada tipo de acesso**

<https://acesso.serpro.gov.br/HOD700/index.htm>. – para acesso ao cadastro e visualização dos itens de aquisição. O acesso é restrito para usuário cadastrado (login + senha) – somente a visualização dos itens é livre e pode ser feita por meio do COMPRASNET.

Software para acesso de DW – para acesso a todo o banco de dados das aquisições do SIASG. O acesso é restrito para usuário cadastrado (login + senha).

# **9 Periodicidade da divulgação**

Diária.

# **10 Intervalo entre o período de referência e a divulgação**

Atualizações feitas todos os dias.

# **11 Breve histórico**

SIASG foi criado pelo Serpro, como demanda do MPOG, para fazer a gestão das aquisições do governo federal.

# **12 Abrangência geográfica**

Nacional, por região e unidade da federação (UF).

Todos os órgãos públicos da esfera federal são obrigados a utilizar o sistema. Assim, temos todos os registros das compras federais da área da saúde. Estas informações podem ser visualizadas por região e por UF.

# **13 Principais variáveis investigadas e descrição das informações levantadas**

- tipo de item;
- comprador (UASG);
- fornecedor:
- fabricante:
- região do país;
- estado da Federação;
- quantidade e valor por item;
- data da compra; e
- • modalidade da compra.

# **14 Sistemática de atualização dos dados**

Diária.

# **15 Fidedignidade e confiabilidade das informações**

Base de dados confiáveis, pois as informações são provenientes dos processos de licitação concluídos.

# **16 Referências**

<http://www.serpro.gov.br/>.

<https://acesso.serpro.gov.br/HOD900/index.htm>.

<http://www.comprasnet.gov.br/>.

<http://dw.comprasnet.gov.br/asp/main.aspx>.

# **B) STATUS DE USO DA BASE DE DADOS OU SISTEMA DE INFORMAÇÃO NA CONTA SATÉLITE DE SAÚDE**

### **1 Status da base de dados em análise**

#### Base de dados em análise.

Possível utilização como fonte complementar de dados para a conformação da matriz de consumo intermediário no âmbito da administração pública federal.

# **2 Registro de mudanças de base de dados ativa ao longo do período de uso**

# **3 Registro de atualização da ficha**

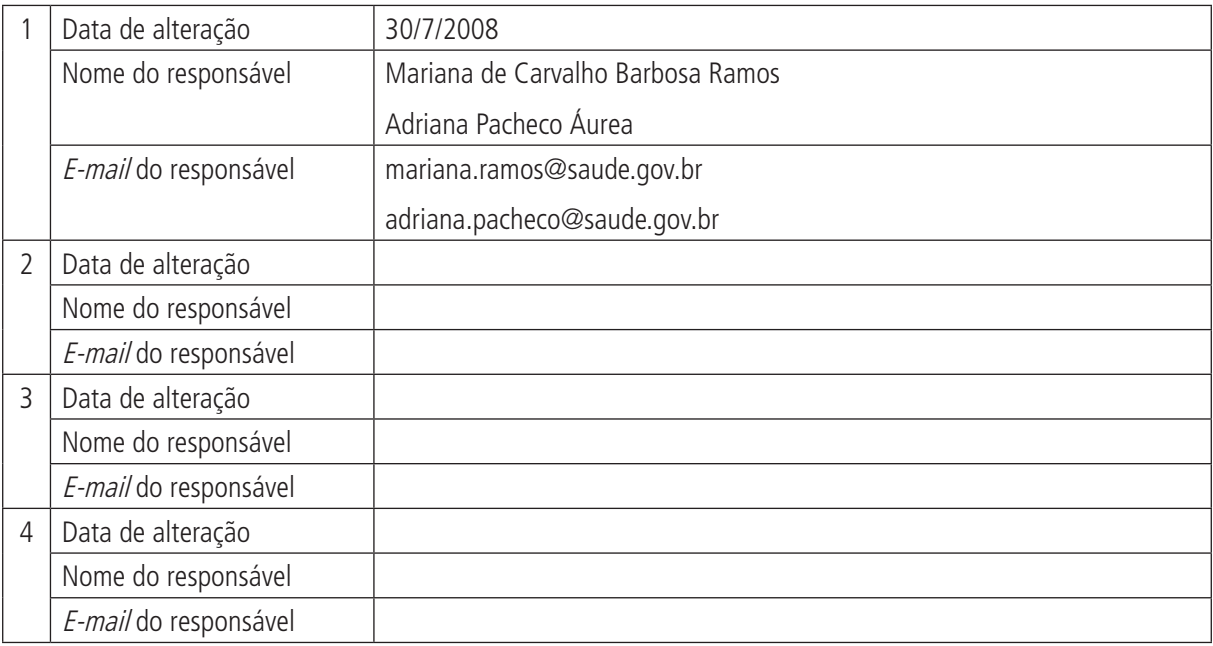

# **A) DADOS DE IDENTIFICAÇÃO E DESCRIÇÃO DA BASE OU SISTEMA DE INFORMAÇÃO**

### **1 Nome da base de dados ou sistema de informação**

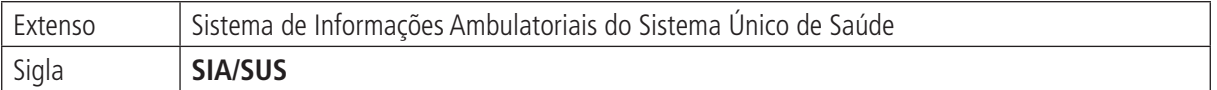

# **2 Tipo de registro (marcar com X)**

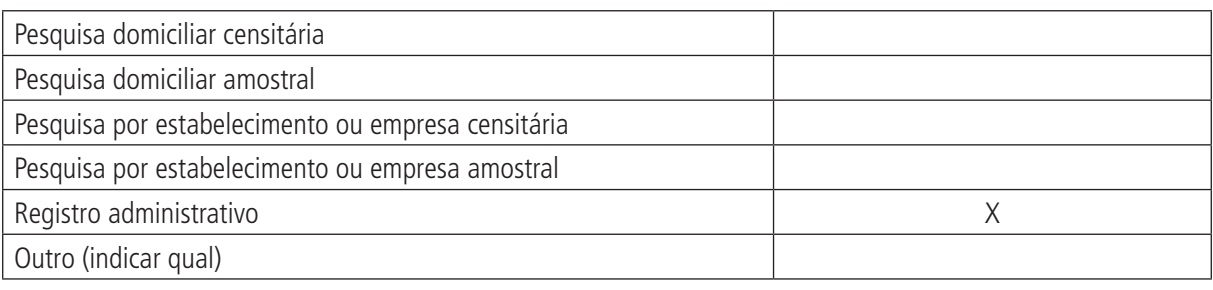

#### **Observações:**

# **3 Objetivo da pesquisa ou do registro administrativo**

O Sistema de Informações Ambulatoriais do Sistema Único de Saúde (SIA/SUS) tem por objetivo apoiar a operacionalização, o controle e a gestão do atendimento ambulatorial realizado nas unidades públicas e privadas contratadas pelos gestores do sistema. Permite o cadastramento, o controle orçamentário e o controle e o cálculo da produção de cada unidade da rede ambulatorial. Também oferece informações para o gerenciamento da capacidade instalada e produzida, bem como dos recursos financeiros orçados e repassados aos prestadores de serviços.

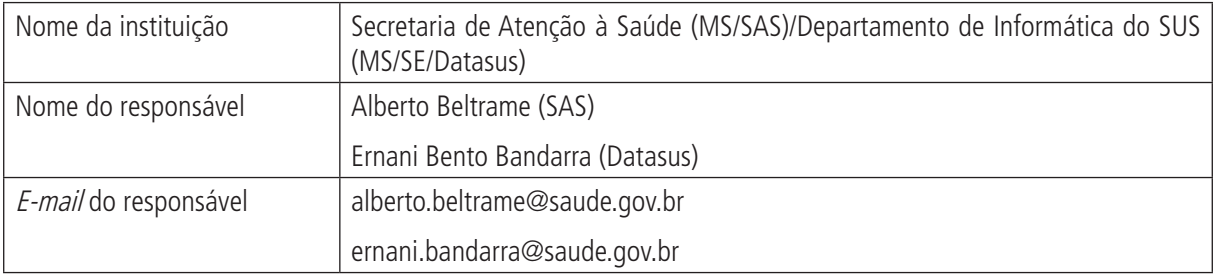

# **4 Instituição responsável pelo levantamento e divulgação da pesquisa ou cadastro**

# **5 Metodologia**

O sistema compreende informações cadastrais e de produção apresentadas e faturadas segundo tabulação de procedimentos para todas as unidades que prestam serviços ambulatoriais ao SUS, desde 1994.

Por obedecer à lógica de pagamento por procedimento, não identifica o paciente; ou seja, não registra o CID do(s) diagnóstico(s) dos pacientes, exceto quando se trata de procedimentos de alta complexidade que são informados por meio da Autorização de Procedimento Ambulatorial de Alta Complexidade (APAC).

Assim, de modo geral, o sistema não pode ser utilizado como informação epidemiológica; ou seja, seus dados não permitem o delineamento dos perfis de morbidade da população, a não ser pelo que se pode inferir a partir dos serviços utilizados.

#### (Continuação)

Sua unidade de registro de informações é o procedimento ambulatorial realizado desagregado em atos profissionais – consultas, exames, terapias e medicamentos.

Os dados disponíveis são gerados a partir das informações enviadas pelos gestores subnacionais ao Datasus, que gera o Banco de Dados Nacional SIA/SUS, com dados a partir de julho de 1994.

Até a competência de março de 2002, o sistema admitia o reenvio das informações com até seis meses de defasagem, o que provocava mudança nos quantitativos em meses anteriores, ao se disponibilizar nova competência. A partir da competência de abril de 2002, o prazo de reenvio das informações passa a ser de até três meses de defasagem.

O SIA/SUS é composto por dois aplicativos de entrada/digitação de dados – Boletim de Produção Ambulatória (BPA) e Autorização de Procedimentos de Alta Complexidade (APAC) −, aplicativo de controle da programação orçamentária − Ficha de Programação Orçamentária (FPO) − que faz a conversão das Bases Cadastrais do Cadastro Nacional do Sistema de Saúde (CNES) (DE-PARA-SIA), além do aplicativo de faturamento da produção ambulatorial (SIA) e programa verificador de informações do SIA (Versia).

As tabelas de procedimento do SIA/SUS e do Sistema de Informações Hospitalares (SIH/SUS) foram unificadas, a partir da competência de janeiro de 2008, com vista à integração dessas bases de dados, para a constituição do Sistema Único de Informações da Atenção à Saúde. Trata-se da implantação da Tabela de Procedimentos, Medicamentos, Órteses e Próteses e Materiais Especiais do SUS, instituída pela Portaria GM/MS nº 321, de 8 de fevereiro de 2007. Para tanto, foi desenvolvido o novo Sistema de Gerenciamento da Nova Tabela de Procedimentos do SUS (SIGTAP).

# **6 Última data em que a pesquisa ou o sistema de informação encontra-se disponível**

O prazo para que a informação enviada pelos gestores subnacionais seja lançada nos sistemas do Datasus é de três meses. Em 2008, com a implantação da nova tabela de procedimentos, houve problemas de consolidação e de disponibilização de dados, o que ocorreu em prazo maior do que o normal.

# **7 Nível de divulgação**

Restrito para as informações identificadas (dados do paciente, por exemplo), com divulgação de outras para o público externo à instituição.

# **8 Formas de acesso e formato de apresentação em cada tipo de acesso**

As informações relacionadas a este sistema estão hoje disponíveis tanto no sítio do Datasus <www.datasus.gov.br> quanto em CD-ROM.

O formato TabNet disponível no sítio permite obter grande número de tabulações distintas com combinações entre as variáveis registradas no sistema.

# **9 Periodicidade da divulgação**

Mensal, após consolidação dos dados na base nacional.

# **10 Intervalo entre o período de referência e a divulgação**

Cerca de três meses.

# **11 Breve histórico**

O SIA/SUS foi formalmente implantado em todo o território nacional em 1991 e é instrumento de ordenação do pagamento dos serviços ambulatoriais (públicos e conveniados), viabilizando, como informação aos gestores, apenas o gasto por natureza jurídica do prestador.

O número de consultas e de exames realizados era fornecido por outro sistema de informações, de finalidade puramente estatística, e tinha como documento de entrada de dados o Boletim de Serviços Produzidos (BSP). O único produto resultante desse sistema era a publicação INAMPS em dados.

Até 2007, embora o sistema tenha sofrido algumas alterações, particularmente, no que se refere à tabela de procedimentos, com inclusões frequentes, bem como às críticas informatizadas, com vista a melhor controle e consistência de dados, o SIA/SUS não mudou substancialmente desde sua implantação. A exceção é a supressão de informações individualizadas para procedimentos de atenção básica (grupos 1 a 6), a partir de 1999.

Em 2008, a implantação da tabela unificada do SUS proporcionou:

- a incorporação de novos procedimentos:
- a identificação de procedimentos idênticos, excluindo procedimentos por desuso;
- • alteração da redação de procedimentos; e
- • identificação a que grupo, subgrupo e forma de organização cada procedimento do SIA e do SIH pertence.

# **12 Abrangência geográfica**

Brasil, unidades da Federação (UFs), mesorregiões, microrregiões geográficas e municípios. Algumas secretarias estaduais disponibilizam informações consolidadas por estabelecimento de saúde.

# **13 Principais variáveis investigadas e descrição das informações levantadas**

**Ano e mês de competência (até 2007)** – ano e mês de competência dos dados. Estão disponíveis dados a partir de julho de 1994.

**Ano e mês de processamento (a partir de 2008)** – ano e mês de processamento/movimento dos dados.

**Local de atendimento** – local (município, região metropolitana, microrregião, aglomerado urbano, regional de saúde, macrorregional de saúde, UF ou região) onde a unidade está estabelecida.

**Local de residência (a partir de 2008)** – local (município, região metropolitana, microrregião, aglomerado urbano, regional de saúde, macrorregional de saúde, UF ou região) de residência do paciente.

**Item de programação (até 2007)** – grupo de procedimentos para programação físico-orçamentária, segundo a tabela em vigor até outubro de 1999.

**Procedimento até outubro de 1999 (até 2007)** – procedimento ambulatorial, segundo a tabela em vigor até outubro de 1999. Estão incluídos todos os procedimentos que já fizeram parte do sistema, inclusive os que deixaram de ser válidos a partir de janeiro de 1998, quando da implantação do Piso da Atenção Básica (PAB).

**Procedimento após outubro de 1999 (até 2007)** – procedimento ambulatorial, segundo a tabela em vigor a partir de novembro de 1999.

**Categoria de procedimentos (até 2007)** – discrimina entre os procedimentos que fazem parte ou não do PAB, implantado a partir de janeiro de 1998.

**Grupo após outubro de 1999 (até 2007)** – grupo de procedimentos para programação físico-orçamentária, segundo a tabela em vigor a partir de novembro de 1999.

**Procedimento, grupo de procedimento, subgrupo de procedimento e forma de organização (a partir de 2008)** – procedimento realizado e seu grupo, subgrupo e forma de organização, de acordo com a Tabela de Procedimentos, Medicamentos, Órteses e Próteses e Materiais Especiais do SUS.

#### (Continuação)

**Tipo de Prestador (até 2007)** – tipo de prestador de serviço (caracterização quanto à natureza: público, municipal, estadual, filantrópica etc). Observe-se que, a partir da competência de julho de 2003, houve reclassificação dos estabelecimentos, com novos critérios.

**Tipo de prestador (a partir de 2008)** – detalhamento da esfera administrativa do prestador, discriminando, para unidades privadas, se é com fins lucrativos, com fins lucrativos optante do Simples, sem fins lucrativos, filantrópico com Conselho Nacional de Assistência Social (CNAS) válido ou sindical.

**Gestão (até 2007)** – tipo de gestão:

- • até outubro de1999: estadual ou municipal;
- • de novembro de 1999 até dezembro de 2000: gestão piso de atenção básica (municipal), gestão plena do sistema municipal, gestão estadual convencional, gestão estadual plena e gestão estadual avançada; e
- • a partir de janeiro de 2001: gestão plena do sistema municipal, gestão estadual convencional e gestão estadual plena.

**Gestão (a partir de 2008)** – tipo de gestão: municipal plena (Noas), estadual plena, estado convencional, municipal plena de atenção básica (Noas), municipal plena de atenção básica (NOB-96), pacto de gestão e município pleno NOB.

**Esfera administrativa (a partir de 2008)** – indica se o atendimento foi feito em unidade federal, estadual, municipal ou privada.

**Complexidade (a partir de 2008)** – corresponde à complexidade do procedimento: atenção básica, média complexidade e alta complexidade.

**Financiamento (a partir de 2008)** – corresponde à forma de financiamento do Piso da Atenção Básica (PAB), assistência farmacêutica, Fundo de Ações Estratégicas e Compensações (FAEC), incentivo à alta e à média complexidade, Média e Alta Complexidade (MAC) e vigilância em saúde.

**Subtipo de financiamento (a partir de 2008)** – no caso de atendimentos financiados pelo Fundo de Ações Estratégicas e Compensações (FAEC), indica a rubrica correspondente.

**Regra contratual (a partir de 2008)** – indica a regra contratual do estabelecimento, conforme definido no CNES, para não geração de crédito por produção dos sistemas de informação ambulatorial e hospitalar.

**Caráter atendimento (a partir de 2008)** – caráter de atendimento: eletivo, urgência, acidente de trabalho, acidente de trajeto, outros acidentes de trabalho e outros tipos de lesões e envenenamentos.

**Documento de registro (a partir de 2008)** – indica se a informação foi registrada por meio do Boletim de Produção Ambulatorial Consolidado (BPA-C), Boletim de Produção Ambulatorial Individualizado (BPA-I) ou Autorização de Procedimento de Alto Custo/Alta Complexidade (APAC).

**Faixa etária (a partir de 2008)** – faixa etária do paciente, nas categorias menor de 1 ano, 1 a 4 anos, faixas quinquenais de 5 a 79 anos, 80 anos e mais, faixa etária não informada ou não exigida e faixa etária com erro.

**Sexo (a partir de 2008)** – sexo do paciente: masculino, feminino e não informado ou não exigido.

**Aprovação produção (a partir de 2008)** – indica se a produção foi aprovada total ou parcialmente e o motivo da não aprovação.

**Quantidade aprovada** – quantidade de procedimentos aprovados para pagamento pelas Secretarias de Saúde.

**Quantidade apresentada** – Quantidade de procedimentos apresentados para pagamento.

**Valor aprovado** – valor aprovado para pagamento pelas Secretarias de Saúde.

**Valor apresentado** – valor dos procedimentos apresentados para pagamento.

**Diferença de valor (a partir de 2008)** – diferença do valor unitário do procedimento praticado na tabela unificada, com valor unitário praticado pelo gestor da produção multiplicado pela quantidade aprovada.

# **14 Sistemática de atualização dos dados**

Não se aplica.

### **15 Fidedignidade e confiabilidade das informações**

O sistema é limitado, principalmente, por fatores decorrentes de sua característica original de instrumento de pagamentos a prestadores de serviços, a saber:

- • até hoje, estados e municípios, muitas vezes, informam o volume de produção ambulatorial limitado ao volume de recursos repassado pelo Ministério da Saúde (MS) (teto financeiro);
- · unidades que recebem recursos desvinculados de sua produção, por meio de orçamentos globais (ex.: hospitais federais localizados no Rio de Janeiro), não têm o incentivo financeiro para informar o conjunto de sua produção;
- as unidades tendem a informar com mais qualidade os procedimentos de maior custo, o que pode prejudicar a informação geral;
- • o SIA abrange somente as unidades públicas e privadas que prestam serviço no âmbito do sistema público de saúde; e
- • o sistema identifica o paciente somente no caso dos procedimentos de alta complexidade, o que dificulta a representação dos fluxos de pacientes entre unidades e municípios.

### **16 Referências**

BRASIL. Governo do Estado de Minas Gerais (MG) COSEMS. **Nota técnica conjunta referente à tabela unificada do SUS**. jan. 2008.

Notas técnicas do SIA/SUS. Disponível em: <http://tabnet.datasus.gov.br/cgi/sia/padescr.htm> e <http://tabnet. datasus.gov.br/cgi/sia/qadescr.htm>.

Página do Departamento de Informática do SUS. Disponível em: <www.datasus.gov.br>.

# **B) STATUS DE USO DA BASE DE DADOS OU SISTEMA DE INFORMAÇÃO NA CONTA SATÉLITE DE SAÚDE**

### **1 Status da base de dados em análise**

#### Base de dados ativa.

Utilizada no cálculo do índice de volume das saúdes pública e mercantil. Em 2008, não pôde ser utilizada, em razão da reformulação das tabelas de procedimentos e dos problemas de alimentação da base.

# **2 Registro de mudanças da base de dados ativa ao longo do período de uso**

Em 2008, houve modificação nos campos do sistema em função da introdução da Tabela de Procedimentos, Medicamentos, Órteses e Próteses e Materiais Especiais do Sistema Único de Saúde (SUS).

### **3 Registro de atualização da ficha**

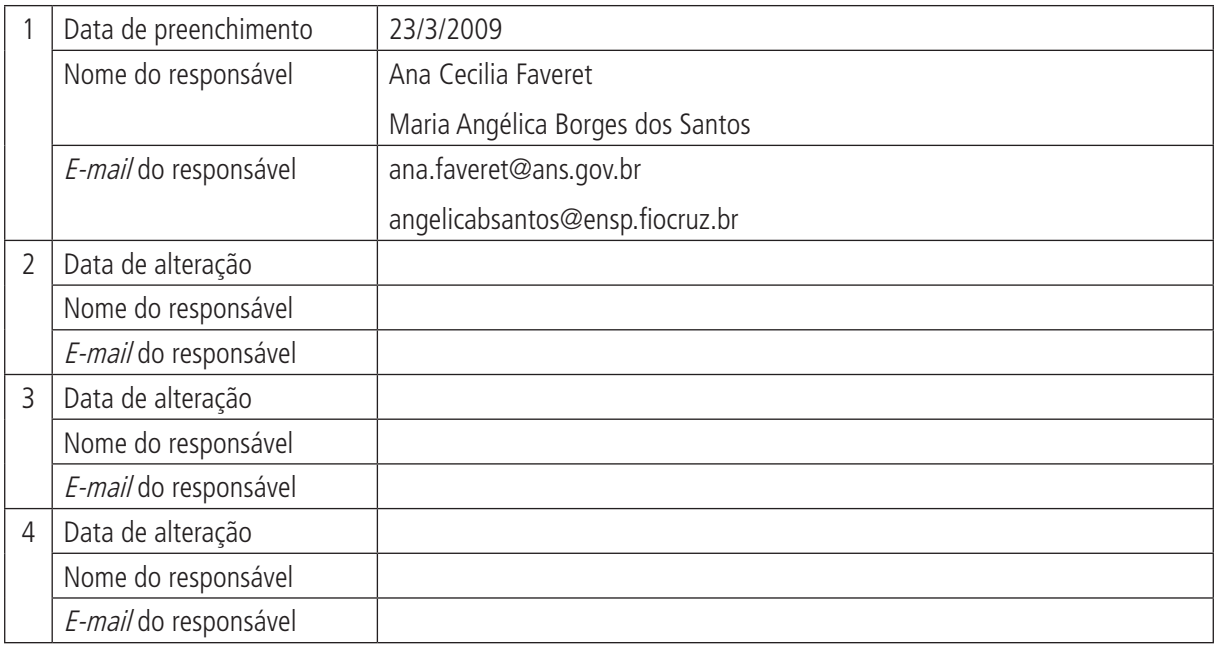

# **A) DADOS DE IDENTIFICAÇÃO E DESCRIÇÃO DA BASE OU SISTEMA DE INFORMAÇÃO**

### **1 Nome da base de dados ou sistema de informação**

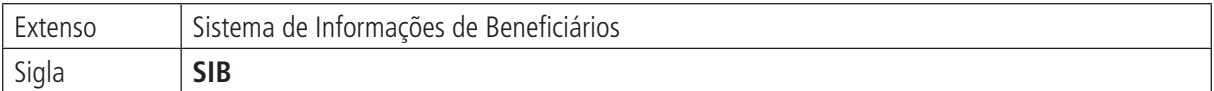

# **2 Tipo de registro (marcar com X)**

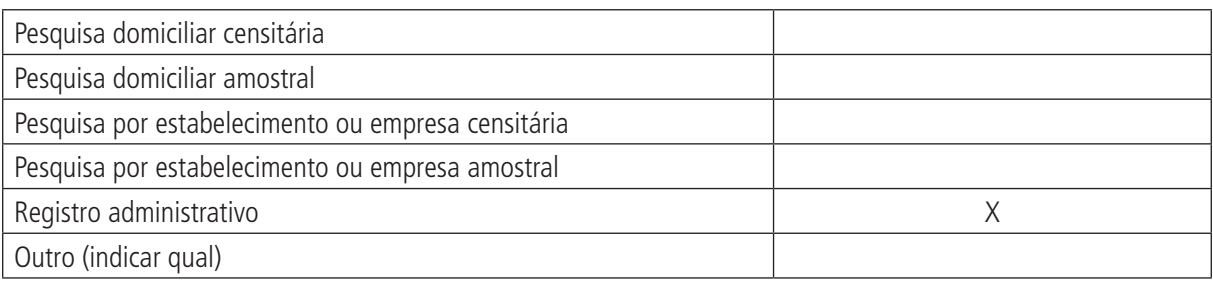

#### **Observações:**

# **3 Objetivo da pesquisa ou do registro administrativo**

O Sistema de Informações de Beneficiários da Agência Nacional de Saúde Suplementar (SIB/ANS) tem como objetivo coletar os dados cadastrais dos beneficiários das operadoras de planos privados de assistência à saúde, de que tratam os Artigos 20 e 32 da Lei nº 9.656/1998.

#### **4 Instituição responsável pelo levantamento e divulgação da pesquisa ou do cadastro**

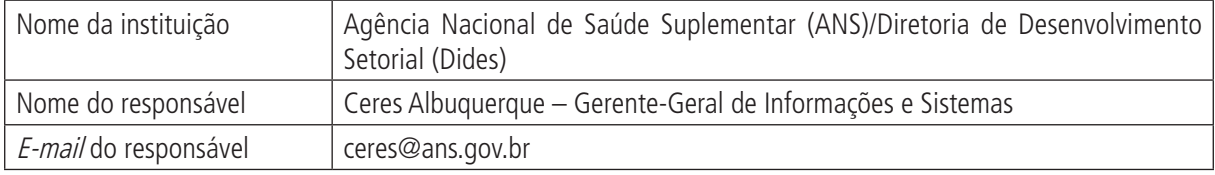

# **5 Metodologia**

As operadoras de planos privados de assistência à saúde devem transmitir à Agência Nacional de Saúde (ANS), até 60 dias após concedido o registro da operadora, as informações cadastrais de seus beneficiários utilizando o aplicativo do SIB disponível no endereço eletrônico <www.ans.gov.br>.

Após esse prazo, até o dia dez de cada mês, as operadoras devem encaminhar à ANS as informações de beneficiários referentes a inclusões, alterações e exclusões de beneficiários ocorridas até o último dia do mês imediatamente anterior.

É importante destacar que hoje estão cadastrados os vínculos de beneficiários com planos de saúde. O beneficiário pode possuir mais de um plano e, assim, constar no sistema tantas vezes quantos forem os vínculos que possuir com planos de saúde. No entanto, existe projeto em análise de individualização dos beneficiários. Assim, possivelmente, a ANS contará em breve com dois cadastros: um de vínculos e outro de indivíduos.

# **6 Última data em que a pesquisa ou o sistema de informação encontra-se disponível**

Junho de 2008.

# **7 Nível de divulgação**

Para o público externo, as informações são divulgadas de forma consolidada, como na publicação do Caderno de Informação da Saúde Suplementar e no ANS TabNet <www.ans.gov.br>.

Já as operadoras de planos privados de assistência à saúde têm completo acesso aos seus dados.

# **8 Formas de acesso e formato de apresentação em cada tipo de acesso**

Público externo: <www.ans.gov.br>.

Operadoras de planos privados de assistência à saúde: o acesso ocorre via página da ANS e por meio do aplicativo do SIB, que possibilita fazer o *download* de arquivo de conferência de sua base de dados.

# **9 Periodicidade da divulgação**

Trimestral.

# **10 Intervalo entre o período de referência e a divulgação**

Público externo: três meses.

Operadoras de planos privados de assistência à saúde: um mês.

# **11 Breve histórico**

O processo de envio de informações de beneficiários inicia-se com a sanção da Lei nº 9.656, de 3 de junho de 1998, que determina que as operadoras de planos de assistência à saúde são obrigadas a fornecer, periodicamente, à ANS todas as informações e estatísticas que permitam a correta identificação dos consumidores e de seus dependentes.

As normas que definem o processo de fornecimento de dados cadastrais dos beneficiários foram regulamentadas pelas Portarias SAS/MS n<sup>os</sup> 271/1999, 506/1999 e 560/1999, pela RDC nº 3/2000, pelas Resoluções Normativas n<sup>os</sup> 17/2002, 37/2003, 53/2003 e 88/2005 e pelas Instruções Normativas n<sup>os</sup> 8/2002, 15/2005 e 18/2005.

Destaca-se que hoje estão em vigor a Resolução Normativa nº 88/2005 e as Instruções Normativas nº 18/2005 e 15/2005.

# **12 Abrangência geográfica**

Nacional. As informações estão disponíveis para as regiões, unidades da Federação e municípios.

# **13 Principais variáveis investigadas e descrição das informações levantadas**

As informações de beneficiários que constituem o SIB são:

# **Identificação de beneficiários**:

- • código de identificação do beneficiário na operadora;
- nome do beneficiário;
- • data de nascimento;
- sexo do beneficiário:
- • nome da mãe do beneficiário;
- • Cadastro de Pessoa Física (CPF) do beneficiário;
- • Programa de Integração Social/ Programa de Formação do Patrimônio do Servidor Público do beneficiário (PIS/PASEP) ou Número de Identificação Social (NIS);
- • Cartão Nacional de Saúde do beneficiário (CNS); e
- • carteira de identidade do beneficiário.

# Identificação de planos posteriores à Lei nº 9.656/1998:

- • número do código do plano na ANS; e
- • indicação de existência de cobertura parcial temporária.

# Identificação de planos anteriores à Lei nº 9.656/1998:

- • número do código do plano na operadora;
- • segmentação assistencial da cobertura do plano;
- • abrangência geográfica da cobertura do plano;
- • tipo de contratação do plano; e
- • data de adaptação ou migração.

# Campos comuns utilizados para planos posteriores e anteriores à Lei nº 9.656/1998:

- • data de adesão ao plano;
- • vínculo do beneficiário;
- • código de identificação do beneficiário titular na operadora para o caso de beneficiário dependente;
- • data de cancelamento/suspensão do contrato;
- • data de reinclusão;
- • motivos de cancelamento ou de suspensão, ou de adaptação ou de migração, ou de mudança do contrato;
- • indicação de existência de coparticipação ou franquia nas despesas de atendimento; e
- • Cadastro Nacional da Pessoa Jurídica (CNPJ) da empresa contratante.

# **Campos de localização do beneficiário**:

- logradouro:
- • número do endereço de residência;
- • complemento do endereço de residência;
- bairro do endereco residencial;
- Código de Enderecamento Postal (CEP);
- município; e
- • unidade da Federação.

# **14 Sistemática de atualização dos dados**

As operadoras de planos privados de assistência à saúde devem transmitir à ANS, até 60 dias após concedido o registro da operadora, as informações cadastrais de seus beneficiários utilizando o aplicativo do SIB disponível no endereço eletrônico: <www.ans.gov.br>.

Após esse prazo, até o dia dez de cada mês, as operadoras devem encaminhar à ANS as informações de beneficiários referentes às inclusões, às alterações e às exclusões de beneficiários ocorridas até o último dia do mês imediatamente anterior.

# **15 Fidedignidade e confiabilidade das informações**

A partir de 2004, com maior maturidade institucional por parte da ANS, os dados do SIB passaram a ter maior grau de confiabilidade. Há esforço progressivo de aprimorar as críticas e validações do sistema, além de qualificar os dados do cadastro de beneficiários.

# **16 Referências**

BRASIL. Lei nº 9.656, de 3 de junho de 1998. Dispõe sobre os planos e os seguros privados de assistência à saúde.

**\_\_\_\_\_\_\_. Resolução Normativa nº 88, de 4 de janeiro de 2005**. Atualiza o Sistema de Informações de Beneficiários (SIB) e aprova novas normas para o envio de informações de beneficiários das operadoras de planos de assistência à saúde à Agência Nacional de Saúde (ANS), revoga a Resolução Normativa RN nº 17, de 11 de novembro de 2002, com as alterações introduzidas pelas Resoluções Normativas (RN) nº 37, de 5 de maio de 2003, e nº 53, de 14 de novembro de 2003, e dá outras providências.

 **\_\_\_\_\_\_\_\_.** Instrução Normativa da Diretoria de Desenvolvimento Setorial nº 15, de 4 de janeiro de **2005**. Dispõe sobre os procedimentos para encaminhamento de informações do cadastro de beneficiários das operadoras de planos de assistência à saúde para o SIB da ANS Suplementar, e dá outras providências.

\_\_\_\_\_\_. **Instrução Normativa da Diretoria de Desenvolvimento Setorial no 18, de 30 de dezembro**  de 2005. Altera os anexos da Instrução Normativa da Diretoria de Desenvolvimento Setorial nº 15, de 4 de janeiro de 2005, e dá outras providências.

# **B) STATUS DE USO DA BASE DE DADOS OU SISTEMA DE INFORMAÇÃO NA CONTA SATÉLITE DE SAÚDE**

### **1 Status da base de dados em análise**

Base de dados em análise.

Possível utilização como fonte complementar para o cálculo do índice de volume da saúde mercantil e também, futuramente, para a análise do perfil dos beneficiários.

# **2 Registro de mudanças de base de dados ativa ao longo do período de uso**

# **3 Registro de atualização da ficha**

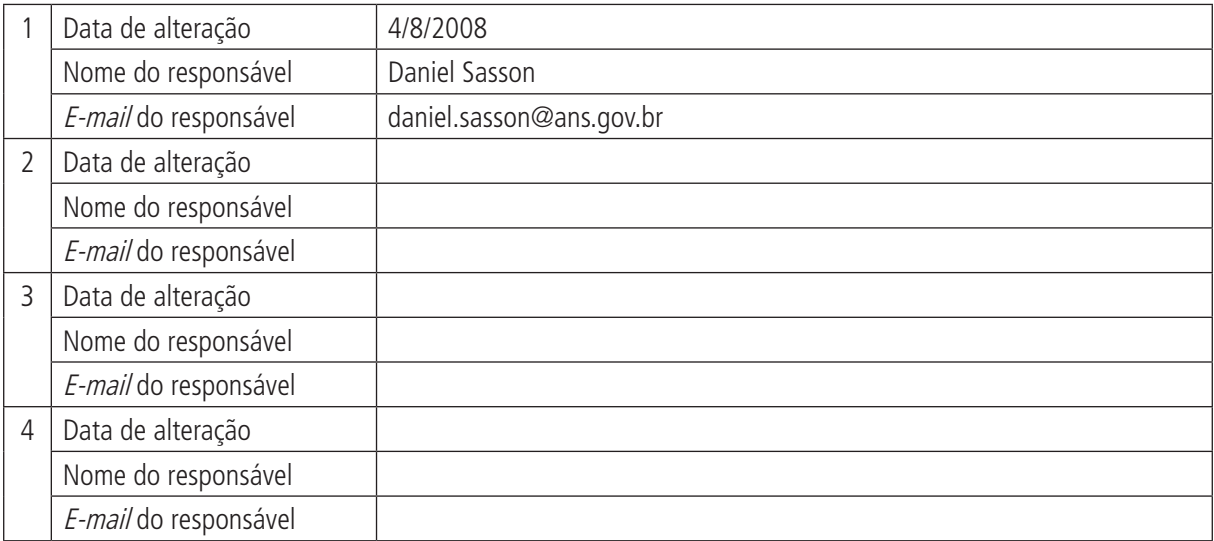

# **A) DADOS DE IDENTIFICAÇÃO E DESCRIÇÃO DA BASE OU SISTEMA DE INFORMAÇÃO**

# **1 Nome da base de dados ou sistema de informação**

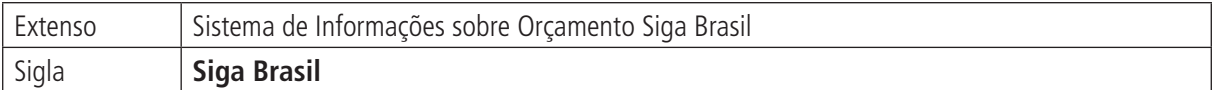

# **2 Tipo de registro (marcar com X)**

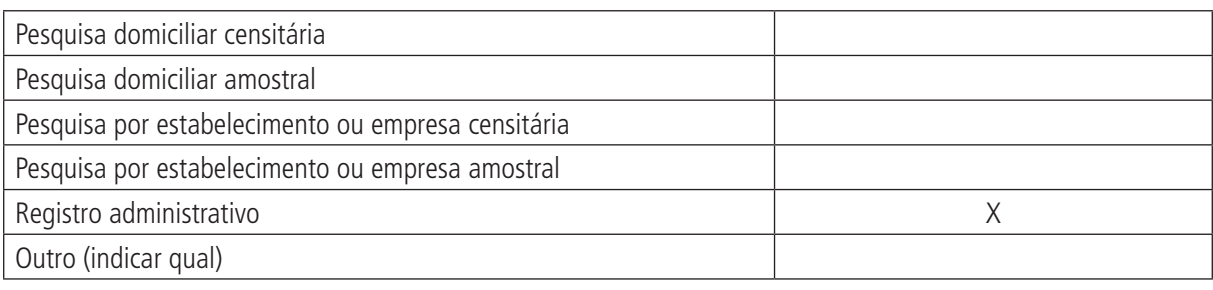

# **Observações:**

# **3 Objetivo da pesquisa ou do registro administrativo**

O Sistema de Informações sobre Orçamento Siga Brasil visa reunir dados do Siafi, de emendas parlamentares e de toda a elaboração e a execução do orçamento federal, em único *datawarehouse*, disponibilizando-os à população em portal *online*, amigável e de livre acesso, utilizando a tecnologia Business Intelligence.

# **4 Instituição responsável pelo levantamento e divulgação da pesquisa ou do cadastro**

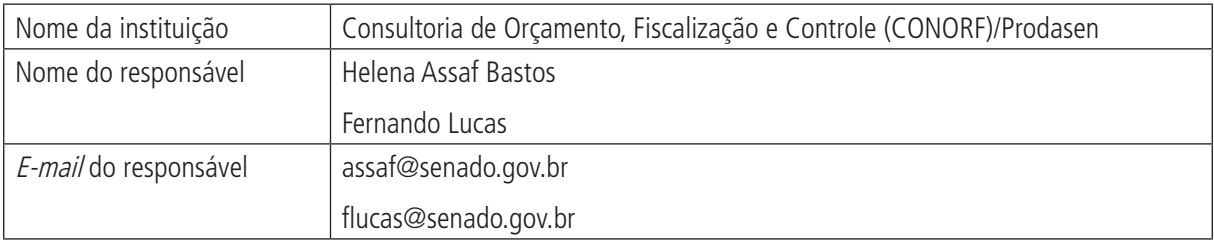

# **5 Metodologia**

O Siga Brasil integra as bases de dados do Poder Executivo e do Poder Legislativo referentes aos sistemas de elaboração e execução do orçamento federal (Siafi, Sidor, Selor e, em breve, SIGPLAN e SIASG) em único *datawarehouse* e confere transparência ao processo orçamentário federal.

Assim, o Siga Brasil permite a qualquer usuário da internet acompanhar, de qualquer lugar e em qualquer momento, todo o processo orçamentário, desde o início da elaboração do orçamento, com o envio da proposta do Poder Executivo ao Congresso Nacional, até o término de sua execução, com o pagamento dos bens e serviços contratados. Informações detalhadas sobre as emendas parlamentares, as reestimativas de receitas públicas, os créditos orçamentários criados durante o ano, as ordens bancárias emitidas e seus beneficiários e infinidade de outros eventos orçamentários passam a ser facilmente obteníveis por meio de único aplicativo de tecnologia da informação.

(Continua)

#### **Prontuários** 137

#### (Continuação)

As informações das diversas fontes externas e internas são pré-customizadas, ou seja, traduzidas para linguagem comum, e por meio da ferramenta DW (*datawarehouse*) é possível realizar consultas às bases de dados relativas a planejamento, orçamento e fiscalização. O maior objetivo do DW é fornecer informações sobre determinado assunto com precisão e rapidez, a qualquer usuário, sem a necessidade de conhecimento técnico de banco de dados. O processo de integrar as informações é responsável por sincronizar os dados de todos os sistemas-fontes da solução, padronizando-os e mantendo a qualidade desses dados.

É importante recordar que o projeto Siga, por utilizar a ferramenta DW, caracteriza-se por atividade evolutiva que não tem término definitivo, pois é inerente a esta ferramenta a constante evolução e agregação de novas informações. Na fase atual do projeto, o Siga conta com dados oriundos dos sistemas citados abaixo:

1. Fonte interna (mantida pelo Senado Federal):

- Selor (PPA, LDO, LOA e créditos adicionais).

2. Fontes externas (mantidas pelos diversos órgãos do Poder Executivo):

- Siafi Gerencial;
- Sidor;
- SIASG; e
- SIGPLAN.

Ressalta-se que as consultas ou os documentos não são simples relatórios; estes são dinâmicos. Sempre que o usuário solicitar, o sistema atualiza os dados, acessando novamente o repositório de dados do DW.

# **6 Última data em que a pesquisa ou o sistema de informação encontra-se disponível**

Sistema disponível 100% do tempo e *online*.

# **7 Nível de divulgação**

Todas as informações são disponibilizadas para o público externo.

# **8 Formas de acesso e formato de apresentação em cada tipo de acesso**

<http://www.senado.gov.br/sf/orcamento/siga/siga.asp>.

Acesso livre: ao público em geral.

Acesso especialista: ao usuário cadastrado (login + senha).

# **9 Periodicidade da divulgação**

Sistema disponível 100% do tempo e online.

# **10 Intervalo entre o período de referência e a divulgação**

Não se aplica.

# **11 Breve histórico**

O Siga Brasil foi criado pela Consultoria de Orçamentos, Fiscalização e Controle do Senado, em parceria com a Secretaria Especial de Informática do Senado (Prodasen).

Concebido inicialmente para dar suporte aos trabalhos da Consultoria de Orçamentos do Senado Federal, o Siga acabou se tornando substancialmente relevante para três outros segmentos de usuários: órgãos do Poder Executivo, órgãos públicos de estados e municípios e entidades da sociedade civil engajadas no controle social dos gastos públicos. O sistema apresenta, atualmente, funcionalidades que atendem a essa ampla gama de usuários e vem tendo adesão crescente de vários órgãos públicos e organizações não governamentais.

# **12 Abrangência geográfica**

Federal.

# **13 Principais variáveis investigadas e descrição das informações levantadas**

O Siga Brasil apresenta nove universos para cada ano, citados abaixo:

- 1. Despesa elaboração (Sidor).
- 2. Despesa execução (Siafi).
- 3. Elaboração parecer de emenda (comissão mista de orçamento).
- 4. Emendas apresentadas (comissão mista de orçamento).
- 5. Receita elaboração (Sidor).
- 6. Receita execução (Siafi).
- 7. Transferências constitucionais (Siafi).
- 8. Ordem bancária (Siafi).
- 9. Ordem bancária empenho (Siafi).

Em cada um destes universos, são apresentados os objetos que serão pesquisados, como GND, órgão, unidade da Federação (UF), programa etc., e os valores que estarão associados a estes objetos, como os valores dos autógrafos, empenhado, liquidado, pagos, transferidos etc.

# **14 Sistemática de atualização dos dados**

Diária.

# **15 Fidedignidade e confiabilidade das informações**

O processo de extração, transformação e carga de dados dos sistemas legados para a ferramenta DW é nomeado Extract, Transform and Load (ETL). Tal procedimento visa uniformizar a representação da informação e fazer o mapeamento dos dados e das regras que os acompanham (metadados), garantindo, desse modo, a consistência.

# **16 Referências**

BRASIL. Senado Federal. Consultoria de Orçamentos, Fiscalização e Controle/Secretaria Especial de Informática do Senado (Prodasen). **Manuais Portal de Trabalho Siga Brasil e Explorando os universos Siga Brasil usuário externo**. Acesso em: 5 ago. 2008.

**Tecnologia da informação a serviço da eficiência, transparência e controle social do gasto público**: o caso do Siga Brasil.

<http://www.senado.gov.br/sf/orcamento/siga/siga.asp>.

# **B) STATUS DE USO DA BASE DE DADOS OU SISTEMA DE INFORMAÇÃO NA CONTA SATÉLITE DE SAÚDE**

# **1 Status da base de dados em análise**

Base de dados em análise.

Possível utilização como fonte complementar de dados para a administração pública federal.

# **2 Registro de mudanças de base de dados ativa ao longo do período de uso**

# **3 Registro de atualização da ficha**

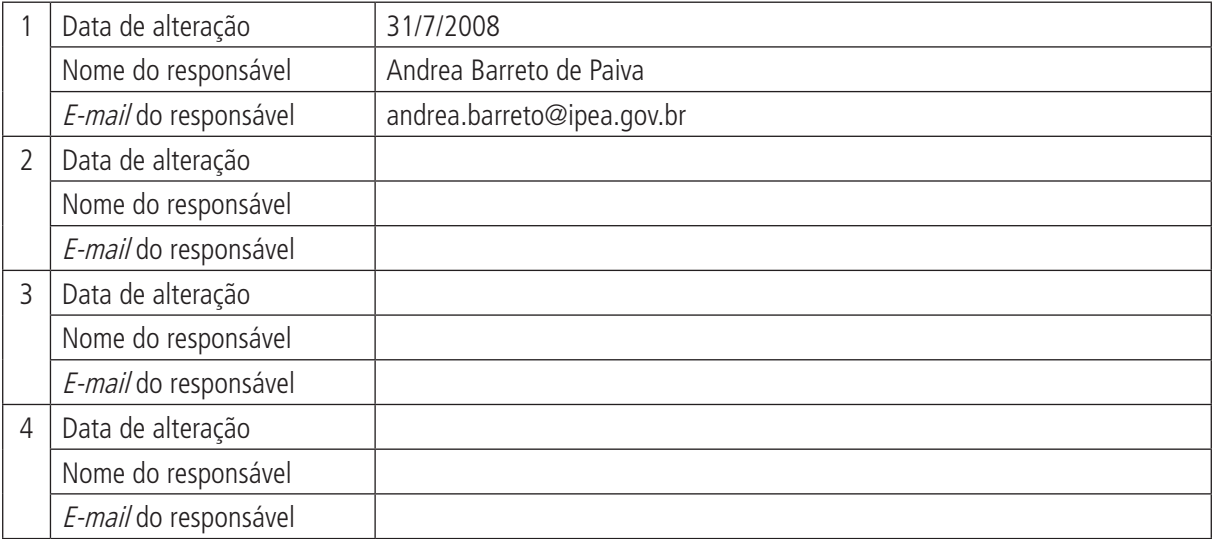

# **A) DADOS DE IDENTIFICAÇÃO E DESCRIÇÃO DA BASE OU SISTEMA DE INFORMAÇÃO**

### **1 Nome da base de dados ou sistema de informação**

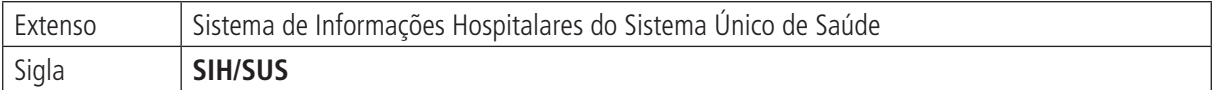

# **2 Tipo de registro (marcar com X)**

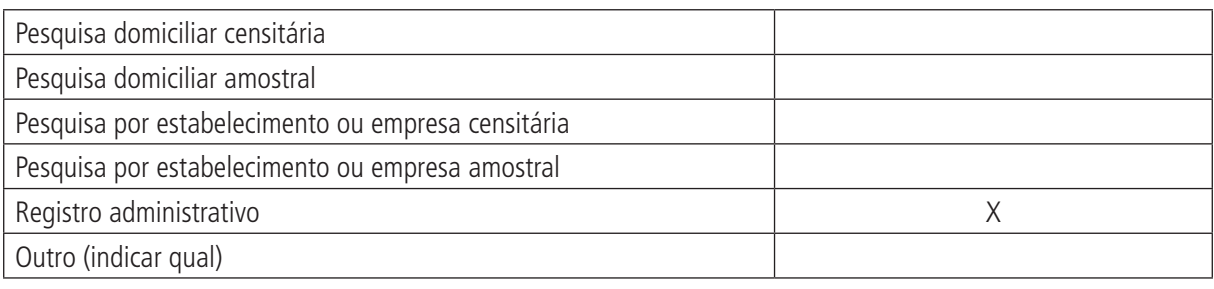

#### **Observações:**

# **3 Objetivo da pesquisa ou do registro administrativo**

O Sistema de Informações Hospitalares do Sistema Único de Saúde (SIH/SUS) visa apoiar as operações de pagamento dos serviços hospitalares prestados pelas unidades públicas e privadas contratadas no âmbito do SUS, por meio da captação das Autorizações de Internação Hospitalar (AIH).

Além das informações sobre os recursos federais destinados às unidades hospitalares que integram a rede do SUS, o SIH/SUS informa, também, as causas de internações, a relação dos procedimentos realizados em cada hospital, a quantidade de leitos existentes para cada especialidade e o tempo médio de permanência do paciente no hospital. Suas informações facilitam as atividades de controle, avaliação e vigilância epidemiológica em âmbito nacional.

# **4 Instituição responsável pelo levantamento e divulgação da pesquisa ou cadastro**

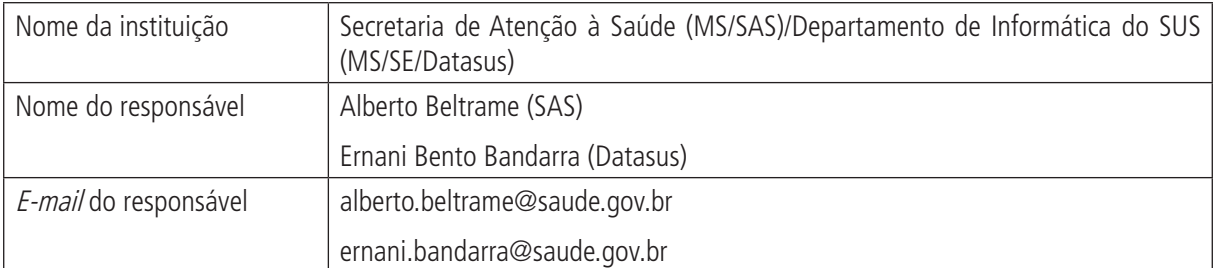

# **5 Metodologia**

Os dados do SIH/SUS são geridos pelo Ministério da Saúde (MS) e pela Secretaria de Assistência à Saúde, em conjunto com as secretarias estaduais de saúde e as secretarias municipais de saúde.

As unidades hospitalares integrantes do SUS, sejam elas públicas ou particulares conveniadas, enviam as informações das internações efetuadas por meio da AIH para os gestores municipais ou estaduais.

A AIH é o instrumento utilizado pelos gestores subnacionais para o pagamento da prestação de serviços hospitalares com recursos federais. Os pagamentos e os respectivos processamentos são feitos, desde 2005, de modo descentralizado, pelo SIH-D.

Ao Datasus, cabe a consolidação e a divulgação das informações em seu sítio, apresentado-as como morbidade hospitalar a partir de 1981, como procedimentos por local de internação a partir de 1992 e como procedimentos por local de residência a partir de 1995.

Em janeiro de 2008, foi implantada a Tabela de Procedimentos, Medicamentos, Órteses e Próteses e Materiais Especiais do SUS, instituída pela Portaria GM/MS nº 321, de 8 de fevereiro de 2007. O instrumento substitui as antigas tabelas de procedimentos hospitalares e procedimentos ambulatoriais, consolidando-as em único rol de procedimentos do SUS.

# **6 Última data em que a pesquisa ou o sistema de informação encontra-se disponível**

O prazo para que a informação enviada pelos gestores subnacionais seja lançada nos sistemas do Datasus é de três meses. Em 2008, com a implantação da nova tabela de procedimentos, houve problemas de consolidação e de disponibilização de dados, o que ocorreu em prazo maior do que o normal.

# **7 Nível de divulgação**

Restrito para as informações identificadas (dados do paciente, por exemplo), com divulgação de outras para o público externo à instituição.

# **8 Formas de acesso e formato de apresentação em cada tipo de acesso**

As informações relacionadas a este sistema estão disponíveis tanto no sítio do Datasus: <www.datasus.gov.br> quanto por CD-ROM.

O formato TabNet na internet permite obter grande número de tabulações distintas com combinações entre as variáveis registradas no sistema.

# **9 Periodicidade da divulgação**

Mensal, após consolidação dos dados do SIH-D na base nacional.

#### **10 Intervalo entre o período de referência e a divulgação**

Cerca de três meses.

# **11 Breve histórico**

CARVALHO, D. M. T. Sistema de Informações Hospitalares do SUS (SIH-SUS). In: BRASIL. Ministério da Saúde. **A experiência brasileira em sistemas de informação em saúde**. MS/Opas/Fiocruz. Brasília: Ministério da Saúde, 2009, p. 49-70.

1976 – revisão e pagamento manual de contas médicas e hospitalares pelo Instituto Nacional de Previdência Social (INPS).

**1976** − criação do Sistema Nacional de Previdência e Assistência Social (Simpas) e do Instituto Nacional de Assistência Médica da Previdência Social (INAMPS).

**1977** − implantação do Sistema Nacional de Controle e Pagamentos de Contas Hospitalares/Guia de Internação Hospitalar (SNCPCH/GIH).

**1981** − implantação experimental do Sistema de Assistência Médico-Hospitalar da Previdência Social/Autorização de InternaçãoHospitalar/(SAMHPS/AIH) em Curitiba-PR.

**1983** − divulgação dos documentos e manuais do SAMHPS/AIH, implantada a primeira Tabela de Procedimentos e Valores e iniciada a expansão para todo o país.

**1985** − novo modelo de AIH, com série numérica pré-impressa.

**1986** − o SAMHPS/AIH é estendido às entidades filantrópicas e beneficentes, por meio de convênio padrão específico.

**1987** − o SAMHPS/AIH é integralmente estendido aos hospitais universitários e de ensino. Inicia-se a transferência da administração operacional do sistema para as Secretarias Estaduais de Saúde (SES), com a digitação, o processamento e o pagamento de prestadores centralizados no INAMPS.

**1988** − incorporação do pagamento das órteses e próteses médico-cirúrgicas (OPM) ao SAMHPS/AIH, com pagamento direto ao fabricante/importador. Instituição do Sistema Único de Saúde (SUS).

**1990** − o INAMPS é transferido do Ministério da Previdência e Assistência Social para o da Saúde.

**1991** − aprovada a Norma Operacional Básica (NOB 01/91), que dispõe sobre a sistemática de financiamento do SUS; o SAMHPS/AIH é renomeado como SIH-SUS e estendido a todos os hospitais públicos. Também, é criado o Fator de Incentivo ao Desenvolvimento do Ensino e Pesquisa em Saúde (FIDEPS) para os hospitais universitários e a sistemática de pagamento das OPM é alterada.

**1992-1994** − com a AIH em disquete, a digitação passa a ser descentralizada e as secretarias estaduais e municipais ganham novos instrumentos para avaliação.

**2001-2003** − implantação do Cadastro Nacional de Estabelecimentos de Saúde (CNES), o cadastro de prestadores é descentralizado, substituindo a Ficha de Cadastro Hospitalar (FCH): secretarias estaduais e municipais passam a ser responsáveis por sua alimentação e manutenção.

**2005-2006** − descentralização do processamento do SIH e do módulo financeiro.

# **12 Abrangência geográfica**

Brasil, unidades da Federação (UFs), mesorregiões, microrregiões geográficas, municípios. Algumas secretarias estaduais disponibilizam informações consolidadas por estabelecimento de saúde.

# **13 Principais variáveis investigadas e descrição das informações levantadas**

**Ano e mês de competência** – período de competência do processamento da informação, igual ao mês anterior ao da apresentação da AIH para faturamento. Corresponde, geralmente, ao mês da alta. Nas seguintes situações, não é o mês da alta:

- AIH reapresentada por ter sido rejeitada em alguma competência anterior;
- AIH apresentada com atraso; e
- • AIH referentes a internações de longa permanência; são apresentadas, neste caso, várias AIH para única internação em meses consecutivos.

**Local de internação** – local (município, região metropolitana, microrregião, aglomerado urbano, regional de saúde, macrorregional de saúde, UF ou região) onde a unidade hospitalar está estabelecida.

Para os dados de 1981 a 1991, não foi possível recuperar o município de localização da unidade. Portanto, para este período, as informações só estão disponíveis em nível Brasil, por UF.

**Local de residência** – local (município, região metropolitana, microrregião, aglomerado urbano, regional de saúde, macrorregional de saúde, UF ou região) de residência do paciente, conforme informado pela unidade hospitalar.

**Especialidade** – especialidades da internação:

- clínica cirúrgica;
- obstetrícia;
- clínica médica:
- cuidados prolongados (crônicos);
- psiquiatria;
- pneumologia sanitária (tisiologia);
- pediatria:
- reabilitação;
- $\chi$  clínica cirúrgica hospital-dia (a partir de 2008);
- AIDS hospital-dia (a partir de 2008);
- fibrose cística hospital-dia (a partir de 2008);
- $intercorrência pós-transplante hospital-dià (a partir de 2008);$
- $\bullet$  geriatria hospital-dia (a partir de 2008); e
- • saúde mental hospital-dia.

**Procedimento, Grupo procedimento, Subgrupo procedimento e Forma organização (a partir de 2008)** – procedimento realizado e seu grupo, subgrupo e forma de organização, de acordo com a Tabela de Procedimentos, Medicamentos, Órteses e Próteses e Materiais Especiais do SUS.

Nota: só constam desta lista os procedimentos apresentados como realizados, não constando os atos profissionais.

**Procedimento (até 2007)** – procedimento realizado, de acordo com a tabela de procedimentos hospitalares do SIH/SUS.

(Continua)

#### (Continuação)

**Grupo procedimento (até 2007)** – agrupamento dos procedimentos, de acordo com a tabela de procedimentos hospitalares do SIH/SUS.

**Procedimentos de obstetrícia (até 2007)** – agrupamento dos procedimentos obstétricos em partos normais (vaginais), cesáreos, curetagens pós-aborto e outras intervenções obstétricas.

**Financiamento e complexidade (a partir de 2008)** – corresponde à forma de financiamento e à complexidade do procedimento:

- • financiamento: Fundo de Ações Estratégicas e Compensações (FAEC) ou Média e Alta Complexidade (MAC); as demais formas de financiamento não se aplicam às internações hospitalares; e
- • complexidade: alta ou média complexidade; a atenção básica não se aplica às internações hospitalares.

**Rubrica FAEC (a partir de 2008)** – no caso de internações financiadas pelo FAEC, indica a rubrica correspondente.

Nota: Durante o mês de janeiro de 2008, foram utilizadas algumas rubricas anteriores à unificação da tabela.

**Regra contratual (a partir de 2008)** – indica a regra contratual do estabelecimento, conforme definido no CNES, para não geração de crédito por produção dos sistemas de informação ambulatorial e hospitalar.

**Regime e natureza (a partir de 2008)** – corresponde ao tipo de vínculo que a unidade hospitalar tem com o SUS:

- • regime público: hospitais federais, estaduais e municipais; e
- • regime privado: hospitais contratados, hospitais contratados optantes pelo Simples, hospitais filantrópicos, hospitais filantrópicos isentos de tributos e contribuições sociais e hospitais de sindicatos.

**Regime e natureza (até 2007)** – corresponde ao tipo de vínculo que a unidade hospitalar tem com o SUS:

- regime público:
	- hospitais próprios (pertencentes ao extinto INAMPS): a partir de agosto de 1990, quando entraram paulatinamente no sistema;
	- hospitais federais: a partir de agosto de 1990, quando entraram paulatinamente no sistema;
	- hospitais federais com verba própria: a partir de junho de 1995, quando entraram no sistema;
	- hospitais estaduais: a partir de agosto de 1990, quando entraram paulatinamente no sistema;
	- hospitais estaduais com verba própria: a partir de janeiro de 2001; e
	- hospitais municipais: a partir de agosto de 1990, quando entraram paulatinamente no sistema.

Notas: Os hospitais com verba própria apresentam AIH, mas não recebem por estas.

A partir da implantação do CNES, em agosto de 2003, foram extintas as categorias próprios, federais com verba própria e estaduais com verba própria.

- regime privado:
	- hospitais contratados (privados não filantrópicos e não universitários);
	- hospitais contratados, optante pelo Simples;
	- hospitais filantrópicos (privados com esta característica): a partir de abril de 1988, quando os contratados foram divididos em filantrópicos e não filantrópicos;
	- hospitais filantrópicos isentos de tributos e contribuições federais para atender a Instrução Normativa nº 01/1997 da Receita Federal: a partir de fevereiro de 1997;
	- hospitais filantrópicos isentos de Imposto de Renda e da Contribuição sobre o Lucro Líquido, para atender a Instrução Normativa nº 01/1997 da Receita Federal: a partir de fevereiro de 1997; e
	- hospitais de sindicatos: a partir de maio de 1992, quando entraram no sistema.

Nota: A partir da implantação do CNES, em agosto de 2003, foi extinta a categoria filantrópicos isentos de tributos e contribuições federais.
- regime universitário:
	- hospitais universitários de ensino (privados ou públicos): a partir de agosto de 1987, quando entraram no sistema;
	- hospitais universitários de pesquisa (privados ou públicos): a partir de maio de 1991, quando os hospitais universitários foram divididos em HU de ensino e HU de pesquisas;
	- hospitais universitários de pesquisa isentos de tributos e contribuições federais para atender à Instrução Normativa nº 1/1997 da Receita Federal: a partir de fevereiro de 1997;
	- hospitais universitários de pesquisa, isentos de Imposto de Renda (IR) e da Contribuição Social sobre o Lucro Líquido (CSLL), para atender à Instrução Normativa nº 1/1997 da Receita Federal, a partir de fevereiro de 1997; e
	- hospitais universitários de ensino e pesquisa privados: a partir de abril de 2002.

Notas: Até julho de 2003, as unidades universitárias não estavam caracterizadas como públicas ou privadas. A partir da implantação do CNES em agosto de 2003, as unidades universitárias foram reclassificadas em públicas e privadas.

#### **Forma de gestão**

- estadual plena;
- municipal plena assistencial; e
- • não determinado (para dados anteriores a 1995).

**AIHs pagas** – quantidade de AIHs pagas no período, tanto de novas internações como de prorrogação (longa permanência). Não estão computadas as AIHs rejeitadas. Estão computadas, também, as Guia de Internação Hospitalar (GIH) pagas, no período de janeiro de 1981 a maio de 1984.

**Internações** – quantidade de AIHs pagas no período, não considerando as de prorrogação (longa permanência). Este é valor aproximado das internações, pois as transferências e reinternações estão aqui computadas, inclusive a dos crônicos e psiquiátricos que ultrapassaram o período máximo permitido. A partir da competência de março de 2001, não há mais este limite, conforme a Portaria SAS nº 111, de 3 de abril de 2001. Esta informação está disponível a partir de janeiro de 1984.

**Valor total (a partir de 2008)** – valor referente às AIHs pagas no período. Este valor não obrigatoriamente corresponde ao valor repassado aos estabelecimentos, pois, dependendo da situação das unidades, estes recebem recursos orçamentários, ou pode haver retenções e pagamentos de incentivos não aqui apresentados. Portanto, este valor deve ser considerado como o valor aprovado da produção.

**Valor total (até 2007)** – valor referente às AIHs pagas no período:

- para procedimentos hospitalares por local de residência  $-1995$  a 2007 em reais;
- • para internações por local de internação 1981 a 2007 na unidade monetária da época. Estão computados, também, os valores pagos referentes às Guia de Internação Hospitalar (GIH) e Justificativas de Valores Excedentes (JVE), no período de janeiro de 1981 a maio de 1984; e
- • para procedimentos por local de internação 1992 a 2007 na unidade monetária da época.

**Valor médio AIH (a partir de 2008)** – valor médio das AIHs pagas no período.

**Valor médio AIH (até 2007)** – valor médio das AIHs pagas no período:

- $\bullet$  para procedimentos hospitalares por local de residência  $-1995$  a 2007  $-$  em reais;
- • para internações por local de internação 1981 a 2007 na unidade monetária da época; e
- • para procedimentos por local de internação 1992 a 2007 na unidade monetária da época.

**Valor médio Internação (a partir de 2008)** – valor médio das AIHs pagas, computadas como internações no período.

**Valor médio Internação (até 2007)** – valor médio das AIHs pagas, computadas como internações:

- para procedimentos hospitalares por local de residência  $-1995$  a 2007 em reais;
- • para internações por local de internação 1981 a 2007 na unidade monetária da época; e
- • para procedimentos por local de internação 1992 a 2007 na unidade monetária da época.

**Valor de Serviços Hospitalares (SH), Serviços Profissionais (SP), Serviços Auxiliares de Diágnóstico e Terapia (SADT), recém-nato, acompanhante, órtese/prótese (OPM), sangue, SADT sem rateio,**  transplantes, analgesia obstétrica e pediatria 1<sup>ª</sup> consulta (até 2007) – valor referente a, respectivamente, Serviços Hospitalares (SH), Serviços Profissionais (SP), Serviços Auxiliares de Diagnose e Terapia (SADT), natalista em sala de parto (recém-nato), diárias de acompanhante, órtese/prótese (OPM), sangue, SADT sem rateio, transplantes, analgesia obstétrica e pediatria 1ª consulta, para as AIHs pagas no período, em reais.

O valor de recém-nato passou a ser calculado a partir de dezembro de 1994, quando passou a existir no sistema.

Os valores de SADT sem rateio e transplantes passaram a existir a partir de outubro de 1999.

Os valores de analgesia para obstetrícia e pediatria 1ª consulta passaram a existir a partir de julho de 2000.

O valor de diárias de acompanhante passou a existir a partir de janeiro de 2005.

A partir de abril de 2006, não é mais somado ao total, pois seu valor está distribuído entre os demais componentes de pagamento.

**Dias de permanência** – total de dias de internação referentes às AIHs pagas no período. São contados os dias entre a baixa e a alta. Exemplo: internação = 15/2/2003; alta = 18/2/2003; dias de permanência = 3. Esta informação está disponível a partir de janeiro de 1984.

**Média de permanência** – média de permanência das internações referentes às AIHs pagas, computadas como internações, no período. Esta informação está disponível a partir de janeiro de 1984.

**Óbitos** – quantidade de internações que tiveram alta por óbito nas AIHs pagas no período. Esta informação está disponível a partir de janeiro de 1984.

**Taxa de mortalidade** – razão entre a quantidade de óbitos e o número de AIHs pagas, computadas como internações, no período, multiplicada por 100.

#### **14 Sistemática de atualização dos dados**

Não se aplica.

#### **15 Fidedignidade e confiabilidade das informações**

O sistema é limitado, principalmente, por fatores decorrentes de sua característica original de instrumento de pagamentos a prestadores de serviços, a saber:

- • até hoje, estados e municípios, muitas vezes, informam o volume de produção hospitalar limitado ao volume de recursos repassado pelo MS (teto financeiro);
- • hospitais que recebem recursos desvinculados de sua produção, por meio de orçamentos globais (ex.: hospitais federais localizados no Rio de Janeiro), não têm o incentivo financeiro representado pela AIH para informar o conjunto de sua produção;
- as unidades hospitalares tendem a informar com mais qualidade os procedimentos de maior custo, o que pode prejudicar a informação geral;
- • o SIH abrange somente as unidades públicas e privadas que prestam serviço no âmbito do sistema público de saúde; e
- • informa somente os valores referentes ao financiamento federal da produção hospitalar, podendo existir, ainda, contribuições estaduais e municipais que não são registradas no SIH.

## **16 Referências**

CARVALHO, D. M. T. Sistema de Informações Hospitalares do SUS (SIH/SUS). In: BRASIL. Ministério da Saúde. **A experiência brasileira em sistemas de informação em saúde**. MS/Opas/Fiocruz. Brasília: Ministério da Saúde, 2009, p. 49-70.

Notas técnicas do Datasus. Disponível em: <http://tabnet.datasus.gov.br/cgi/sih/sxdescr.htm>.

Página do Departamento de Informática do SUS. Disponível em: <www.datasus.gov.br>.

## **B) STATUS DE USO DA BASE DE DADOS OU SISTEMA DE INFORMAÇÃO NA CONTA SATÉLITE DE SAÚDE**

#### **1 Status da base de dados em análise**

#### Base de dados ativa.

Utilizada no cálculo do índice de volume da Saúde Pública e Mercantil. Há dificuldade de utilização para o ano de 2008 por causa de problemas de alimentação da base decorrentes da reformulação das tabelas de procedimentos.

#### **2 Registro de mudanças de base de dados ativa ao longo do período de uso**

Em 2008, houve modificação nos campos do sistema em função da introdução da Tabela de Procedimentos, Medicamentos, Órteses e Próteses e Materiais Especiais do Sistema Único de Saúde (SUS).

#### **3 Registro de atualização da ficha**

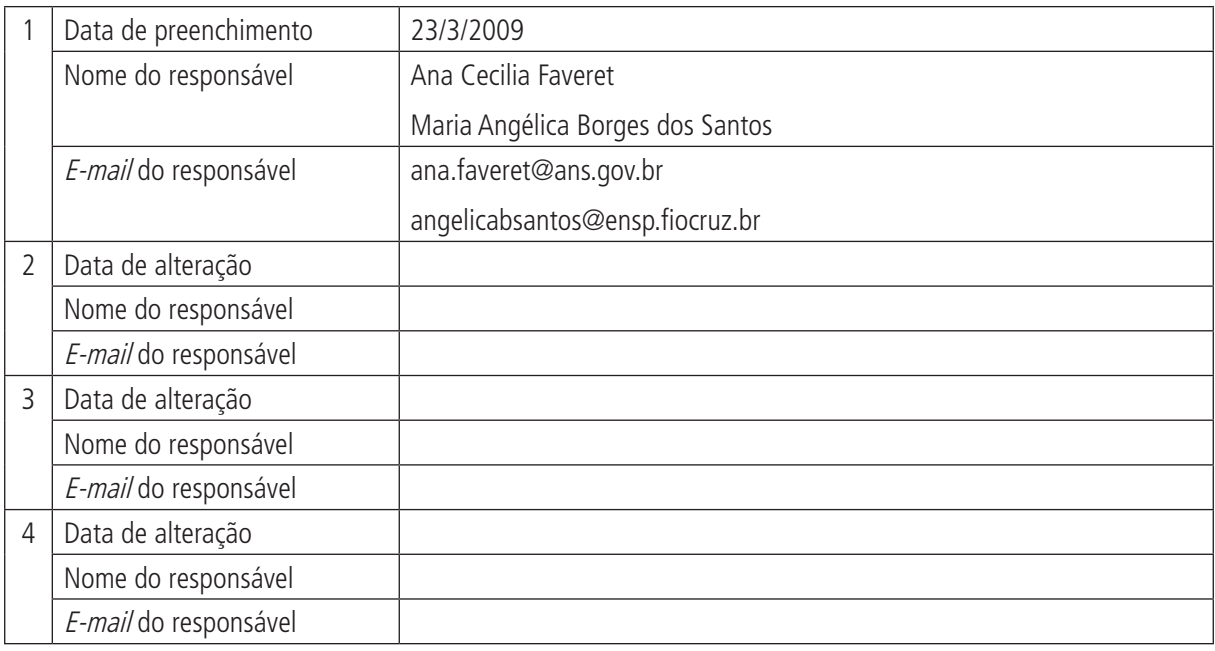

# **A) DADOS DE IDENTIFICAÇÃO E DESCRIÇÃO DA BASE OU SISTEMA DE INFORMAÇÃO**

#### **1 Nome da base de dados ou sistema de informação**

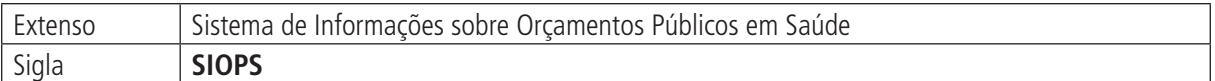

#### **2 Tipo de registro (marcar com X)**

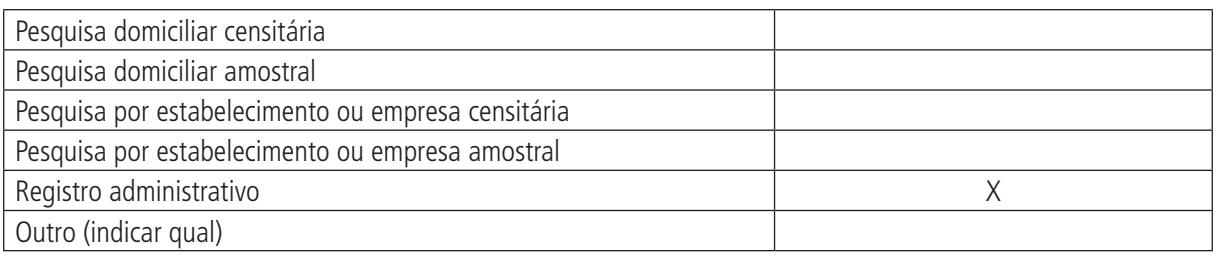

#### **Observações:**

#### **3 Objetivo da pesquisa ou do registro administrativo**

O Sistema de Informações sobre Orçamentos Públicos em Saúde (SIOPS) visa coletar e disponibilizar informações sobre a execução orçamentária de estados e municípios, incluindo suas receitas totais e suas despesas com ações e serviços de saúde, conforme regulamentação do texto constitucional.

#### **4 Instituição responsável pelo levantamento e divulgação da pesquisa ou do cadastro**

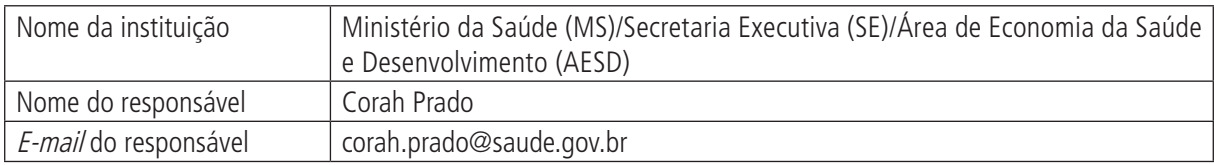

#### **5 Metodologia**

O banco de dados do SIOPS é alimentado pelos estados, pelo Distrito Federal e pelos municípios, por meio do preenchimento de dados, que tem por objetivo apurar as receitas totais e os gastos em ações e serviços públicos de saúde.

O preenchimento de dados do SIOPS tem natureza declaratória e busca manter compatibilidade com as informações contábeis geradas e mantidas pelos estados e municípios, em conformidade com a codificação de classificação de receitas e despesas, definida em portarias pela Secretaria do Tesouro Nacional (STN)/Ministério da Fazenda (MF). A partir de 2002, o SIOPS passou a adotar codificação que se baseia na Portaria Interministerial nº 163, de 4 de maio de 2001, para as despesas e as receitas, complementada pela Portaria nº 303, de 28 de abril de 2005, da STN/MF, para as receitas.

Os dados de estados e municípios são coletados mediante aplicativo de auto-preenchimento fornecido a cada seis meses pelo Ministério da Saúde, *online*, para informação sobre a execução semestral e, no fim do ano, para a execução anual.

O módulo de coleta de dados inclui série de filtros, alertas e mecanismos de controle da qualidade da informação prestada.

As informações coletadas pelo SIOPS são provenientes do setor responsável pela contabilidade do ente federado, podendo-se utilizar deste sistema para o preenchimento dos dados contábeis ou informações dos relatórios e demonstrativos de execução orçamentária e financeira dos governos estaduais e municipais. Tais informações são inseridas no sistema e transmitidas eletronicamente, pela internet, para o banco de dados do Datasus, do MS, gerando indicadores, de forma automática, a partir das informações declaradas pelos entes federados.

Os dados dos estados são, também, extraídos diretamente pela equipe do SIOPS dos balanços anuais, para comparação com os dados fornecidos pelos estados.

## **6 Última data em que a pesquisa ou o sistema de informação encontra-se disponível**

1<sup>º</sup> semestre de 2008.

### **7 Nível de divulgação**

Todos os dados são disponibilizados ao público externo; algumas consultas de dados, multivariáveis, precisam ser extraídas diretamente da base pela equipe de desenvolvimento do SIOPS no Datasus/RJ, por falta deste sistema extrator no sítio do SIOPS.

## **8 Formas de acesso e formato de apresentação em cada tipo de acesso**

Os dados individuais, por estado e município, estão disponíveis no sítio do SIOPS <http://siops.datasus.gov.br>; os principais indicadores e seus numeradores e denominadores podem ser obtidos para o conjunto dos estados e dos municípios em TabNet. Os detalhamentos dos dados informados devem ser solicitados ao Datasus, que os fornece em arquivo \*.txt, podendo ser lidos em Excel ou Acess.

#### **9 Periodicidade da divulgação**

Os dados são coletados e divulgados mediante aplicativo de autopreenchimento fornecido a cada seis meses pelo MS, online, para informação sobre a execução semestral e, no fim do ano, para a execução anual.

#### **10 Intervalo entre o período de referência e a divulgação**

O sistema de coleta de dados é disponibilizado no início de cada semestre para coletar dados do exercício encerrado, por exemplo: em janeiro, é disponibilizado o sistema que coleta os dados referentes ao ano anterior; em julho, é disponibilizado o sistema referente ao 1º semestre do ano. Após isso, a divulgação é quase imediata (até 24 horas), assim que o município ou o estado informa o dado (preenche o sistema).

#### **11 Breve histórico**

A necessidade de sistema que processe informações orçamentárias e financeiras relativas à saúde no âmbito das três esferas de governo data da configuração do Sistema único de Saúde com a Constituição Federal de 1988 e, posteriormente, dos desenvolvimentos relativos à descentralização do sistema e à reconfiguração de suas fontes de financiamento, particularmente, a partir da crise de financiamento da Previdência Social em 1993.

Já em 1995, um grupo de técnicos ligados ao Ministério da Saúde (MS) começou a idealizar sistema informatizado para processamento dos dados coletados relativos à receita e aos gastos em saúde de estados e municípios.

Com a intensificação do processo de negociação para a aprovação da Emenda Constitucional nº 29, em 1999, o Datasus desenvolveu a ferramenta SIOPS para subsidiar a informação e a formatação das propostas de regulamentação dos percentuais de gastos da União e de estados e municípios com saúde.

Assim, o SIOPS configurou-se como importante ferramenta no processo de aprovação da Emenda Constitucional nº 29, de 13 de setembro de 2000, e na posterior regulamentação da Resolução nº 322, do Conselho Nacional de Saúde.

A Resolução nº 322 apresenta dez diretrizes que tratam da base de cálculo para a definição dos recursos mínimos a serem aplicados em saúde, os percentuais mínimos de vinculação, a regra de evolução progressiva de aplicação dos percentuais mínimos (2000 a 2004), a definição de ações e os serviços de saúde. Dessa forma, oferece aos dados do SIOPS a credibilidade de ser o instrumento de acompanhamento da aplicação dos recursos vinculados em ações e serviços públicos de saúde. E o SIOPS é o sistema que calcula e publiza o indicador relativo ao percentual de recursos próprios aplicados em ações e serviços públicos de saúde, que demonstra o cumprimento ou não do texto constitucional.

Inicialmente financiado com recursos do Projeto Reforsus, o SIOPS foi institucionalizado no âmbito do Ministério da Saúde, com a publicação da Portaria Conjunta MS/Procuradoria Geral da República nº 1.163, de 11 de outubro de 2000, posteriormente retificado pela Portaria Interministerial nº 446, de 16 de março de 2004, sendo, atualmente, coordenado pela Área da Economia da Saúde e Desenvolvimento, da Secretaria Executiva.

## **12 Abrangência geográfica**

Nacional, por estado e município.

## **13 Principais variáveis investigadas e descrição das informações levantadas**

Estão disponíveis no sítio do SIOPS, diversas variáveis, tabuláveis por estado e município, bem como processadas em indicadores, e, também, textos contendo análises, como segue:

- • dados informados de receitas e despesas com saúde, detalhados de acordo com o plano de contas da STN/MF e por fase de receita (prevista, realizada e orçada) e estágio de despesa (dotação, empenhada, liquidada, paga e orçada);
- • dados informados de restos a pagar processados e não processados, para cada período e série histórica;
- • dados cadastrais informados de chefes do executivo, das secretarias de saúde, dos contadores, dos conselhos de saúde, dos fundos de saúde e de estados e municípios;
- • indicadores que relacionam receitas e despesas, com a possibilidade de simular os valores dos indicadores por estágio de despesa e obtê-los por período ou série histórica:
	- 1.1 Participação da receita de impostos na receita total do município;
	- 1.2 Participação das transferências intergovernamentais na receita total do município;
	- 1.3 Participação em porcentagem das transferências para a saúde (SUS) no total de recursos transferidos para o município;
	- 1.4 Participação em porcentagem das transferências da União para a saúde no total de recursos transferidos para a saúde no município;
	- 1.5 Participação em porcentagem das transferências da União para a saúde (SUS) no total de transferências da União para o município;
	- 1.6 Participação em porcentagem da receita de impostos e transferências constitucionais e legais na receita total do município;
	- 2.1 Despesa total com saúde, sob a responsabilidade do município, por habitante;
	- 2.2 Participação da despesa com pessoal na despesa total com saúde;
	- 2.3 Participação da despesa com medicamentos na despesa total com saúde;
	- 2.4 Participação da despesa com serviços de terceiros pessoa jurídica na despesa total com saúde;
	- 2.5 Participação da despesa com investimentos na despesa total com saúde;
	- 3.1 Participação das transferências para a saúde em relação à despesa total do município com saúde; e
	- 3.2 Participação da receita própria aplicada em saúde conforme a EC nº 29/2000.
- • variáveis relevantes, como as receitas de impostos e transferências constitucionais e legais, a despesa total com saúde, a despesa com recursos próprios, as receitas de transferências do SUS, a despesa com pessoal e medicamentos, entre outros dados;
- demonstrativo de aplicação do limite mínimo estabelecido pela EC nº 29/2000 (desde 2002) previsto no Relatório Resumido de Execução Orçamentária (RREO – Anexo XVI), da Lei de Responsabilidade Fiscal (LRF), de acordo com modelo publicado na Portaria nº 587, de 29 de agosto de 2005, da STN/MF;
- • notas técnicas sobre o grau de adesão dos estados ao conceito de ações e serviços de saúde da Resolução nº 322, do Conselho Nacional de Saúde – o estudo compara dados informados ao SIOPS, dados demonstrados nos balanços gerais e dados publicados no RREO;
- dados de gasto total, per capita e percentual do PIB de cada esfera de governo; e
- • estudos, legislações e documentos pertinentes ao assunto.

## **14 Sistemática de atualização dos dados**

Os dados podem ser atualizados a qualquer momento, após a disponibilização do sistema semestral e anual. A partir do ano base 2003, para retransmissão dos dados pelos usuários, é necessária autorização da coordenação nacional do SIOPS.

Conforme a Portaria STN nº 517, de 14 de outubro de 2002, que aprova a segunda edição do *Manual de Ela*boração do Relatório Resumido de Execução Orçamentária, instrumento de controle da aplicação da Lei nº 101, de 4 de maio de 2000 (LRF), os dados referentes ao SIOPS devem ser enviados até 30 dias após o encerramento do semestre (Art. 52, LC nº 101/2000).

A não aplicação da citada lei, representada pelo não preenchimento dos formulários da portaria e pelos resultados de sua análise, sujeita o titular do poder que não a cumprir às penalidades da Lei nº 1.079, de 10 de abril de 1950; o Decreto-Lei nº 201, de 27 de fevereiro de 1967; a Lei nº 8. 429, de 2 de junho de 1992; e demais normas da legislação permanente.

## **15 Fidedignidade e confiabilidade das informações**

A partir de 2002, foram introduzidas mudanças na codificação de receitas e despesas de forma a adequá-la ao plano de contas da STN, que deve ser seguida por estados e municípios. Além dos oito dígitos da classificação por natureza prevista nas portarias da STN, foram introduzidos mais dois dígitos para permitir o detalhamento de alguns itens relevantes para o setor da saúde, que não estavam previstos no plano de contas.

Os dados informados passam por sistema de críticas embutido no sistema de coleta de dados que foi aprimorado em 2002, conferindo assim maior confiabilidade. O sistema de críticas faz comparações dos dados de receita informados pelos entes federados, com dados de bases provindas da STN (FPM, LC nº 87/1996, ITR, ICMS) e do Fundo Nacional de Saúde (transferências regulares e automáticas) e alguns testes internos de consistência.

Os dados informados são declaratórios e de responsabilidade dos gestores estaduais e municipais.

## **16 Referências**

BRASIL. Lei nº 4.320/1964. Estatui normas gerais de Direito Financeiro para elaboração e controle dos orçamentos e balanços da União, dos estados, dos municípios e do Distrito Federal. Disponível em: <http:// www.presidencia.gov.br>. Acesso em: 12 ago. 2007.

\_\_\_\_\_\_. **Constituição da República Federativa do Brasil (1988)**. Disponível em: <http://www.presidencia.gov.br>. Acesso em: 24 jun. 2008.

Lei Complementar nº 101, de 4 de maio de 2000. Estabelece normas de finanças públicas voltadas para a responsabilidade na gestão fiscal e dá outras providências. Disponível em: <http://www. presidencia.gov.br>. Acesso em: 24 jun. 2008.

\_\_\_\_\_\_. Ministério da Saúde. Conselho Nacional de Saúde. **Resolução no 322/2003**. Disponível em: <http:// siops.datasus.gov.br/legislacao.php>. Acesso em: 24 jun. 2008.

## **B) STATUS DE USO DA BASE DE DADOS OU SISTEMA DE INFORMAÇÃO NA CONTA SATÉLITE DE SAÚDE**

## **1 Status da base de dados em análise**

Base de dados ativa.

Utilizada como fonte de dados para as Administrações Públicas estadual e municipal.

## **2 Registro de mudanças de base de dados ativa ao longo do período de uso**

## **3 Registro de atualização da ficha**

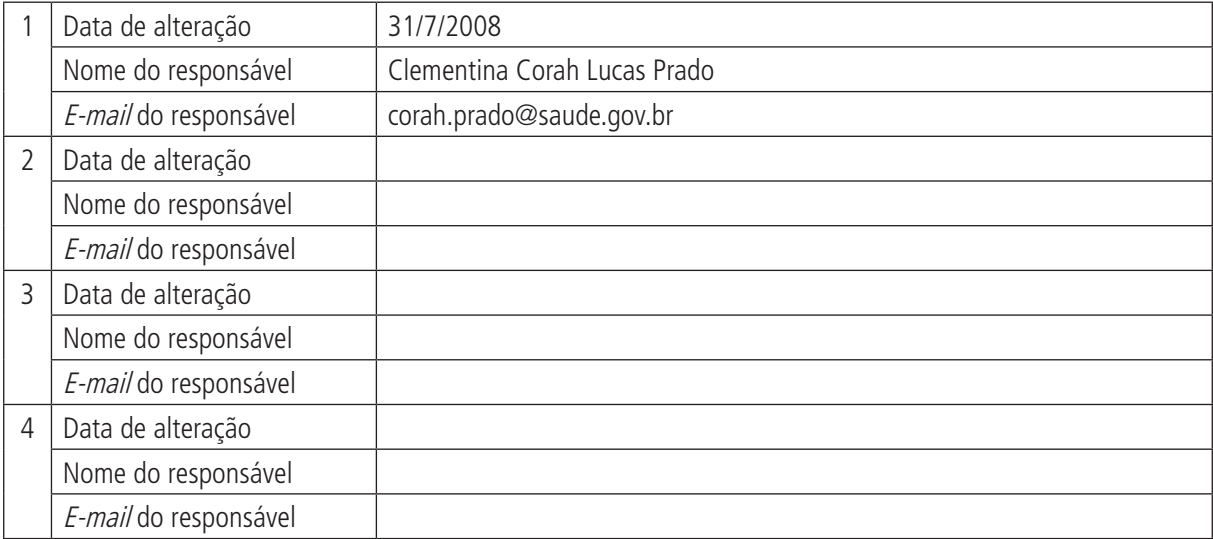

# **A) DADOS DE IDENTIFICAÇÃO E DESCRIÇÃO DA BASE OU SISTEMA DE INFORMAÇÃO**

#### **1 Nome da base de dados ou sistema de informação**

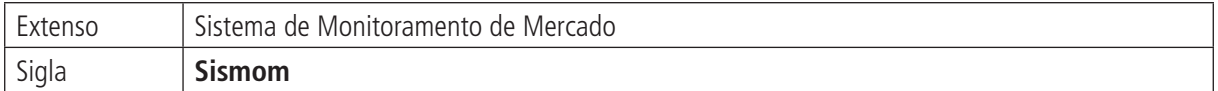

### **2 Tipo de registro (marcar com X)**

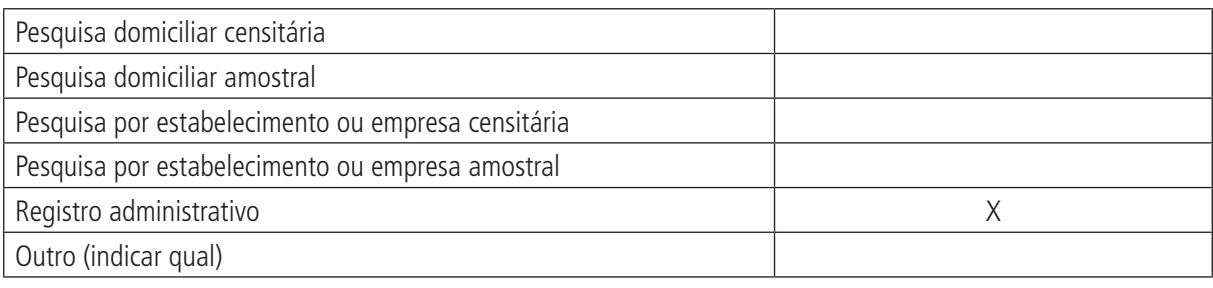

#### **Observações:**

#### **3 Objetivo da pesquisa ou do registro administrativo**

O Sistema de Monitoramento de Mercado (Sismon) visa captar dados de apresentações de medicamentos genéricos, relacionando o faturamento de comercialização e os preços destes produtos.

Reúne informações referentes à comercialização de medicamentos genéricos do canal de distribuição nível farmácia (varejo), hospitalar (não varejo) e preços praticados no mercado nacional.

#### **4 Instituição responsável pelo levantamento e divulgação da pesquisa ou do cadastro**

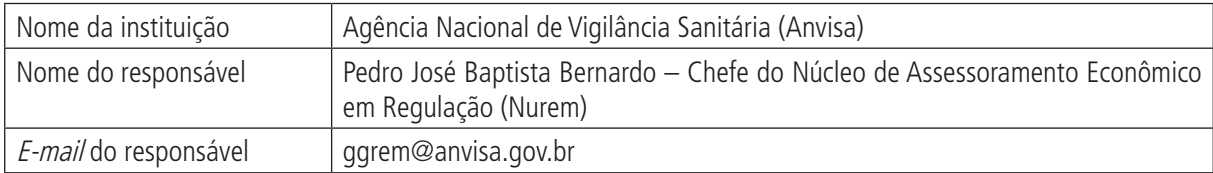

#### **5 Metodologia**

A metodologia é de responsabilidade da Agência Nacional de Vigilância Sanitária (Anvisa). Por meio da RDC nº 120, de 25 de abril de 2002, as empresas fabricantes de medicamentos registrados na Anvisa, nos termos da Lei nº 6.360, de 23 de setembro de 1976, e Lei nº 9.787, de 10 de fevereiro de 1999, enviam, até o dia dez de cada mês, informações referentes à produção e à comercialização de seus produtos genéricos relativas ao mês anterior.

As informações são prestadas por intermédio do sistema Datavisa – Módulo de Monitoramento de Mercado, com digitação e envio dos dados diretamente pela internet, ou pela remessa de arquivo no formato especificado no anexo da referida resolução.

O arquivo para envio dos dados relativos à produção de genéricos é do tipo texto, com a extensão txt. O arquivo contém três tipos de registro e obedece ao modelo estabelecido na RDC nº 120, de 25 de abril de 2002. Quando não especificados, os campos são de tamanho variável. Todos os campos são delimitados por aspas simples (`) e separados por ponto e vírgula (;), conforme estabelecido na referida resolução.

O acesso das empresas produtoras de medicamentos ao sistema Sismom ocorre conforme instruções estabelecidas pela Anvisa.

## **6 Última data em que a pesquisa ou o sistema de informação encontra-se disponível**

As informações sobre a produção e a comercialização de medicamentos genéricos contidas no Sismom são atualizadas mensalmente, conforme critérios estabelecidos pela Anvisa.

## **7 Nível de divulgação**

As informações específicas por empresa referentes à quantidade vendida e ao faturamento, contidas no Sismom, não são disponibilizadas para o público em geral, pois são objeto de tratamento confidencial, na forma da lei.

No endereço eletrônico <http://www.anvisa.gov.br/monitora/genericos/index.htm>, eram disponibilizados os dados totais relativos ao mercado de medicamentos genéricos, tais como os valores totais do faturamento e da quantidade vendida nesse mercado, a participação dos medicamentos genéricos no mercado total de medicamentos, a dos principais princípios ativos comercializados e a das principais classes terapêuticas no mercado de genéricos, o número de laboratórios detentores de registro de medicamentos genéricos, o número de apresentações comercializadas, entre outras informações mais gerais.

Atualmente, este endereço eletrônico encontra-se em fase de atualização.

#### **8 Formas de acesso e formato de apresentação em cada tipo de acesso**

<http://www.anvisa.gov.br/monitora/sistema\_monitora.htm>.

O acesso para as empresas fica disponível apenas durante o prazo de vigência para envio das informações. Conforme estabelecido na RDC nº 120, de 25 de abril de 2002, o prazo corresponde a até o dia dez de cada mês.

## **9 Periodicidade da divulgação**

As informações sobre produção e comercialização de medicamentos genéricos são atualizadas mensalmente por meio do Sismom, conforme critérios estabelecidos pela Anvisa.

#### **10 Intervalo entre o período de referência e a divulgação**

Não se aplica.

#### **11 Breve histórico**

Com a edição da RDC nº 78, de 17 de agosto de 2000, as empresas produtoras de medicamentos genéricos registrados na Agência Nacional de Vigilância Sanitária (Anvisa), nos temos da Lei nº 6.360, de setembro de 1976 (que dispõe sobre a vigilância sanitária a que ficam sujeitos os medicamentos, as drogas, os insumos farmacêuticos e correlatos, os cosméticos, os saneantes e outros produtos, e dá outras providências), e Lei nº 9.787, de 10 de fevereiro de 1.999 (que dispõe sobre a vigilância sanitária, estabelece o medicamento genérico, dispõe sobre a utilização de nomes genéricos em produtos farmacêuticos e dá outras providências), foram obrigadas a apresentar, mensalmente, junto à Anvisa, até o dia dez do mês seguinte, informações referentes à produção e à comercialização de seus medicamentos genéricos relativas ao mês correspondente anterior, obedecidos os critérios constantes do formulário anexo da referida resolução.

As empresas encaminhavam as informações de todas as suas apresentações de medicamentos genéricos, que já haviam tido sua produção ou venda iniciada, independentemente da produção e/ou venda no mês de referência de envio dos dados, em planilhas no formato xls, por meio eletrônico no endereço <genericos@anvisa.gov.br>, ou em meio magnético, e protocolizavam duas cópias impressas junto à Anvisa, sendo dirigidos os expedientes, respectivamente, à Diretoria de Administração e Finanças e à Diretoria de Medicamentos.

Excepcionalmente no mês de setembro de 2000, as empresas encaminharam, além dos dados correspondentes ao mês anterior, os dados referentes aos meses de junho e julho de 2000.

Com vista ao aprimoramento do monitoramento do mercado de medicamentos genéricos no Brasil, a partir da edição da RDC nº 120, de 25 de abril de 2002, o envio dos dados à Anvisa passou a ser via internet, por meio do Sistema de Monitoramento de Mercado (Sismom) realizado pelo gestor de segurança da empresa devidamente cadastrado, sendo, portanto, necessário o referido cadastro ou sua atualização, uma vez que o Sismom passou a ser o único meio disponível para o encaminhamento dos dados de comercialização desses produtos.

Nos meses de junho e julho de 2002, excepcionalmente, as empresas também encaminharam as informações por meio eletrônico via endereço <genericos@anvisa.gov.br>, ou em meio magnético, e protocolizaram duas cópias impressas junto à Anvisa, dirigidas, respectivamente, à Gerência Geral de Regulação Econômica e Monitoramento de Mercado (atualmente Núcleo de Assessoramento Econômico em Regulação) e à Gerência Geral de Medicamentos.

## **12 Abrangência geográfica**

Nacional.

### **13 Principais variáveis investigadas e descrição das informações levantadas**

#### **Registro tipo 1 − especifica o responsável pelas informações e competência**:

**Tipo de registro 1** – informa os dados do responsável pelas informações da empresa.

**Número do CPF do responsável pelas informações** – com 11 dígitos obrigatoriamente, sem qualquer caractere tal como ponto, barra ou hífen etc.

**Nome do responsável pelas informações** – especifica o nome do responsável pelo preenchimento das informações.

**E-mail do responsável pelas informações** – descreve o endereço eletrônico do responsável pelas informações, seguindo normalmente o formato <nome>@<domínio>; domínio usualmente no Brasil segue o padrão <empresa/provedor>.com.br.

**Telefone do responsável pelas informações** – descreve o telefone do responsável pelas informações contendo, pelo menos, os dois dígitos do DDD e os dígitos do número do telefone propriamente dito. Este campo poderá ter até 50 caracteres.

**Ano de competência dos dados** – especifica o ano de competência das informações com quatro dígitos, obrigatoriamente.

**Mês de competência dos dados** – informa o mês de competência dos dados com dois dígitos, obrigatoriamente.

**Registro tipo 2 – especifica os dados da apresentação e movimento mensal**:

**Tipo de registro 2** – este campo indica o tipo de registro que informa os dados das apresentações e seu respectivo movimento mensal.

**Código EAN-UCC** – descreve o Código Nacional de Produtos (Código de Barras EAN-UCC da apresentação).

**Uso contínuo** – informa se o produto é utilizado de forma continuada na maioria das suas indicações. Responde com sim(S) ou não(N).

**Preço Fábrica** – informa o preço fábrica da apresentação com 18% de ICMS, respeitado o limite de 16 dígitos, incluída a vírgula e as duas casas decimais, obrigatórias também para os preços inteiros; 13 dígitos, sem qualquer caractere tal como ponto, barra, hífen etc. Também são aceitos os números EAN-UCC 8, desde que licenciados pela EAN Brasil.

**Registro do produto** – informa o número completo do registro da apresentação no Ministério da Saúde (MS) completo, com 13 dígitos, sem qualquer caractere tal como ponto, barra ou hífen etc.

**Produto** – descreve o nome do produto sempre por extenso e sem acentos.

**Embalagem** – informa a embalagem da apresentação, por exemplo: caixa, frasco, blister etc.; sempre por extenso e sem acentos.

**Quantidade por embalagem** – informa a quantidade presente em cada embalagem, podendo conter até cinco dígitos.

**Forma farmacêutica** – descreve a forma farmacêutica contida na embalagem, sempre por extenso e sem acentos, por exemplo: comprimidos, drágeas.

**Via de administração** – especifica a via de administração da apresentação, sempre por extenso e sem acentos, por exemplo: oral, parenteral, tópico etc.

**Classe terapêutica** – descreve a classe terapêutica a qual o produto pertence, conforme o constante do registro, sempre por extenso e sem acentos.

**Participação de mercado** – calcula o percentual de participação das vendas do produto em relação às vendas totais do seu respectivo mercado, referindo-se às vendas na média dos últimos seis meses, imediatamente anterior ao mês de referência. Considerar como mercado o total das vendas dos produtos produzidos com o mesmo princípio ativo, respeitado o limite de seis dígitos, incluída a vírgula. O campo poderá conter valores variando de 0,00 a 100,00. No caso de não disponibilidade deste dado, informa 0,00 (zero).

**Origem do produto** – identifica a origem do produto utilizando (I) para os produtos importados prontos, entende-se este como o produto importado a granel, embalado e comercializado no país, bem como produto final embalado no país de origem e comercializado no Brasil, (P) para os produtos de fabricação própria e (T) para os produtos de fabricação terceirizada.

**Capacidade instalada** – informa a capacidade máxima mensal instalada para cada produto. Esta deve ser mantida na mesma unidade física consignada no campo quantidade por embalagem. No caso de planta multipropósito, deverá ser informada a capacidade total. No caso dos produtos classificados como importados prontos (I), informa 0,00.

**Quantidade produzida** – informa a quantidade produzida, durante o mês de referência em que a mesma unidade de medida física consignada é mantida no campo *embalagem*. No caso dos produtos classificados como importados prontos (I), considera-se a quantidade produzida em relação à quantidade industrializada/embalada no mês de referência.

**Total de lotes fabricados** – informa o número total de lotes fabricados daquela apresentação.

**Quantidade mercado interno** – descreve a quantidade do produto/apresentação vendida no mercado interno, correspondente ao mês de referência, mantida a unidade de medida física consignada no campo *embalagem*.

**Valor das vendas no mercado interno/faturamento** – especifica o total efetivamente faturado, conforme o constante nas notas fiscais (inclusos os impostos), das vendas no mercado interno, correspondente ao mês de referência, respeitado o limite de 16 dígitos, incluídas a vírgula e as duas casas decimais, obrigatórias também para os valores inteiros. Informa o valor em moeda corrente (reais).

**Quantidade vendida no mercado externo** – descreve a quantidade do produto ou da linha de produção vendida no mercado externo, correspondente ao mês de referência, mantida a unidade física consignada no campo embalagem.

**Valor das vendas no mercado externo** – especifica o valor das vendas em dólares no mercado externo, utilizando o preço FOB, correspondente ao mês de referência, respeitado o limite de 16 dígitos, incluídas a vírgula e as duas casas decimais, obrigatórias também para os valores inteiros.

**Número de princípios ativos** – informa o número total de princípios ativos existentes na apresentação do produto. Os campos princípio ativo, concentração (dosagem), unidade e coeficiente técnico deverão ser repetidos tantas vezes quantos forem os princípios ativos de cada produto/apresentação. Por exemplo, no caso de monodrogas este campo deverá estar preenchido com um, e os campos princípio ativo, concentração (dosagem), unidade, coeficiente técnico unidade do coeficiente técnico deverão aparecer uma vez no registro.

**Princípio ativo** – descreve a Denominação Comum Brasileira (DCB) do princípio ativo sem qualquer caractere tal como ponto, barra, hífen etc. Caso o princípio ativo não tenha classificação na DCB, este informa a Denominação Comum Internacional (DCI).

**Concentração (dosagem)** – informa a dosagem da unidade farmacêutica da apresentação, por exemplo, em produto de 500 mg preenche com 500.

**Unidade** – especifica a unidade da dosagem (mg, mg/ml, UI etc.) da unidade farmacêutica da apresentação (conforme campo princípio ativo), por exemplo: em produto de 500 mg preenche com mg.

**Coeficiente técnico** – informa a quantidade total do princípio ativo utilizado no produto/apresentação, respeitado o limite de 13 dígitos, incluídos a vírgula e até seis dígitos após a vírgula.

**Unidade** – informa a unidade do coeficiente técnico.

#### **Registro tipo 3 – especifica os dados relativos a vendas, devoluções e compradores**:

**Tipo de registro 3** – indica o tipo de registro que informa os dados relativos a vendas, devoluções e compradores;

**Código EAN** – descreve o Código Nacional de Produtos (Código de Barras EAN-UCC da apresentação) com 13 dígitos, sem qualquer caractere tal como ponto, barra ou hífen etc. Também são aceitos os números EAN-UCC 8, desde que licenciados pela EAN Brasil.

**Registro do produto** – informa o número do registro da apresentação no MS completo, com 13 dígitos, sem qualquer caractere tal como ponto, barra ou hífen etc.

**CNPJ da empresa compradora/CPF do comprador** – informa o número completo do CNPJ ou CPF do comprador, sem qualquer caractere tal como ponto, barra ou hífen, devendo conter apenas caracteres numéricos.

**Nome do cliente** – especifica o nome do cliente.

**Tipo de cliente** – especifica se o comprador é o governo (G), distribuidor (D), hospital (H), rede de farmácias (R), farmácia independente (F) ou pessoa física (P) e outros estabelecimentos (O).

**Endereço** – informa o endereço do cliente por extenso, sem acentos.

**Bairro** – descreve o bairro do cliente por extenso, sem acentos.

**Cidade** – informa a cidade do cliente por extenso, sem acentos.

**Estado** – especifica a sigla do estado do cliente com dois caracteres.

**Código de Endereçamento Postal** – descreve o CEP com oito dígitos, sem qualquer caractere tal como ponto, barra ou hífen, devendo conter apenas caracteres numéricos.

**Tipo de movimento** – informa se o movimento em questão refere-se à venda (V) ou a devolução (D).

**Número do lote** – descreve o número do lote do produto vendido/devolvido.

**Quantidade** – informa a quantidade de produtos vendidos/devolvidos, mantida a mesma unidade física do campo embalagem.

#### **14 Sistemática de atualização dos dados**

As informações sobre produção e comercialização de medicamentos genéricos são atualizadas mensalmente.

#### **15 Fidedignidade e confiabilidade das informações**

Informações prestadas pelas empresas produtoras de medicamentos genéricos. A recusa, omissão, falsidade ou retardamento injustificado de informações ou documentos requeridos pela Anvisa estão sujeitos às penalidades da lei.

## **16 Referências**

BRASIL. Ministério da Saúde. Agência Nacional de Vigilância Sanitária. Legislação. **Sistema de Legislação em Vigilância Sanitária (Visalegis)**. RDC nº 78, 17 ago. 2000. Disponível em: <http://elegis.anvisa.gov.br/leisref/ public/showAct.php?id=1293&word>.

\_\_\_\_\_\_. Ministério da Saúde. Agência Nacional de Vigilância Sanitária. Legislação. **Sistema de Legislação em Vigilância Sanitária (Visalegis)**. RDC nº 120, 25 abr. 2002. Disponível em: <http://e-legis.anvisa.gov.br/ leisref/public/showAct.php?id=1293&word=>.

\_\_\_\_\_\_. Ministério da Saúde. Agência Nacional de Vigilância Sanitária. **Monitoramento e regulação de mercado**. Sistema de Monitoramento de Mercado. Disponível em: <http://www.anvisa.gov.br/monitora/sistema\_monitora.htm>.

\_\_\_\_\_\_. Ministério da Saúde. Agência Nacional de Vigilância Sanitária. **Monitoramento e regulação de mercado**. Mercado de Genéricos no Brasil. Disponível em: <http://www.anvisa.gov.br/monitora/genericos/index.htm>.

## **B) STATUS DE USO DA BASE DE DADOS OU SISTEMA DE INFORMAÇÃO NA CONTA SATÉLITE DE SAÚDE**

#### **1 Status da base de dados em análise**

Base de dados em análise.

Possível utilização como fonte complementar de dados sobre o consumo de produtos farmacêuticos.

## **2 Registro de mudanças de base de dados ativa ao longo do período de uso**

## **3 Registro de atualização da ficha**

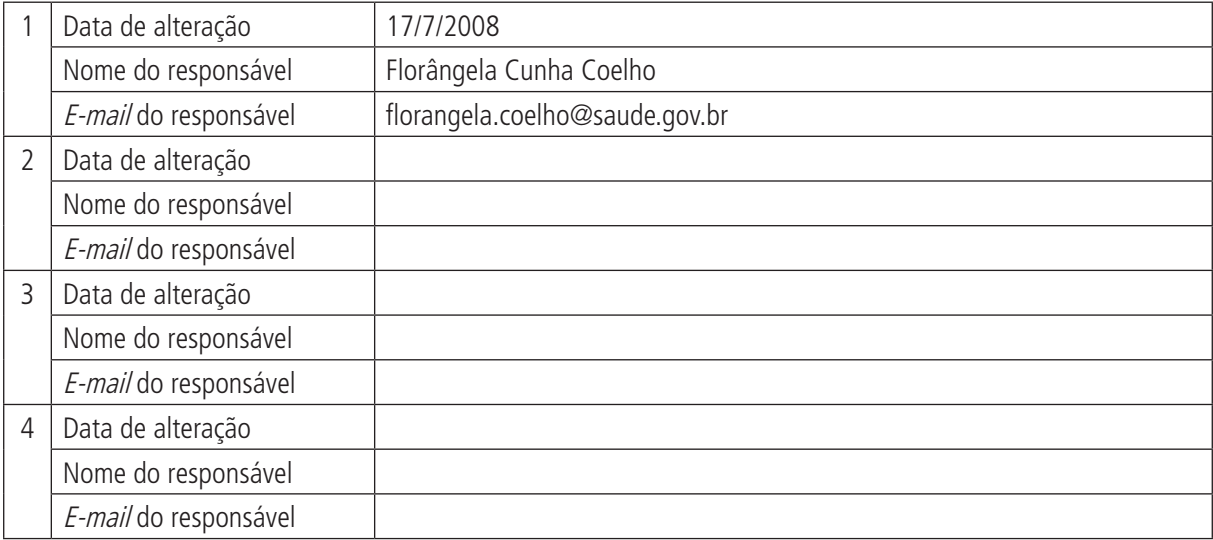

#### **Ipea – Instituto de Pesquisa Econômica Aplicada**

#### **Editorial**

**Coordenação** Iranilde Rego

#### **Njobs Comunicação**

Coordenação e Revisão Cida Taboza

#### Revisão

Clícia Silveira Rodrigues Danúzia Maria Queiroz Lizandra Henrique Felipe Regina Marta de Aguiar Olavo Mesquita de Carvalho

Editoração Eletrônica Andrey Tomimatsu

#### **Livraria**

SBS – Quadra 1 − Bloco J − Ed. BNDES, Térreo 70076-900 − Brasília – DF Tel.: (61) 3315 5336 Correio eletrônico: livraria@ipea.gov.br